#### <span id="page-0-0"></span>UNIVERSIDAD NACIONAL DE HUANCAVELICA

(Creado por Ley N◦ 25265)

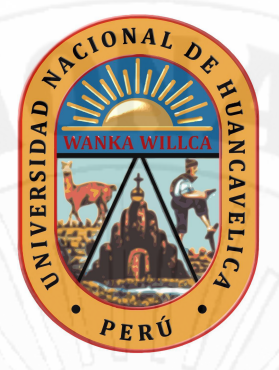

#### FACULTAD DE CIENCIAS DE INGENIER´IA ESCUELA PROFESIONAL DE INGENIERÍA CIVIL - HUANCAVELICA

#### **TESIS**

DISTRIBUCIÓN ÓPTIMA DE AMORTIGUADORES VISCOSOS NO LINEALES PARA UNA EDIFICACIÓN APORTICADA DE CONCRETO ARMADO MEDIANTE ALGORITMOS GENETICOS ´

LÍNEA DE INVESTIGACIÓN:

ESTRUCTURA - CONCRETOS

DISCIPLINA: INGENIERÍA Y TECNOLOGÍAS

PARA OPTAR EL TÍTULO PROFESIONAL DE:

INGENIERO CIVIL

PRESENTADO POR LOS BACHILLERES:

SALVATIERRA CONDORI, Adolfo SALVATIERRA CONDORI, Ronal

HUANCAVELICA - PERU´

2018

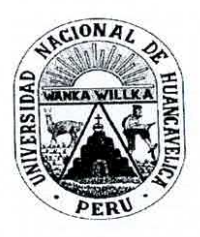

## UNIVERSIDAD NACIONAL DE HUANCAVELICA

## **FACULTAD DE CIENCIAS DE INGENIERÍA**

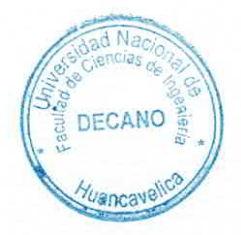

## **ACTA DE SUSTENTACIÓN DE TESIS**

En el Auditórium de la Facultad de Ciencias de Ingeniería, a los 28 días del mes de noviembre del año 2018, a horas 11:30 a.m, se reunieron los miembros del Jurado Calificador conformado por los siguientes: Ing. Carlos GASPAR PACO (PRESIDENTE), M.Sc. Hugo Rubén LUJAN JERI (SECRETARIO), Arq. Abdón Dante OLIVERA QUINTANILLA (VOCAL), designados con Resolución de Consejo de Facultad N° 539-2016-FCI-UNH, de fecha 22 de diciembre del 2016, y ratificados con Resolución de Decano N° 160-2018-FCI-UNH de fecha 23 de noviembre del 2018, a fin de proceder con la calificación de la sustentación del informe final de tesis titulado: "DISTRIBUCIÓN ÓPTIMA DE AMORTIGUADORES VISCOSOS NO LINEALES PARA UNA EDIFICACIÓN APORTICADA DE CONCRETO ARMADO MEDIANTE ALGORITMOS GENÉTICOS", presentado por los Bachilleres Adolfo SALVATIERRA CONDORI y Ronal SALVATIERRA CONDORI, para optar el Título Profesional de Ingeniero Civil; en presencia del Ing. Omar CABALLERO SÁNCHEZ, Asesor y el M.Sc. Iván Arturo AYALA BIZARRO como Co-Asesor del presente trabajo de tesis. Finalizado la evaluación a horas. 12:30 p.mse invitó al público presente y los sustentantes abandonar el recinto. Luego de una amplia deliberación por parte de los Jurados, se llegó al siguiente resultado:

#### **Adolfo SALVATIERRA CONDORI**

**APROBADO** 

POR UNANIMIDAD

**DESAPROBADO** 

 $\times$ 

#### Ronal SALVATIERRA CONDORI

**APROBADO** 

 $\bm{\times}$ 

POR UNANIMIDAD.

**DESAPROBADO** 

En señal de conformidad, firmamos a continuación:

Presidente

Sécretario

elline B<sup>o</sup> Decano

umm  $\sqrt{10}$ 

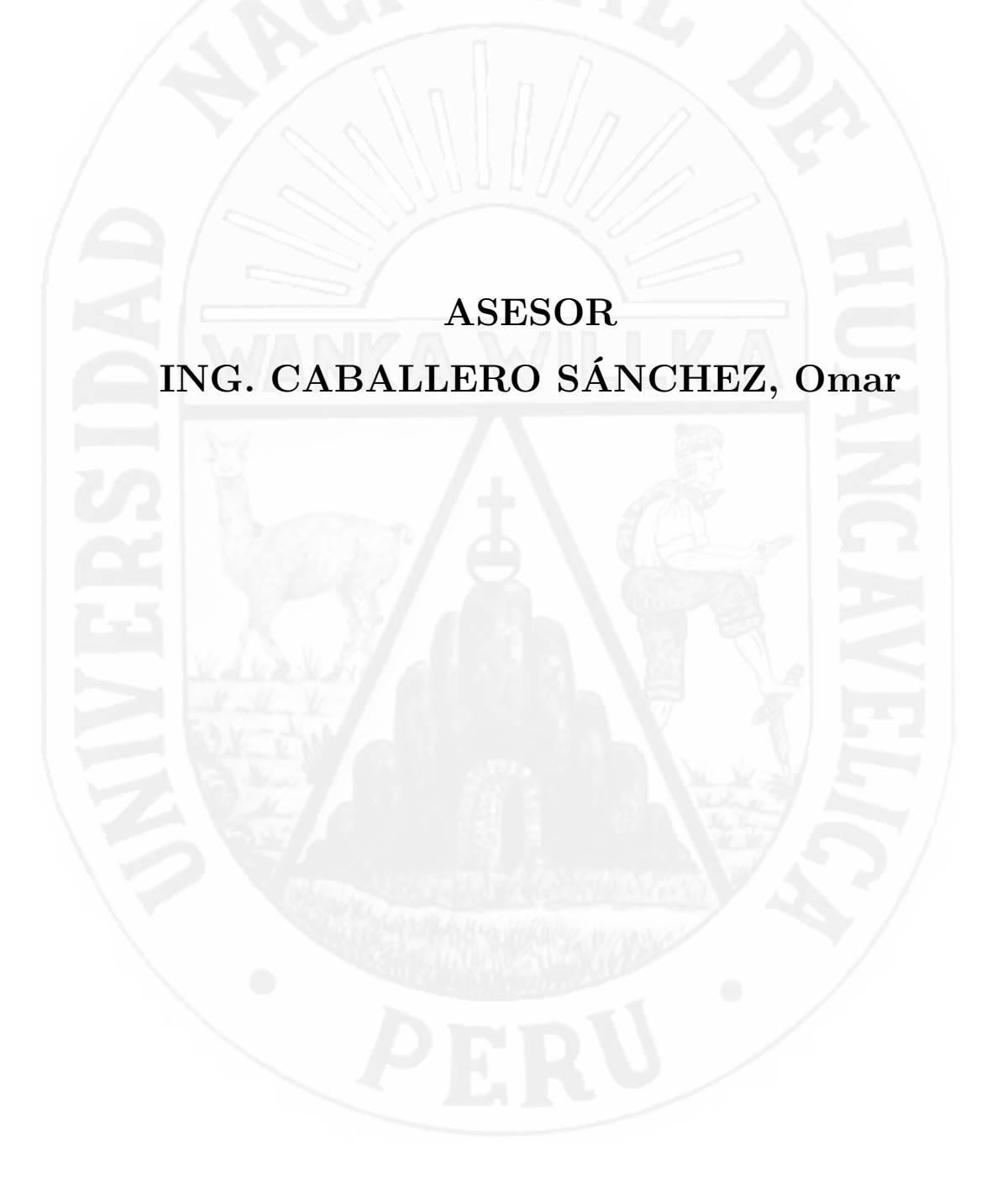

## <span id="page-3-0"></span>**Dedicatoria**

*A nuestros padres DOMINGO y SABINA, quienes nos brindaron su apoyo durante nuestro camino por la educación.Y a nuestros hermanos, familias. Quienes nos impulsaron a terminar esta trabajo de investigación.*

## <span id="page-4-0"></span>**Agradecimientos**

*Expreso mi agradecimiento a la Universidad Nacional de Huancavelica - Escuela Profesional de Ingeniería Civil, y a los docentes por el apoyo prestado en el desarrollo del presente trabajo de investigación.*

*Al Ing. Omar Caballero sánchez, asesor de esta tesis, por su orientación y apoyo constante, por sus acertadas sugerencias que direccionaron al éxito de este trabajo de investigación.*

*Al M.Sc. Ivan Ayala Bizarro, por su valiosa orientación y recomendación durante el desarrollo de este trabajo de investigación.*

*Y como no agradecer a las personas que me influenciaron y ayudaron directamente en este trabajo:*

*Finalmente, a nuestra familia por su apoyo incondicional y ante todo, agradezco desde lo más profundo del Ser a mi Madre, por su inconmensurable amor, su incondicional apoyo y sus invaluables gestos y frases de aliento.*

## **Resumen**

<span id="page-5-0"></span>En el presente trabajo de investigación se propone una distribución óptima de amortiguadores viscosos no lineales para una edificación aporticada de concreto armado propuesta de 12 niveles con el objetivo de mejorar el desempeño frente a un evento sísmico intenso, se realiza a través de un modelo metaheurístico basado en algoritmos genéticos, el cual consiste en hacer búsquedas aleatorias en el espacio de solución señalado por las restricciones obteniendo soluciones cada vez más eficientes, para lograrlo se proponen dos parámetros de optimización, el primero basado a partir de las derivas de entrepiso y el segundo en la disipación de energía en la alto de la edificación.

Al iniciar el análisis de la edificación sin adicionar los amortiguadores no cumplió con los requisitos mínimos exigidos por la norma E.030 de diseño sismorresistente, en consecuencia se pasó realizar incorporando amortiguador teniendo como resultado una buena distribución mostrando tener un buen desempeño en relación de los reglamentos establecidos.

Los resultados obtenidos muestran una convergencia a un 73.34 % en dirección x, 76.99 % en dirección y, llegando a cumplir con el objetivo inicialmente propuesto, la deriva máxima es de 0.0043, los desplazamiento en el centro de masa para el ultimo nivel es 12.77 cm en el sentido x, 14.50 cm en el sentido y, comparando los resultados con respecto al edificio sin disipadores reduciendo en un 56.52 % en dirección X, 52.35 % en dirección Y, cumpliendo una buena distribución y uniformidad de disipación de energía dando como resultado mejor comportamiento inelastico de la estructura a grandes acciones sísmicas. **Palabras clave:** Metaheurístico, Algoritmos genéticos (AG), Desempeño

Estructural, Amortiguadores viscosos no lineales.

## **Abstract**

The Presently investigation work not intends a good distribution of viscous dampers not lineals for a buiding frame of reinforced concrete proposed of 12 levels with the objective of improving the performance in front of an intense seismic event, this was carried out through a model metaheurístic based on genetic algorithms, which consists on making random searches in the signal solution space for the restrictions obtaining more and more efficient solutions, to achieve it intends two parameters of optimization, the first one based starting from the drifts of among floors and the second on the energy dissipation in the height of buiding frame.

When beginning the analysis of buiding frame without adding the dampers it didn't fulfill the minimum requirements demanded by the norm E.030 of design sismoresitente, in consequence he spent to carry out incorporating dampers having a good distribution as a result showing to have a good performance in relationship of the established regulations.

The obtained results show a convergence at a  $73.34\%$  in address x, and 76.99 % in address y, arriving to reach to fulfill our initially proposed objective, the maximum drift is of 0.0043, the displacement in the center of mass for the finish level it is 12.77 cm in the sense x, 14.50 cm in the sense and-and, comparing the results with regard to the building without viscous dampers reducing in a  $56.52\%$  in address x,  $52.35\%$  in address y, completing a good distribution and uniformity of energy dissipation giving better inelastic behavior as a result from the structure to big seismic actions.

**Keywords:** Metahuristic, genetic Algorithms (AG), Performance structure,

Viscous Dampers non-lineal.

# <span id="page-7-0"></span>**Índice general**

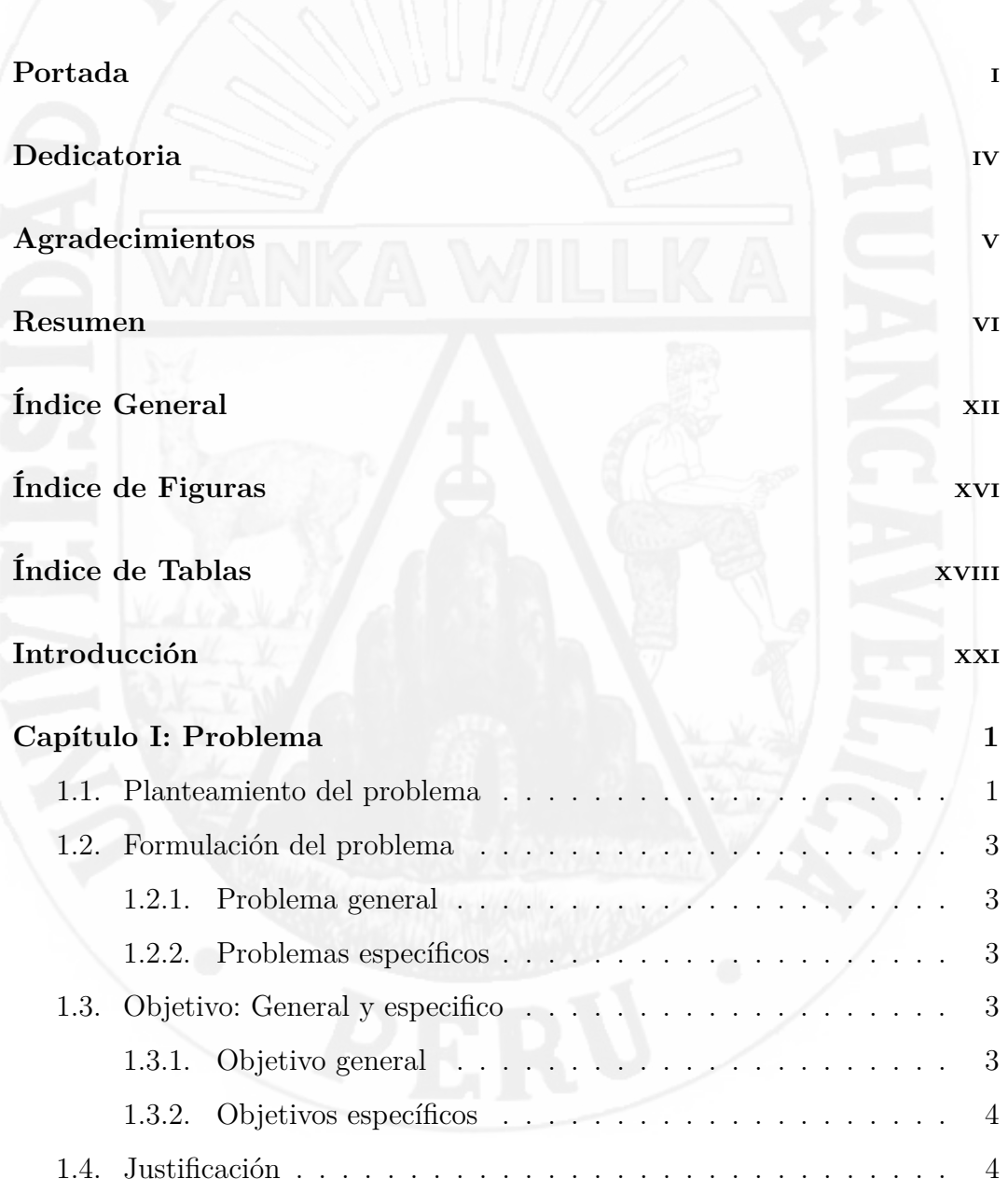

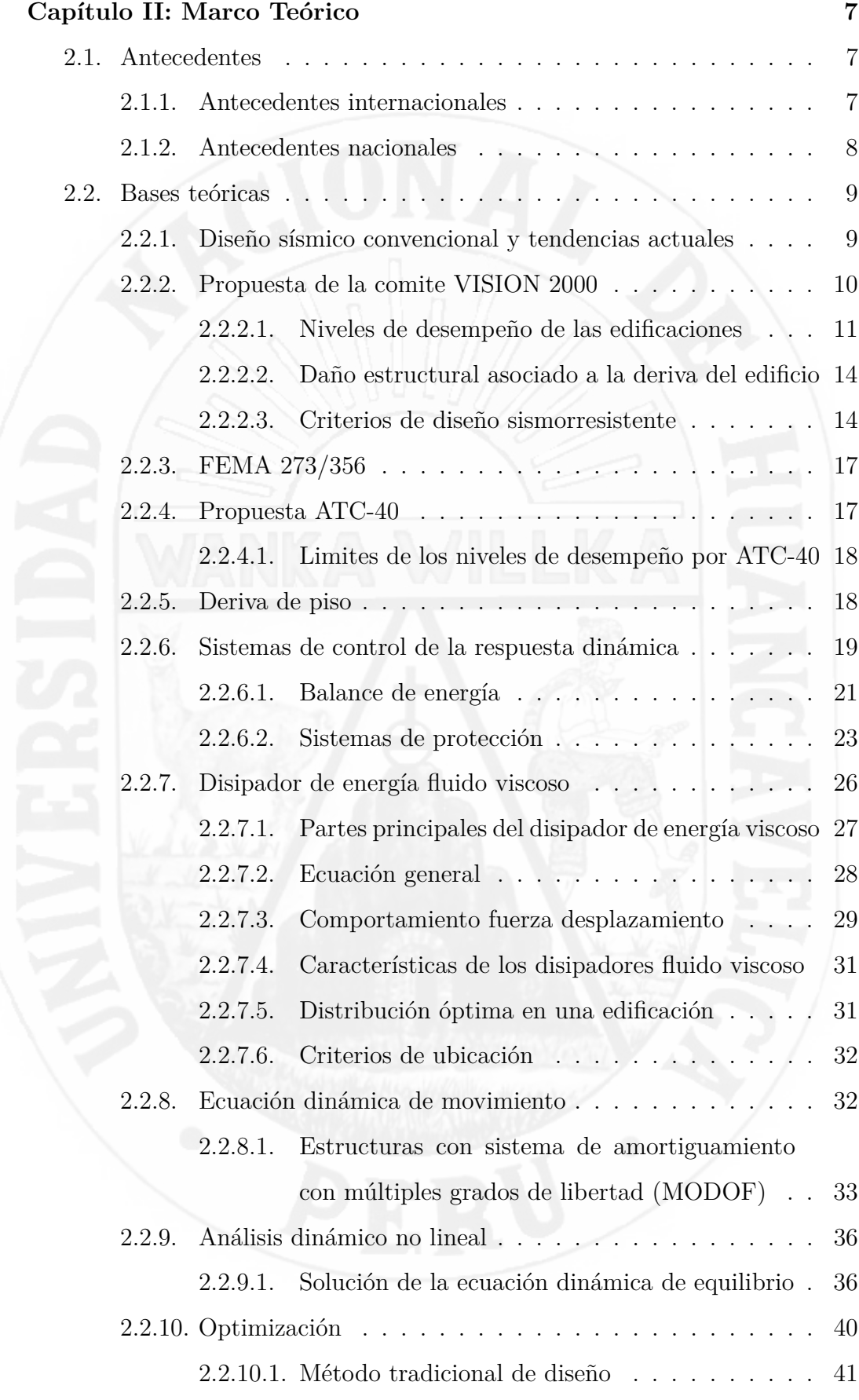

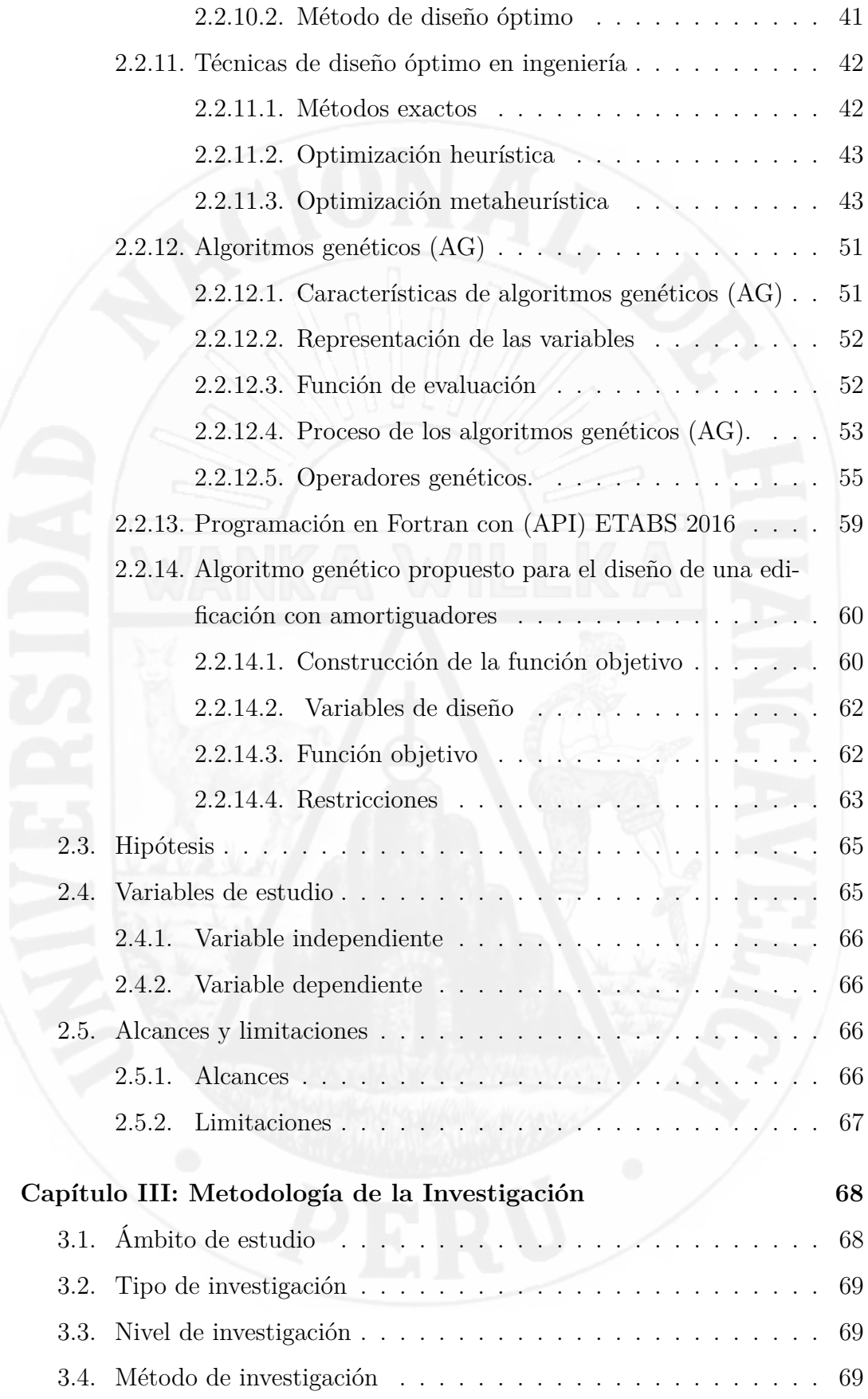

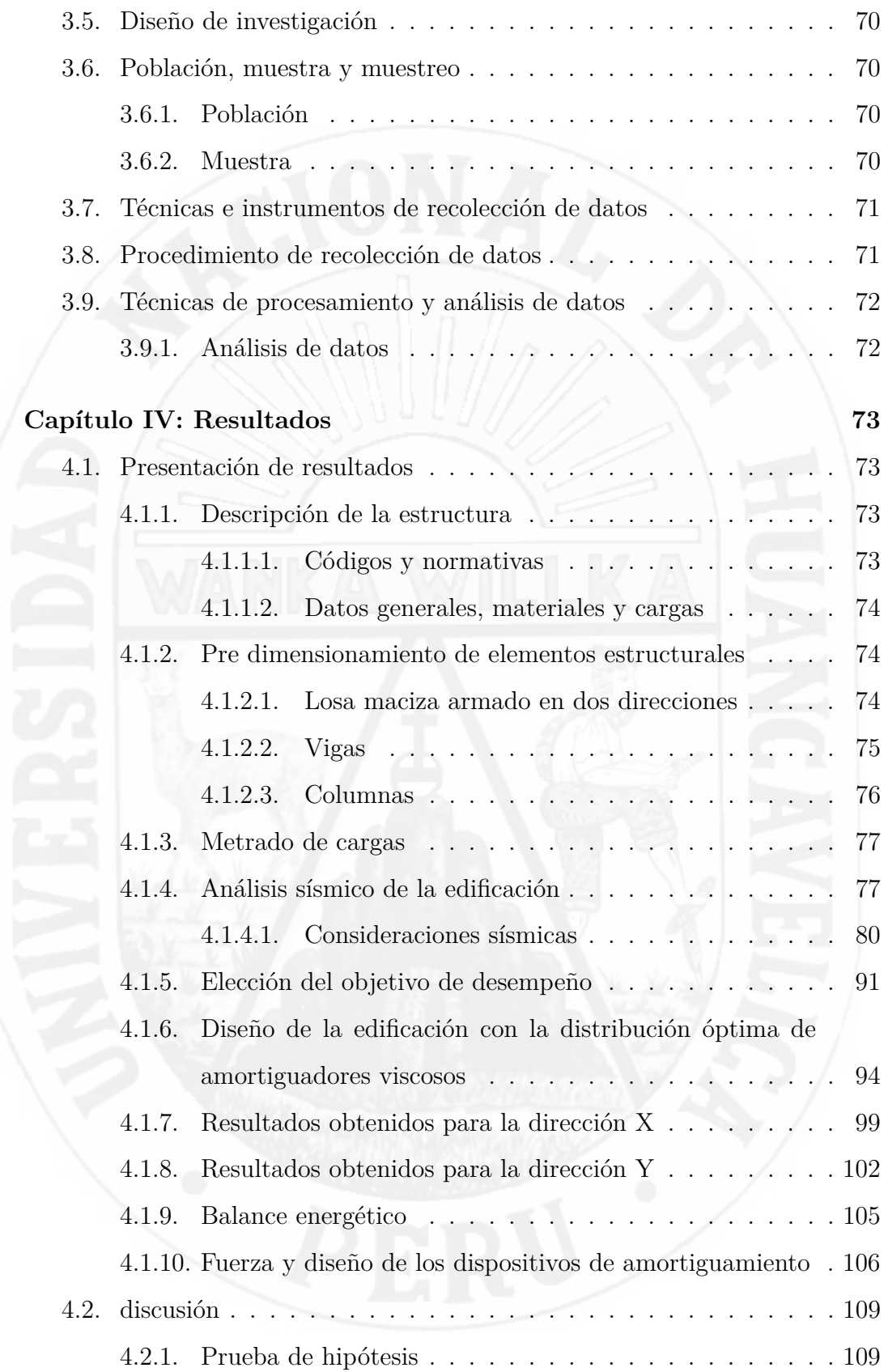

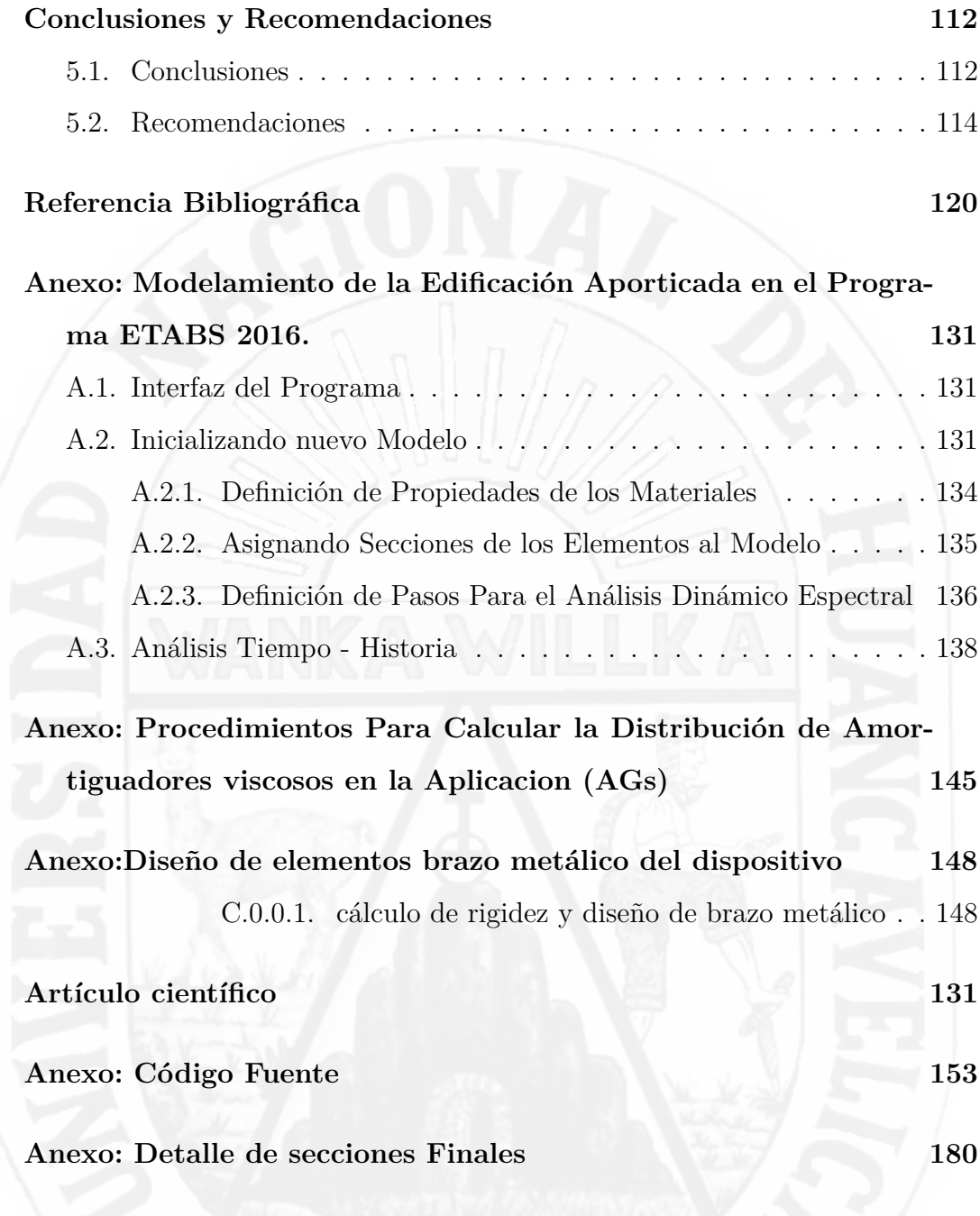

## <span id="page-12-0"></span>**Índice de figuras**

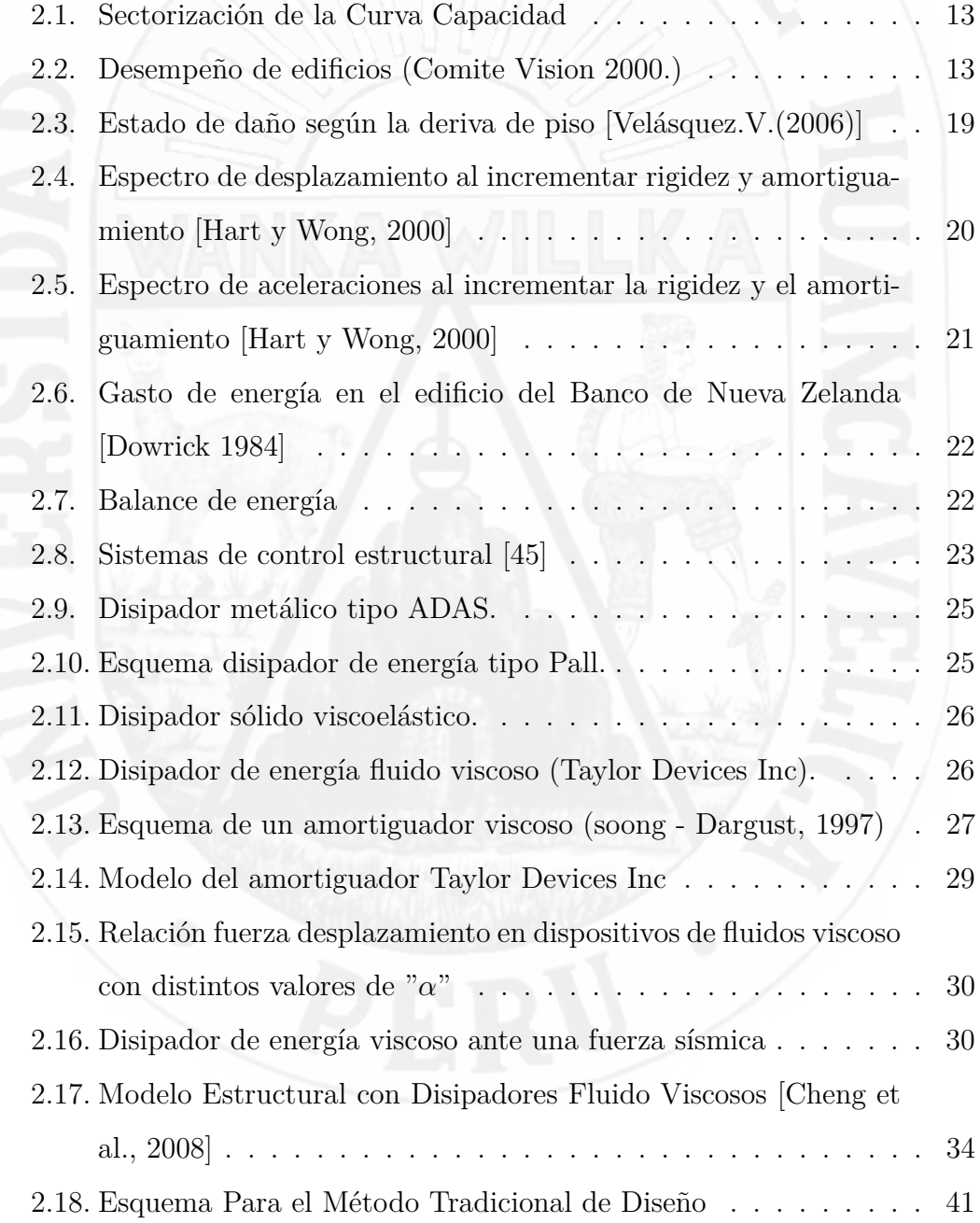

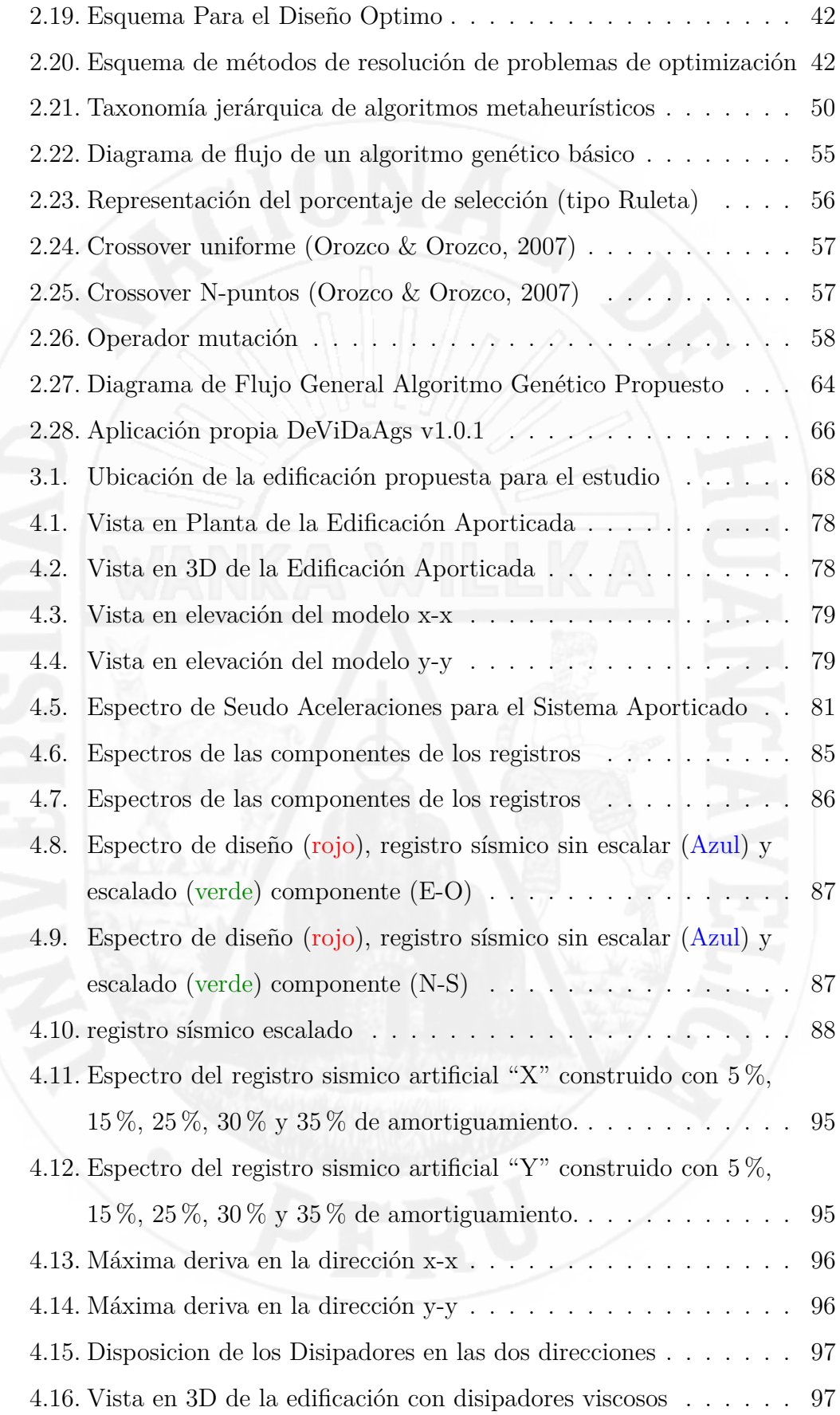

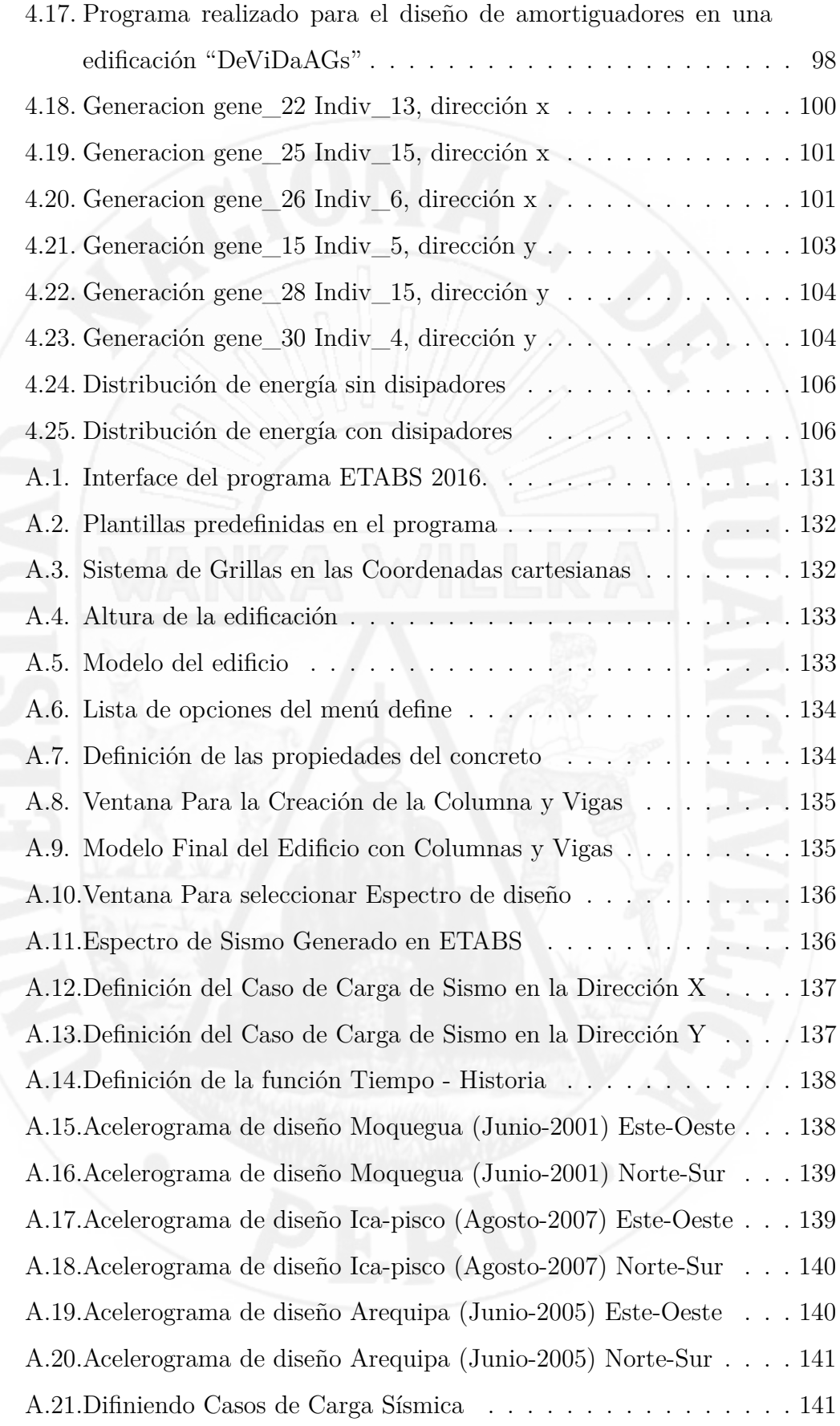

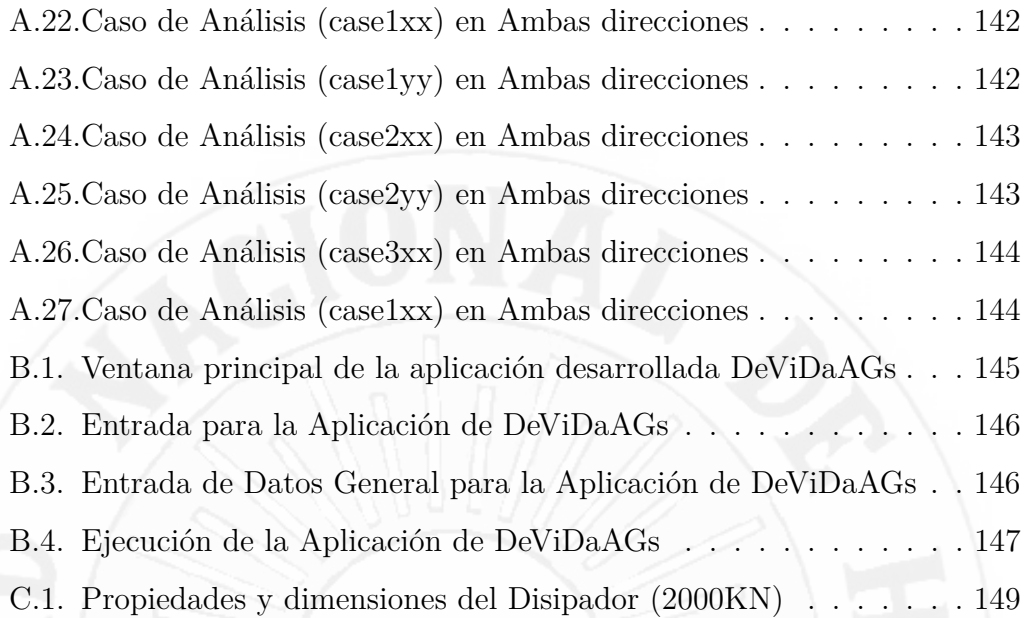

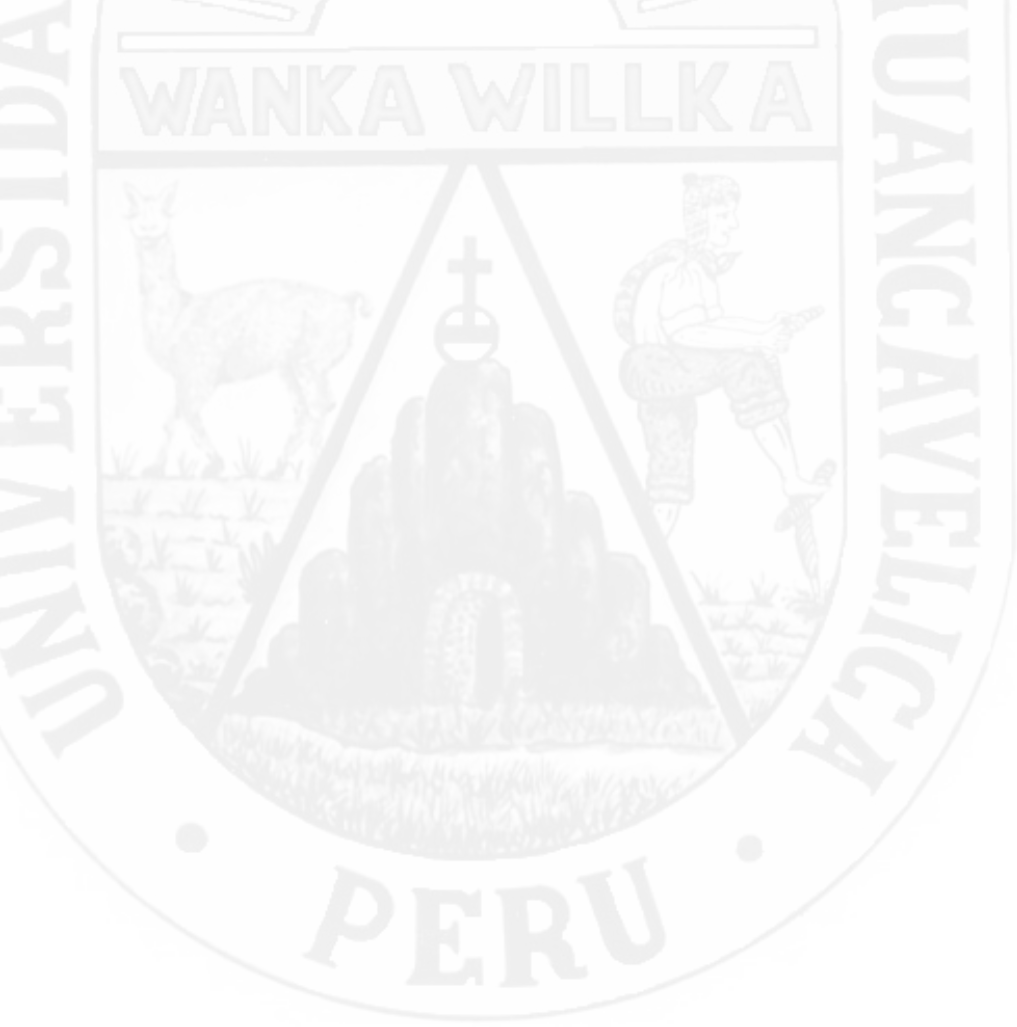

# <span id="page-16-0"></span>**Índice de tablas**

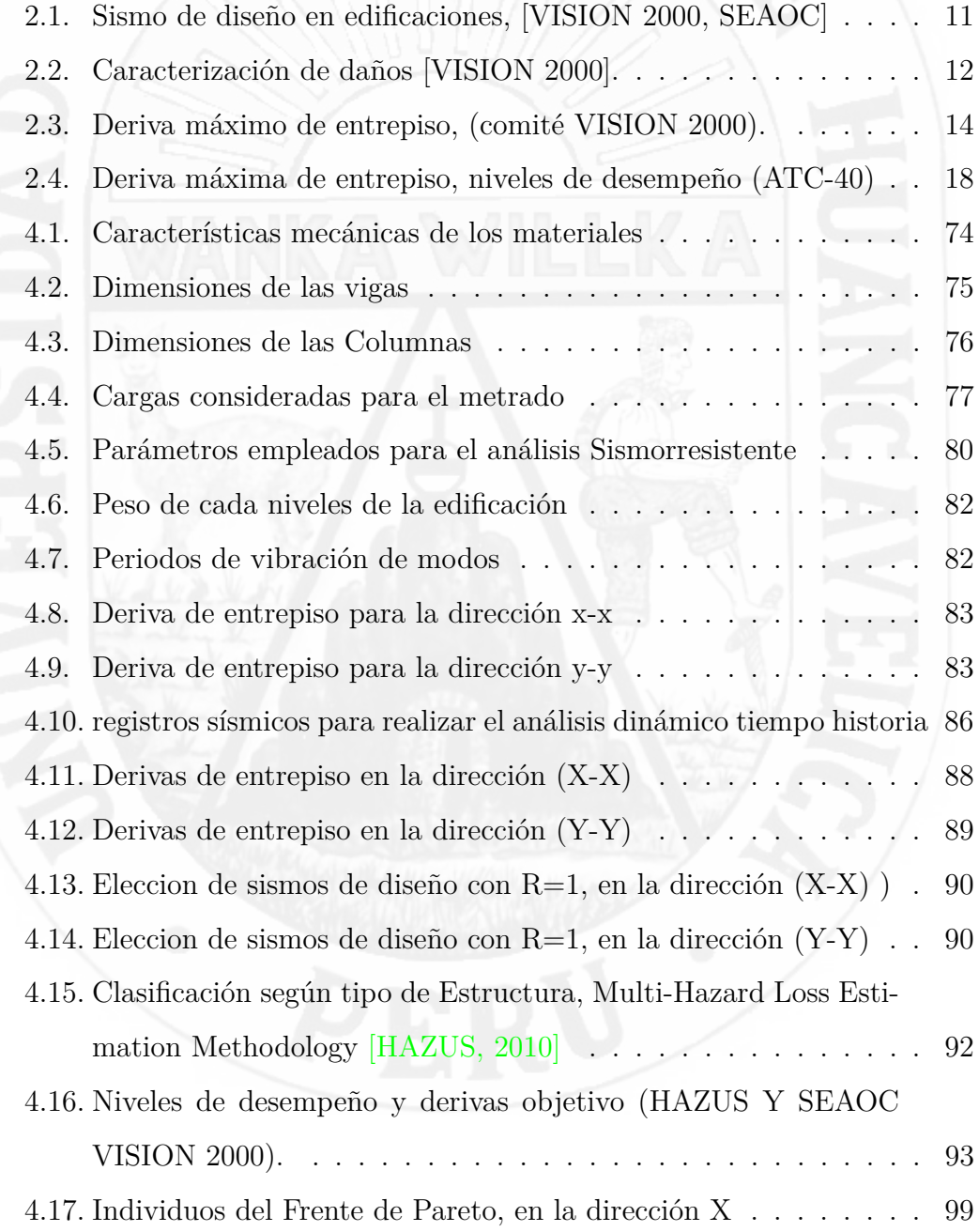

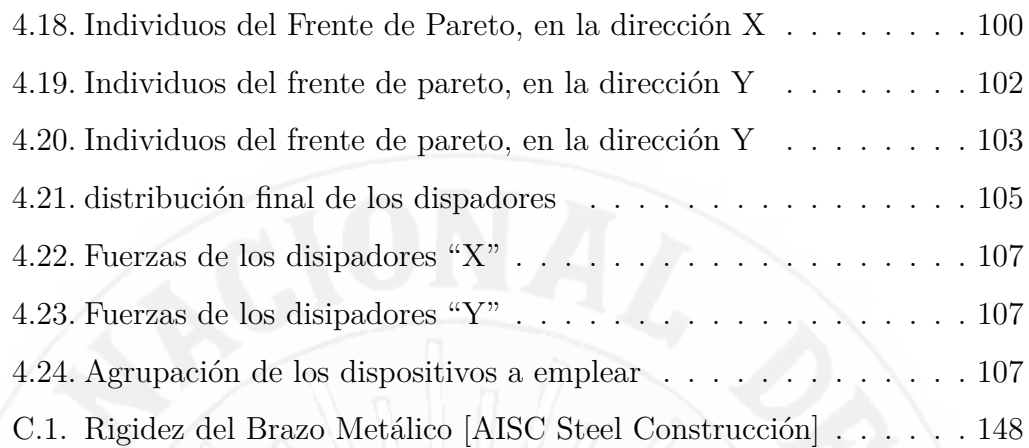

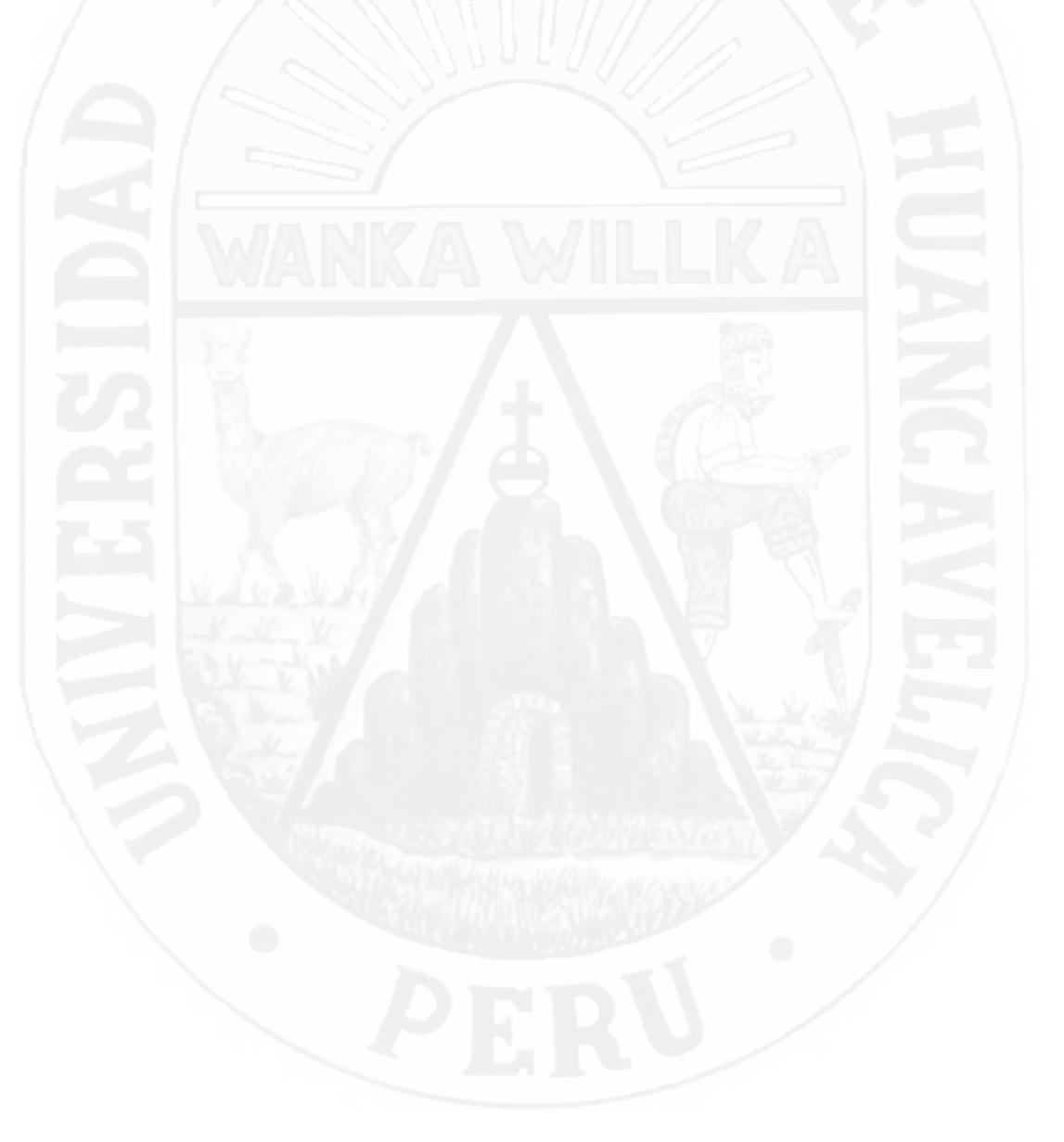

## <span id="page-18-0"></span>**Introducción**

El Perú se encuentra en una zona altamente sísmica, razón por la cual la amenaza de la ocurrencia de un evento sísmico es alto. Estos desastres naturales son uno de los peligros más grandes del planeta, como los de Chile (1985), EE.UU (1989,1994), Japón (1995). Indonesia (2004,2005), México (1985,2017), así como del Perú sismos (1970, 2001, 2007, etc.), afectando gravemente los elementos estructurales debido a que estos absorben la energía de entrada del sismo y los no estructurales, asi mismo ocasionando pérdidas económicas considerables, como pérdidas humanas dejando además heridos y damnificados, pero en la actualidad el desarrollo de nuevas tecnologías como sistemas de mitigación de energía como los aisladores de base y disipadores viscosos ha permitido hacerles frente y disminuir sus impactos.

En los últimos años se ha visto la necesidad y el desarrollo de metodologías de diseño sísmico basado en desempeño estructural. Siendo una de sus características en comparación con los métodos convencionales la exigencia de cierto comportamiento estructural bajo condiciones de diferentes cargas sísmicas inciertas expresadas en términos probabilísticos. Incrementándose los trabajos de investigación en nuestro pais para encontrar procedimientos y métodos efectivos para la distribución de amortiguadores viscosos en una estructura. Algunos diseñadores mencionan un proceso de prueba error, es decir, un método iterativo de tanteo con el propósito de encontrar un control de respuesta estructural. Estos sistemas son métodos de diseño y reforzamiento de edificaciones como sistemas de protección sísmica, que permiten aumentar el nivel de desempeño de la edificación durante la severidad de una actividad sísmica. para ello el presente trabajo de investigación esta centrada en desarrollar una aplicación que interactue con programa ETABS 2016 (Extended Three Dimensional Analysis of Building System), para su correcta distribución de amortiguadores y como objetivo mejore el desempeño estructural frente a sismos intensos.

En la actualidad el uso las técnicas Metaheurísticas en la ingeniería son frecuentes y han demostrado una gran capacidad de selección del mejor elemento de un conjunto de elementos posibles de acuerdo a un criterio de selección dado. Para esto se deben emplear métodos de optimización que permitan conocer los mejores valores que puede asumir dicho conjunto de variables (Dantzig, 2010).

Por ejemplo los Algoritmos Genéticos (AG) son metodologías para la optimización probabilística basada en la teoría de la evolución en sus tres etapas, selección, cruzamiento y mutación, es decir son algoritmos de búsqueda basados en la mecánica de la selección natural y de la genética. Estos algoritmos utilizan la información histórica para encontrar nuevas rutas de búsqueda de una solución óptima del problema a resolver (Orozco y Orozco, 2007[\[34\]](#page-136-0) ).

Para alcanzar un diseño optimo de un edificio aporticado de concreto armado lo cual cuenta con amortiguadores viscosos no lineales, se plantea una función objetiva a partir de los parametros de la edificación en función a las derivas de entrepiso DDE*<sup>i</sup>* y variación de disipación de energía VDE*<sup>i</sup>* con sus restricciones según el reglamento Peruano E.30, diseño de sismoresistente y norma Americana para análisis sísmico por desempeño. Finalmente se realiza una aplicación Design Viscous Dampers Genetic Algorithms (DeViDaAGs), bajo sintaxis de lenguaje de programación de Visual FORTRAN integrando con la interfaz de programación de aplicaciones (API) ETABS 2016, y como resultado permite que la estructura tenga una mejor absorción de esfuerzos, nivel de control de la respuesta estructural y que esta cumpla sus niveles de serviciabilidad como al inicio y/o después de una acción sísmica, durante su vida útil, para ello se usa la técnica de algoritmos genéticos como una herramienta para obtener una correcta distribución de estos dispositivos disipadores de energía, entregando también una serie de posibles soluciones, dentro de las cuales se escoge la que entregue mejores resultados con respecto a los criterios de diseño deseado

En el diseño sísmico por desempeño a lo largo de los años, se hicieron muchos esfuerzos para desarrollar la ingeniería sísmica basada en desempeño, pueden diferir en notaciones y terminologías, pero no en los conceptos. Todos presentan varios niveles y objetivos de desempeño. Se presentará un resumen de los tres grandes y más conocidos esfuerzos que se han llevado a cabo y son: VISION 2000, FEMA 273/356, ATC 40.

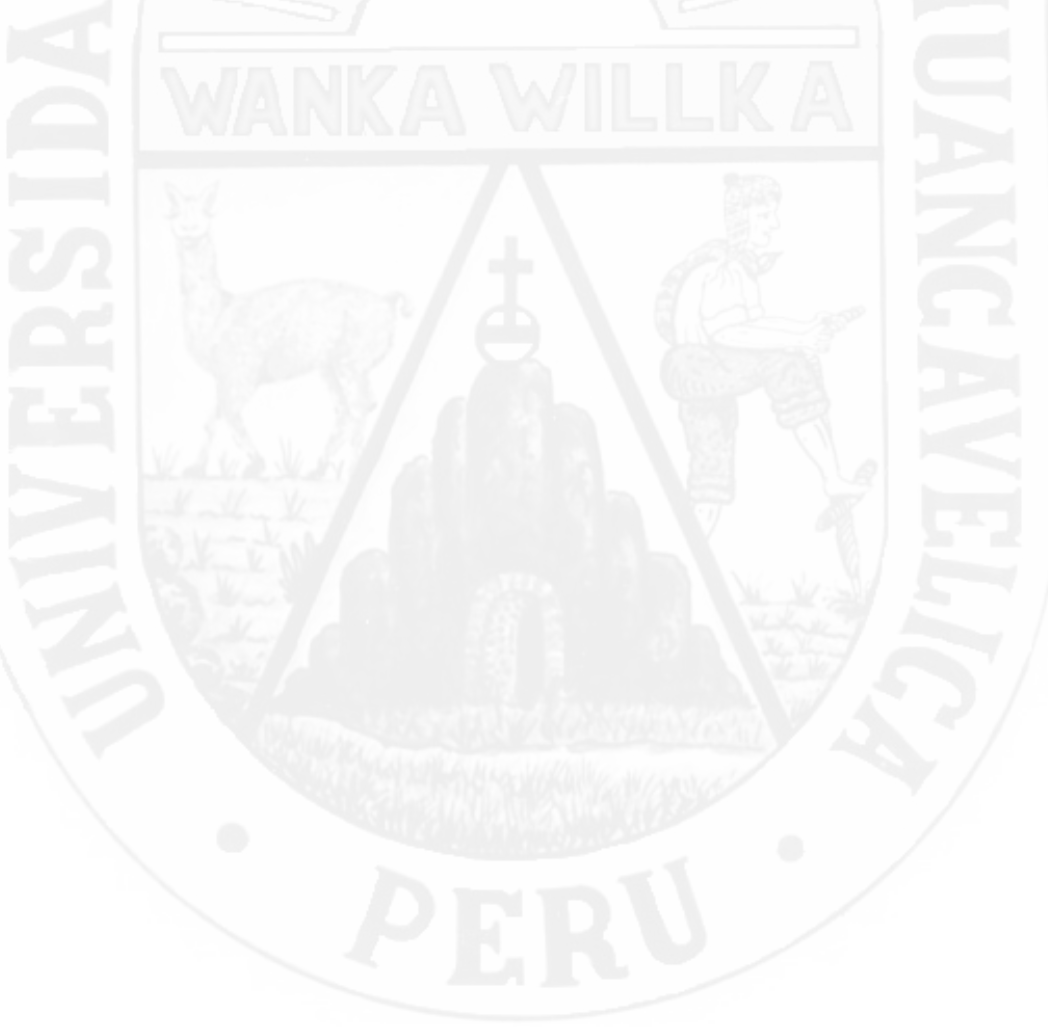

## <span id="page-21-0"></span>**Capítulo I: Problema**

#### <span id="page-21-1"></span>**1.1. Planteamiento del problema**

La constante ocurrencia de sismos en nuestro territorio ha dejado enseñanzas que debemos estudiar, analizar y poder mitigar el riesgo sísmico al que están expuestas nuestras edificaciones. Asi como en las pérdidas materiales, las vidas humanas han sido considerables. Los daños observados en los terremotos ocurridos durante los últimos 20 años en Ica, Nazca, Tacna y Moquegua han mostrado la elevada vulnerabilidad sísmica que presenta nuestros edificios.

A base de experiencia de los últimos años en que se ha podido registrar con mayor extensión los movimientos sísmicos, se ha observado que tanto las aceleraciones como las deformaciones que se pueden desarrollar durante un sismo severo e incluso moderado son muy altas, ademas de las incertidumbres en la determinación de las solicitaciones y capacidades de la estructura. Esta estrechamente ligado la estructura a su capacidad de disipar energía y la disipación se presenta en la vigas y columnas en las que se forman rotulas plásticas, sin embargo la formación de rotulas plásticas implica un alto nivel de daños.

El diseño sismorresistente convencional de estructuras está basado en la ductilidad de los elementos estructurales en los edificios, sin embargo, en el presente existen modernas técnicas de protección sísmica (disipación de energía y aislamiento en la base). Actualmente existen estudios sobre disipadores de energía a nivel internacional. En el Perú ya existen experiencias en edificios con

disipadores viscosos, son varias las aplicaciones en edificios nuevos y existentes pero aún existen vacíos en aplicaciones e investigaciones en edificios existentes y como también en edificios nuevos para la correcta distribución y ubicación de disipadores de energía y que estudien cómo será el comportamiento sísmico de dichos edificios a nivel de desempeño luego de añadir los amortiguadores viscosos no lineales.

A nivel local nuestro territorio se encuentra en una zona de alta peligrosidad sísmica y la región de departamento de Huancavelica esta inmerso dentro de la zona como la Provincia de Castrovirreyna y Huaytara por la cercanía a la placa de Nazca y encontrarse en zona 4, según la norma Peruana E.30 2016 de diseño de sismorresistente.

<span id="page-22-0"></span>La habilidad y la experiencia del diseñador podrían llevar a diseños completamente distintos, encontrándose en una dificultad creciente con métodos convencionales o secuenciales, métodos de prueba error, es preciso mencionar como un proceso iterativo por tanteo, es decir, se supondrá un cierto valor inicial con el cual se realizará todo el proceso de diseño, luego se verificará si se cumple con el control de la respuesta, si esto no es así se adoptará otro valor y se repetirá el proceso hasta llegar al control de la respuesta deseada, esto indica poca convergencia en los resultados, la mejora de estos métodos convencionales es con el empleo de ordenadores, permitiendo que los análisis sean más precisos, reales y eficaces consiguiendo diseños mas económicos con respecto a los tradicionales. Por ello se plantea en el presente trabajo de investigación el empleo del uso de sistemas de protección sísmica con una correcta distribución de amortiguadores viscosos no lineales, mediante uso de algoritmos genéticos con el objetivo de mejorar el nivel de desempeño de la edificación durante un sismo y que esta técnica sustituya al diseño convencional.

#### **1.2. Formulación del problema**

#### <span id="page-23-0"></span>**1.2.1. Problema general**

¿En qué medida el diseño de una edificación aporticada con la distribución óptima de amortiguadores viscosos no lineales mediante algoritmos genéticos mejorará el desempeño frente a sismos intensos?.

#### <span id="page-23-1"></span>**1.2.2. Problemas específicos**

- 1. ¿Cuáles son las variables más importantes para obtener un diseño sismorresistente eficiente para un sistema de distribución con amortiguadores viscosos no lineales mediante algoritmos genéticos?.
- 2. ¿Cuáles serían las medidas de las derivas de entrepiso de una edificación frente a sismos intensos luego de ser reforzada con los Amortiguadores Viscosos no Lineales?.
- 3. ¿Cuáles serían los criterios de diseño que se deben emplear para el diseño de una edificación aporticada de concreto armado con distribución óptima de amortiguadores viscosos no lineales frente a sismos intensos?.
- 4. ¿Cuáles serían los resultados obtenidos al implementar Amortiguadores Viscosos no Lineales en la edificación en estudio, el nivel de desempeño y costo obtenido con la misma edificación sin disipadores?.

#### <span id="page-23-2"></span>**1.3. Objetivo: General y especifico**

#### <span id="page-23-3"></span>**1.3.1. Objetivo general**

Determinar en qué medida el diseño de una edificación aporticada con la distribución optima de amortiguadores viscosos no lineales mediante algoritmos genéticos mejora el desempeño frente a un sismos.

#### <span id="page-24-0"></span>**1.3.2. Objetivos específicos**

- 1. Determinar las variables más importantes para obtener un diseño sismorresistente eficiente para un sistema de distribución con amortiguadores viscosos no lineales mediante algoritmos genéticos.
- 2. Determinar las medidas de las derivas de entrepiso de una edificación frente a sismos intensos luego de ser reforzada con los amortiguadores viscosos no lineales.
- 3. Determinar los criterios de diseño que se deben emplear para el diseño de una edificación aporticada de concreto armado con distribución optima de amortiguadores viscosos no lineales frente a sismos intensos.
- 4. Evaluar los resultados obtenidos al implementar amortiguadores viscosos no lineales en la edificación en estudio y comparar el desempeño y costo obtenido con la misma edificación sin disipadores.

#### <span id="page-24-1"></span>**1.4. Justificación**

En muchos proyectos de edificaciones según el uso se ha comprobado, que se puede tener dificultades a la hora de diseñar utilizando un diseño convencional, la habilidad y la experiencia del diseñador podrían llevar a diseños completamente distintos y la complejidad de la estructura tratada, esto conlleva una dificultad creciente en los reanálisis y los rediseños consecutivos y también el pretendido uso de la estructura podría alejar al diseño de un modelo económico.

Todos sabemos que estamos próximas a recibir un gran sismo y la falta de implementación tecnológica que hoy en día se tiene, para buscar y brindar mayor seguridad a las estructuras y así dar como una alternativa segura y de calidad para el diseño estructural de edificaciones tomando los objetivos de desempeño estructural, Ocupación, Importancia de las funciones dentro de la estructura, Costo de la interrupción de las actividades, Costo de reparación e

Importancia de la estructura para el propietario.

Otro aspecto a considerar es, en el diseño estructural por ejemplo cuando no se cumplen los desplazamientos permisibles, lo que se acostumbra es aumentar las secciones de la estructura para así aumentar su rigidez y resistencia. podemos en dado caso aumentar no solo la rigidez, sino también el amortiguamiento como se dijo antes, en la práctica suele incrementarse la rigidez de los miembros de la estructura para así poder cumplir con los desplazamientos máximos permisibles, lo que representa una disminución del periodo fundamental de la estructura aumentando peso de la edificación, aceleración, velocidades en la estructura exponiendo a sufrir mayores daños frente a una actividad sísmica.

Es por eso se justifica el planteamiento del uso de dispositivos amortiguadores que representa una buena opción para poder disipar energía y así evitar el aumento en la rigidez de los miembros de la estructura. Si bien el hacer uso de los amortiguadores representaría también un costo adicional, en algunos casos representa un costo menor al aumento en la rigidez, siempre y cuando se realice una eficiente distribución de los amortiguadores.

Por lo tanto, una investigación sobre el diseño de distribución optima de amortiguadores viscosos, mediante el uso de un modelo metaheurístico basado en algoritmos genéticos, es fundamental para encontrar soluciones sostenibles buscando tener una configuración deformada de la estructura lo más próxima posible a la configuración máxima permisible de Reglamento Nacional de Edificaciones E.030 (una configuración muy por debajo de los limites reglamentarios significaría un sobrecosto no deseado del proyecto), y así mismo se busca que la energía disipada sea lo más uniforme posible a lo alto del edificio.

El desarrollo y la implementación de una aplicación (DeViDaAGs v1.0.0), en su primera versión, es eficiente para definir la ubicación y capacidad de dispositivos viscosos no lineal para lograr un nivel de desempeño requerido en

estructuras bajo las excitaciónes sísmicas, sirvan como fuente de apoyo en los cursos avanzados de ingeniería sismorresitente, contribuyendo con su practicidad en el área de investigación sísmica de los diversos desarrollos profesionales de ingeniería civil y difundir estos nuevos sistemas que se propone para las edificaciones esenciales importantes y/o comunes como, colegios, hospitales, clínicas. oficinas de grandes importancias etc, incluyendo también los puentes que cuenten con este sistemas de protección antisísmico.

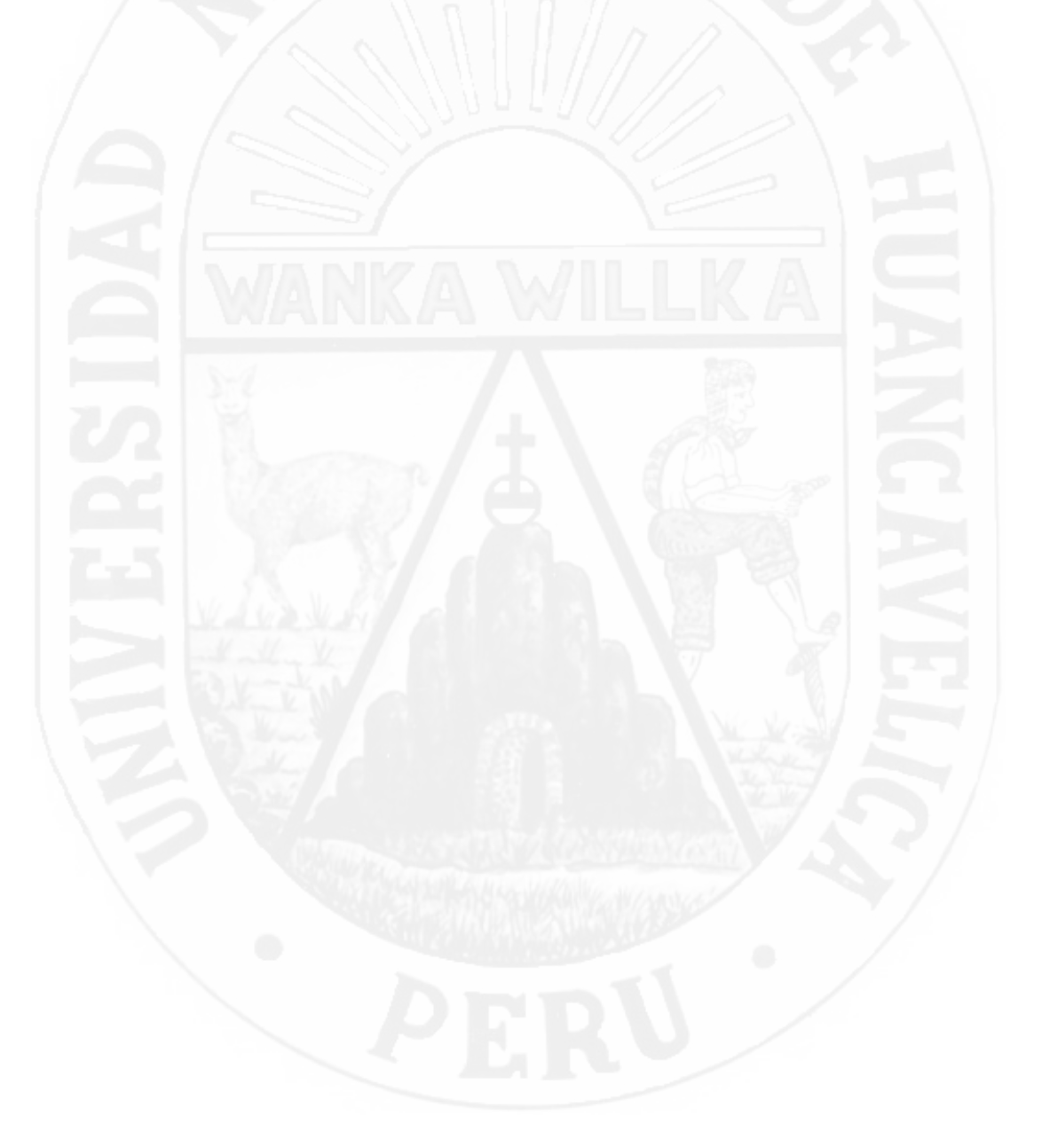

## <span id="page-27-0"></span>**Capítulo II: Marco teórico**

#### <span id="page-27-1"></span>**2.1. Antecedentes**

#### <span id="page-27-2"></span>**2.1.1. Antecedentes internacionales**

[María P](#page-136-0) [\(2012\)](#page-136-0), en esta tesis se pretendió analizar los algoritmos genéticos, así como los operadores y los parámetros que los definen, con el fin de diseñar y desarrollar un nuevo algoritmo genético, denominado elitista, con propósito de obtener el peso mínimo de la estructura bajo sus restricciones ambientales de tensión y coeficientes de seguridad según su normativa usada. Al aplicar el algoritmo genético elitista a estructuras metálicas en dimensiones 2D Y 3D, al comparar los resultados obtenidos con dicho algoritmo empleando el programa de cálculo de estructuras convencional CYPECAD y verificando los resultados obtenidos con el módulo CIVILFEM y para el calculo de elementos finitos el ANSYS se logro satisfacer un buen resultado con peso mínimo y secciones optimizadas.

El desarrollo para su entorno gráfico, para la modificación y el ajuste de los parámetros y operadores que definen el algoritmo genético, se desarrollo en lenguaje C++, tratando de realizar módulos lo más portables posibles entre diferentes sistemas operativos (Windows, UNIX, MAC)

Es preciso mencionar de esta tesis como se realizo La optimización llevada a cabo mediante el algoritmo genético elitista, donde los resultados muestran seguras, menos sobredimensionadas que las obtenidas con el programa de cálculo CYPE, tanto para estructuras en dos como en tres dimensiones, debido a la asignación aleatoria de secciones. Estas soluciones presentaron secciones a posterior rechazadas y que, sin embargo, desde un punto resistente podrían ser factibles. Además, las combinaciones de distintas secciones obtenidas para una misma estructura, con una diferencias entre ellas es pequeñas, y esto permitieron seleccionar aquella desde un punto de vista constructiva, la más adecuada con cuyas secciones de obtener en el mercado de manera fácil.

[Brambila Neri](#page-136-0) [\(2012\)](#page-136-0) En este trabajo de investigación se propuso una metodología para el diseño de edificio de estructura metalica, con una distribución optima de disipadores. La distribución se desarrolla con el uso mediante los Algoritmos Geneticos Multiobjetivo, propniendose de dos indices de optimizacion una ligado a distorsiones de entrepiso y otro ligado con la regularidad con la que disipa la energía en la altura del edificio. Como ejemplo se realiza el diseño de un edificio metálico de 10 pisos con distribución optima de amortiguadores viscosos no lineales comparando con el diseño de un edificio inicialmente planteada de la misma geometría y misma ubicación sin usar amortiguadores. los resultados muestran evidencias el ahorro en el costo de la estructura al usar los amortiguadores como elementos concebidos ahorrando en un 20 %.

#### <span id="page-28-0"></span>**2.1.2. Antecedentes nacionales**

[Ricardo O](#page-136-0) [\(2008\)](#page-136-0), en esta tesis realiza el modelo dinámico tridimensional computacional de una edificación existente de categoría esencial (centros hospitalarios) y proponer un reforzamiento con sistemas pasivos de control de daño para reducir el riesgo sísmico, mostrando su comportamiento dinámico lineal tiempo historia con la incorporación de cada uno de los cuatro tipos diferentes de disipadores pasivos de energía trabajando en el rango inelástico.

Presenta una discusión más detallada del desempeño de los dispositivos pasivos y de los sistemas, con énfasis en el desarrollo de modelos matemáticos apropiados. Se presentan dos grupos, los dispositivos histeréticos y los dispositivos viscoelásticos. Incluidos en el primer grupo están los dispositivos que peran en los principios tales como la fluencia de metales y los friccionantes por deslizamiento. El segundo grupo consiste de dispositivos que involucran deformación de sólidos viscoelásticos y fluidos viscosos en donde se encuentran aquellos que emplean orificios para el paso de los fluidos.

Hace un análisis comparativo de los resultados obtenidos del modelo empleado con cada de los cuatro tipos de disipadores de energía trabajando en el rango inelástico. Se realiza una comparación del modelo sin disipadores de energía con el modelo con disipadores viscosos no lineales, disipadores viscoelásticos, disipadores por fricción y disipadores por fluencia. Comparándose los períodos, frecuencias, desplazamientos, fuerzas cortantes, momentos torsores, momentos de volteo, etc. Finalmente se comparan las demandas de energía sísmica para cada uno de los cuatro tipos de disipadores de energía.

#### <span id="page-29-0"></span>**2.2. Bases teóricas**

### <span id="page-29-1"></span>**2.2.1. Diseño sísmico convencional y tendencias actuales**

El Perú es un país localizado en una zona de alta peligrosidad sísmica por lo tanto esta amenaza natural deberá ser siempre considerada en cualquier diseño y construcción civil que se lleve a a cabo. Desde 1963 existen en nuestro medio normas locales para el diseño de edificaciones sismorresistente, siguiendo la practica de normas internacionales, aunque fuertemente influenciado por la practica norteamericana, en particular la de california a través de su Asociación de Ingenieros estructurales (SEAOC)<sup>[1](#page-29-2)</sup>. La implementación de los códigos de diseño sismorresistente para edificaciones en el Perú, se inicio en el año 1964. El primer proyecto de la Norma Peruana, se basó en el código de la Asociación de Ingeniería Estructural de California (SEAOC). El año 1970 se publicó la primera Norma: posteriormente, la segunda y tercera en los años 1977 y 1997 respectivamente. Actualmente la Norma Técnica de Edificación es la E-030

<span id="page-29-2"></span><sup>1</sup>SEAOC (Seismology Commitee of the Structural Engineers Association of California) ha sido el pionero en formular las primeras disposiciones sísmicas, en los Estados Unidos y en muchos países. En 1959 publicó varias ediciones de las Recommended Lateral Force Requirements ans Commentary, lo que se conocen como el libro Azul.

(NTE-030), publicada en el año 2016.

La filosofía de diseño sismorresistente definida por la Norma Técnica E.030 en el artículo 3, consiste en evitar la pérdida de vidas, asegurar la continuidad de los servicios básicos y minimizar los daños a la propiedad. Sin embargo, dicha norma reconoce el hecho de que dar protección absoluta a una estructura frente a todos los sismos no es factible, por lo que propone los siguientes principios: La estructura no debe colapsar ni causar daños a las personas ante sismos severos y; deberá soportar movimientos sísmicos moderados con daños dentro de límites aceptables".

Una alternativa que permite cumplir con los objetivos del diseño sismorresistente planteados por la norma E.030, es la inclusión de sistemas de protección modernos en las estructuras. Estos pueden ser dispositivos de aislamiento sísmico o de sistemas de disipación de energía.

Existen diversos criterios de desempeño propuestos por diferentes comités en todo el mundo. Entre dichos comités tenemos a la Sociedad de Ingenieros Estructurales de California (SEAOC), el programa HAZUS 99, FEMA 273 y 374, ATC-40<sup>[2](#page-30-1)</sup>, entre otros. El SEAOC, a través del comité Visión 2000, intentó mejorar los códigos actuales de manera significativa. Este comité se centró en definir qué es un sismo frecuente, raro o muy raro; y en describir detalladamente el desempeño que las estructuras deben alcanzar para cada tipo de evento sísmico.

#### <span id="page-30-0"></span>**2.2.2. Propuesta de la comite VISION 2000**

Fue iniciado en 1992 por la **Structural Engineers Association of California**, de la que su primer esfuerzo de significante impacto es VISION 2000, reporte que es citado como SEAOC (1995), y su aplicabilidad es la rehabilitación de estructuras existentes y el diseño de nuevas.

Se establecen cuatro niveles de severidad en las solicitaciones sísmicas, cada uno de los cuales se define por un sismo de diseño dado que los sismos son tra-

<span id="page-30-1"></span><sup>2</sup>ATC-40 (Consejo de Tecnología Aplicada) Desde 1994 preparó una metodología para la evaluación y adaptación sísmica de edificaciones de concreto existentes.

tados como sucesos aleatorios, la cuantificación de sus efecto en las estructuras solo puede hacerse en términos de probabilidad y riesgo. De esta manera los sismos de diseño si definen una función de los periodos medios de retorno de tales eventos o en función de la probabilidad de excedencia durante un determinado tiempo de exposición que para edificaciones se suele considerar de 50 años.

<span id="page-31-1"></span>

| Sismo de Diseño    | Probabilidad de<br>excedencia 50 años<br>de exposición $(\%)$ | Periodos de<br>retorno (años) |
|--------------------|---------------------------------------------------------------|-------------------------------|
| Sismos frecuentes  | 69                                                            | 43                            |
| Sismos ocasionales | 50                                                            | 72                            |
| Sismos raros       | 10                                                            | 475                           |
| Sismos muy raros   | G,                                                            | 970                           |

Tabla 2.1: Sismo de diseño en edificaciones, [VISION 2000, SEAOC]

#### <span id="page-31-0"></span>**2.2.2.1. Niveles de desempeño de las edificaciones**

En el informe presentado por el comité VISION 2000 se incluye una amplia descripción exhaustiva de los niveles permisibles o tolerables de daño asociados a cada uno de los cuatro niveles de desempeño indicados para varios sistemas y subsistemas del edificio.

El nivel de desempeño marca los limites o tolerancias los cuales están basados en los siguientes criterios:

- Eventuales daños físicos en elementos estructurales y no estructurales.
- Cuando se compromete la seguridad de los ocupantes de la edificación producto de estos daños y;
- La operatividad de la edificación luego del evento sísmico [SEAOC, 1995; ATC, 1996]

Para poder precisar los objetivos del diseño sismorresistente es necesario adoptar cierta clasificación para el grado de daño en una edificación luego de un

sismo. Al respecto, las propuestas del SEAOC[\[40\]](#page-136-0), el resumen en la siguiente tabla [2.2:](#page-32-0)

<span id="page-32-0"></span>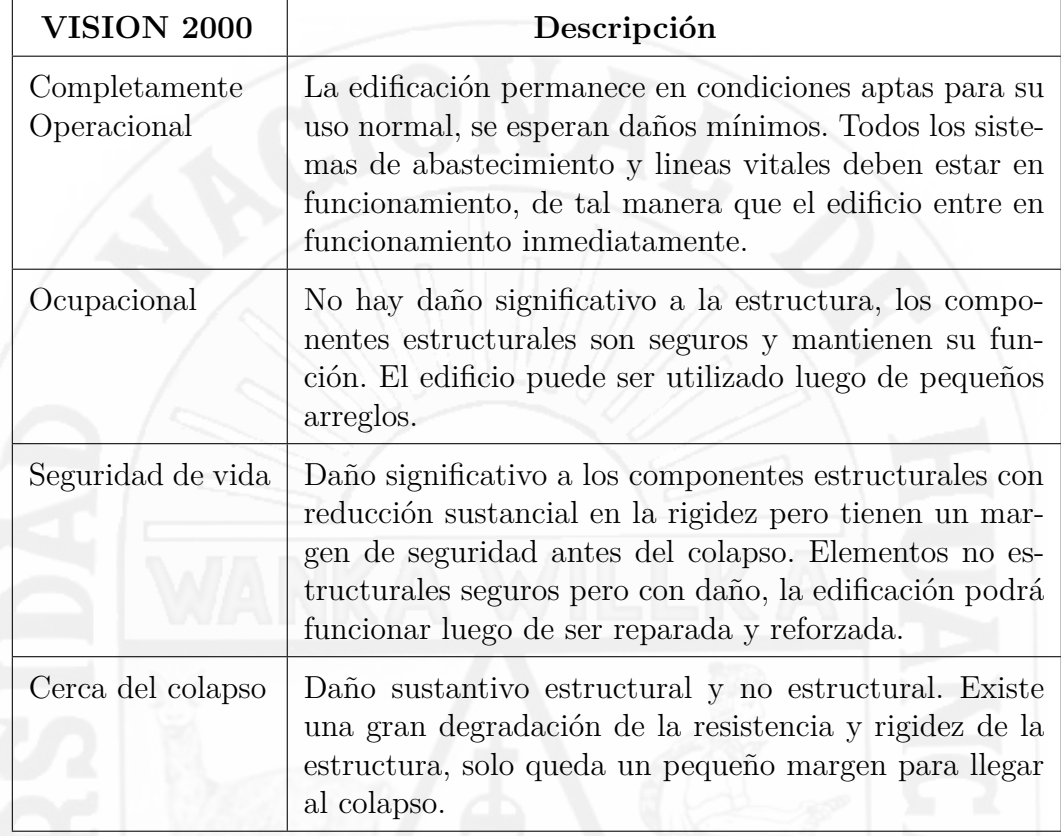

Tabla 2.2: Caracterización de daños [VISION 2000].

Con este criterio propuesto por el Comité VISION 2000, la curva de capacidad puede ser dividida en sectores basados en los niveles de desempeño antes descritos. Para sectorizar la curva de capacidad, el primer paso es simplificar la curva a un modelo bilineal junto con señalar el punto de fluencia efectiva, el sector a la izquierda de éste punto representa el primer sector de los cinco totales. Como segundo paso, consiste en dividir el rango inelástico de la curva simplificada en los cuatro sectores restantes. En la Figura [2.1](#page-33-0) se muestra la curva de capacidad sectorizada con los niveles de desempeño correspondientes.

<span id="page-33-0"></span>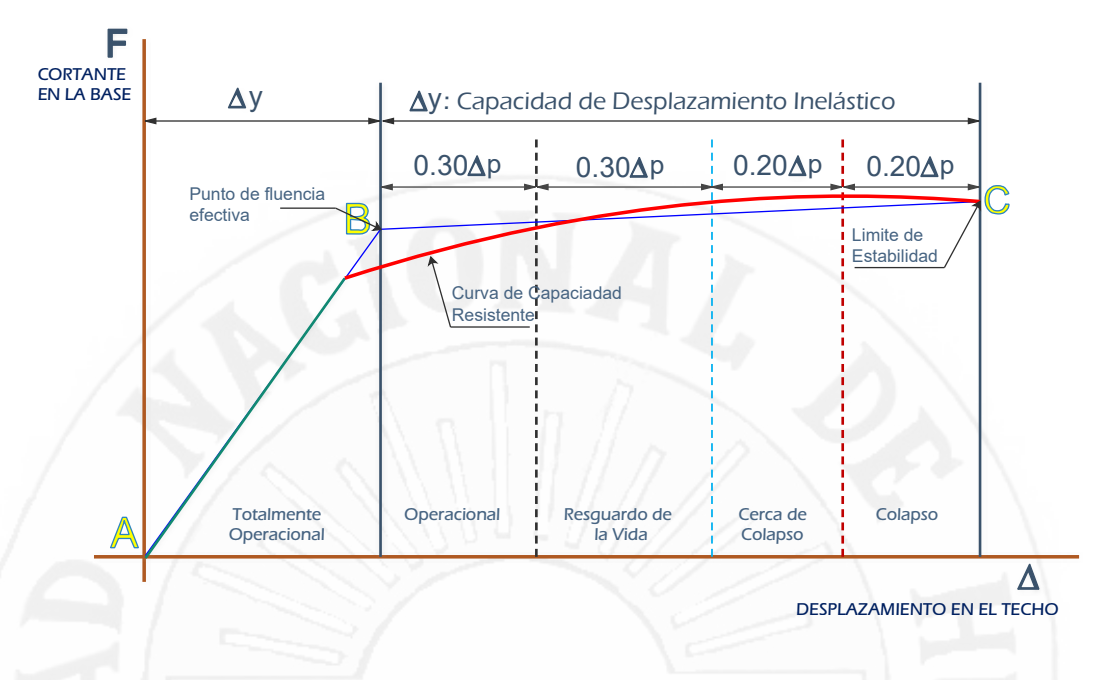

Figura 2.1: Sectorización de la Curva Capacidad

La figura [2.2](#page-33-1) muestra el desempeño mínimo que deben tener estos tres tipos de edificios en los 4 niveles de diseño considerado.

<span id="page-33-1"></span>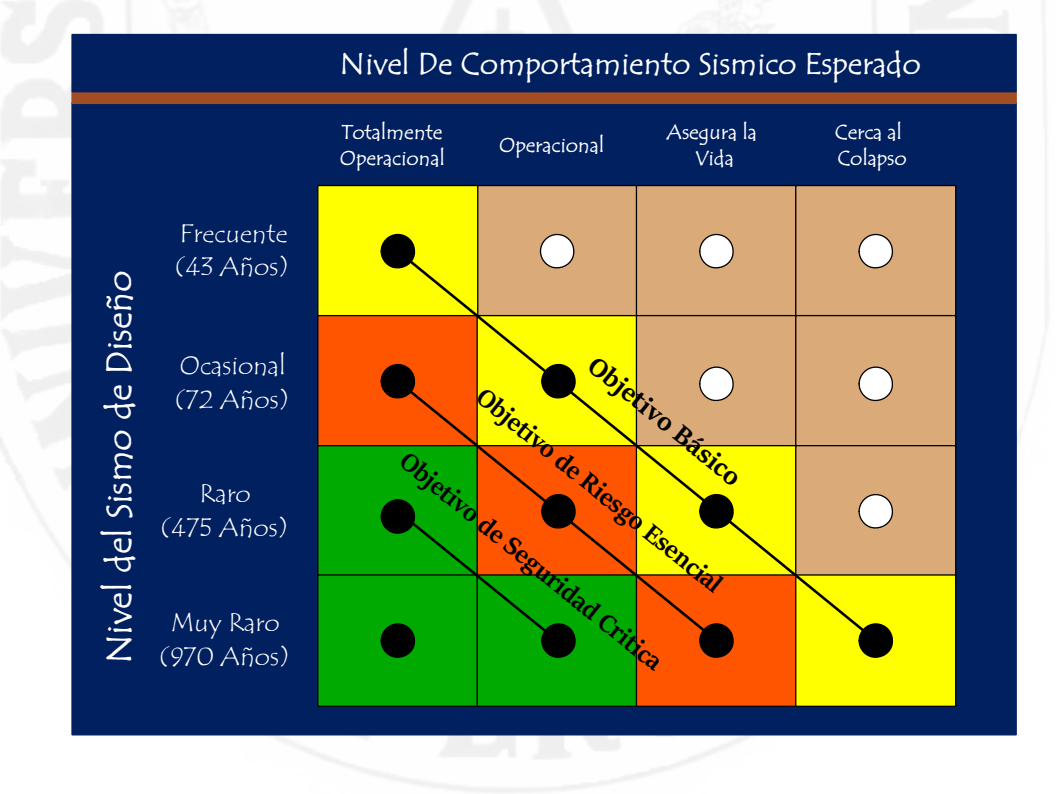

Figura 2.2: Desempeño de edificios (Comite Vision 2000.)

Cada tipo de edificio se identifica por un color. Los casilleros que quedan

a la derecha de un tipo de edificio en particular, representan comportamiento inaceptable. Los casilleros en blanco representan comportamiento inaceptable para cualquier tipo de edificio.

#### <span id="page-34-0"></span>**2.2.2.2. Daño estructural asociado a la deriva del edificio**

<span id="page-34-2"></span>Existe una relación entre la deriva de entrepiso y el daño durante un evento sísmico. A mayor deriva de entrepiso mayor el daño en el edificio.

| Distorsión de piso       | Desempeño             |  |
|--------------------------|-----------------------|--|
| $\gamma < 0,002$         | Operacional           |  |
| $0,002 < \gamma < 0,005$ | Ocupacional           |  |
| $0,005 < \gamma < 0,015$ | Seguridad de vida     |  |
| $0,011 < \gamma < 0,025$ | Prevención de colapso |  |
| $\gamma \geq 0.025$      | Colapso               |  |

Tabla 2.3: Deriva máximo de entrepiso, (comité VISION 2000).

#### <span id="page-34-1"></span>**2.2.2.3. Criterios de diseño sismorresistente**

los objetivos del diseño sismorresistente se definen en función del nivel de desempeño que, de acuerdo a su importancia, deben tener las edificaciones para cada uno de los niveles de sismo a los que puedan estar sometidas durante su vida útil. Así por ejemplo, es un objetivo del diseño sismorresistente que toda edificación de uso común, permanezca sin daños para sismos frecuentes (periodo de retorno de aproximadamente 50 años). Y es una aspiración de la ingeniería actual que las edificaciones importantes puedan permanecer operacionales aun en los sismos muy raros (aquellos con periodo de retorno de aproximadamente 1000 años). Para lograr estos objetivos generales, la Ingeniería Sismorresistente define algunos criterios que sirven de marco global dentro del cual se desarrollan las reglas de buena práctica y se sustenten los procedimientos de análisis y diseño.

#### **2.2.2.3.1. Diseño para sismos frecuentes**

Como se recordara se ha convenido en denominar sismos frecuentes y sismos ocasionales a aquellos cuyo periodo medio de retorno es de 40 y 70 años respectivamente.

De acuerdo con los objetivos de diseño sismorresistente las edificaciones comunes deben permanecer sin daño durante los sismos frecuentes y mostrar un daño muy reducido (nivel Operacional) durante los sismos ocasionales. En cambio las edificaciones esenciales y las edificaciones de seguridad crítica deben permanecer completamente operacionales durante estos dos niveles de sismo. Para lograr que el nivel de daño en las edificaciones sea muy reducido o inexistente durante los sismos frecuentes u ocasionales, es necesario dotar a las estructuras de una resistencia mayor o por lo menos igual a la necesaria para que estas puedan comportarse fundamentalmente dentro del rango elástico durante todo el sismo. De acuerdo a la importancia de la estructura, se podrá aceptar pequeñas incursiones en el rango inelástico pero sin pérdida de rigidez o resistencia.

Para lograr que una estructura se comporte fundamentalmente en régimen elásticamente durante los sismos frecuentes u ocasionales será necesario asegurar por un lado que su resistencia sea mayor o igual que la resistencia demandada por el sismo y por otro que el nivel de agrietamiento y daño que acompañe las cortas incursiones inelásticas será reducido y fácilmente reparable.

#### **2.2.2.3.2. Criterios de diseño para sismos importantes**

Dotar a las estructuras de una resistencia lateral tan elevada como la demandada en estructuras elástica por sismos con periodos de retorno de 500 o 1000 años, es en muchos casos imposible o injustificable, dada la baja probabilidad de que estos eventos se presenten durante la vida útil de una estructura. La Ingeniería Sismorresistente reconoce este hecho y permite reducir la resistencia lateral de las estructuras a una fracción de la máxima solicitación elástica a cambio de garantizar un comportamiento post elástico adecuado. Como se recordara, el cociente entre la demanda de resistencia elástica y la
resistencia lateral de una estructura se denomina factor de reducción de fuerza sísmica.

Para lograr el comportamiento post elástico adecuado, el diseño sismorresistente ha tenido como idea central en las últimas décadas, el control en las demandas sísmicas de ductilidad. Solo en años recientes es que se ha comenzado a poner mayor interés en conceptos de energía y daño, y se ha logrado configurar nuevos criterios basados en las demandas sísmicas de energía.

### **2.2.2.3.3. Criterios de diseño basados en demandas de ductilidad**

Al dotar a una estructura de una resistencia menor a la demanda elástica de un evento importante, se espera que cuando se produzcan estos sismos muy raros la estructura tenga severas incursiones inelásticas, tal vez un daño elevado, pero se aspira a que no llegue a colapsar.

Mientras más se reduzca la resistencia lateral de una edificación, mayores serán las incursiones inelásticas y también mayor el daño. Una estructura, cuando menos resistente sea, iniciara su comportamiento inelástico con un desplazamiento más pequeño. Es decir a mayor factor de reducción de fuerza sísmica mayor será la ductilidad demandada por el sismo.

En términos generales se espera que según el sistema estructural, una edificación pueda desarrollar sin peligro un cierto nivel de ductilidad. Así por ejemplo, los estudios desarrollados con la albañilería confinada en el Perú, muestran que el inicio del comportamiento inelástico se produce para una distorsión de entrepiso de 1/800 pudiéndose alcanzar distorsiones de hasta 1/200 con posibilidad de reparación. Es decir, si las demandas de ductilidad global se mantuvieran por debajo de 4 o 5, se podría reducir el daño a niveles que permitan la reparación efectiva de este tipo de estructuras.

# **2.2.3. FEMA 273/356**

En paralelo con Vision 2000, la U.S. (FEMA[3](#page-37-0) ), fundó un proyecto para la rehabilitación de edificios. De este proyecto resultaron los reportes FEMA 273  $(1996)$  y el FEMA 274  $(1996)[18]$  $(1996)[18]$ , los que fueron reevaluados y modificados, para posteriormente ser publicados como un estándar del ASCE (el FEMA 356, 2000 estandarizado como ASCE/SEI 41-06, 2007)[\[1\]](#page-136-0) . El marco conceptual es similar al de Vision 2000, asocia niveles de desempeño con niveles de peligro; pero los niveles de peligrosidad sísmica son distintos (50/50, 20/50, 10/50 y 2/50) y define los niveles de desempeño como operacional ("operational"), ocupación inmediata ("immediate ocupancy", IO), seguridad de vida ("life safety", LS), y prevención del colapso ("collapse prevention", CP).

En los reportes FEMA, el procedimiento para la estimación del objetivo de desplazamiento es la aplicación de una serie de factores de modificación al espectro elástico de desplazamiento en el primer modo. Estos factores son un intento de tomar en cuenta la contribución de los múltiples grados de libertad, diferencias entre los desplazamientos elásticos e inelásticos, efectos *P* − ∆ y el efecto de las diferentes formas de histéresis.

# **2.2.4. Propuesta ATC-40**

El estado de California comisionó el desarrollo de guías para la evaluación sísmica y retrofit para estructuras de concreto armado este proyecto resultó ser el ATC 40[\[2\]](#page-136-0) .

 $El$  marco conceptual presentado para la  $PBEE<sup>4</sup>$  $PBEE<sup>4</sup>$  $PBEE<sup>4</sup>$  es similar al de Vision 2000, y por tanto su implementación depende de la capacidad de predecir demandas sísmicas, como son las derivas de los pisos y rotación de rótulas. Al igual que en los reportes FEMA, el análisis estático no lineal (pushover), se recomienda como un método de elección de los ingenieros estructurales. La predicción del

<span id="page-37-0"></span><sup>3</sup>FEMA (Federal Emergency Management Agency) Código Americano que estable las guías básicas para la construcción y rehabilitación de Edificaciones sometidas a Fenómenos Sísmicos.

<span id="page-37-1"></span><sup>4</sup>PBEE (Performance-Based Earthquake Engineering) Ingeniería Sísmica Basada en Desempeño

objetivo de desplazamiento se basa en el método del espectro de capacidad; en este método la curva pushover (cortante en la base vs desplazamiento en el techo), se convierte en una curva de capacidad equivalente a un sistema de un grado de libertad, y de la intersección de esta nueva curva con un espectro de respuesta modificado, se obtiene un punto de desempeño. El espectro de respuesta modificado, se obtiene a partir de un espectro de diseño con un 5 % de amortiguamiento.

### **2.2.4.1. Limites de los niveles de desempeño por ATC-40**

Para estos requerimientos se incluyen capacidad de fuerza vertical, resistencia de carga lateral y distorsión lateral. La capacidad de carga de gravedad de la edificación debe permanecer intacta para un desempeño aceptable en cualquier nivel. En los elementos donde se perdió la capacidad de carga de gravedad, la estructura debe ser capaz de redistribuir la carga a otros elementos existentes.

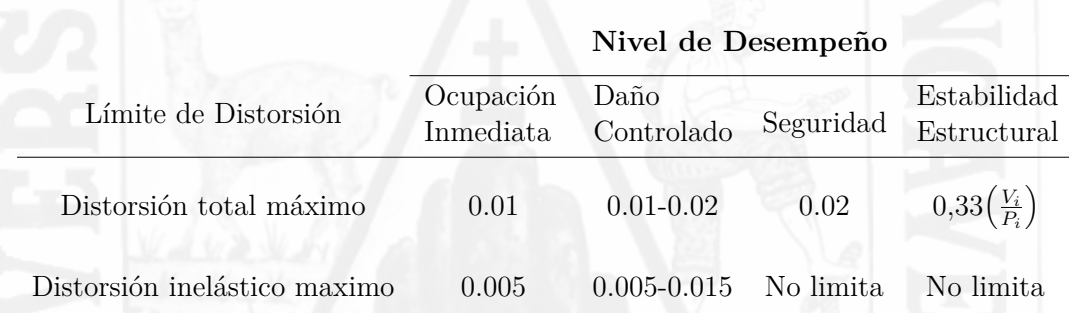

Tabla 2.4: Deriva máxima de entrepiso, niveles de desempeño (ATC-40)

Para el comportamiento de la estabilidad estructural la deriva total máximo en el nivel *i*, en el desplazamiento de desempeño no debe exceder la cantidad de  $0,33\left(\frac{V_i}{P_i}\right)$ *Pi* ). Donde  $V_i$  es la fuerza cortante total en el nivel *i* y  $P_i$  es la carga de gravedad total (carga muerta mas un porcentaje de la carga viva).

# **2.2.5. Deriva de piso**

Se define como la distorsión de piso o el máximo desplazamiento relativa de entrepiso, donde para edificios de concreto armado es 0.007, como se establece en la norma de diseño sismorresistente E-0.30, para estructuras de concreto armado. La norma Chilena NCh 433-96, establece una deriva de entrepiso de 0.001 (elástica), la Norma Ecuatoriana CEC-2000, establece una deriva de entrepiso de 0.02, y la Norma de Colombiana NSR-98, establece una deriva de piso de 0.01. En la siguiente ecuación [2.1](#page-39-0) se describe la forma de obtener la deriva de piso en estructuras de concreto armado.

<span id="page-39-0"></span>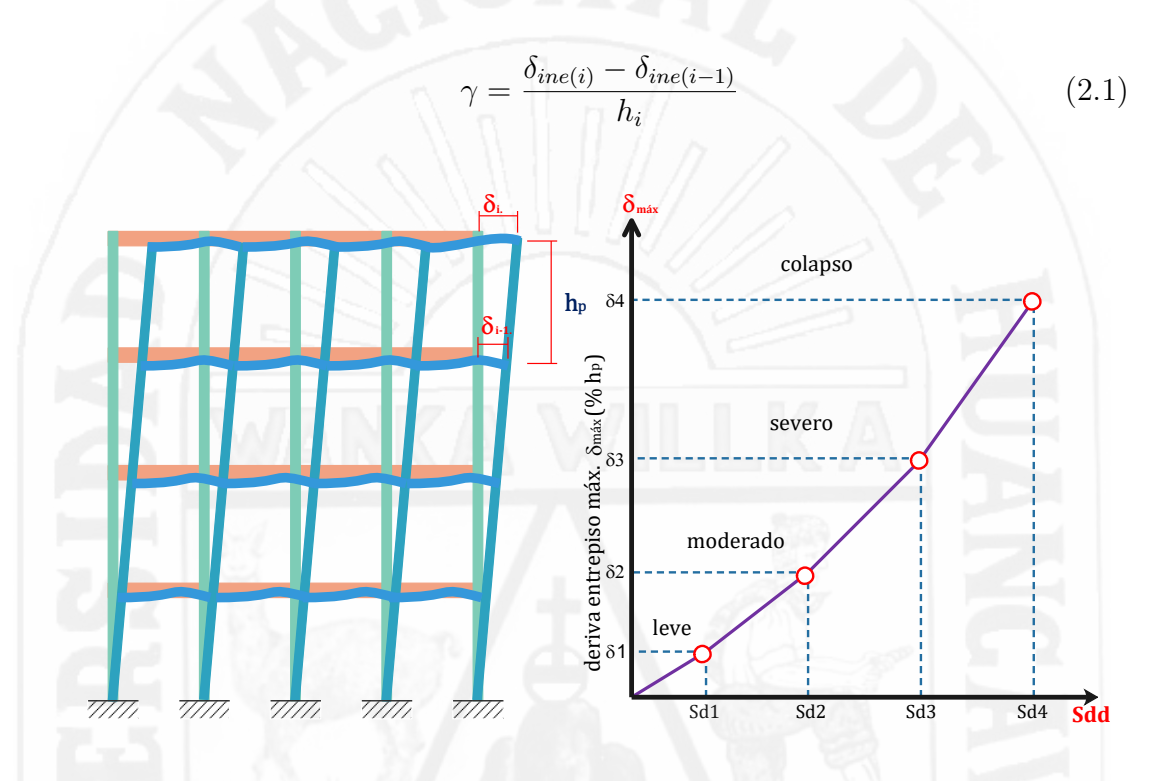

Figura 2.3: Estado de daño según la deriva de piso [Velásquez.V.(2006)]

# **2.2.6. Sistemas de control de la respuesta dinámica**

El diseño sismorresistente por el Reglamento Nacional de Edificaciones E-030 orienta sus principios en que la capacidad de las estructuras para disipar la energía entregada por el sismo se da por medio de las deformaciones elásticas e inelásticas las que ocasionan un daño controlado de la estructura.

La energía que recibe una estructura durante un terremoto puede ser soportada de tres maneras diferentes:

**Por Resistencia:** Consiste en dimensionar los elementos estructurales de tal modo que tengan suficiente resistencia como para soportar las cargas sísmicas sin agrietarse. Éste método requiere unas sobredimensiones bastante importantes de los elementos estructurales y tiene algunos riesgos de rotura frágil.

- **Por Ductilidad:** Consiste en dimensionar los elementos de tal manera que parte de la energía del sismo sea disipada por deformaciones plásticas de los propios elementos estructurales. Esto implica que la estructura recibirá daños en caso de sismo, pero sin llegar a colapsar. Reduce el riesgo de rotura frágil y la dimensión necesaria de los elementos estructurales es bastante menor.
- **Por Disipación:** Consiste en introducir en la estructura elementos cuyo fin es disipar la energía recibida durante un terremoto, y que no tienen una función resistente durante el resto de la vida normal del edificio.

En la figura [2.4](#page-40-0) se muestra el espectro de aceleraciones, el valor del periodo fundamental "TA" se ha determinado considerando sólo el amortiguamiento propio o natural que la estructura posee debido a las propiedades de los materiales que la componen. Se ha supuesto que dicho amortiguamiento es de un 5 % del amortiguamiento crítico y además para este periodo se le asocia un desplazamiento espectral "dA" (punto "A").

<span id="page-40-0"></span>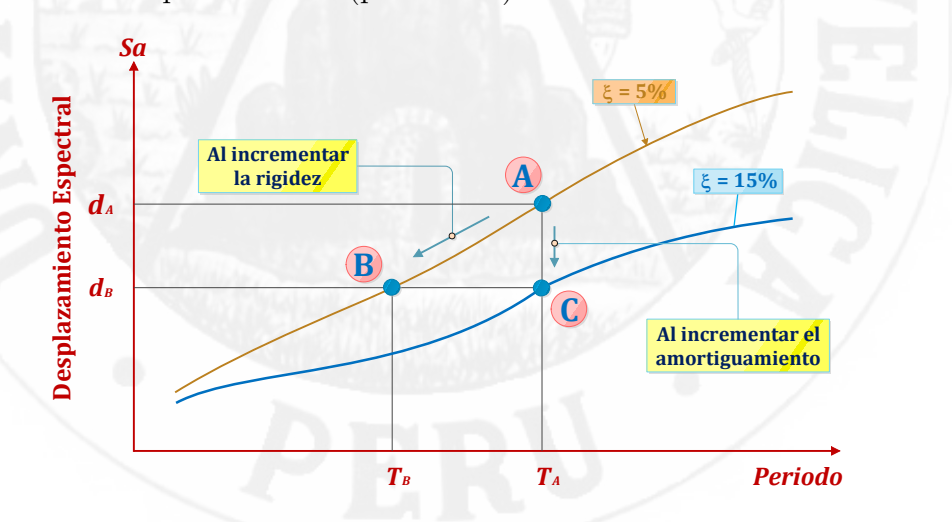

Figura 2.4: Espectro de desplazamiento al incrementar rigidez y amortiguamiento [Hart y Wong, 2000]

De la siguiente figura [2.5](#page-41-0) del espectro de aceleraciones, cuando se aumentan

las secciones de los miembros estructurales (columnas, muros, etc.) con el fin de rigidizar, se disminuirá el desplazamiento espectral como se muestra en la Figura [2.4](#page-40-0) y se incrementará la aceleración (fig. [2.5\)](#page-41-0) de la estructura (punto **"B"**), y cuando se adiciona la razón de amortiguamiento crítico de 5 % a 15 %, mediante disipadores de energía la aceleración de la estructura disminuye pasando del punto **"A"** hacia el punto **"C"**.

<span id="page-41-0"></span>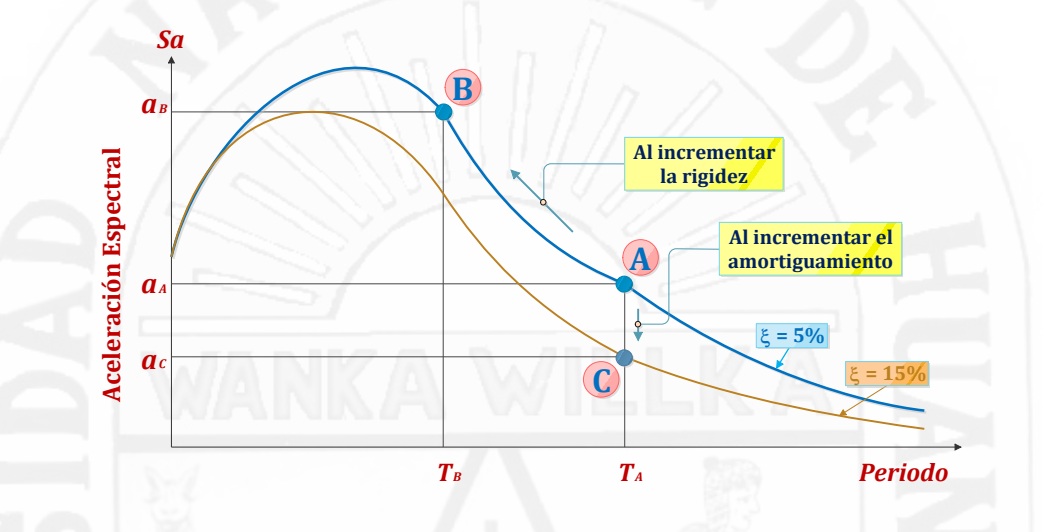

Figura 2.5: Espectro de aceleraciones al incrementar la rigidez y el amortiguamiento [Hart y Wong, 2000]

### **2.2.6.1. Balance de energía**

Representa un ingreso de energía en el sistema estructural. Donde esta energía de entrada se convierte en cinética y potencial [\[45\]](#page-136-0), las cuales serán absorbidas o disipadas a través de calor. La energía cinética se inicia con el movimiento de la estructura ante cargas externas (eventos sísmicos). La energía potencial se almacena como energía de deformación elástica y deformación histerética. Para que el sistema estructural sea capaz de soportar las solicitaciones sísmicas, la capacidad de respuesta de esta debe ser mayor que la demanda sísmica.

A continuación se presenta la ecuación de balance de energía.

$$
E_K(t) + E_D(t) + E_S(t) + E_H(t) = E_I(t)
$$
\n(2.2)

Donde:

*E<sup>K</sup>* : Energía cinética de la estructura

*E<sup>D</sup>* : Energía disipada por amortiguamiento

*E<sup>S</sup>* : Energía de deformación elástica

*E<sup>H</sup>* : Energía de deformación inelástica

*E<sup>I</sup>* : Energía total de entrada

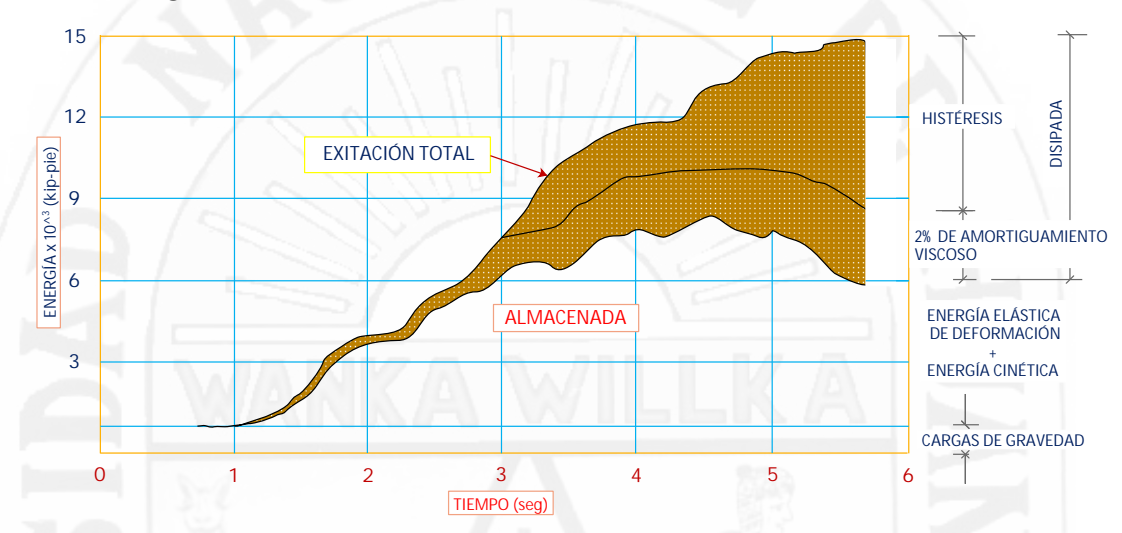

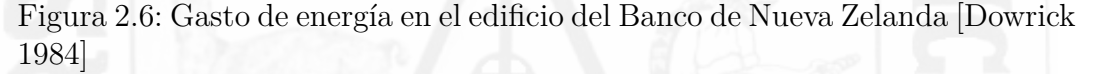

La inclusión de sistemas de protección sísmica regula la energía de ingreso al sistema estructural (sistemas de aislación) o incrementar la disipación de energía por amortiguamiento (amortiguadores). Al reducir la energía de ingreso al sistema, se evita que la estructura entre en un régimen no lineal.

En la Figura [2.7](#page-42-0) Se puede apreciar la influencia de la incorporación de dispositivos disipadores de energía en la reducción de la energía histerética disipada en la estructura en forma de daño estructural.

<span id="page-42-0"></span>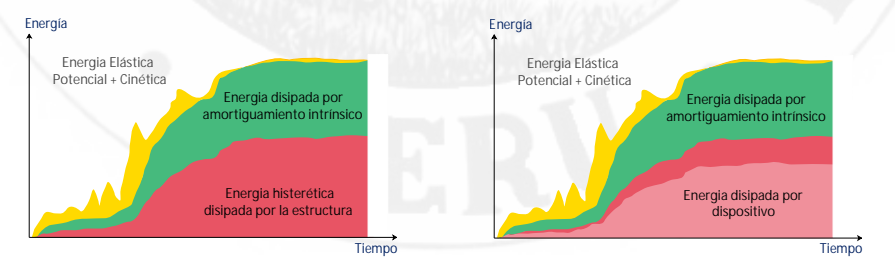

(a) Estructura sin disipadores (b) Estructuras con disipadores de energía

Figura 2.7: Balance de energía

## **2.2.6.2. Sistemas de protección**

Los sistemas de control estructural pueden dividirse en los siguientes grupos como se muestra en la figura [2.8](#page-43-0)

<span id="page-43-0"></span>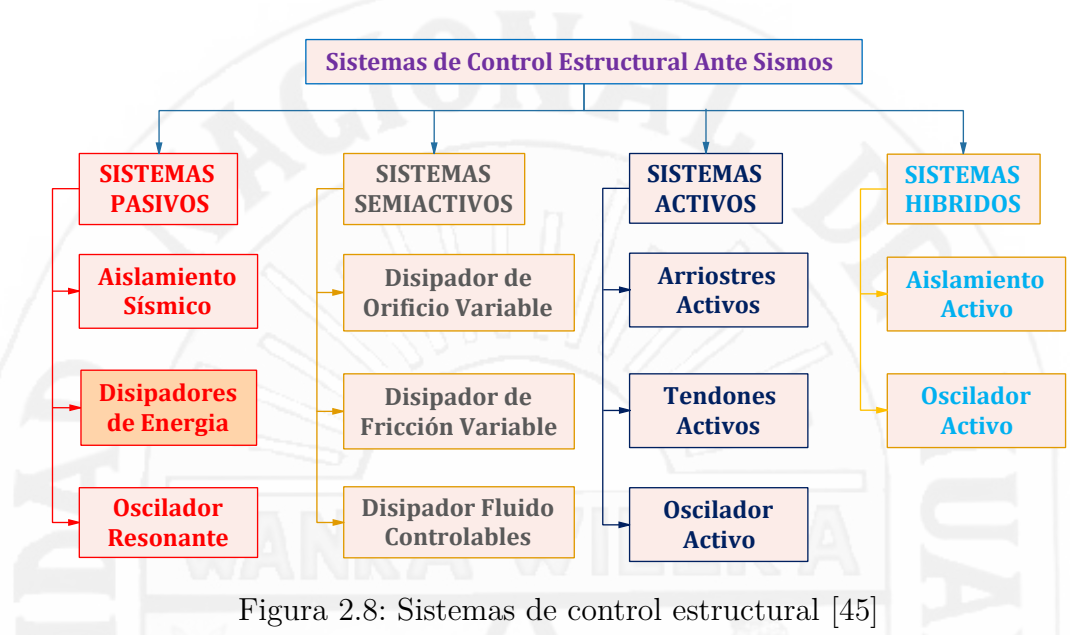

Existen principalmente tres tipos de sistemas de disipación:

### 1. **Aislamiento sísmico**

El sistema de aisladores sísmicos es la técnica de análisis y diseño sísmico fundamentada en el principio de desacoplar a la estructura del suelo de fundación empleando elementos flexibles y son capaces de absorber ellos mismos una parte de la energía debida a los terremotos y de reducir, de esta manera el desplazamiento relativo entre los distintos elementos estructurales.

El empleo de estos dispositivos incrementa el periodo fundamental de la estructura, reduce las deformaciones de entrepiso y limita notablemente la energía de entrada ocasionando en consecuencia que la respuesta dinámica de la estructura también se vea reducida.

# 2. **Elementos de disipación pasiva**

Son técnicas que permiten dar un amortiguamiento suplementario mediante elementos que absorben la energía del terremoto, evitando que ésta dañe al edificio. Estos elementos llamados amortiguadores pueden ser de muy distinta forma: de aceite, de metal, visco-elásticos, viscosos.

Los sistemas pasivos permiten reducir la respuesta dinámica de las estructuras a través de sistemas mecánicos especialmente diseñados para disipar energía por medio de calor. En algunos casos los amortiguadores tienen que ser sustituidos tras un impacto sísmico.

# 3. **Elementos de disipación activa**

Estos sistemas incluyen sensores de movimiento, sistemas de control y procesamiento de datos, y actuadores dinámicos lo que hace que estos sistemas sean los más complejos. Los sistemas activos actúan contrarrestando directamente las fuerzas producida por el sismo con la aplicación de fuerzas sobre la estructura por medio de los actuadores dinámicos. Estos sistemas se encuentran activos, monitoreando la estructura en tiempo real. Una ves detectado el movimiento del suelo, aplica las fuerzas necesarias para contrarrestar en tiempo real la energía introducida por el sismo

# **Tipos de disipadores:**

#### 1. **Disipadores metálicos**

Estos dispositivos disipan energía por medio de la fluencia de metales sometidos a esfuerzos de flexión, corte, torsión, o una combinación de ellos.

Los disipadores metálicos presentan, en general, un comportamiento predecible, estable, y confiable a largo plazo.

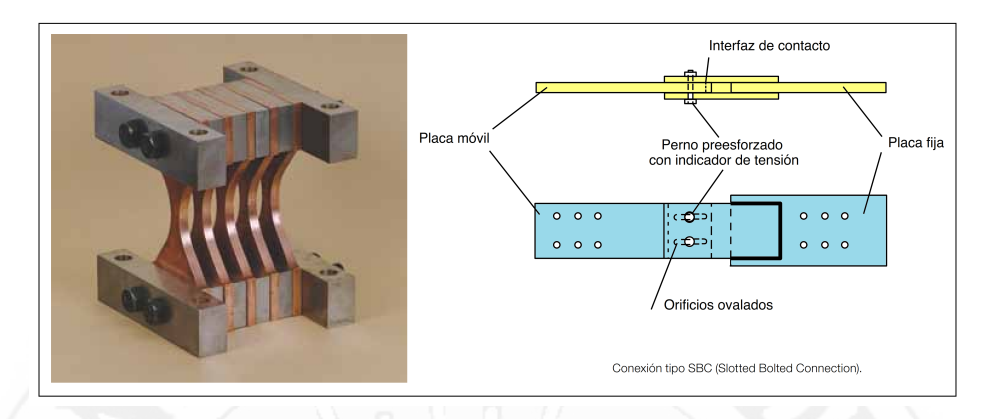

Figura 2.9: Disipador metálico tipo ADAS.

# 2. **Disipadores friccionales**

Estos dispositivos disipan energía por medio de la fricción que se produce durante el desplazamiento relativo entre dos o más superficies en contacto. Estos disipadores son diseñados para activarse una vez que se alcanza un determinado nivel de carga en el dispositivo. Mientras la solicitación no alcance dicha carga, el mecanismo de disipación se mantiene inactivo.

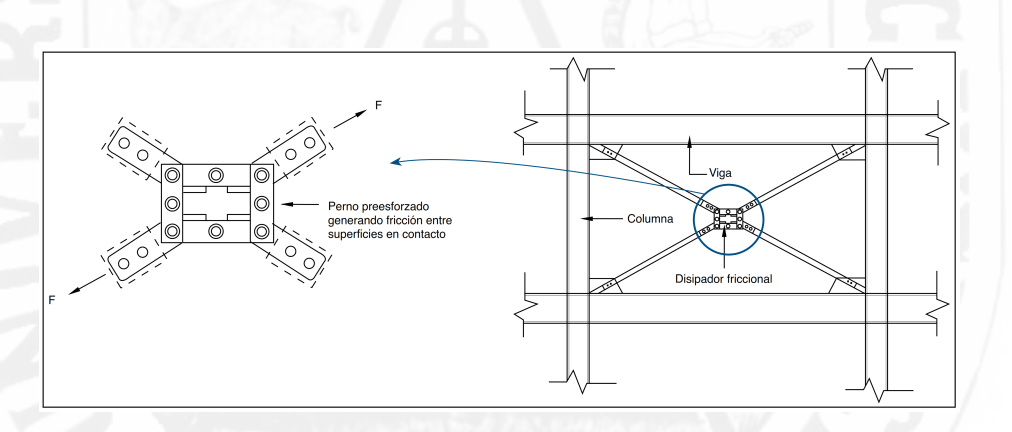

Figura 2.10: Esquema disipador de energía tipo Pall.

# 3. **Disipadores viscoelásticos**

Estos mecanismos disipan energía a través de deformación dinámica de materiales viscosos. Su comportamiento depende de la velocidad con la que se genera la deformación durante los ciclos de carga.

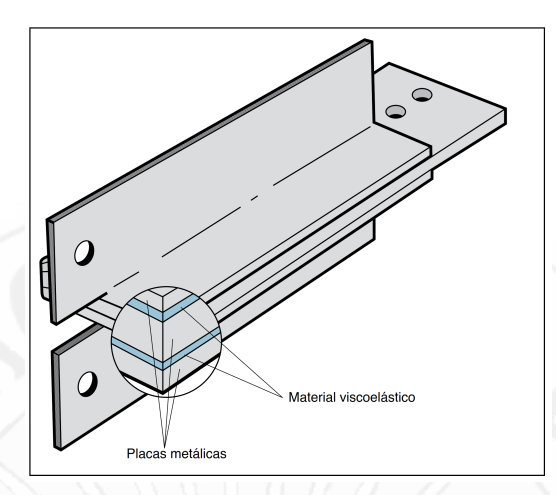

Figura 2.11: Disipador sólido viscoelástico.

# 4. **Disipadores viscosos**

Consiste en movilizar un elemento a través de un fluido viscoso. Esto genera fuerzas que se oponen al movimiento del elemento, de magnitud proporcional a la velocidad.

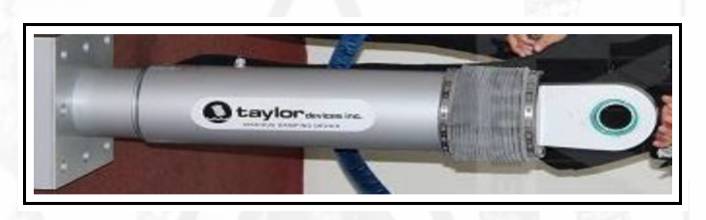

Figura 2.12: Disipador de energía fluido viscoso (Taylor Devices Inc).

# **2.2.7. Disipador de energía fluido viscoso**

Los disipadores de fluido viscoso tienen la propiedad de reducir simultáneamente los esfuerzos y las deflexiones de la estructura. Esto es debido a que los disipadores de fluido varían su fuerza solamente con la velocidad, la cual provee una respuesta que es inherentemente fuera de fase con los esfuerzos debido a la flexibilidad de la estructura. En un disipador de fluido viscoso, la fuerza de amortiguamiento se reduce a cero en este punto de máxima deformación. Esto es debido a que la velocidad del disipador es cero en este punto.

Los disipadores de fluido viscoso son esencialmente mecanismos llenos de fluido, el cual debe ser capaz de mantenerse en servicio durante grandes períodos de tiempo sin mantenimiento. Los requerimientos de los materiales son que deben ser resistentes a la corrosión, libre de esfuerzos de ruptura y alta resistencia al impacto. Esto es especialmente cierto para el cilindro del disipador, el cual debe resistir esfuerzos triaxiales. En la industria americana existen varios estándares de materiales de diversas organizaciones independientes.

# **2.2.7.1. Partes principales del disipador de energía viscoso**

Los componentes principales del amortiguador viscoso no lineales para el uso estructural son los siguientes:

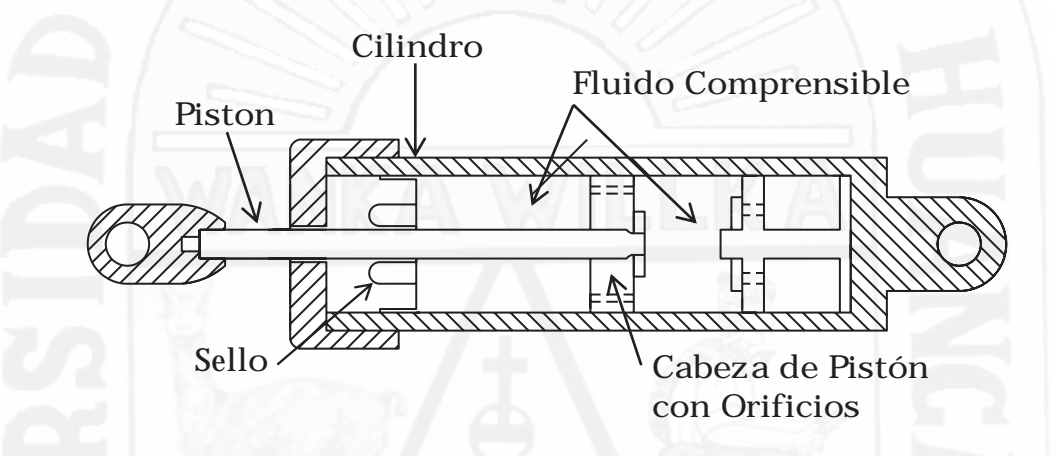

Figura 2.13: Esquema de un amortiguador viscoso (soong - Dargust, 1997)

- **Barra del Piston:** Es la pieza que se desliza en el interior del cilindro, la barra del pistón debe ser lo suficientemente resistente como para reaccionar a todas las fuerzas de amortiguamiento. Debido a que el pistón se comporta como una columna relativamente esbelta,es de acero de alta resistencia preferentemente acero inoxidable.
- fluidos con una serie de propiedades y requisitos de seguridad en los Esson los provenientes de la familia de las siliconas, los cuales son resistentes al fuego (tienen un punto de inflamación mayor a 340 °C), son **Fluido:** Los disipadores que forman parte de sistemas estructurales emplean tados Unidos. Los únicos fluidos que cumplen con dichas especificaciones inertes, son completamente tóxicos y son térmicamente estables.
- **Cilindro:** Debe funcionar como recipiente a presión que contiene el fluido. Es usualmente fabricado a partir de un tubo de acero de una sola pieza. No es admisible soldar o ensamblar piezas para cilindros de disipadores a fin de prevenir la fatiga en el tiempo y el agrietamiento debido a los esfuerzos.
- **Sello:** Sello: es la pieza encargada de contener el fluido en el cilindro, en la interfaz con el pistón. El sello debe de ser durable y compatible con el fluido y el pistón.
- **Acumulador:** Permite el desplazamiento del volumen de la barra del pistón mientras entra o sale del disipador durante la excitación sísmica. El acumulador también compensará la expansión y contracción térmica del fluido.
- **Orificios:** Los orificios controlan el flujo presurizado del fluido a través de la cabeza del pistón. Por dinámica de fluidos, el flujo a través de un orificio simple de forma cilíndrica seguirá la ecuación de Bernoulli y la respuesta del disipador será una fuerza proporcional al cuadrado de la velocidad del pistón.
- **Cabeza Del Piston:** Separa las dos cámaras de presión dentro del cilindro. La cabeza del pistón desplaza el fluido a través de los orificios que están en su interior, generando de esta forma presión de amortiguamiento. Su forma determina la ley de comportamiento del amortiguador, con diferentes formas de su orificio se puede lograr un exponente en el intervalo de 0.35 a 1.95, siendo 0.35 a 1.0 el intervalo que muestra mejor

comportamiento en aplicaciones estructurales (edificaciones).

# **2.2.7.2. Ecuación general**

La ley de comportamiento del amortiguador viscoso no lineal está dada por la ecuación:

$$
f_d = c_d \cdot \text{sgn}(v_d) |v_d|^\alpha \tag{2.3}
$$

## Donde:

*f<sup>d</sup>* : Fuerza del disipador.

*C<sup>d</sup>* : Constante de amortiguamiento.

sgn : Función signo.

- *v<sup>d</sup>* : velocidad relativa en los extremos del disipador.
- *α* : exponente de no linealidad, el cual se determina por las características de la cabeza del pistón.

El Coeficiente de amortiguamiento  $C_d$ : es la propiedad principal del disipador fluido viscoso, se puede considerar constante en cada uno de los dispositivos; pero su valor puede ser mayor en los niveles inferiores de la estructura porque depende del peso, y porque en los primeros pisos se tiene una mayor masa participativa. La fuerza del disipador varía sólo con la velocidad. Para una velocidad dada la fuerza será la misma en cualquier punto del dispositivo.

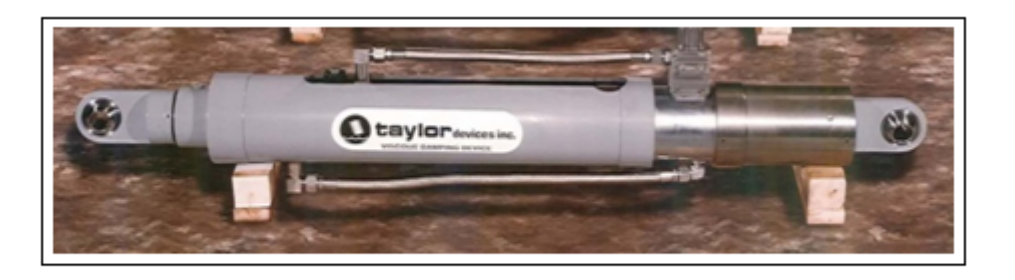

Figura 2.14: Modelo del amortiguador Taylor Devices Inc

# **2.2.7.3. Comportamiento fuerza desplazamiento**

La relación de Fuerzas del disipador- Desplazamiento toma una forma similar a la de una elipse. Para dispositivos no lineales, las fuerzas de amortiguamiento se van reduciendo conforme disminuye la constante "*α*".

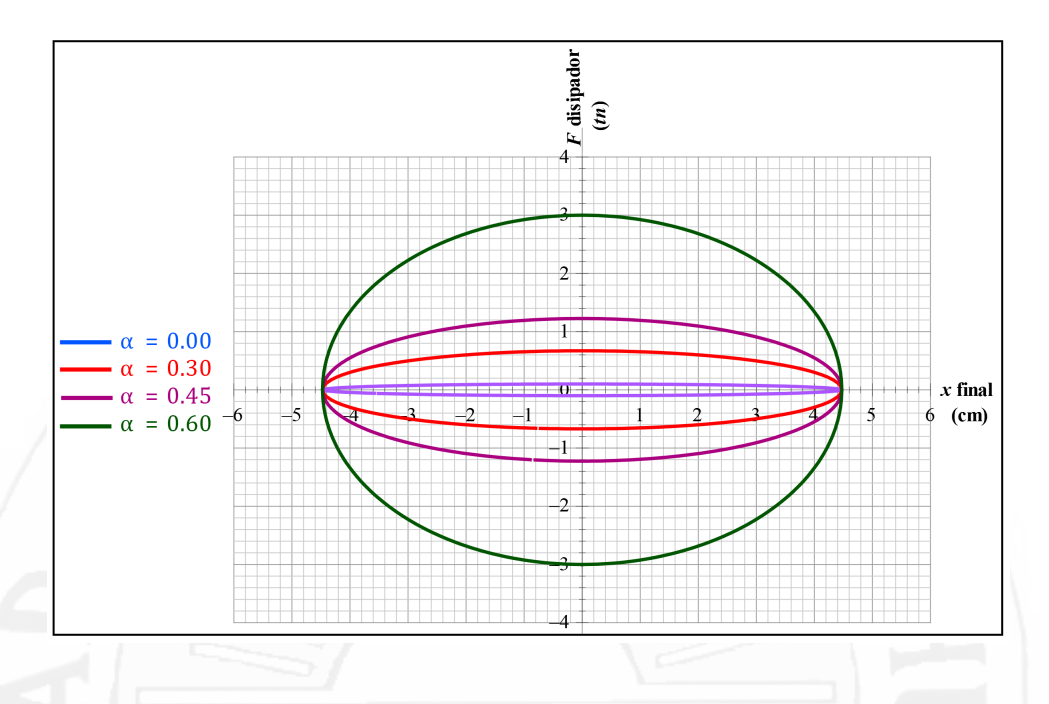

Figura 2.15: Relación fuerza desplazamiento en dispositivos de fluidos viscoso con distintos valores de "*α*"

Los disipadores viscosos trabajan para resistir las acciones horizontales (fuerza sísmicas). En la figura se nota que el desplazamiento máximo corresponde a la fuerza máxima de la estructura, en ese momento la fuerza del disipador viscoso es mínima.

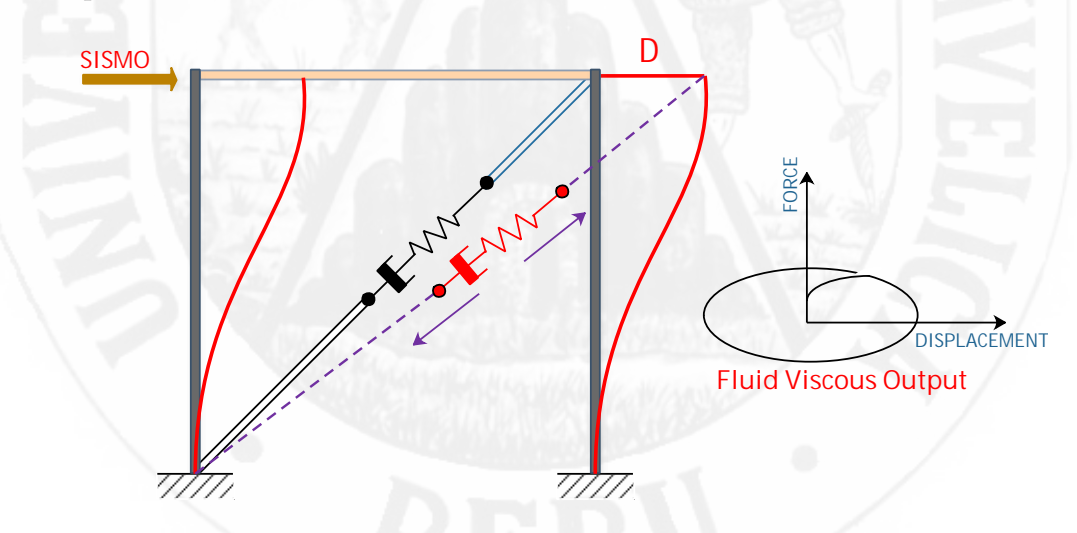

Figura 2.16: Disipador de energía viscoso ante una fuerza sísmica

## **2.2.7.4. Características de los disipadores fluido viscoso**

- Desempeño bajo todas las cargas de servicio, verticales y horizontales. Deberá ser tan efectiva como la estructura convencional.
- Capacidad de la estructura de retornar a su estado original sin desplazamientos residuales.
- Provee un adecuado nivel de disipación de energía, de modo de controlar los desplazamientos que de otra forma pudieran dañar otros elementos estructurales.

# **2.2.7.5. Distribución óptima en una edificación**

La incorporación de amortiguadores como sistema de protección, es capaz de disipar la energía proveniente de un sismo, esto mejora sustancialmente el desempeño estructural. Sin embargo, para lograr sistemas de disipación de energía efectivos y eficientes, se hace necesario optimizar su cantidad, capacidad y ubicación dentro de la estructura [\[4\]](#page-136-0).

En los análisis de diseño estructural los modelos de pórtico plano son muy utilizados, donde los mismos no consideran los efectos torsionales que se producen en estructuras tridimensionales. El uso de disipadores de energía para corregir los efectos torsionales en este tipo de estructuras es más reciente. Los primeros estudios donde se con estructuras tridimensionales es el de Wu et al. (1997), en el cual se propone un procedimiento para distribuir los dispositivos viscosos de disipación de energía en estructuras tridimensionales considerando efectos flexo-torsionales a través de la minimización del valor cuadrático medio máximo de las rotaciones relativas entre pisos.

Leu y Chang (2011), propusieron una estrategia de reubicación de disipadores no lineales en la cual, partiendo de una distribución uniforme a lo largo de dos vanos elegidos como ubicación inicial, se busca la ubicación óptima, moviendo el dispositivo de la posición con menor distorsión de piso a la posición de máxima distorsión en forma iterativa.

### **2.2.7.6. Criterios de ubicación**

Para conseguir una buena ubicación de los disipadores se debe tener en cuenta la arquitectura y el uso del edificio; todos los profesionales inmerso en este proyecto se deben trabajar en forma conjunta.

En los amortiguadores fluido viscosos, se sugiere ubicarlos inicialmente en las zonas de velocidades máximas y en los entrepisos que experimentan mayor desplazamiento relativo. (Genner y Oviedo (2009)[\[45\]](#page-136-0)).

La ubicación óptima de los amortiguadores se logra mediante un proceso iterativo.

La norma Internacional ASCE 7-10 [\[1\]](#page-136-0) en su capitulo 18 recomienda tomar algunas de estas consideraciones:

- Se deben emplear como mínimo dos dispositivos en la dirección a reforzar.
- La estructura no debe presentar irregularidades.
- Se deben disponer los dispositivos en todos los niveles
- Se debe buscar la simetría para no generar torsión.

# **2.2.8. Ecuación dinámica de movimiento**

Toda estructura responde dinámicamente ante la acción de cargas o deformaciones, generando fuerzas inerciales iguales a su masa por la aceleración (segunda ley de Newton, ecuación dinámica de equilibrio)[ [17\]](#page-136-0). Para cargas o deformaciones aplicadas de una manera lenta, que es el caso de cargas muertas y vivas no dinámicas, las fuerzas inerciales pueden despreciarse, lo que hace posible un análisis estático de la estructura. Esta simplificación no es válida cuando la estructura se somete a cargas dinámicas o deformaciones rápidas como las causadas por viento, sismo, y vivas, dinámicas o con impacto, casos en los cuales las fuerzas inerciales no son despreciables y se hace necesario un análisis dinámico.

La ecuación diferencial de equilibrio dinámico de una estructura se puede deducir por el principio de *D'Alembert* de la siguiente forma:

<span id="page-53-1"></span>
$$
[M]{\n{ii} + [C]{\n{ii} + [K]}{u} = {P}\n}
$$
\n(2.4)

En donde:

[*M*]: Matriz de masas del sistema.

{*u*¨}: Vector de aceleraciones de cada planta.

[*C*]: Matriz de amortiguamiento.

{*u*˙}: Vector de velocidades de cada planta.

[*K*]: Matriz de rigidez.

{*u*}: Vector de desplazamientos de cada planta.

{*p*}: Vector de Fuerzas aplicada a cada nivel de la estructura.

# **2.2.8.1. Estructuras con sistema de amortiguamiento con múltiples grados de libertad (MODOF)**

Para un sistema estructural en el cual su rigidez está ligada a las columnas del sistema, las masas (losas del sistema) se las considera infinitamente rígidas, para que no actúe ningún tipo de articulación en los nodos, y el amortiguamiento de la estructura se considere viscoso; el sistema en estudio es representado por la Figura [2.17:](#page-54-0)

$$
m_m \ddot{x}_m + c_{s,m} (\dot{x}_m - \dot{x}_{m-1}) - c_{s,m+1} (\dot{x}_{m+1} - \dot{x}_m) + D_m
$$
  
- 
$$
D_{m+1} + Q_m - Q_{m+1} = -m_m \ddot{x}_g
$$
 (2.5)

Ademas

<span id="page-53-0"></span>
$$
D_m = P_m \cos(\phi) \tag{2.6}
$$

Reemplazando en la ecuación [2.5](#page-53-0) tenemos:

$$
m_m \ddot{x}_m + c_{s,m} (\dot{x}_m - \dot{x}_{m-1}) - c_{s,m+1} (\dot{x}_{m+1} - \dot{x}_m) + P_m \cos (\phi)
$$

$$
- P_{m+1} \cos (\phi_{m+1}) + Q_m - Q_{m+1} = -m_m \ddot{x}_g \tag{2.7}
$$

<span id="page-54-0"></span>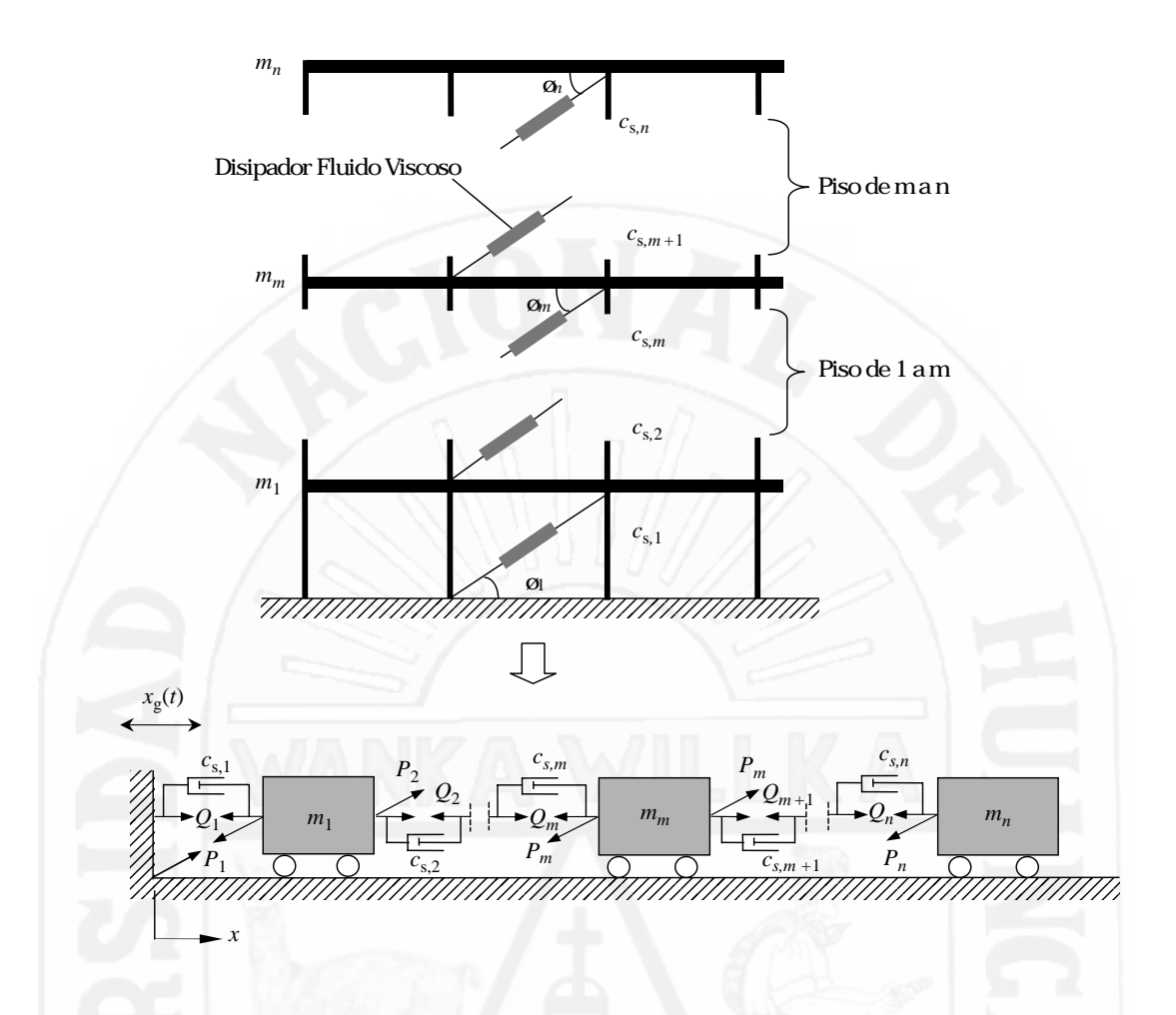

Figura 2.17: Modelo Estructural con Disipadores Fluido Viscosos [Cheng et al., 2008]

Donde  $D_m$  y  $D_{m+1}$  es el componente horizontal de la fuerza, y  $Q_m$  y  $Q_{m+1}$ se denota como la fuerza estructural entre los entrepisos de la edificación que considera el comportamiento no lineal.

<span id="page-54-1"></span>
$$
m_1\ddot{x}_m + c_{s,1}\dot{x}_1 - c_{s,2}(\dot{x}_2 - \dot{x}_1) + D_1 - D_2 + Q_1 - Q_2 = -m_1\ddot{x}_g \tag{2.8}
$$

La ecuación [2.8](#page-54-1) podemos expresar en notación matricial de la forma:

<span id="page-54-2"></span>
$$
[M]{\ddot{x}} + [C]{\dot{x}} + [D]{1} + [Q]{1} = -\ddot{x}_g[M]{1}
$$
\n(2.9)

donde [*M*] es la matriz de masas concentradas, [*C*] es la matriz de amortiguamiento estructural, [*K*] es la matriz de rigidez lateral, [*D*] es la matriz de las fuerzas de los disipadores y {1} es un vector unitario de orden *n*. Los términos de esta ecuación son:

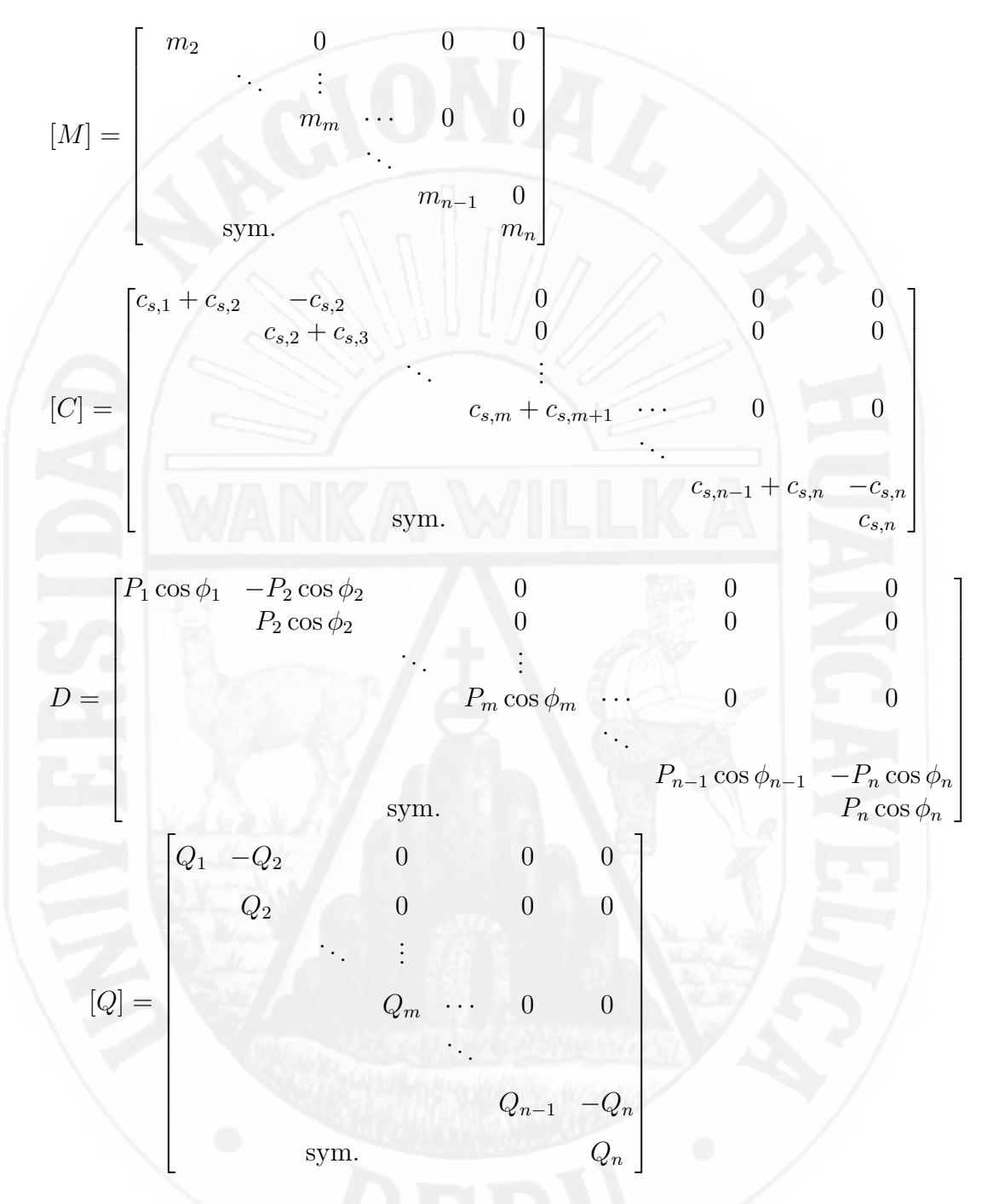

En la Ecuación [2.10,](#page-56-0)  $\{1\}$  se designa  $1 \times n$  la unidad del vector;  $\{\ddot{x}\}, \{\dot{x}\}, y$ {*x*} que representa el vector del desplazamiento relativo, vector de velocidad,

y vector de aceleración de la estructura con los disipadores del sistema:

<span id="page-56-0"></span>
$$
\{\ddot{x}\}^T = \{\ddot{x}_1 \quad \ddot{x}_2 \quad \cdots \quad \ddot{x}_m \quad \cdots \quad \ddot{x}_{n-1} \quad \ddot{x}_n\} \tag{2.10a}
$$

$$
\{\dot{x}\}^T = \{\dot{x}_1 \quad \dot{x}_2 \quad \cdots \quad \dot{x}_m \quad \cdots \quad \dot{x}_{n-1} \quad \dot{x}_n\}
$$
 (2.10b)

$$
\{x\}^T = \{x_1 \quad x_2 \quad \cdots \quad x_m \quad \cdots \quad x_{n-1} \quad x_n\}
$$
 (2.10c)

La ecuación [2.9](#page-54-2) representa a una estructura ideal simétrica con traslación en una sola dirección debido a la aceleración del suelo.Las matrices de masa, amortiguamiento y rigidez respectivamente son las que contienen la información de las propiedades de la estructura (parámetros estructurales).

# **2.2.9. Análisis dinámico no lineal**

El análisis dinámico no lineal de sistemas predefine un numero de elementos no lineales que son asumidos que existen. Para el Análisis Dinámico No Lineal la ecuación del movimiento se sustituye por una matriz de masa diagonal [\[17\]](#page-136-0), la cual representa la masa concentrada en nodos, cada nodo con 6 grados de libertad. Dada una matriz de amortiguamiento por un modelo de amortiguamiento proporcional de Rayleigh que depende de la matriz de masa y la matriz de rigidez multiplicados por dos coeficientes que representan un amortiguamiento viscoso y una matriz de rigidez tangente, que compensa el amortiguamiento excesivo producido por el amortiguamiento Rayleigh en los primeros modos de vibración. Para la integración de la ecuación de equilibrio dinámico se utiliza el método de Newmark de promedio (average) constante, el cual se resuelve para incrementos de desplazamiento.

#### **2.2.9.1. Solución de la ecuación dinámica de equilibrio**

Hay varios métodos diferentes que pueden usarse para la solución de la ecuación [2.4.](#page-53-1) Cada método tiene las ventajas y desventajas que dependen del tipo de la estructura [\[35\]](#page-136-0).

#### **2.2.9.1.1. Método de solución paso a paso**

El método de solución más general para el análisis dinámico es el método incremental donde las ecuaciones de equilibrio se resuelven en los instantes de tiempo ∆*t,* 2∆*t,* 3∆*t,* etc. Existen muchos métodos de solución incremental. En general, implican la solución de un sistema de ecuaciones de equilibrio en cada incremento de tiempo. En el caso del análisis no-lineal, puede ser necesario estimar la matriz de rigidez del sistema estructural completo en cada instante de tiempo. También, se puede requerir de varias iteraciones para satisfacer el equilibrio en cada incremento de tiempo. Como resultado de los elevados requerimientos de computación, la solución de sistemas estructurales con apenas unos cientos de grados de libertad puede tomar mucho tiempo.

# **2.2.9.1.2. Método de integración numérica**

La aproximación más general para resolver la respuesta dinámica de sistemas estructurales es la integración numérica directa de las ecuaciones de equilibrio dinámico. Esto involucra satisfacer el equilibrio dinámico a discretos puntos en el tiempo después de que la solución ha sido definida en el tiempo cero. La mayoría de los métodos usan intervalos iguales de tiempo. Los métodos explícitos no involucran la solución de un grupo de ecuaciones lineales en cada paso. Básicamente, estos métodos utilizan la ecuación diferencial en el tiempo "t"para predecir una solución en el tiempo "t+At". En general, todos los métodos explícitos son condicionalmente estables con respecto al tamaño del paso.

# **2.2.9.1.3. Métodos newmark**

En el año 1959 Newmark presentó una serie de métodos de integración de paso único para solucionar problemas dinámicos estructurales para cargas tanto sísmicas como de impulso. Durante los últimos 40 años el método de Newmark ha sido aplicado al análisis dinámico de muchas estructuras de la ingeniería práctica. Además, ha sido modificado y mejorado por muchos otros investigadores. Para ilustrar la aplicación de esta familia de métodos de integración numérica, considere la solución de las ecuaciones lineales de equilibrio dinámico que se escriben en la siguiente forma:

<span id="page-58-0"></span>
$$
[M]{\n\{ii\}} + [C]{\n\{ii\}} + [K]{\n\{u\}} = {F}
$$
\n(2.11)

Durante el paso de tiempo *t* para el incremento  $t + \Delta t$  se asume que la aceleración es constante

$$
\ddot{u} = \frac{\ddot{u}(t) + \ddot{u}(t + \Delta t)}{2} \tag{2.12}
$$

Integrando con respecto al tiempo en el paso *t*+∆*t* para conseguir la velocidad y desplazamiento y reestructurando para usar el incremento en el desplazamiento ∆*u*

$$
\Delta \ddot{u} = \ddot{u}(t + \Delta t) - \ddot{u}(t) = \frac{4\Delta u}{\left(\Delta t\right)^2} - \frac{4\dot{u}(t)}{\Delta t} - 2\ddot{u}(t) \tag{2.13}
$$

El incremento en la velocidad como:

$$
\Delta \dot{u} = \dot{u}(t + \Delta t) - \dot{u}(t) = \frac{2\Delta u}{\Delta t} - 2\dot{u}(t)
$$
\n(2.14)

Sustituyendo en la ecuación [2.11](#page-58-0) de equilibrio en el paso de tiempo  $t + \Delta t$ .

$$
[M]\{\ddot{u}(t) + \Delta \ddot{u}\} + [C]\{\dot{u} + \Delta \dot{u}\} + [K]\{u(t) + \Delta u\} = \{P(t + \Delta t)\} \quad (2.15)
$$

Notando que el término de rigidez, puede volverse a escribir como:

$$
[K(t + \Delta t)]\{u(t) + \Delta u\} = [K(t)]\{u(t)\} + [K_T]\{\Delta u\} = \{F_{ELASTIC}(t)\} + [K_T]\{\Delta u\}
$$
\n(2.16)

donde [*K*(*t*)] representa la matriz de rigidez secante en el instante *t* y las fuerzas elásticas son el equivalente nodal del miembro en el instante *t* y la matriz [*K*] es la matriz de rigidez tangente actual.

Similarmente se puede volverse a escribir en la ecuación siguiente en función

del coeficiente de amortiguamiento

$$
[C(t + \Delta t)]\{\dot{u}(t) + \Delta \dot{u}\} = [C(t)]\{\dot{u}(t)\} + [C_T]\{\Delta \dot{u}\} = \{F_{DAMPING}(t)\} + [C_T]\{\Delta \dot{u}\}
$$
\n(2.17)

Sustituyendo para el incremento de aceleración y para el incremento de velocidad en términos de incrementos de desplazamiento nos lleva a la siguiente ecuación:

$$
\left[\frac{4}{(\Delta t)^2}[M] + \frac{2}{\Delta t}[C_T] + [K_T]\{\Delta u\}\right] = \{P(t + \Delta t)\} +
$$
  
[M]\left\{\ddot{u}(t) + \frac{4}{\Delta t}\dot{u}(t) + 2[C\_T]\{\dot{u}(t)\} - \{F\_{DAMPING}\} - \{F\_{ELASTIC}\}\right\} (2.18)

Esta ecuación será resuelta sólo con incrementos de desplazamiento. Los vectores de desplazamiento, de velocidad y de aceleración pueden ser actualizados como también las fuerzas de amortiguamiento y las fuerzas elásticas al tiempo *t* + ∆*t*. Después de actualizar las matrices de rigidez y de amortiguamiento la secuencia descrita es repetida para el nuevo paso de tiempo.

## **2.2.9.1.4. Métodos de Hilber, Hughes y Taylor**

Se usa el método de Newmark para solucionar las siguientes ecuaciones modificadas de movimiento:

$$
M\ddot{u}(t) + (1+\alpha)C\dot{u}(t) + (1+\alpha)Ku(t) =
$$
  

$$
(1+\alpha)F(t) - \alpha F(t) + \alpha Ci(t + \Delta t) + \alpha K u(t + \Delta t)
$$
 (2.19)

Cuando *α* es equivalente a cero, el método reduce al método de aceleración constante. Esto produce disipación de energía numérica en los modos superiores sin embargo, no se puede predecir como coeficiente de amortiguamiento tal como en el uso del amortiguamiento proporcional de rigidez. Tampoco soluciona la ecuación de equilibrio fundamental en el tiempo *t*. Sin embargo, en la actualidad está siendo usado en muchos programas de computadora. El rendimiento del método parece muy similar al uso del amortiguamiento proporcional

de rigidez.

#### **2.2.9.1.5. Método explícito de diferencia central**

Este método sólo es condicionalmente estable cuando el paso de tiempo es menos de 0.5 del período natural más corto de la estructura. Para la mayoría de las estructuras este método no es muy económico, generalmente no se recomienda para las cargas de tipo de terremoto.

La ecuación de equilibrio es:

$$
[M]{\n{ii} + [C]{u} + K{u} = {P(t)} - P_{STATIC} - [M]{r}u_g(t) \n(2.20)
$$

# **2.2.10. Optimización**

El hombre desde sus inicios se ha enfrentado constantemente a situaciones que requieren de la selección de una de varias alternativas [\[24\]](#page-136-0), con el fin de dar solución a un problema o suplir alguna necesidad. Hasta hace poco tiempo, bastaba con que la alternativa escogida fuera útil para lo que se requería, sin embargo los recursos disponibles son limitados, entonces no basta con elegir una alternativa solo porque esta sirve, sino que se hace necesario elegir la ¿mejor? de todas las posibilidades, es decir, la requiere de menos recursos para obtener el mismo resultado.

De este modo, surge el concepto de optimización, que se refiere a la selección del mejor elemento de un conjunto de elementos posibles, de acuerdo a un criterio de selección dado. Para esto, se deben emplear métodos de optimización que permitan conocer los mejores valores que puede asumir dicho conjunto de variables (Dantzig, 2010).

El área de la optimización es muy extensa y ha recibido mucho interés en los años recientes, primeramente por el rápido progreso en las tecnologías de las computadoras, incluyendo el desarrollo y la disponibilidad de software de fácil manejo. La necesidad de resolver problemas de optimización se presenta frecuentemente en cualquier actividad técnica o científica. El creciente y constante desarrollo tecnológico ha producido considerablemente un aumento en el

número y complejidad de este tipo de problemas, lo que ha motivado el estudio de teorías matemáticas que nos conduzcan a una buena solución.

# **2.2.10.1. Método tradicional de diseño**

El diseño tradicional esta fundamentalmente regido por la experiencia del diseñador, a partir de los principios de la resistencia de materiales y disciplinas afines, de modelos de comportamiento de los materiales y de las prescripciones de las normativas vigentes. Normalmente es necesario realizar varios ajustes y correcciones sobre el proyecto inicial hasta obtener un diseño suficientemente seguro y, por tanto, apto para su ejecución.

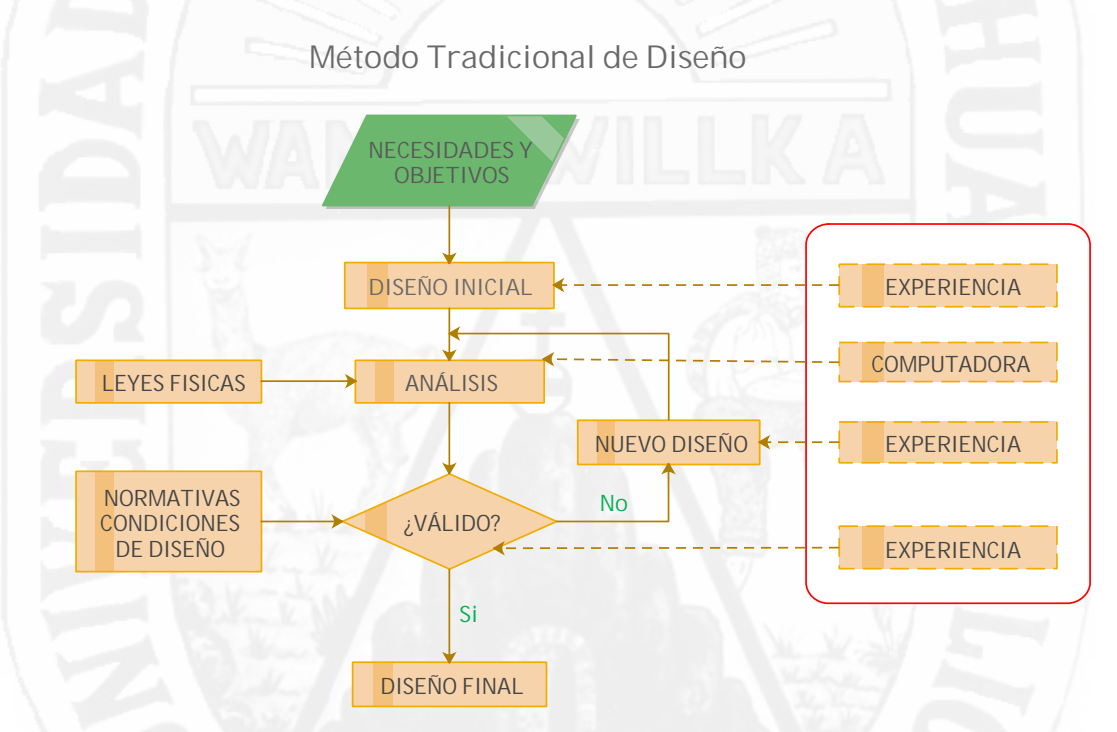

Figura 2.18: Esquema Para el Método Tradicional de Diseño

#### **2.2.10.2. Método de diseño óptimo**

El diseño con optimización se realiza mediante una herramienta o una técnica de optimización el cual realiza procesos iterativos para producir de manera efectiva soluciones de alta calidad. Puede manipular una sola solución en cada iteración o todo un conjunto de ellas, se puede observar en la figura [2.19](#page-62-0)

<span id="page-62-0"></span>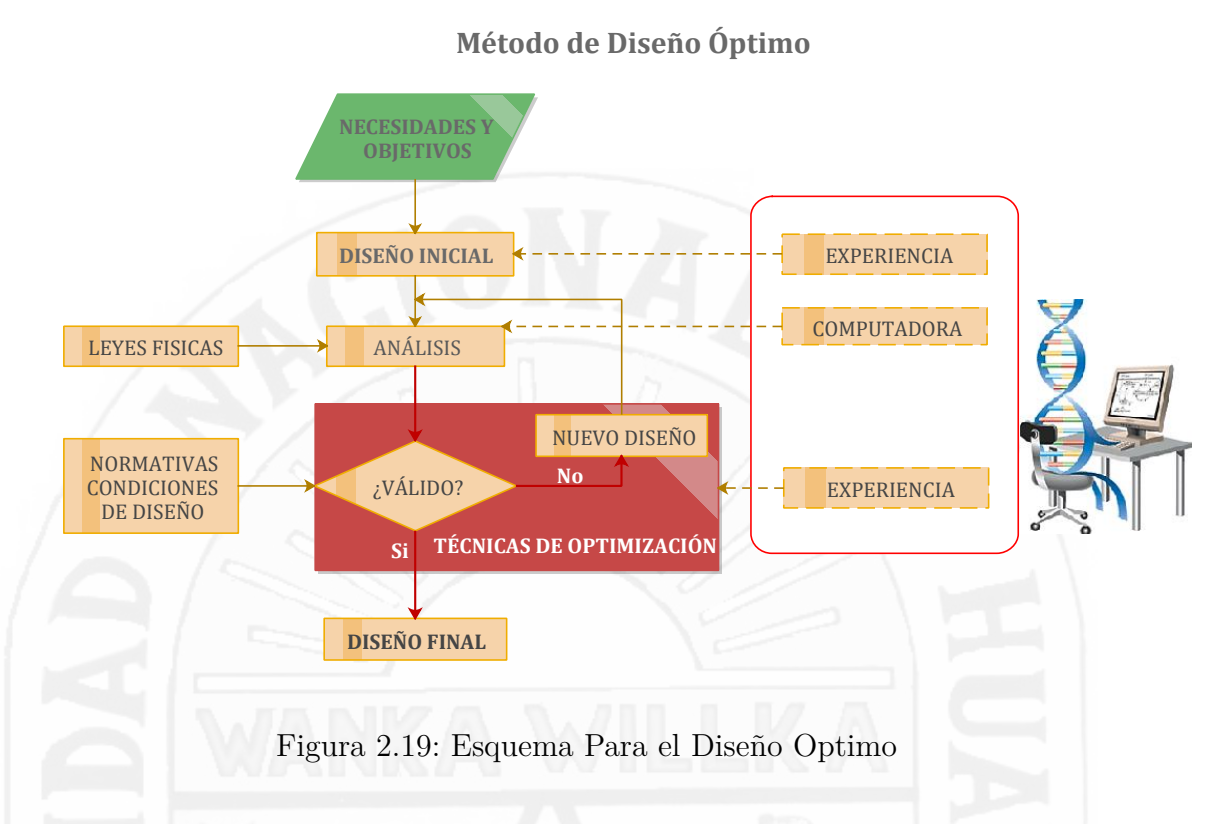

# **2.2.11. Técnicas de diseño óptimo en ingeniería**

para resolver un problema de optimización pueden clasificarse en dos grandes grupos.

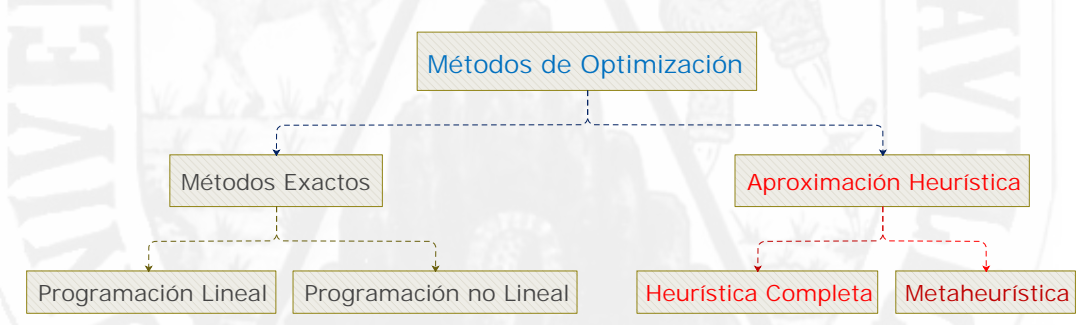

Figura 2.20: Esquema de métodos de resolución de problemas de optimización

# **2.2.11.1. Métodos exactos**

Son métodos que proporcionan la solución óptima del problema. A este grupo pertenecen estrategias como la programación matemática lineal y no lineal (linear and nonlinear programming) o los métodos basados en los criterios de optimalidad (optimality criteria). Una descripción de los mismos y aplicaciones a la ingeniería estructural pueden encontrarse en Moragues (1980), Fletcher (2001) y Hernández y Fontan (2002).

### **2.2.11.2. Optimización heurística**

La heurística es la capacidad de resolver un problema, sin que haya una prueba matemática del desempeño de la solución. La heurística es el arte y la ciencia del descubrimiento y la invención y permite resolver problemas mediante la creatividad y el pensamiento divergente (Pólya, 1945).

Para abordar un problema desde la heurística, Pólya (1945) reconoce cuatro aspectos que deben tenerse en cuenta y que describen claramente lo que es un método heurístico:

- **Primero: Entender el problema.** ¿Cuál es la incógnita? ¿Cuáles son los Datos? ¿Cuáles son las condiciones y restricciones?
- **Segundo: Elaborar un plan**. Encuentre la conexión entre los datos y la incógnita. Si no tiene suficiente conocimiento sobre la relación, considere problemas auxiliares, experiencias anteriores y trabajos relacionados o familiares al problema. Si no conoce la solución puede asumir una y realizar deducciones de la misma (razonamiento a la inversa).
- **Tercero:** Lleve a cabo el plan: Compruebe cada paso. *i*. Es posible establecer que el procedimiento es correcto? ¿Se puede comprobar el resultado?
- **Cuarto: Examinar la solución obtenida**. ¿Se puede derivar la solución de otra manera? ¿Se pueden usar los resultados en la resolución de otro problema?

# **2.2.11.3. Optimización metaheurística**

El término metaheurístico fue introducido por Fred Glover en 1986: Son algoritmos aproximados de propósito general consistentes en procedimientos iterativos que guían una heurística subordinada combinando de forma inteligente distintos conceptos para explorar y explotar adecuadamente el espacio de búsqueda.

La mayoría de metaheurísticos de optimización parten de una o más soluciones elegidas aleatoriamente que se van mejorando progresivamente. Si se parte de una única solución aleatoria y las nuevas soluciones propuestas por el heurístico dependen de ella, se corre el riesgo de quedarse estancado en un óptimo local. Por ese motivo tales métodos suelen denominarse métodos locales, en contraposición a los métodos globales, que suelen generar varias soluciones aleatorias independientes y por tanto pueden explorar diferentes áreas del espacio de soluciones; así evitan, en la medida de lo posible, limitarse a un óptimo local determinado.

#### **Ventajas:**

- Algoritmos de propósito general
- Gran éxito en la práctica
- Fácilmente implementables
- Fácilmente paralelizables

#### **Desventajas:**

- Son algoritmos aproximados, no exactos
- Son altamente no determinísticos (probabilísticos)
- Presentan poca base teórica

# **2.2.11.3.1. Clasificación de las metaheurísticas**

Existen distintas metaheurísticas , solo se describen las características esenciales de aquellas que resultan mas representativas.

## **Metaheurísticas basadas en trayectorias**

#### **Templado simulado**

El Templado o Enfriamiento Simulado (Simulated Annealing, SA), es conocida como la primera de las metaheurísticas y uno de los primeros algoritmos con una estrategia explícita para escapar de óptimos locales.

El SA se inspiró en el proceso de recocido en la metalurgia, el cual implica el calentamiento y el enfriamiento controlado de un material,de ahí el uso del término temperatura. Es el exponente mas importante del tipo de metaheurísticas donde la probabilidad de aceptación es una función exponencial del empeoramiento producido. Un modo de evitar que la búsqueda local finalice en óptimos locales, hecho que suele ocurrir con los algoritmos tradicionales de búsqueda local, es permitir que algunos movimientos se produzcan hacia soluciones peores. Pero si la búsqueda esta avanzando realmente hacia una buena solución, estos movimientos de escape de óptimos locales deben realizarse de un modo controlado.

# **Búsqueda voraz adaptable aleatoria (GRASP)**

La Metaheurísticas llamada Procedimiento de Búsqueda Voraz Adaptable Aleatoria (Greedy Randomized Adaptive Search Procedures, GRASP), es un método multiarranque, en el cual cada iteración consiste en la construcción de una solución factible aleatoria, y con criterios adaptables para la elección de los elementos a incluir en la solución, seguida de una búsqueda local usando la solución construida como el punto inicial de la búsqueda. Este procedimiento se repite varias veces y la mejor solución encontrada sobre todas las iteraciones se devuelve como resultado.

# **Búsqueda tabú (BT)**

Cuando la búsqueda se queda atrapada en un óptimo local, la búsqueda tabú (BT) selecciona el siguiente movimiento de búsqueda (posiblemente inferior) de una manera que prohíbe temporalmente,volver a examinar las soluciones anteriores. El instrumento principal para alcanzar este resultado es la lista tabú que "recuerda" los movimientos de la búsqueda anterior y los deshabilita durante un periodo de tenencia especificada. Cuando un movimiento tabú completa su tenencia,se elimina de la lista tabú y se hace disponible para futuros movimientos.

## **Búsqueda por entornos variables (VNS)**

La Búsqueda por Entornos Variables, (Variable Neighborhood Variable), es una metaheurísticas que esta basada en un principio simple: cambiar sistemáticamente de estructura de entornos dentro de la búsqueda para escapar de los mínimos locales. El VNS básico obtiene una solución del entorno de la solución actual, ejecuta una búsqueda monótona local desde ella hasta alcanzar un ´ optimo local, que reemplaza a la solución actual si ha ocurrido una mejora y modifica la estructura de entorno en caso contrario.

### **Búsqueda local iterativa (ILS)**

La Búsqueda Local Iterativa (Iterative Local Search) es método que propone un esquema en el que se incluye una heurística base para mejorar los resultados de la repetición de dicha heurística. Esta idea ha sido propuesta en la literatura con distintos denominaciones, como descenso iterado, grandes pasos con cadenas de Markov, Lin-Kerningan iterado, búsqueda perturbada o ruidosa o la búsqueda de entorno variable con agitación donde la solución aportada por una heurística de búsqueda por entornos es agitada para producir una solucion de partida para la heurística de búsqueda.

# **Búsqueda local guiada (GLS)**

La Búsqueda Local Guiada (Guided Local Search) consiste básicamente en una secuencia de procedimientos de búsqueda local; al analizar cada uno de ellos se modifica la funcion objetivo penalizando determinados elementos que aparecen en el optimo local obtenido en el último paso, estimulando de esta forma la diversificación de la búsqueda. GLS, desarrollada por Voudoris surge como una extensión de GENET, una red neuronal para la satisfacción de restricciones. Mientras GENET intenta encontrar cualquier solución que satisfaga a todas las restricciones, GLS intenta encontrar soluciones optimas acorde a una función dada.

#### **Metaheurísticas basadas en poblaciones**

los algoritmos basadas en poblaciones son las que conducen la evolución en el espacio de búsqueda de conjuntos de soluciones, llamados poblaciones con la intención de acercarse a la solución optima con sus elementos.

# **Algoritmos genéticos (AG)**

Son modelos computacionales inspirados en los mecanismos de herencia y evolución natural. la primera publicación sobre una aplicación del mismo, se deben a una disertación de (Bagley en 1967), que disenó algoritmos genéticos para buscar conjuntos de parámetros en funciones de evaluación de juegos, y los comparo con los algoritmos de correlación, procedimientos de aprendizaje modelizados después de los algoritmos de pesos variantes de ese periodo. Pero es otro científico al que se considera creador de los Algoritmos Genéticos, John Holland, [38] que los desarrollo, junto a sus alumnos y colegas, durante las décadas de 1960 y 1970.

### **Algoritmos meméticos**

Es una metaheurísticas derivada de los algoritmos genéticos fueron desarrollados por (Moscato en 1989), y que surgen de combinar los algoritmos genéticos con búsquedas locales. Por esto último se considera un algoritmo hibrido, aunque en esta memoria se ha puesto dentro de las metaheurísticas basadas en poblaciones.

### **Algoritmos de estimación de distribuciones (EDA)**

son algoritmos evolutivos que usan una colección de soluciones candidatas para realizar trayectorias de búsqueda evitando mínimos locales. Fueron introducidos en la computación evolutiva por (Mühlenbein y Paaß) en 1996. Estos algoritmos no requieren de operadores de cruce, ni de mutación; y en lugar de manipular directamente a los individuos que representan soluciones del problema usan la estimación y simulación de la distribución de probabilidad conjunta como un mecanismo de evolución, la cual es estimada a partir de una base de datos conteniendo los individuos seleccionados en la generación anterior.

### **Búsqueda dispersa (SS)**

La Búsqueda Dispersa (Scatter Search) se basa en el principio de que la información sobre la calidad o el atractivo de un conjunto de reglas, restricciones o soluciones pueden ser utilizados mediante la combinación de estas en lugar de usarlas aisladamente. Contempla el uso de un conjunto de soluciones, denominado conjunto de referencia, de buenas soluciones dispersas que sirve, tanto para conducir la búsqueda mejorando las herramientas para combinarlas adecuadamente para crear nuevas soluciones que mejoren las anteriores, como para mantener un grado satisfactorio de diversidad.

### **Colonia de hormigas (ACO)**

Este algoritmo emplea estrategias inspiradas en el comportamiento de las colonias de hormigas para descubrir fuentes de alimentación, al establecer el camino mas corto entre estas y el hormiguero y transmitir esta información al resto de sus compañeras. Cada hormiga construye una solución, o un componente de esta, comenzando en un estado inicial seleccionado de acuerdo a criterios dependientes del problema. Mientras construye su propia solucion colecciona información sobre las características del problema y sobre su actuación y usa esta información para modificar la representación del problema. Las decisiones acerca de cuando las hormigas deberían liberar feromona sobre el ambiente y cuanta feromona debería depositarse dependen de las características del problema y del diseño de la implementación. Las hormigas pueden liberar feromona mientras construyen la solución, o después de que la solución ha sido construida o ambos.

# **Optimización con enjambre de partículas (PSO)**

Optimización con enjambre de partículas es una metaheurísticas evolutiva

inspirada en el comportamiento social de las bandadas de pajaros o bancos de peces desarrollada por Eberhart y Kennedy en 1995. Comparte similaridades con técnicas de la computación evolutiva, como los Algoritmos Genéticos. Aquí el sistema es inicializado con una población de soluciones aleatorias y hace búsquedas del óptimo actualizando las generaciones. Sin embargo no tiene operadores de cruce ni mutación. En PSO las soluciones, llamadas partículas, se "echan a volar" en el espacio de búsqueda guiadas por la partícula que mejor solución ha encontrado hasta el momento y que hace de líder de la bandada. Cada partícula evoluciona teniendo en cuenta la mejor solución encontrada en su recorrido y al líder. El procedimiento tambien tiene en cuenta el mejor valor alcanzado por alguna de las partículas en su entorno. En cada iteración, las partículas modifican su velocidad hacia la mejor solución de su entorno teniendo en cuenta la información del líder.

# **2.2.11.3.2. Clasificación de algoritmos metaheurísticas**

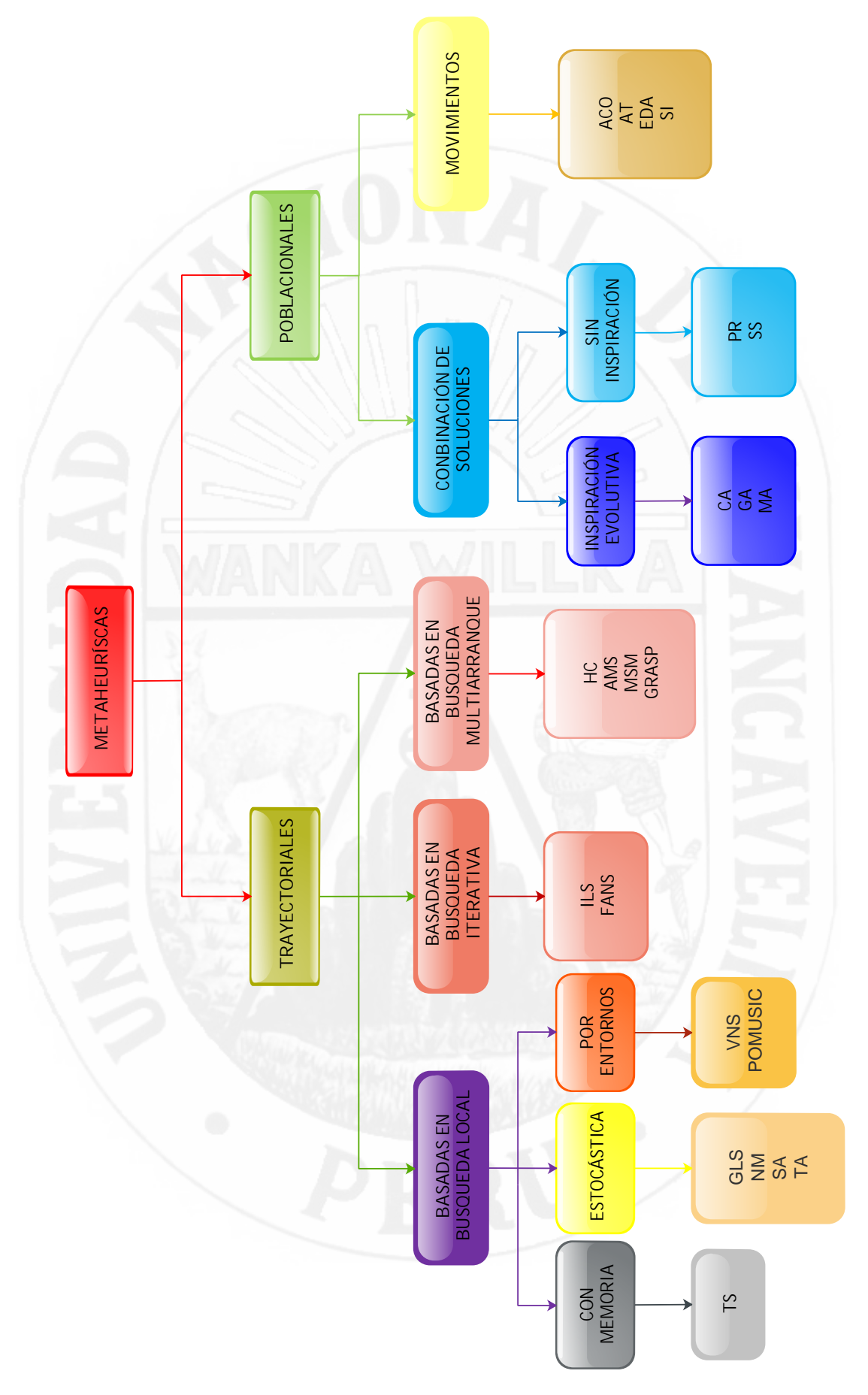

Figura 2.21: Taxonomía jerárquica de algoritmos metaheurísticos Figura 2.21: Taxonomía jerárquica de algoritmos metaheurísticos

En esta tesis nos centraremos unicamente en la aplicación de los Algoritmos Genéticos (AG), a continuación se explicará con más en detalle.

# **2.2.12. Algoritmos genéticos (AG)**

Los algoritmos genéticos son técnicas de programación que intentan replicar el comportamiento biológico, es decir, son algoritmos de búsqueda basados en la mecánica de la selección natural y de la genética. Estos algoritmos utilizan la información histórica para encontrar nuevas rutas de búsqueda de una solución óptima del problema a resolver.

Los algoritmos genéticos (denominados originalmente planes reproductivos genéticos) fueron desarrollados por John H. Holland a principios de los 1960s, motivado por resolver problemas de aprendizaje de máquina.

# **2.2.12.1. Características de algoritmos genéticos (AG)**

- Son algoritmos estocásticos, es decir, es un algoritmo que trata los procesos cuya evolución es aleatoria y que basa su resultado en probabilidades que cambian con el tiempo.
- Son algoritmos de búsqueda múltiple, por lo que existen varias soluciones posibles.
- Son técnicas que hacen un gran recorrido en el subespacio de posibles soluciones válidas; son considerados los algoritmos de optimización estocásticos más exploratorios. La convergencia del algoritmo es poco sensible a la población inicial si esta se escoge de forma aleatoria y sea una población lo suficientemente grande.
- El algoritmo genético realiza una búsqueda paramétrica robusta, lo que significa que los parámetros del algoritmo escogidos deben ser muy malos como para evitar la convergencia.
#### **2.2.12.2. Representación de las variables**

Para poder trabajar con los algoritmos genéticos es necesario representar el conjunto en un cromosoma, el cual contiene varios genes, los cuales corresponden a los parámetros del problema. Existen tres formas principales de representación de variables:

- En cadenas binarias, donde la posición de los ceros y unos representa el valor de algún aspecto de la solución.
- En cadenas de enteros o números, que al igual que en las cadenas binarias la posición representa alguna característica particular. Este método tiene mayor precisión y por lo tanto también complejidad que el sistema binario.
- En cadenas de letras, donde cada letra representa algún aspecto de la solución.

podemos representar un cromosoma en una  $c_i^t$  generación (iteración) determinada *t* como:

$$
c_i^t = (b_{il}^t \dots \dots \dots \dots \dots b_{ilong}^t) \tag{2.21}
$$

con  $b_{ij}^t \in (0,1,j=1,\ldots\dots \text{long.}$  El término *individuo* es frecuentemente utilizado [Goldberg, 1989a] para referirse al conjunto de información *genotipofenotipo-adecuación*. Así, podemos representar un individuo  $X_i^t$  en una generación *t*, como la terna:

$$
X_i^t = (c_i^t, x_i^t, f_i^t) \tag{2.22}
$$

donde  $X_i^t$  es la decodificación (fenotipo) del cromosoma  $c_i^t$ , y  $f_i^t$  es la adecuación de la solución al entorno o *fitness*.

#### **2.2.12.3. Función de evaluación**

Aunque existen otras alternativas, el mecanismo usual de medir la adecuación de una solución consiste simplemente en evaluar su fenotipo a través de la función objetivo *f* del problema que se esté resolviendo. Así pues, la función de evaluación *eval* se corresponde normalmente con la función objetivo *f* del problema, y entonces, dado un cromosoma $c_i^t$ y su fenotipo  $x_i^t$ , podemos obtener su adecuación *f t i* como:

$$
f_i^t = eval(c_i^t) = f_i^t \tag{2.23}
$$

La función objetivo juega un papel fundamental en un AE, puesto que ésta es la información fundamental que se usa del entorno, lo cual hace que estos métodos sean muy generales y robustos.

El algoritmo genético únicamente maximiza, pero la minimización puede realizarse fácilmente utilizando el recíproco de la función maximizante (debe cuidarse, por supuesto, que el recíproco de la función no genere una división por cero). Una característica que debe tener esta función es, que debe ser capaz de "castigar" a las soluciones malas, y de "premiar" a las buenas, de forma que éstas últimas sean las que se propaguen con mayor rapidez.

#### **2.2.12.4. Proceso de los algoritmos genéticos (AG).**

Para la búsqueda de soluciones del problema, el algoritmo genético sigue una serie de pasos. Goldberg, Sastry y Kendall (2005) los describieron de la siguiente manera:

- **Inicialización:** la población inicial de candidatos es generada aleatoriamente en el espacio de búsqueda.
- **Evaluación:** una vez iniciada la población o una población descendiente, los valores de aptitud de las soluciones candidatas son evaluadas.
- **Selección:** la idea general de este paso es la preferencia de las mejores soluciones de las peores, haciendo uso de procedimientos de selección, como la selección por ruleta, selección elitista, selección escalada, selección por torneo, por mencionar algunos.
- **Recombinación:** el procedimiento combina partes de dos o más soluciones aparentes para crear nuevas soluciones, posiblemente mejores.
- **Mutación:** mientras la recombinación opera con 2 o más cromosomas parentales, la mutación localmente, pero aleatoriamente altera una solución. Aunque el operador mutación asegura que ningún punto del espacio de búsqueda tenga probabilidad cero de ser examinado, lo cual es de capital importancia para asegurar la convergencia de los AG.
- **Reemplazo:** la población descendiente creada por la selección, recombinación y mutación reemplaza a la población originalmente creada. Existen varias técnicas de reemplazo en los algoritmos genéticos como el reemplazo elitista, por estado estacionario o proporcional a la aptitud.
- Se repiten los pasos del 2 al 6, hasta encontrar la condición final deseada.

Para la ejecución de un algoritmo genético es necesario fijar algunos parámetros:

- Tamaño de la población: el cual debe ser lo suficientemente grande para garantizar la diversidad de soluciones.
- Condición de terminación: esta condición comúnmente hace referencia a la convergencia del algoritmo genético o a un determinado número de generaciones.

El procedimiento generalizado de un algoritmo genético se representa en la Figura [2.22](#page-75-0)

<span id="page-75-0"></span>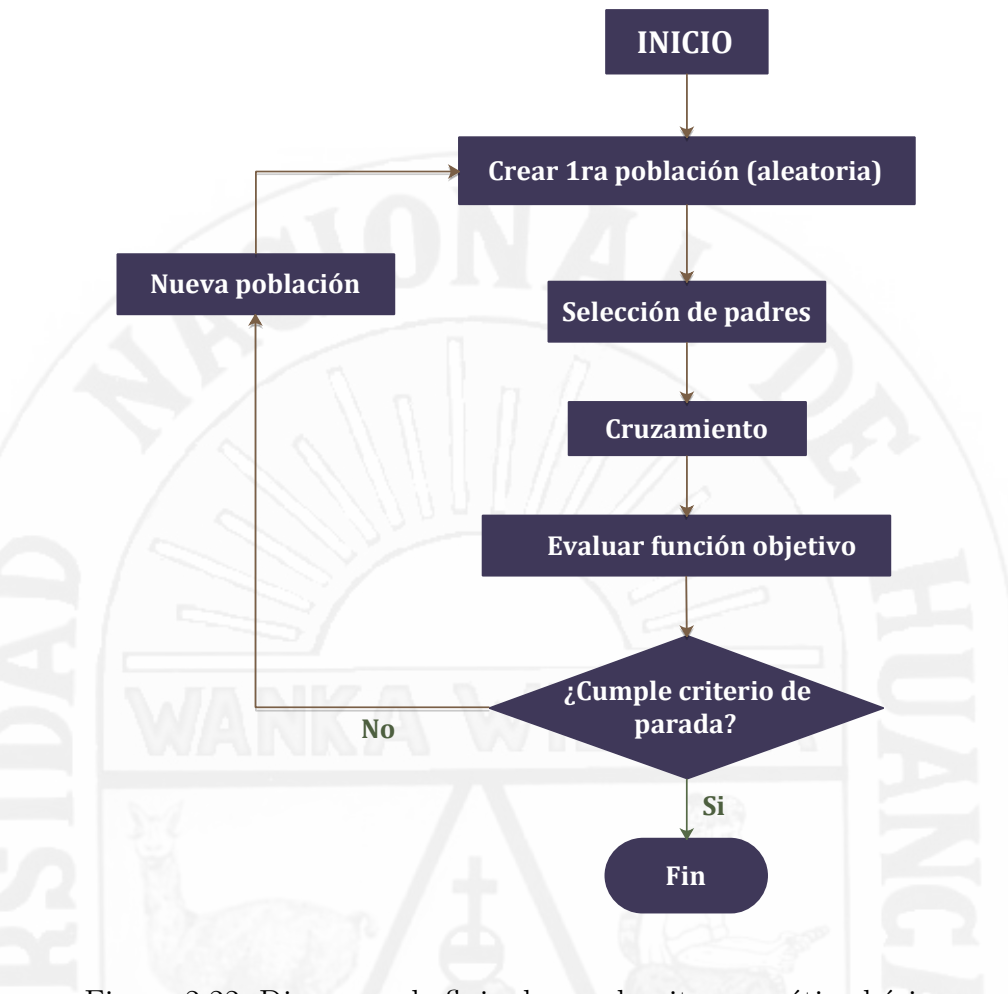

Figura 2.22: Diagrama de flujo de un algoritmo genético básico

Durante la ejecución del algoritmo, los padres deben ser seleccionados para la reproducción, a continuación dichos padres seleccionados se cruzarán generando dos hijos, sobre cada uno de los cuales actuará un operador de mutación. El resultado de la combinación de las anteriores funciones será un conjunto de individuos (posibles soluciones al problema), los cuales en la evolución del Algoritmo Genético formarán parte de la siguiente población.

#### **2.2.12.5. Operadores genéticos.**

**2.2.12.5.1. Selección:** Es la componente que guía el algoritmo para encontrar la solución, prefiriendo dentro de un grupo de baja *función de aptitud* a los más altos. Puede ocuparse una operación determinista; en la mayoría de las implementaciones tiene componentes aleatorios. La probabilidad de escoger

el individuo adecuado es directamente proporcional a su función de aptitud. Se puede observar cómo un experimento aleatorio.

$$
P[b_{j,t} \text{ es selectionada}] = \frac{f(b_{j,t})}{\sum f(b_{j,t})}
$$
\n
$$
(2.24)
$$

sólo funciona para los valores positivos de las funciones de aptitudes. Si éste no es el caso, debe aplicarse una transformación de no-decremento  $\varphi : \Re \to \Re^+$  (un cambio en el caso más simple). Entonces la probabilidad puede ser expresada por

$$
P[b_{j,t} \text{ es selectionada}] = \frac{\varphi(f(b_{j,t}))}{\sum \varphi(f(b_{j,t}))}
$$
\n
$$
(2.25)
$$

las diferentes salidas se obtendrán con diferentes probabilidades. La programación del algoritmo se puede proponer como sigue, y la configuración analógica se representa con la expresión matemática anterior.

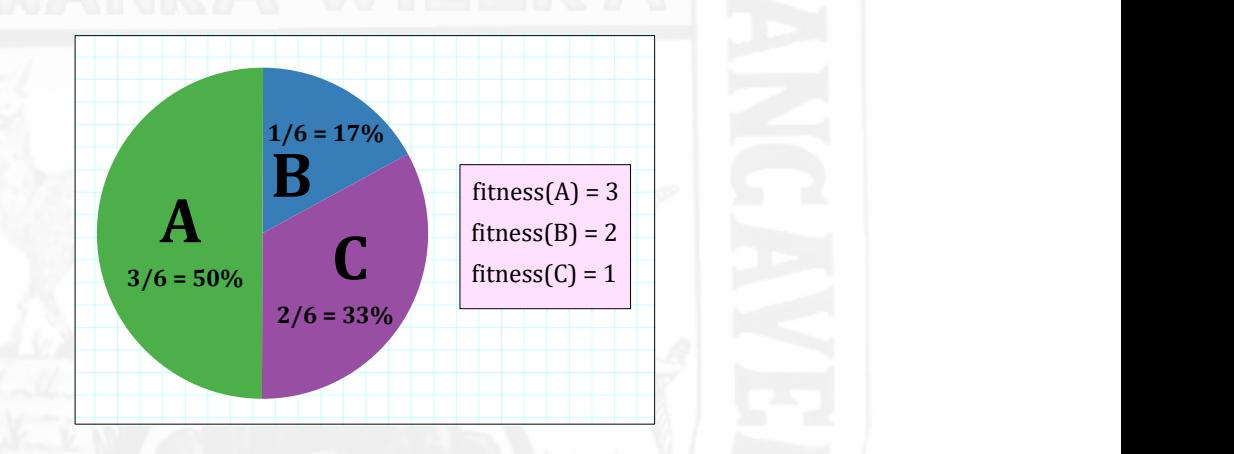

Figura 2.23: Representación del porcentaje de selección (tipo Ruleta)

**2.2.12.5.2. Crossover:** Este operador es el encargado de intercambiar el material genético entre los cromosomas, para crear uno nuevo, supuestamente mejor. El ¿crossover? (en inglés) es el principal operador genético, ya que el algoritmo genético se basa en el cruce de cromosomas, es decir, en el ¿crossover?, y sin embargo, un algoritmo genético si pudiera prevalecer sin otro operador genético como lo es la mutación.

Existen varias formas de realizarse el ¿crossover?:

**Crossover uniforme**: se crea un patrón aleatorio de unos y ceros, y se intercambian los bits de los cromosomas donde haya una coincidencia con un 1 en el patrón. O bien se genera un número aleatorio para cada bit, y si supera una determinada probabilidad se intercambia ese bit entre los dos cromosomas. En la Figura [2.24](#page-77-0) se tiene a los mismos padres del ejemplo anterior, pero con la presencia de un patrón. Se toma como base al cromosoma padre, pero en las posiciones donde el patrón contenga un 1, el bit del hijo en esa posición se toma de la madre.

<span id="page-77-0"></span>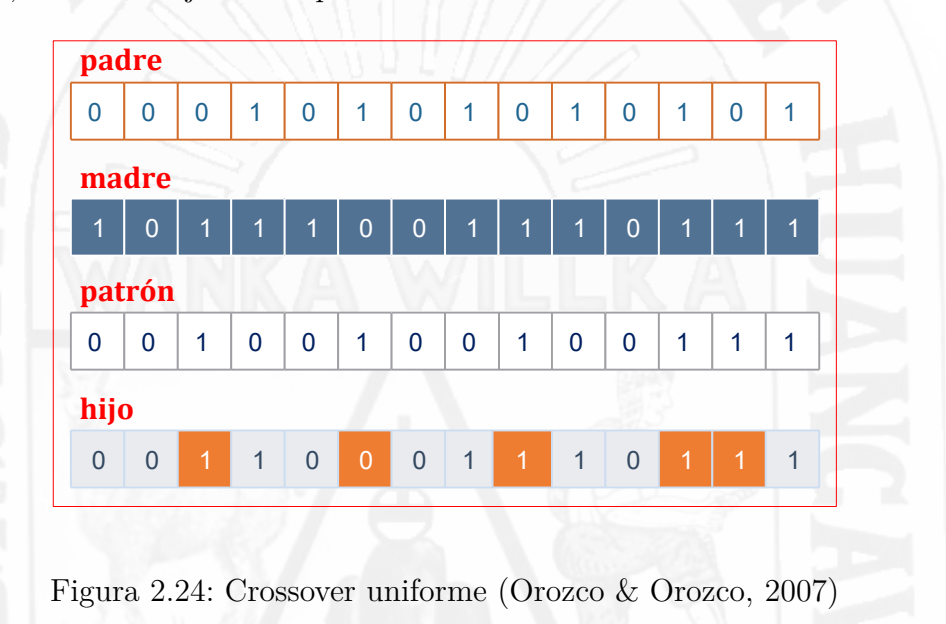

**Crossover N-puntos**: en lugar de un único punto, se eligen al azar N puntos de ruptura. Cada segunda sección se intercambia. Entre estas clases, la de dos-puntos es particularmente importante.

| padre          |                |                |              |       |                          |                         |                 |                 |                 |                |              |      |                |
|----------------|----------------|----------------|--------------|-------|--------------------------|-------------------------|-----------------|-----------------|-----------------|----------------|--------------|------|----------------|
| $\Omega$       | 0              | 0              | 1            | 0     | $\mathbf{1}$             | $\mathbf{0}$            | $\mathbf{1}$    | $\overline{0}$  | $\mathbf{1}$    | $\overline{0}$ | 1            | 0    | 1              |
|                | madre          |                |              |       |                          |                         |                 |                 |                 |                |              |      |                |
| 4              | $\overline{0}$ | $\overline{1}$ | $\mathbf{1}$ | 47    | $\overline{0}$           | $\bullet$               | $\mathbf{1}$    | $\blacklozenge$ | $\blacklozenge$ | $\overline{0}$ | $\mathbf{1}$ | 11   | 1              |
|                | hijo           |                |              |       |                          |                         |                 |                 |                 |                |              |      |                |
| $\overline{O}$ | $\overline{0}$ | $\overline{0}$ |              | $1$ 0 | $\overline{\phantom{a}}$ | $\overline{\mathbf{0}}$ | $\blacklozenge$ | $\blacklozenge$ | 1 <sup>1</sup>  | $0-1$          | $\bullet$    | $-1$ | $\overline{1}$ |

Figura 2.25: Crossover N-puntos (Orozco & Orozco, 2007)

- **Crossover segmentado**: esta técnica es muy parecida al cruzamiento de N-puntos, con la diferencia de que el número de puntos de ruptura puede variar.
- **Crossover aleatorio**: primero se escoge una permutación aleatoria que se aplicará a los progenitores, después el cruzamiento de N-puntos se aplica a los progenitores aleatorios y, finalmente, los descendientes aleatorios se transforman de nuevo con permutación inversa.

**2.2.12.5.3. Mutación:** El último ingrediente de los AG es la mutación, es decir, la deformación aleatoria de la información genética en un individuo, como las radiaciones radioactivas u otros medios de influencia. En la reproducción real, la probabilidad de que un determinado gen sea mutado es casi igual para todos los genes. Así, está al alcance de la mano usar las siguientes técnicas de mutación para una determinada cadena binarias, donde *p<sup>M</sup>* es la probabilidad de que un sólo gen sea modificado:

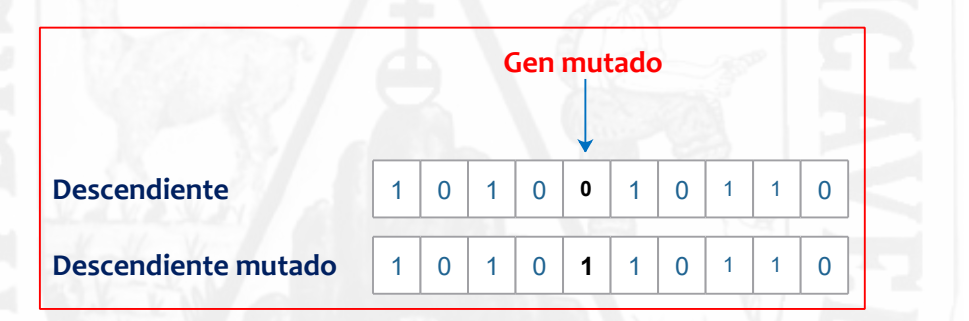

Figura 2.26: Operador mutación

- **Inversión de un solo bit**: la probabilidad de mutación *p<sup>M</sup>* de que un bite elegido al azar sea negado.
- **Inversión por fragmentos**: toda la cadena es invertida bit a bit con una probabilidad de mutación *pM*.
- **Selección aleatoria**: la probabilidad de mutación *p<sup>M</sup>* de que una cadena elegida al azar sea reemplazada.

#### **2.2.13. Programación en Fortran con (API) ETABS 2016**

ETABS (Extended Three Dimensional Analysis of Building System) es un programa desarrollado por la empresa CSI, Computer & Structures, Inc. En Berkeley, California, EEUU. Puede manejar los más grandes y complejos modelos impulsados por un motor de análisis incomparable e instrumentos de diseño. Puede realizar diversos Análisis Estáticos y Dinámicos de forma lineal y No Lineal a través de funciones espectrales y Tiempo-Historia [\[14\]](#page-136-0). Pueden incorporarse resortes, amortiguadores, aisladores, Disipadores, secciones no prismáticas, etc.

ETABS se ha desarrollado en un ambiente constructivo totalmente integrado del análisis y del diseño, tiene muchísimas opciones extras que simplifican el diseño de edificaciones, como por ejemplo: Cálculo automático de coordenadas de centros de masa (*xm, ym*), cálculo automático de coordenadas de centros de rigideces (*x<sup>t</sup> , yt*), cálculo automático de fuerzas sísmicas, sus excentricidades y aplicación en el centro de masas, cálculo automático de masas del edificio a partir de los casos de carga elegidos, división automática de elementos (Auto-Mesh), así se pueden definir elementos que se cruzan, y el programa los divide automáticamente en su análisis interno, o se puede dar el comando de que divida los elementos en el mismo modelo, plantillas predefinidas de sistemas de losas planas, losas en una dirección, losas reticulares o con nervaduras y casetones, cubiertas.

Cuenta con una interfaz de programación para aplicaciones (API) que es una herramienta poderosa que les permite a los usuarios automatizar muchos de los procesos, realizar análisis y obtener resultados personalizados.

Se puede utilizar desde cualquier lenguaje de programación, desde donde se puede acceder, entre estos lenguajes de programación se tiene: Matlab, Visual Basic para Aplicaciones (VBA), F#, Visual Basic .net, Visual C++, Visual C#, Java, Intel Visual Fortran, Python.

#### <span id="page-80-0"></span>**Lenguaje de programación Fortran**

FORTRAN es el lenguaje de alto nivel más antiguo, fue desarrollado por IBM a fines de los años 50, bautizado en un comienzo como IBM FORMULA TRANSLATION SYSTEM (IBMFORTRANS) que luego se comprimió simplemente a FORTRAN [\[41\]](#page-136-0).

Es un lenguaje muy utilizado en aplicaciones científicas y matemáticas que requieren de un alto grado de precisión, por ello está especialmente adaptado para el cálculo numérico y es utilizado en áreas donde los cálculos están dominados por cómputos intensivos como la predicción numérica del tiempo, análisis de elementos finitos, dinámica de fluidos computacionales, física computacional, entre otros.

Además es el lenguaje más utilizado en el área de la computación de alto rendimiento, de hecho los programas usados para la evaluación de ranking y desempeño (Benchmark) de los supercomputadores más rápidos del mundo por lo general son escritos en este lenguaje.

En la presente Tesis se hará el uso de lenguaje de programación Visual Fortran, las subrutinas están escritas utilizando el entorno de desarrollo integrado Microsoft Visual Studio 2015 y bajo la sintaxis de fortran 95.

# **2.2.14. Algoritmo genético propuesto para el diseño de una edificación con amortiguadores**

Se plantea la adaptación de los AG para la distribución optima de amortiguadores no lineales, que a su vez, serán comparados con un modelo inicial de la estructura que se desee analizar, determinando en un inicio sus propiedades, características de la edificación, lo cual nos permitirán observar la convergencia del Algoritmo genético.

#### **2.2.14.1. Construcción de la función objetivo**

Antes de emprender cualquier estudio de optimización, es importante definir los límites del sistema que se investiga.

Para diseñar por sismo es necesario revisar el comportamiento del edificio en las dos direcciones ortogonales al plano (X y Y), aquí se realizó el análisis en ambas direcciones. Para ello se propuso 2 criterios de optimización, el primero ligado al deriva de entrepiso según el Reglamento Nacional de Edificación (E-030), y el segundo a la variación de la disipación de energía en la estructura.

<span id="page-81-0"></span>
$$
DDE_{i} = \frac{\text{Drift}_{i}}{\text{D}_{obj}} \times \frac{100}{\text{n}^{\circ} \text{pisos}} \qquad ; \quad \text{Drift}_{i} \leq \text{D}_{obj}
$$
\n
$$
DDE_{i} = \frac{1.5 \text{D}_{obj} - \text{Drift}_{i}}{0.5 \text{D}_{obj}} \times \frac{90}{\text{n}^{\circ} \text{pisos}} \qquad ; \quad 1.5 \text{D}_{obj} \geq \text{Drift}_{i} > \text{D}_{obj}
$$
\n
$$
DDE_{i} = 0 \qquad ; \quad \text{Drift}_{i} > 1.5 \text{D}_{obj}
$$
\n
$$
DDE = \sum_{i=1}^{\text{n}^{\circ} \text{pisos}} \text{DDE}_{i} \qquad (2.26)
$$

Donde Drift*<sup>i</sup>* es la deriva del entrepiso *i* de la edificación, DDE*<sup>i</sup>* es la deriva de entrepiso Local *i*, DDE es la suma global de todos los derivas de la edificación, D*obj* es la deriva objetivo. En el criterio de optimización que se plantea no se tratará de reducir DDE*<sup>i</sup>* al mínimo, se ajustara cercano al límite establecido por los reglamentos, como E.30 Norma Peruana o para análisis por desempeño con la Norma Americana, para este ultimo reglamento en mención la deriva máxima es de 0*,*0043. Si la deriva va decreciendo se aleja del límite como también su calificación, la asignación de su calificación es de 8*,*3333 cuando se encuentra en el límite 0.0043, y una calificación de 0 cuando las derivas son mayores o igual a 0.0064. Para dispensar a los individuos que presentan derivas dentro de los límites del reglamento, al individuo se castiga multiplicando por un factor de 7*,*5, sus calificaciones de los resultados de derivas mayores de limite del reglamento y para derivas mayores de 0*,*0043 se aplica el mismo criterio explicado.

Otro criterio tomado fue la variación de la disipación de energía (VDE) en la estructura, que varia entre 0.7 y 1.0. El VDE funciona como un factor de castigo cuando se carece de regularidad de disipación de energía en la altura del edificio, se emplea la siguiente ecuación:

<span id="page-82-0"></span>
$$
VDE_{i} = D_{rel_{i}} \times F_{D_{i}}
$$
  
\n
$$
L = \frac{\sum_{i=1}^{n^{\circ} \text{pisos}} VDE_{i}}{n^{\circ} \text{pisos}}
$$
  
\n
$$
E_{i} = 0.7 + (0.25 - |1 - \frac{VDE_{i}}{L}|) \times \frac{0.3}{0.25} \text{ Si}
$$
  
\n
$$
0.75 \times L \le VDE_{i} \le 1.25 \times L
$$
  
\n
$$
E_{i} = 0.7
$$
  
\n
$$
VDE = \frac{\sum_{i=1}^{n^{\circ} \text{pisos}} E_{i}}{n^{\circ} \text{pisos}}
$$
  
\n(2.27)

Donde VDE*<sup>i</sup>* es el variación de la disipación de energía local del entrepiso *i*,  $D_{\text{rel}_i}$  es el desplazamiento relativo máximo de los extremos del amortiguador *i*, *L* es el promedio de los índices de energía local de entrepiso, *E<sup>i</sup>* es la calificación del entrepiso *i* (varía entre 0.7 y 1), e VDE variación de la disipación de energía

#### **2.2.14.2. Variables de diseño**

Se pueden definir las variables de diseño como los parámetros que controlan las derivas de la estructura a optimizar, una variables de diseño seria los coeficientes de amortiguamiento *Cd*, variacion de energía. Ver la ecuación [2.27](#page-82-0) Y [2.26](#page-81-0)

#### **2.2.14.3. Función objetivo**

Una vez formulado y delimitado el problema de interés, en el siguiente paso se elegi los criterios dados con el que se evalúa el diseño, de forma que podamos identificar cual es el mejor diseño según los variables intervinientes que previamente se ha explicado. El producto de estos variables de diseño es la funcion objetivo.

$$
Maximizar \quad \left(\sum_{i=1}^{\text{n}^{\circ} \text{pisos}} \text{CDE}_i \times \frac{\sum_{i=1}^{\text{n}^{\circ} \text{pisos}} E_i}{\text{n}^{\circ} \text{pisos}}\right) \tag{2.28}
$$

#### **2.2.14.4. Restricciones**

Son conocidos a los límites, que toman los valores de las variables de diseño. Por lo tanto, las restricciones son condiciones que debe de cumplir el diseño para que pueda ser considerado como válido, planteándose en función de las variables, a las que se les exige tener un valor o mantenerse dentro de unos límites. Ver la ecuación [2.27](#page-82-0) y [2.26.](#page-81-0)

Las principales características del algoritmo genético propuesto para resolver el problema son las siguientes:

- Se Codifica los cromosomas (binario).
- Se realiza la modelación estructural en el programa ETABS 2016 para cada individuo.
- Se utiliza el criterio AG simple con preferencia en los objetivos.
- Los mejores individuos se guardan en archivos con formato (.txt) para su posterior análisis en el ETABS.

La implementación esta escrito en el lenguaje Fortran 95.

A continuación se muestra el diagrama de flujo en la siguiente figura [2.27](#page-84-0)

<span id="page-84-0"></span>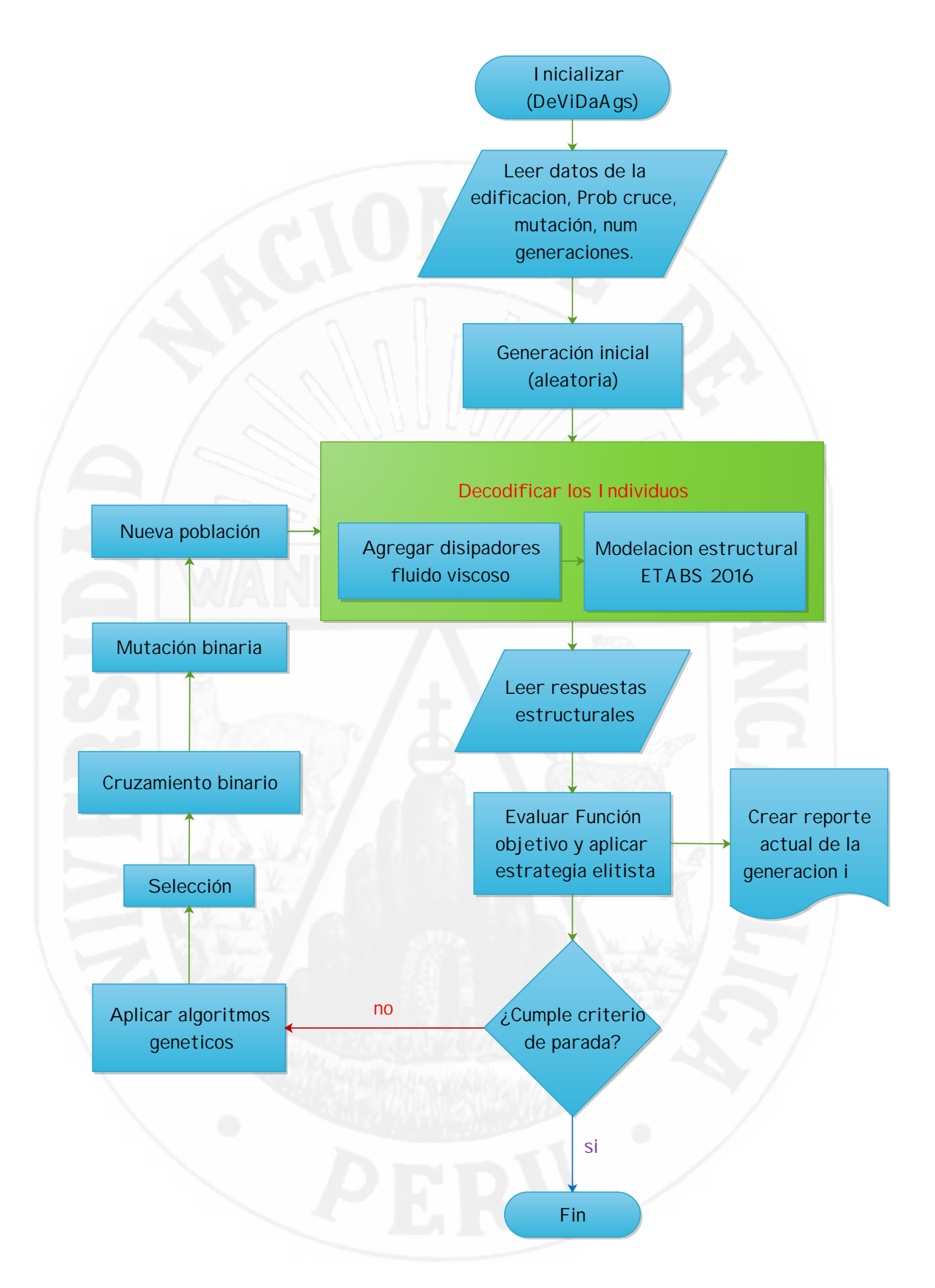

Figura 2.27: Diagrama de Flujo General Algoritmo Genético Propuesto

# **2.3. Hipótesis**

Si en una edificación aporticada se utiliza una Distribución óptima de Amortiguadores Viscosos no Lineales mediante algoritmos genéticos, entonces se obtiene buen nivel de desempeño estructural frente a sismos intensos.

#### **Hipótesis especificas**

- Si en una edificación aporticada utiliza las variables más importantes para la distribución óptima de amortiguadores viscosos no lineales entonces se obtiene un diseño sismoresistente eficiente mediante algoritmos genéticos.
- Si en una edificación aporticada se utiliza una distribución óptima de amortiguadores viscosos no lineales mediante algoritmos genéticos entonces la medida de las derivas de entrepisos frente a sismos intensos se encuentra en el límite según RNE-E.030.
- Si en una edificación aporticada se aplica los criterios de diseño que se deben emplear para la distribución óptima de amortiguadores viscosos no lineales entonces se alcanza un buen resultado en el nivel de daño frente a sismos intensos.
- Si en una edificación aporticada se utiliza una distribución óptima de amortiguadores viscosos no lineales mediante algoritmos genéticos entonces se minimiza los costos, se tiene reducción en los desplazamientos, y un buen desempeño.

# **2.4. Variables de estudio**

El presente trabajo de tesis se considera dentro de las variables:

#### **2.4.1. Variable independiente**

Técnica de algoritmos genéticos (AG).

#### **2.4.2. Variable dependiente**

Distribución óptima de amortiguadores viscosos no lineales

# **2.5. Alcances y limitaciones**

#### **2.5.1. Alcances**

La version DeViDaAGS v1.0 (Design Viscous Dampers Genetic Algorithms) es un aplicativo desarrollado bajo sintaxis de lenguaje de programación de Visual FORTRAN [\[2.2.13\]](#page-80-0) integrando con la interfaz de programación de aplicaciones (API) ETABS 2016, empleando un método metaheurístico con la técnica de Algoritmos Genéticos (AGs) [\[2.2.12\]](#page-71-0), usada para la distribución optima de amortiguadores viscosos no lineales en una edificación frente a acciones sísmicas con el objetivo de mejorar una buena respuesta estructural durante su vida util como las exigencias de la norma peruana E.30 de diseño de sismorresistente o la norma americana quien especifica limites de desplazamientos en función de niveles de daño esto para mejorar el desempeño estructural, servirá de base para realizar investigaciones de estructuras existentes o nuevas que son vulnerables.

| New Properties AGs                                                                                                    | $\times$                                                                                                    |  |
|----------------------------------------------------------------------------------------------------|----------------------------------------------------------------------------------------------------|--|
| Datos de la Edificación<br>Nº de Pisos<br>$\overline{12}$<br>Cantidad de Disipa-<br>п<br>dores por piso<br>Propiedades de Dispadores<br>Alpha<br>0.6<br>Dir x-x<br>Dir y-y<br>C (tn*s/m) 600<br>C (tn*s/n) 600 | Datos de Algoritmos Geneticos<br>Probabilidad de<br>0.03<br>Mutedon<br>Probabilidad de<br>0.65<br>Cruce<br>19<br>Nº de Industrion<br>Nº Total de<br>200<br>Generaciones<br>Deriva Objetivo Metodologia Hazus<br>0.004%<br>Deriva Linite<br>Cancelar<br>Accotar |  |
|                                                                                                    |                                                                                                    |  |

Figura 2.28: Aplicación propia DeViDaAgs v1.0.1

#### **2.5.2. Limitaciones**

- En la ciudad de Huancavelica no se cuenta con registros sísmicos reales, por lo que para la presente tesis se realizo con acelerogramas que se encuentran en departamentos cercanos al limite de la provincia, normalizadas de acuerdo a la norma E-030 del Perú completando con el registro sísmico faltante llamado también sismo artificial sintético mediante una simulación con el programa Sismo Art 2016, como indica nuestra norma.
- las diferentes técnicas de optimización de estructuras no son implementados en software comerciales porque estas requieren altos grados de análisis computacional y sea ha visto en los últimos 50 años.
- No contamos con un laboratorio especializado en ingeniería avanzada en sismorresistente para investigaciones de alto grado de importancia.
- Puede tomar mas tiempo en la ejecución de análisis para obtener los resutados, la cantidad de generaciones varia según el numero de individuos.
- El tiempo que requiere para el diseño de la aplicación DeViDaAGS 1.0 (Design Viscous Dampers Genetic Algorithms) es equivalente a gastos económicos en función al tiempo de un diseñador.

# **Capítulo III: Metodología de la investigación**

# **3.1. Ámbito de estudio**

El ámbito de estudio para el presente Investigación corresponde a la zona céntrica de la ciudad de Huancavelica.

- Departamento : Huancavelica
- Provincia : Huancavelica
- Distrito : Huancavelica

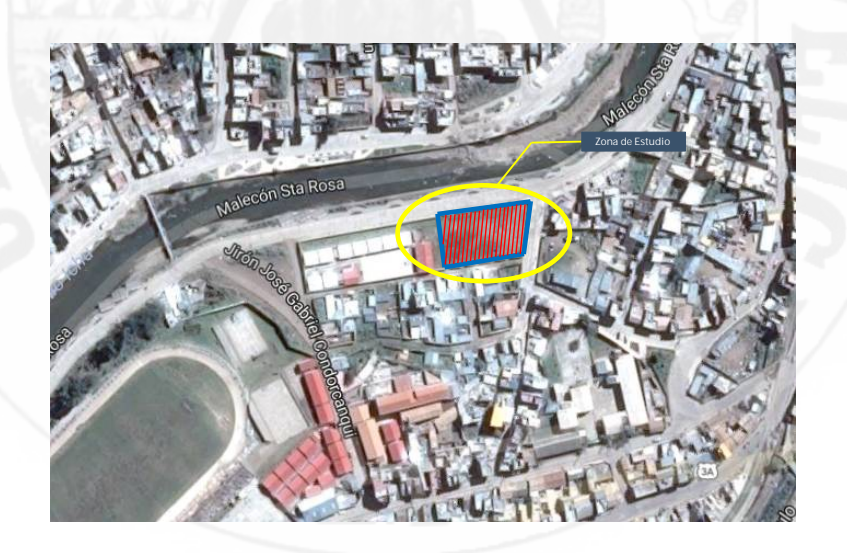

Figura 3.1: Ubicación de la edificación propuesta para el estudio

## **3.2. Tipo de investigación**

La presente investigación ha sido catalogada según su propósito, como tecnológica ya que trataremos de solucionar un problema practico de la realidad diseñando una herramienta computacional valiéndonos del conocimiento científico.

**INVESTIGACIÓN TECNOLÓGICA = INVESTIGAR + TRANSFORMAR**

# **3.3. Nivel de investigación**

El nivel de investigación en el presente de trabajo es explicativo. Porque su interés se centra en explicar el porqué de los hechos mediante el establecimiento de relaciones causa-efecto. En este sentido, los estudios explicativos pueden ocuparse tanto de la determinación de las causas (investigación postfacto), como de los efectos (investigación experimental), mediante la prueba de hipótesis.

# **3.4. Método de investigación**

En la presente investigación se utilizará el método científico como método general Y como método específico el analítico - deductivo, se establecerá la relación de causa y efecto que existen entre las variables en estudio, se investigará la significancia entre las variables, es decir, la Técnica de Algoritmos Genéticos (AGs). Y la variable dependiente que es, la distribución optima de amortiguadores no lineales y a través del método científico específico, se hará un análisis de la respuesta estructural optima ante una excitación sísmica con uso de amortiguadores para lograr un desempeño estructural más estable y también esto para medir la efectividad y la eficacia del resultado.

### **3.5. Diseño de investigación**

En la presente investigación se utilizará el diseño experimental. Diseño de grupo control y post prueba Según este diseño se requiere de dos grupos, uno de experimental y otro de control donde los elementos han sido asignados. El investigador aplica la variable experimental o variable independiente al GE, posteriormente evalúa a los dos grupos en la variable dependiente.

La comparación entre las pruebas de ambos grupos nos indica si hubo o no efecto de la manipulación.

Se diseña:

*GE* : *......X....... O*1 *GC* : *................ O*2

Donde:

**O1**: Observación de variable dependiente **GE**.

**O2**: Observación de variable dependiente **GC**.

**X**: tratamiento o estimulo con **AG**.

## **3.6. Población, muestra y muestreo**

### **3.6.1. Población**

La población en la cual se realizara la siguiente investigación, es una edificación de concreto armado.

#### **3.6.2. Muestra**

La muestra que se eligió para el presente trabajo de investigación es una edificación aporticada de 12 pisos.

# **3.7. Técnicas e instrumentos de recolección de datos**

Las principales técnicas que se utilizará en este estudio serán:

- Guías de observación y observación directa (reportes de resultados obtenidos y comparación)
- Guías de análisis documental y contenido (libros, normas y reglamentos).

#### **Instrumentos**

Los instrumentos a utilizar será:

- Computadora con Procesador Intel® Core i7
- lenguaje de programación Fortran.
- Software Comerciales ETABS v. 2016

# **3.8. Procedimiento de recolección de datos**

Se emplea como técnica de recopilación de información la observación estructurada mediante el registro sistemático, valido y confiable de bibliografía referente al análisis y diseño de edificaciones con aislamiento sísmico. El acopio de la información se enfoca en las publicaciones efectuadas por instituciones públicas y privadas relacionadas al aislamiento sísmico, así como la experiencia laboral del autor en dicho tema. En este nivel nos abocaremos en la obtención de información en fuentes como libros, catálogos, monografías, revistas, tesis, internet, prensa y otros.

Para la recolección de información se recurrió a la fuente primaria es decir a la información escrita, También se recurrió a la fuente secundaria que es una investigación documental (textos, documentos, planos, Tesis, Artículos Científicos, etc). Como también se abarco en la recolección de información de estudios nacionales e internacionales.

# **3.9. Técnicas de procesamiento y análisis de datos**

Para el procesamiento de datos se utilizó los programas

### **3.9.1. Análisis de datos**

- Interpretación de los resultados de la Optimización realizado mediante Algoritmos Genéticos.
- Análisis y interpretación de los diseños realizados con el programa ETABS 2016.
- Tabulación de la función de los variables analizados

# **Capítulo IV: Resultados**

# **4.1. Presentación de resultados**

En este capitulo se muestran los resultados y el análisis de acuerdo a la metodología propuesta.

#### **4.1.1. Descripción de la estructura**

La estructura en estudio corresponde a una Edificación compuesta por 12 niveles en una área de 975*,*00*m*2 aproximadamente destinado para uso de oficinas . Esta edificación presenta una forma rectangular de 25*m* de ancho y 39*m* de largo, siendo la altura del primer nivel de 4*,*50*m* y los niveles posteriores de 3*,*50*m*.

La edificación que se analiza está conformada por un sistema donde en las dos direcciones X-Y predominan pórticos de concreto armado, la configuración es regular en planta y elevación como se observa en la figura 8.2. La edificación propuesta esta situada en la ciudad de Huancavelica, en una zona donde el suelo presenta características de tipo S2 (suelos intermedios).

#### **4.1.1.1. Códigos y normativas**

En todo el proceso de análisis y diseño se utilizarán las normas comprendidas en el **Reglamento Nacional de Edificaciones (R.N.E.)** y algunas normas complementarias como el **ACI 318-2011, FEMA 274/376, VISION 2000, ASCE 7-10.**

#### **4.1.1.2. Datos generales, materiales y cargas**

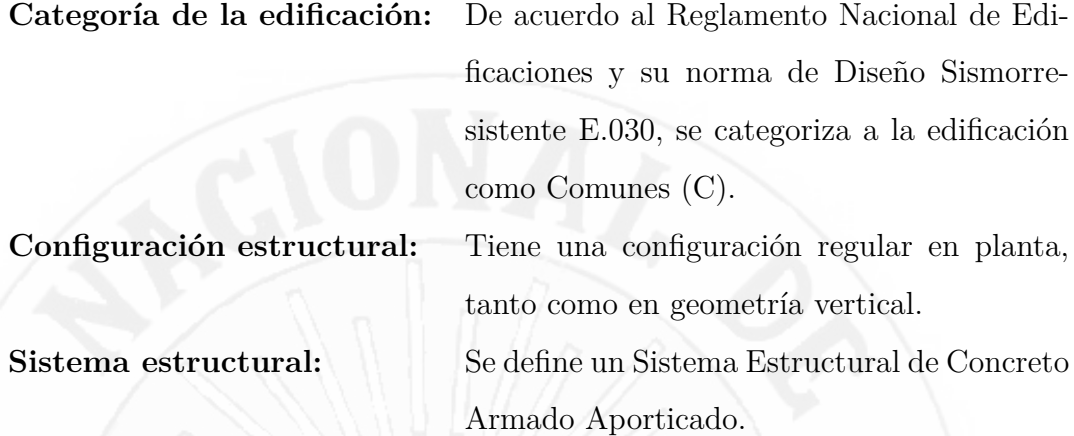

Los siguientes materiales han sido considerados en el presente estudio:

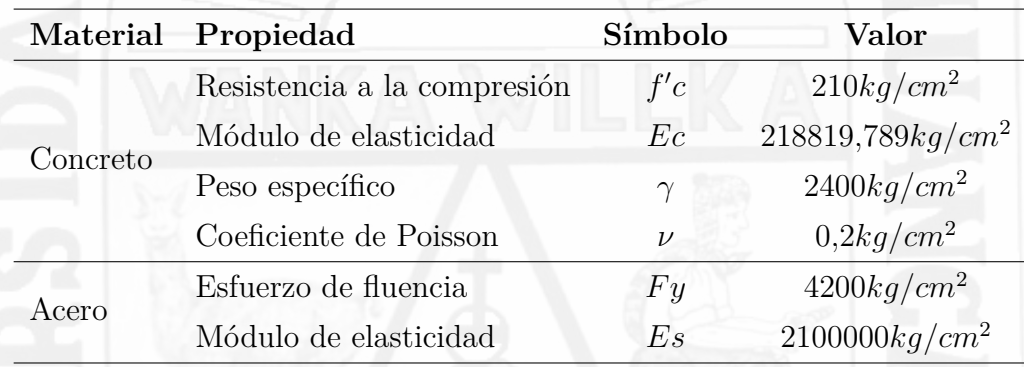

Tabla 4.1: Características mecánicas de los materiales

#### **4.1.2. Pre dimensionamiento de elementos estructurales**

Mediante el pre dimensionamiento se brindará las dimensiones teniendo las condiciones mas desfavorables a las secciones de los elementos estructurales para que tengan una buena respuesta ante solicitaciones por carga de gravedad y de sismo.

#### **4.1.2.1. Losa maciza armado en dos direcciones**

Es la mezcla de concreto y varillas de acero, formando una losa monolítica. A mayor espesor, mayor rigidez pudiendo cubrir mayor distancia entre sus apoyos. Los cuales la relación de luz mayor a la luz menor es igual o mayor

que 2.0. Cuando esta relación es menor que 2 el panel de piso llega a ser una losa en dos direcciones.

El peralte de las losas maciza en dos direcciones serán dimensionadas según la Norma de Concreto Armado E.060 [39,](#page-136-0) con la siguiente ecuación [4.1:](#page-95-0)

<span id="page-95-0"></span>
$$
h \ge \frac{ln}{40} \quad h \ge \frac{p}{180} \tag{4.1}
$$

 $ln = 5m$ 

$$
h = \frac{1}{40} \times 5 = 0,125m
$$

$$
h = \frac{1}{180} \times 23 = 0,1277m
$$

Por lo tanto manda la condición mas desfavorable, la losa maciza armada en dos direcciones de espesor requerido para el presente trabajo sera 13*cm* para todos los niveles.

#### **4.1.2.2. Vigas**

Las vigas generalmente se dimensionan considerando la luz libre, ya que el peralte está en orden de la siguiente ecuación [4.2:](#page-95-1)

<span id="page-95-1"></span>
$$
h = \left(\frac{1}{10}a\frac{1}{12}\right) \times l \tag{4.2}
$$

Y la base es variable de:

$$
b = \left(\frac{3}{10}a\frac{1}{2}\right) \times h\tag{4.3}
$$

| VIGAS.   |         |       |          |         |                   |                |  |  |
|----------|---------|-------|----------|---------|-------------------|----------------|--|--|
| Tipo     | Peralte |       | Base     |         | Peralte Optado(m) | Base Optado(m) |  |  |
|          |         | /12   | $3/10$ H | $1/2$ H |                   |                |  |  |
| $VP-101$ | 0.65    | 0.550 | 0.195    | 0.325   | 0.65              | 0.35           |  |  |
| $VP-102$ | 0.50    | 0.416 | 0.150    | 0.250   | 0.50              | 0.25           |  |  |

Tabla 4.2: Dimensiones de las vigas

Por lo tanto las dimensiones de las de vigas que se usara en toda la edificación es de VP-101 (0*,*35*x*0*,*70*cm*) en eje x-x, VP-102 (30*x*60*cm*) en eje y-y.

#### **4.1.2.3. Columnas**

Las columnas son elementos estructurales que soportan tanto cargas verticales (peso propio) como fuerzas horizontales (sismos y vientos) y trabajan a flexo-compresión y cortante.

Columnas centradas:

$$
\text{Área de columna} = \frac{P(\text{servicio})}{0.45f'c} \tag{4.4}
$$

Columnas Excéntricas y Esquinadas:

$$
\text{Área de columna} = \frac{P(servicio)}{0,35f'c} \tag{4.5}
$$

Siendo:

$$
P(\text{serviceio}) = P.A.N \tag{4.6}
$$

**A:** área tributaria

**N:** numero de pisos

La carga P se obtiene como la suma total de las cargas de gravedad que inciden en el área tributaria de la columna.

| <b>COLUMNAS</b> |             |             |                |    |          |                     |  |  |
|-----------------|-------------|-------------|----------------|----|----------|---------------------|--|--|
| <b>TIPO</b>     | $P$ (kg/m2) | Area $(m2)$ | f'c $(kg/cm2)$ | N  | $a$ (cm) | $($ aprox. $)$<br>a |  |  |
| C <sub>1</sub>  | 1000        | 32.50       | 210            | 12 | 64.24    | 0.65                |  |  |
| C <sub>2</sub>  | 1000        | 16.25       | 210            | 12 | 51.51    | 0.50                |  |  |
| C <sub>3</sub>  | 1000        | 12.25       | 210            | 12 | 44.72    | 0.45                |  |  |
| C <sub>4</sub>  | 1000        | 8.125       | 210            | 12 | 36.42    | 0.35                |  |  |

Tabla 4.3: Dimensiones de las Columnas

Las secciones finales de las columnas serán uniformes, variaran y son los siguientes; 35*x*120*cm* del 1◦ al 6◦ piso 35*x*80*cm* de 7◦ al 9◦ piso, 35*x*50*cm* de  $10<sup>°</sup>$  al  $12<sup>°</sup>$  piso.

#### **4.1.3. Metrado de cargas**

El Metrado de cargas consiste en estimar las cargas verticales actuantes sobre los distintos elementos estructurales que componen el edificio. Estos valores están divididos en dos tipos de cargas, carga muerta (CM), y carga viva  $(CV)$ .

A continuación, se definen las cargas consideras según la Norma E.020 para el diseño

| Tipo de Carga         | Cargas Unitarias                                                            | Valor         |
|-----------------------|-----------------------------------------------------------------------------|---------------|
| <b>CAR TELEVISION</b> | Peso de losa maciza (13cm)                                                  | $0,312Tn/m^3$ |
| Carga Muerta          | Peso de tabiqueria                                                          | $0,10Tn/m^2$  |
|                       | Peso de piso terminado<br>Sobre carga (Piso Típico)<br>Sobre carga (Azotea) | $0,10Tn/m^2$  |
|                       |                                                                             | $0,25Tn/m^2$  |
| Carga Viva            |                                                                             | $0,10Tn/m^2$  |

Tabla 4.4: Cargas consideradas para el metrado

La estructura se clasifico como categoría C, por lo tanto el peso que se ha considerado para el análisis sísmico es el 100 % de la carga muerta, más el 25 % de la carga viva.

#### **4.1.4. Análisis sísmico de la edificación**

De acuerdo a los procedimientos señalados y tomando en cuenta las características de los materiales y cargas que actúan sobre la estructura que influyen en el comportamiento de la misma ante las solicitaciones sísmicas, se muestra a continuación el análisis realizado.

El comportamiento dinámico de las estructuras se determina mediante la generación de los modelos matemáticos que consideren la contribución de los elementos estructurales en la determinación de la rigidez lateral de cada nivel de la estructura. Las fuerzas de los sismos son del tipo inercial y proporcional a su peso, por lo que es necesario precisar la cantidad y distribución de fuerzas en las masas de la estructura. La estructura ha sido analizada con losa supuesta como infinitamente rígida frente a las acciones en su plano Los apoyos han sido considerados como empotrados en el suelo. Se ha modelado la edificación tomando lo anteriormente dicho

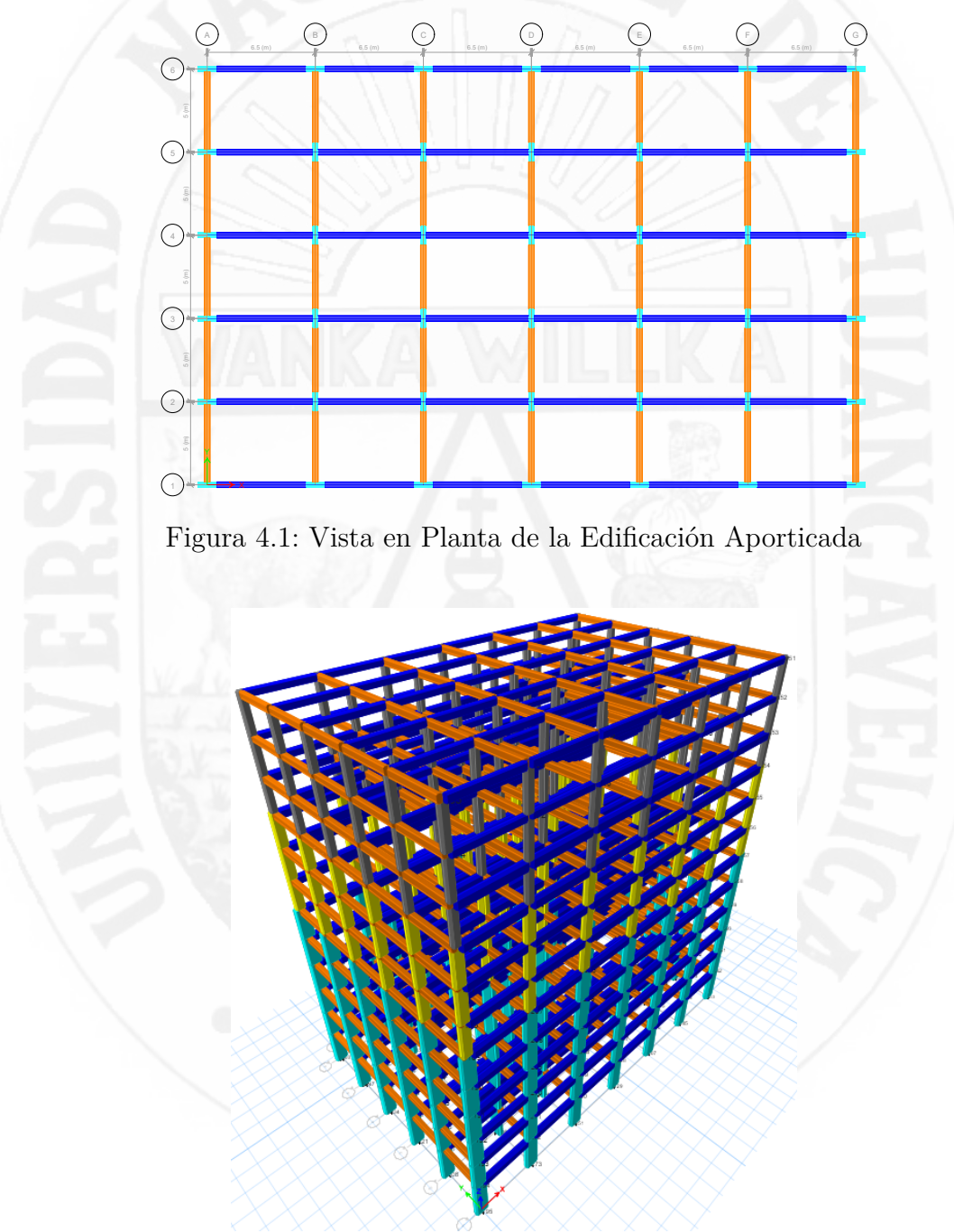

Figura 4.2: Vista en 3D de la Edificación Aporticada

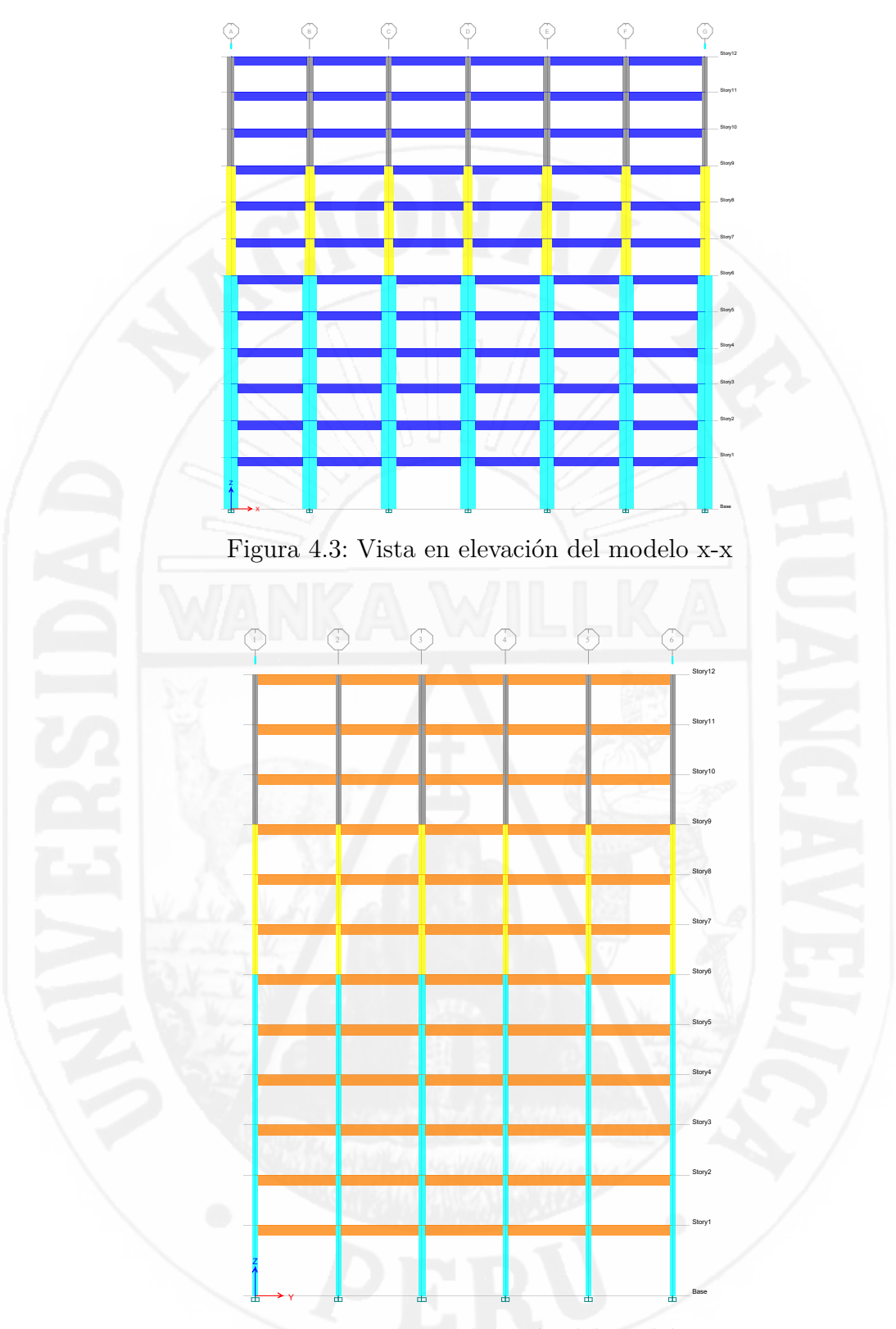

Figura 4.4: Vista en elevación del modelo y-y

Es importante mencionar la descripción final de la edificación aporticada; las dimensiones finales de los elementos de la estructura son de losa maciza

armada en dos direcciones de 13*cm*, columnas de 35*x*120*cm* del 1 ◦ al 6 ◦ piso, de 35*x*80*cm* del 7 ◦ al 9 ◦ piso, de 35*x*50*cm* del 10◦ al 12◦ piso, Vigas de *V P* − 101(35*x*70*cm*) de 1◦ al 10◦ piso, *V P* − 101(25*x*50*cm*) de 10◦ al 12◦ piso, en eje x-x, *V P* − 102(30*x*60*cm*) del 1 ◦ al 10◦ piso, *V P* − 102(25*x*50*cm*) de 10◦ al 12◦ piso en eje y-y.

#### **4.1.4.1. Consideraciones sísmicas**

La masa de la estructura es determinada considerando el 100 % de cargas permanentes (peso muerto) más el incremento del 25 % de las sobrecargas por cada nivel y finalmente un aporte del 25 % de sobrecarga en techos según lo estipulado en la Norma Sismorresistente E.030.

#### **4.1.4.1.1. Espectro de diseño**

El análisis sísmico se realiza por superposición espectral, generándose el espectro de diseño según el factor de zona, categoría de edificación, tipo de suelo y sistema estructural.

Para la determinación del espectro de respuesta se usan los siguientes parámetros de diseño, los cuales se encuentran especificados en la norma vigente de Diseño Sismorresistente E.030.

<span id="page-100-0"></span>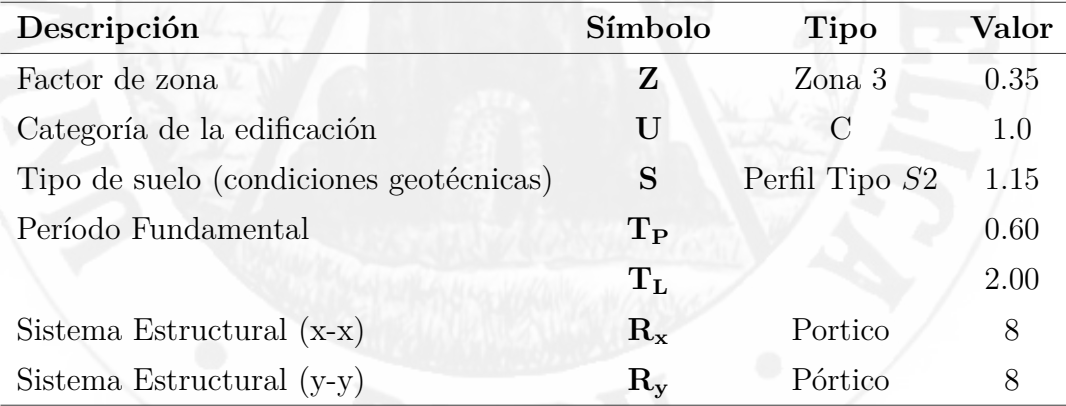

Tabla 4.5: Parámetros empleados para el análisis Sismorresistente

Se genera el espectro de pseudo aceleraciones, tomando los factores y características de sitio, el factor de amplificación sísmica (*C*) se define a partir de las siguientes expresiones:

$$
T < T_p \quad C = 2.5 \tag{4.7}
$$

$$
T_p < T < T_L \quad C = 2.5 \left( \frac{T_P}{T} \right) \tag{4.8}
$$

$$
T > T_p \quad C = 2.5 \left( \frac{T_P.T_L}{T} \right) \tag{4.9}
$$

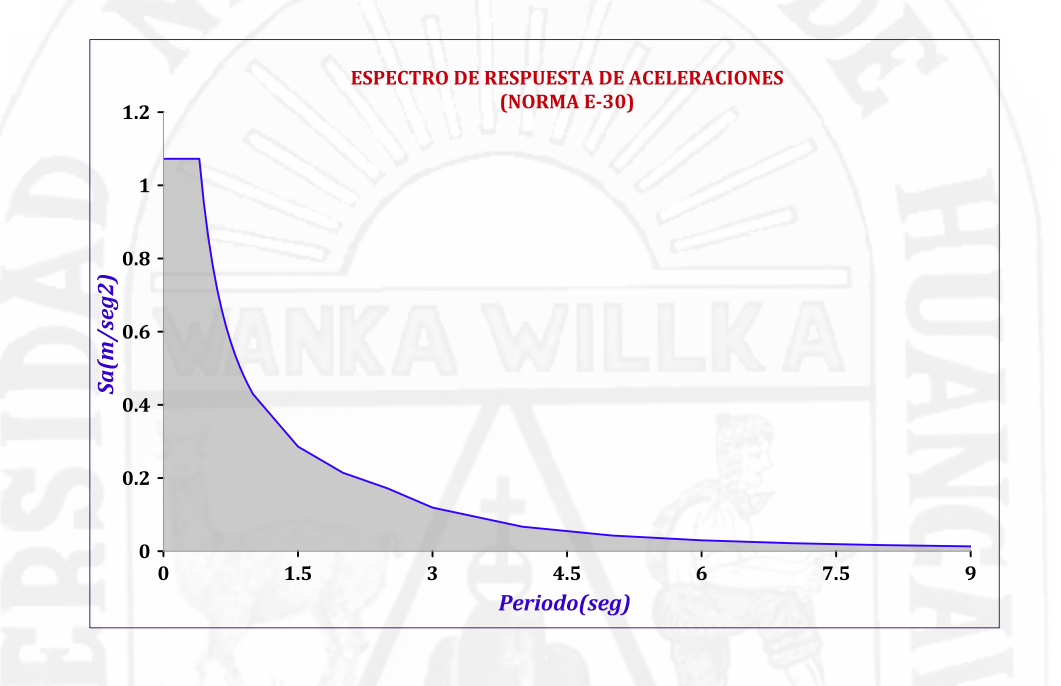

Figura 4.5: Espectro de Seudo Aceleraciones para el Sistema Aporticado

#### **4.1.4.1.2. Pesos sísmicos y periodos de vibración de la edificación**

Después del análisis de la estructura sin disipadores se muestra los resultados en las siguientes tablas.

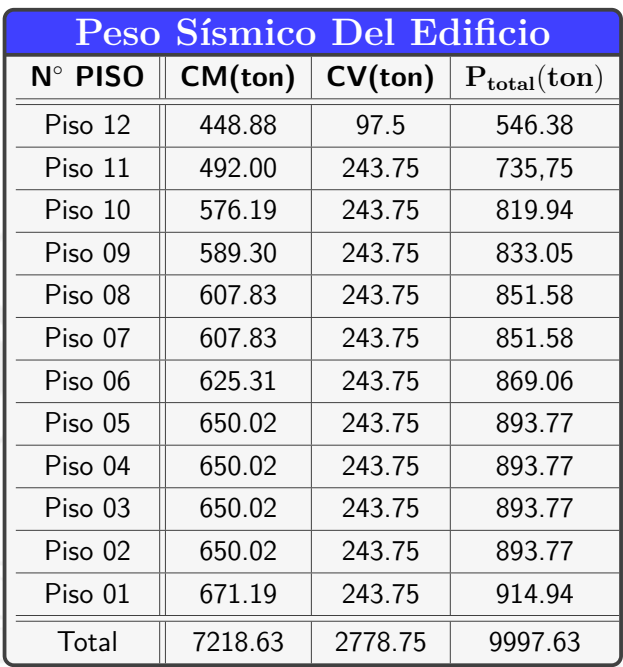

Tabla 4.6: Peso de cada niveles de la edificación

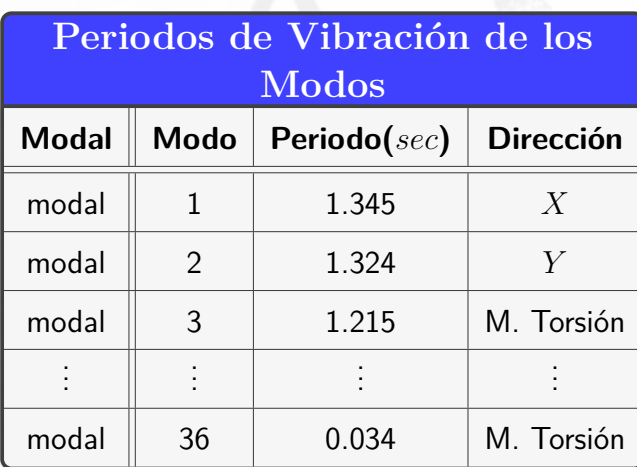

Tabla 4.7: Periodos de vibración de modos

#### **4.1.4.1.3. Desplazamientos y distorsiones de entrepiso**

Para el control de la deriva de piso se realizo el cálculo de los desplazamientos laterales inelásticos según lo indica en RNE, en la norma E-030.

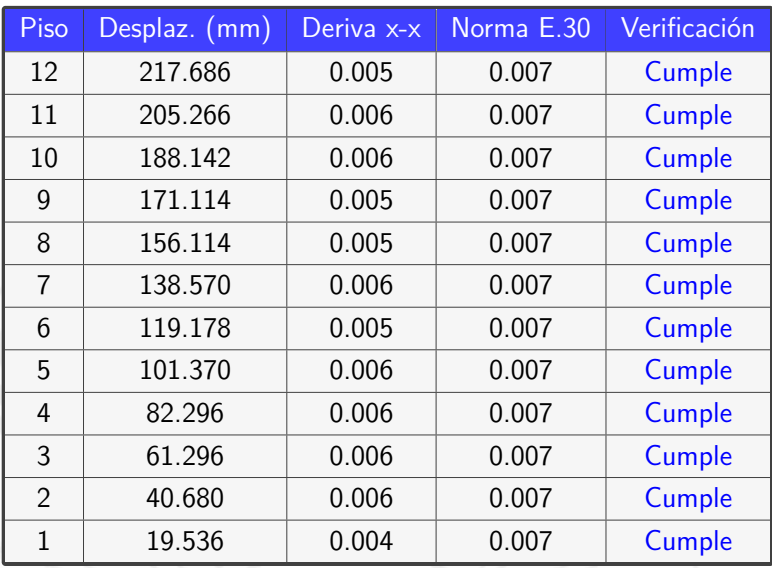

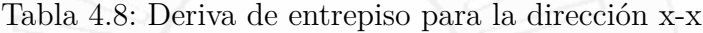

Segun los valores obtenidos tenemos una deriva máxima de 0.006, según el RNE E-30 de diseño sismoresistente la deriva máxima para concreto armado es de 0.007, esto quiere decir que esta cumpliendo con esta condición.

| $P$ iso        | Desplaz. (mm) | Deriva Y-Y | Norma E.30 | Verificación |
|----------------|---------------|------------|------------|--------------|
| 12             | 219.690       | 0.004      | 0.007      | Cumple       |
| 11             | 209.075       | 0.006      | 0.007      | Cumple       |
| 10             | 192.642       | 0.006      | 0.007      | Cumple       |
| 9              | 174.384       | 0.005      | 0.007      | Cumple       |
| 8              | 158.550       | 0.006      | 0.007      | Cumple       |
| $\overline{7}$ | 140.130       | 0.006      | 0.007      | Cumple       |
| 6              | 120.090       | 0.005      | 0.007      | Cumple       |
| 5              | 102.180       | 0.006      | 0.007      | Cumple       |
| 4              | 82.956        | 0.006      | 0.007      | Cumple       |
| 3              | 62.436        | 0.006      | 0.007      | Cumple       |
| $\mathfrak{D}$ | 41.034        | 0.006      | 0.007      | Cumple       |
| 1              | 19.794        | 0.004      | 0.007      | Cumple       |

Tabla 4.9: Deriva de entrepiso para la dirección y-y

Segun los valores obtenidos tenemos una deriva máxima de 0.006, según el RNE E-30 de diseño sismoresistente, la deriva máxima para concreto armado es de 0.007, esto quiere decir que esta cumpliendo con esta condición.

Entonces en ambas direcciones las derivas de entrepiso cumplen con la deriva limite del reglamento, esto tiene por confirmado buena rigidez en ambos sentidos. Es evidente que la edificación planteada ante un sismo moderado tendrá una buena respuesta sin tener que añadir dispositivos de disipación de fluidos viscosos. El análisis del presente trabajo de investigación será evaluada a sismo severo y considerando la relación daño-deriva máxima de la metodología Hazus y el Vision 2000, esto indica que se tiene que superar dichas derivas y quedar abajo de la norma E.30 Peruana como también al limite de la normas americanas para alcanzar el nivel de comportamiento esperado.

#### **4.1.4.1.4. Análisis tiempo historia**

El análisis Tiempo historia no lineal es la mejor herramienta actualmente disponible para predecir la respuesta de un edificio en variados niveles de intensidad del movimiento del suelo.

Para realizar el análisis tiempo historia se utilizaran 3 pares de registros sísmicos, los cuales fueron proporcionados por el Instituto Geofísico del Perú, y fueron escalados según la norma E-030 2016 [\[39\]](#page-136-0) capitulo 4. Item 4.7.1.

#### **4.1.4.1.5. Registros de Aceleración**

El principal problema con este tipo de análisis es la definición de la acción sísmica a emplear, pues la respuesta estructural es muy sensible al registro seleccionado como entrada.

Para cada par de componentes horizontales (x-x) y (y-y) de movimiento del suelo, se construirá un espectro de pseudo aceleraciones tomando la raíz cuadrada de la suma de los cuadrados (SRSS) de los valores espectrales calculados para cada componente por separado, con 5 % de amortiguamiento. Ambas componentes se escalarán por un mismo factor, de modo que en el rango de períodos entre 0*,* 2 *T* y 1*,* 5 *T* (siendo *T* el período fundamental), el promedio de los valores espectrales SRSS obtenidos para los distintos juegos de registros no sea menor que la ordenada correspondiente del espectro de diseño, calculada según el numeral 4.6.2 [Norma E.30] con *R* = 1. Para la generación de registros simulados deberán considerarse los valores de C, definidos en el numeral 2.5 [Norma E.30], excepto para la zona de períodos muy cortos (*T <* 0*,* 2*T<sup>P</sup>* ) en la

que se considerará:

$$
T < 0.2 \, T_p \quad C = 1 + 7.5 \left(\frac{T}{T_P}\right) \tag{4.10}
$$

El la siguiente figura se muestra el espectro de pseudo aceleraciones con los parámetros de la tabla [4.5](#page-100-0) y con *R* = 1.

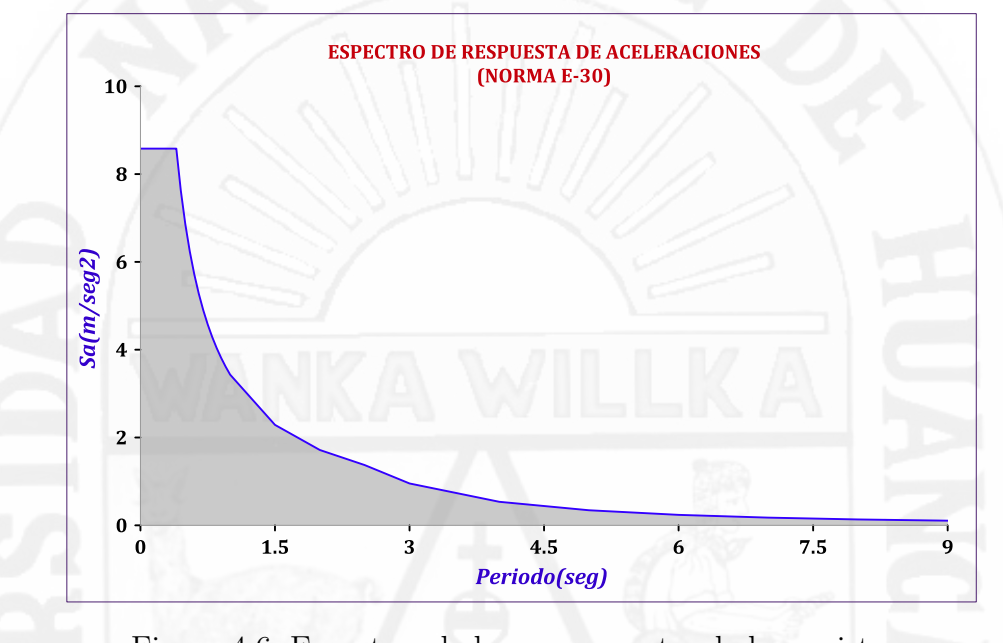

Figura 4.6: Espectros de las componentes de los registros

#### **4.1.4.1.6. Escalamiento de acelerogramas al espectro de diseño**

Para realizar el escalamiento adecuado se utilizo los programas de la compañía Seismosoft Ltd. SeismoSignal y SeismoMatch.

A continuación se muestra los registros sísmicos en las dos direcciones "E-O" y "N-S" obtenidas de la pagina: [http://www.sencico.gob.pe/gin/investigac](http://www.sencico.gob.pe/gin/investigacion.html)ion. [html](http://www.sencico.gob.pe/gin/investigacion.html). Los registros sísmicos se descargaron tomando en cuenta sus magnitudes mas altos.

| Estación       | Fecha      |          |            | Aceleración                          |  |
|----------------|------------|----------|------------|--------------------------------------|--|
| acelerometrica |            | Magnitud | Componente | máxima $\left(\frac{cm}{s^2}\right)$ |  |
| Arequipa       | 13/06/2005 | 7.2 ML   | $E-O$      | 80.92                                |  |
|                |            |          | $N-S$      | 65.12                                |  |
| Ica            | 15/08/2007 | 7.0 ML   | $E-O$      | 272.82                               |  |
|                |            |          | $N-S$      | 333.66                               |  |
| Moquegua       | 23/06/2001 | 6.9 MB   | $E-O$      | $-295.15$                            |  |
|                |            |          | $N-S$      | 219.99                               |  |

Tabla 4.10: registros sísmicos para realizar el análisis dinámico tiempo historia

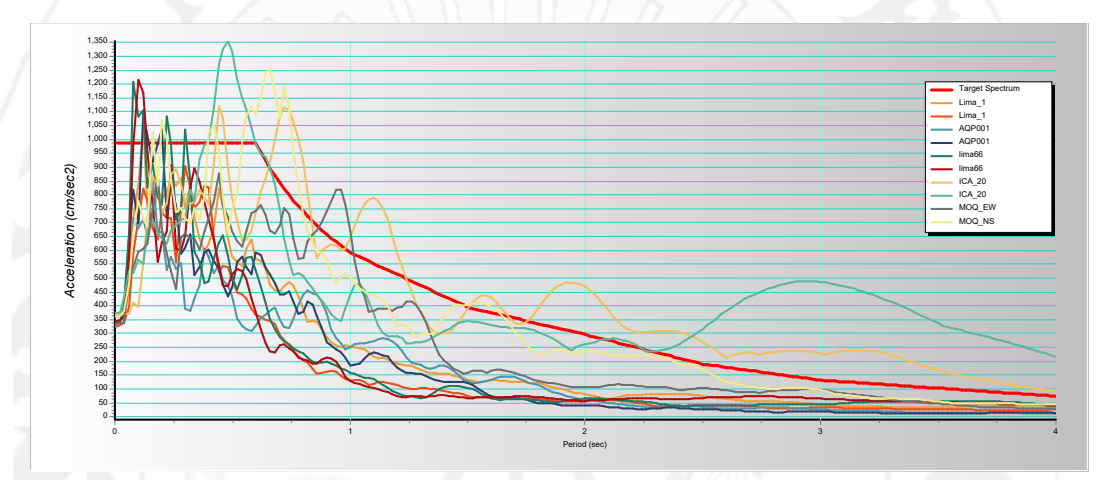

Figura 4.7: Espectros de las componentes de los registros

Con el programa SeismoSignal se hicieron los siguientes ajustes en los señales sísmicos utilizados.

- corrección de la linea base: Este proceso se utiliza para evitar la desviación de los acelerogramas respecto al centro, aplicando al acelerograma una corrección punto a punto igual al promedio aritmético del registro.
- Corrección por filtrado de señales: Es un proceso computacional que convierte una secuencia de números representada por la señal de entrada en otra secuencia representada por la señal de salida, se emplea para remover componentes frecuenciales no deseadas para una señal dada, esto se produce debido a factores como el paso de automóviles, ruido ambiental, etc.

Una vez realizado la corrección de la linea de base y filtrado de señales,

ahora se realizara el escalado con el programa SeismoMatch, solo mostraremos a manera de ejemplo con el sismo de Arequipa 2005, ya que en el resto se realizara el mismo procedimiento.

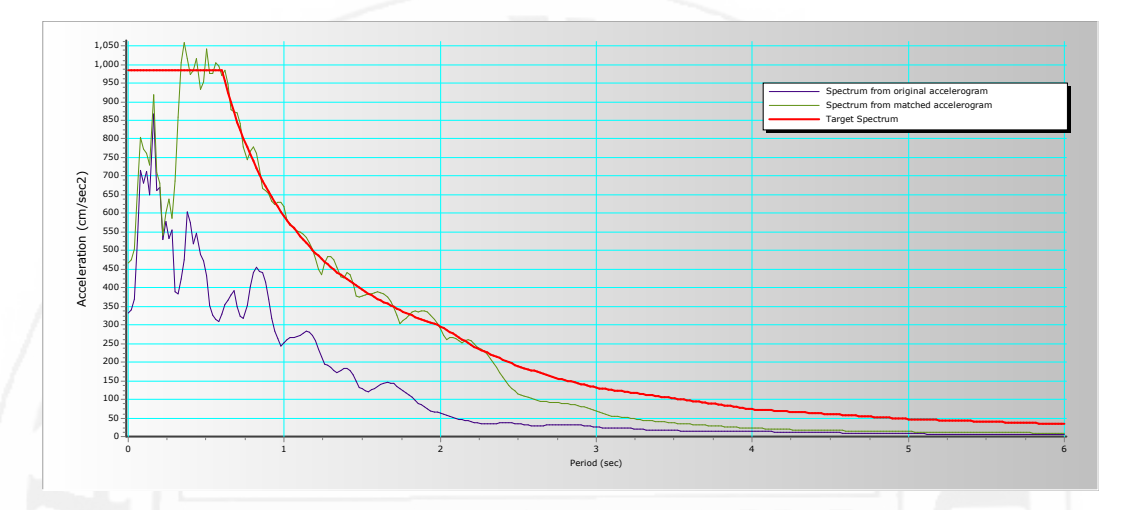

Figura 4.8: Espectro de diseño (rojo), registro sísmico sin escalar (Azul) y escalado (verde) componente (E-O)

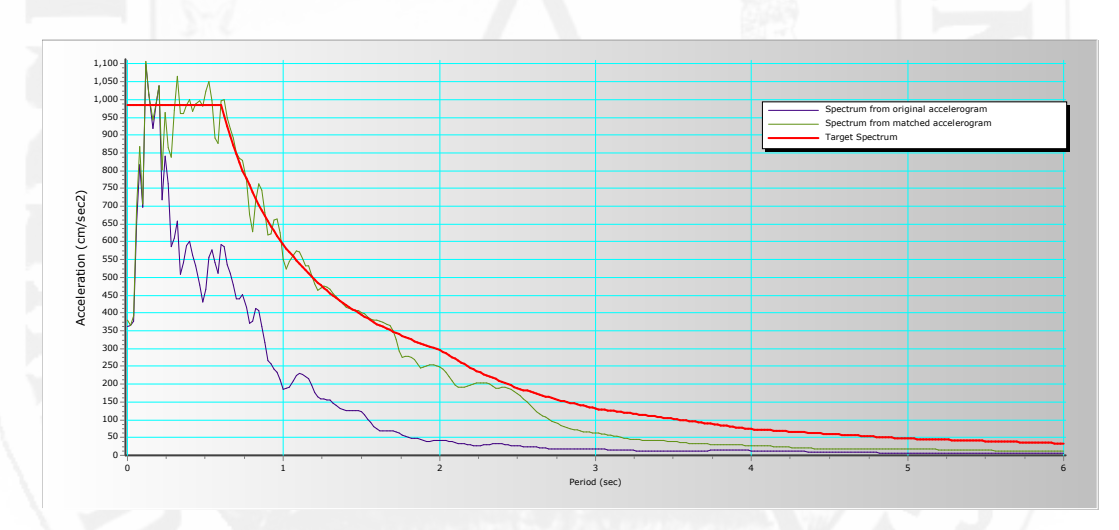

Figura 4.9: Espectro de diseño (rojo), registro sísmico sin escalar (Azul) y escalado (verde) componente (N-S)

En la siguiente gráfica se resume toda los señales de registro escalado.

Con estas consideraciones procedemos a realizar el análisis de Tiempo-Historia para la edificación en estudio, obteniéndose los derivas de entrepiso en la tabla [4.1.4.1.6.](#page-109-0)
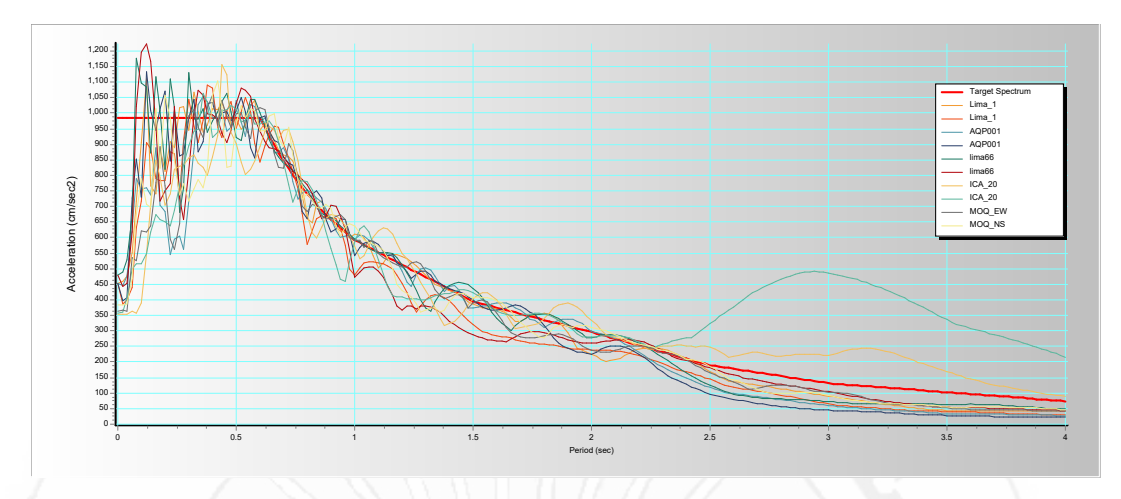

Figura 4.10: registro sísmico escalado

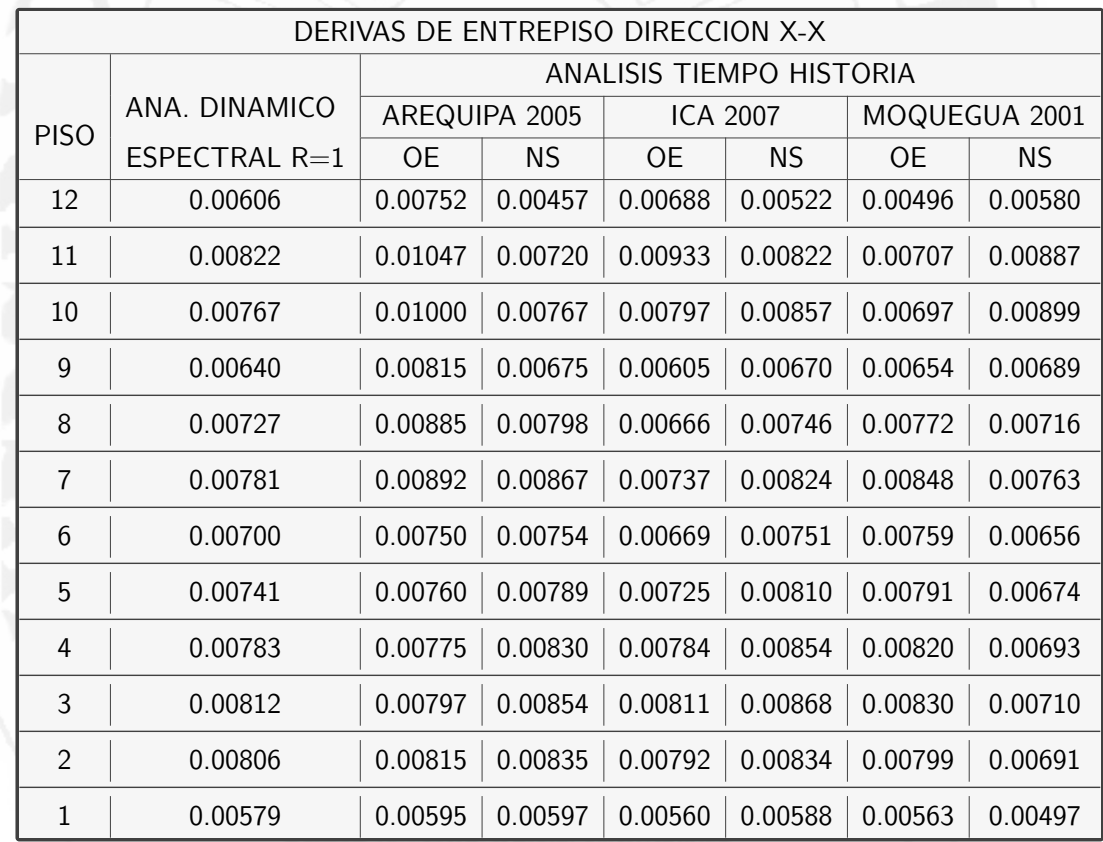

Tabla 4.11: Derivas de entrepiso en la dirección (X-X)

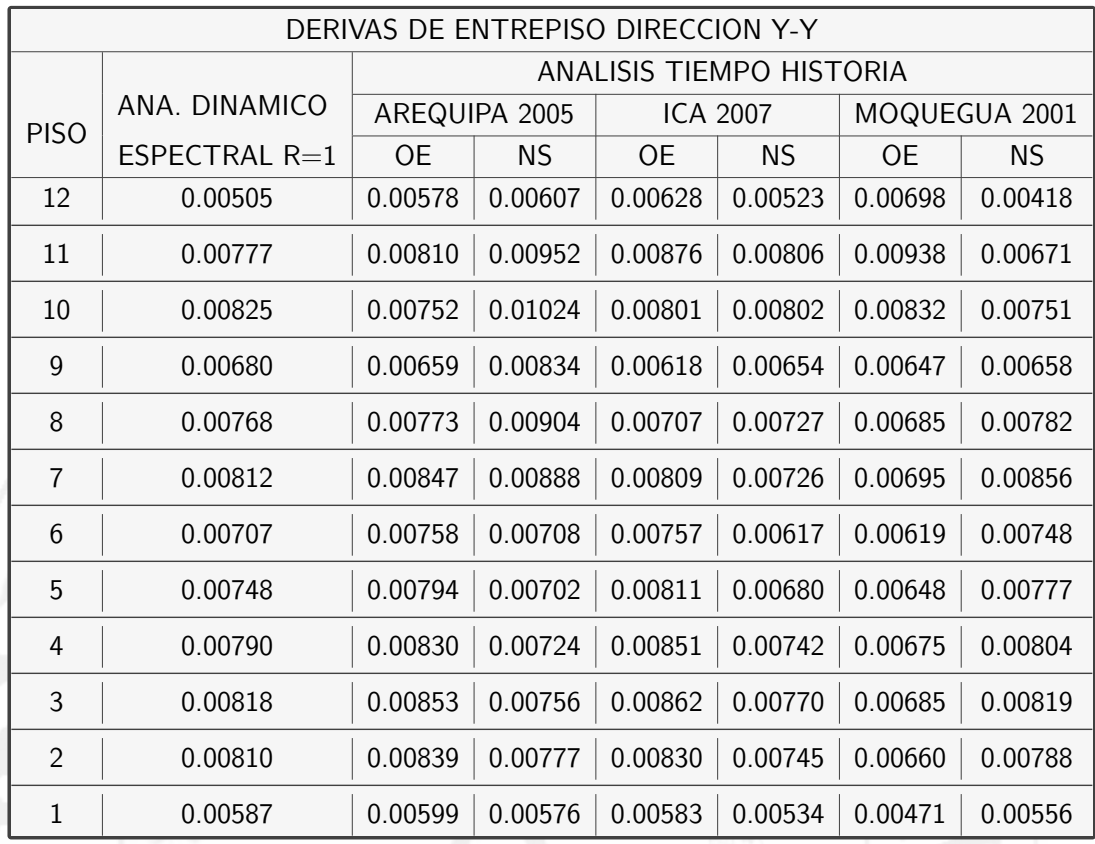

Tabla 4.12: Derivas de entrepiso en la dirección (Y-Y)

En la tabla se muestran las variaciones que presenta las derivas calculadas en cada caso de análisis de tiempo historia, con respecto a las derivas obtenidas del análisis dinámico espectral.

### **4.1.4.1.7. Determinación de los sismos de diseño**

El reglamento pide que se utilice al menos como mínimo tres conjuntos de registros de aceleraciones del terreno, cada uno de los cuales incluirá dos componentes en direcciones ortogonales [39.](#page-136-0) Como criterio adicional usaremos los tres registros seleccionados tomados.

|                |         | ANALISIS TIEMPO HISTORIA |         |         |           |          |  |
|----------------|---------|--------------------------|---------|---------|-----------|----------|--|
| <b>PISO</b>    |         | AREQUIPA                 |         | ICA     |           | MOQUEGUA |  |
|                | ΟE      | ΝS                       | OЕ      | ΝS      | <b>OE</b> | ΝS       |  |
| 12             | 1.45    | $-0.48$                  | 0.82    | 0.17    | -1.11     | 0.75     |  |
| 11             | 2.26    | $-0.56$                  | 1.12    | 0.45    | $-1.15$   | 1.10     |  |
| 10             | 2.33    | $-0.58$                  | 0.30    | 0.32    | $-0.70$   | 0.75     |  |
| 9              | 1.75    | $-0.05$                  | $-0.35$ | $-0.10$ | 0.13      | 0.09     |  |
| 8              | 1.59    | 0.31                     | $-0.61$ | $-0.22$ | 0.46      | $-0.52$  |  |
| 7              | 1.11    | 0.56                     | $-0.44$ | 0.12    | 0.66      | $-0.48$  |  |
| 6              | 0.50    | 0.47                     | $-0.31$ | 0.44    | 0.59      | $-0.51$  |  |
| 5              | 0.20    | 0.42                     | $-0.15$ | 0.62    | 0.51      | $-0.74$  |  |
| 4              | $-0.08$ | 0.40                     | 0.01    | 0.65    | 0.37      | $-0.96$  |  |
| 3              | $-0.15$ | 0.36                     | $-0.01$ | 0.50    | 0.18      | $-1.09$  |  |
| $\overline{2}$ | 0.09    | 0.25                     | $-0.14$ | 0.24    | $-0.07$   | $-1.18$  |  |
| 1              | 0.16    | 0.11                     | $-0.19$ | 0.02    | $-0.16$   | $-0.89$  |  |

Tabla 4.13: Eleccion de sismos de diseño con R=1, en la dirección (X-X) )

<span id="page-110-0"></span>

|             | <b>ANALISIS TIEMPO HISTORIA</b> |           |           |         |         |          |  |
|-------------|---------------------------------|-----------|-----------|---------|---------|----------|--|
| <b>PISO</b> | <b>AREQUIPA</b>                 |           |           | ICA     |         | MOQUEGUA |  |
|             | <b>OE</b>                       | <b>NS</b> | <b>OE</b> | ΝS      | OΕ      | ΝS       |  |
| 12          | 0.73                            | 1.02      | 1.22      | 0.18    | 1.92    | $-0.87$  |  |
| 11          | 0.34                            | 1.76      | 0.99      | 0.29    | 1.61    | $-1.06$  |  |
| 10          | $-0.73$                         | 2.00      | $-0.23$   | $-0.23$ | 0.07    | $-0.74$  |  |
| 9           | $-0.21$                         | 1.54      | $-0.62$   | $-0.26$ | $-0.33$ | $-0.22$  |  |
| 8           | 0.05                            | 1.36      | $-0.60$   | $-0.41$ | $-0.83$ | 0.15     |  |
| 7           | 0.36                            | 0.76      | $-0.03$   | $-0.86$ | -1.17   | 0.44     |  |
| 6           | 0.52                            | 0.01      | 0.50      | $-0.90$ | $-0.88$ | 0.41     |  |
| 5           | 0.46                            | $-0.46$   | 0.63      | $-0.67$ | $-1.00$ | 0.29     |  |
| 4           | 0.41                            | $-0.66$   | 0.62      | $-0.47$ | $-1.14$ | 0.15     |  |
| 3           | 0.35                            | $-0.62$   | 0.44      | $-0.49$ | $-1.33$ | 0.00     |  |
| 2           | 0.30                            | $-0.33$   | 0.20      | $-0.64$ | $-1.50$ | $-0.22$  |  |
| 1           | 0.12                            | $-0.11$   | $-0.03$   | $-0.52$ | -1.15   | $-0.31$  |  |

<span id="page-110-1"></span>Tabla 4.14: Eleccion de sismos de diseño con R=1, en la dirección (Y-Y)

De la tabla [4.13](#page-110-0) y [4.14](#page-110-1) se observa para el sismo de Arquipa 2005 en ambas componentes superan el 1.5 % de variación, por lo tanto se descarta caso Arquipa, el sismo Moquegua 2001 en su componente Y-Y en uno de sus casos igualmente superan el 1.5 %, quedando solo con los sismos de Ica 2007 y Moquegua 2001 en su componente X-X. Para completar con los tres registros sísmicos, se procedió a obtener mediante la simulación de un nuevo registro sísmico con software SeismoArtif 2016, a partir del espectro de diseño creado para dicho análisis de la edificación tomando en consideración el tipo de suelo y sus parámetros respectivos, el sismo simulado tiene un periodo dominante mayor cercano al periodo fundamental de la edificación planteada debido a que se puede presentar la degradación de rigidez ante cargas cíclicas. finalmente se elige sismos Ica 2007, Moquegua 2001 y Sismo Artificial sintético, con el cual se procede determinar la búsqueda de *Cd* del amortiguador viscoso no lineal para su distribución en la edificación mediante el uso de Algoritmos. Genéticos.

## **4.1.5. Elección del objetivo de desempeño**

Los objetivos del diseño sismorresistente se pueden definir estableciendo el desempeño estructural que debe tener cada tipo de edificios en cada sismo de diseño.

### **Nivel de amenaza sísmica**

Los movimientos sísmicos de diseño según el comité VISION 2000 son expresados en términos de intervalos de ocurrencia y en función de la probabilidad de excedencia como se muestra en la tabla [2.1.](#page-31-0)

Para presente caso en estudio, se ha considerado como sismo de diseño a un sismo raro con una probabilidad de excedencia de 10 % en 50 años y con un periodo de retorno de 475 años.

### **Nivel de desempeño**

El nivel de desempeño describe un estado límite de daño los cuales representa una condición en función a posibles daños físicos en elementos estructurales y no estructurales, la seguridad de los ocupantes de la edificación y la operatividad de la edificación luego del evento sísmico [45](#page-136-0) .

De acuerdo a la tabla [2.2](#page-32-0) se va considerar a la edificación en un nivel de desempeño de seguridad de vida.

## **Nivel de comportamiento sísmico esperado**

El nivel de desempeño de la edificación será de seguridad de vida, teniendo un daño moderado, con la cual se garantizará la estabilidad de las personas y de la edificación (ver fig [2.2.](#page-33-0)).

### **Deriva objetivo**

Para obtener la deriva objetivo, se tomo el documento Multi-Hazard Loss Estimation Methodology HAZUS, elaborado por la FEMA. La cual está en función al sistema estructural y altura de la edificación, la clasificación se muestra el siguiente tabla [4.15](#page-112-0) :

<span id="page-112-0"></span>

| Descripción                   | Nombre       | Numero de Pisos | Designación |
|-------------------------------|--------------|-----------------|-------------|
|                               | <b>Bajos</b> | $1-3$           | CLL         |
| Pórticos de concreto          | Medianos     | $4 - 7$         | C1M         |
| armado (C1)                   | Altos        | $8+$            | C1H         |
|                               | <b>Bajos</b> | $1-3$           | C2L         |
| Muros de corte de             | Medianos     | $4 - 7$         | C2M         |
| concrete $(C2)$               | Altos        | $8+$            | C2H         |
| Pórticos de Concreto          | <b>Bajos</b> | $1-3$           | C3L         |
| Armado rellenos con           | Medianos     | $4 - 7$         | C3M         |
| Muros de Albafiilerla<br>(C3) | Altos        | $8+$            | C3H         |

Tabla 4.15: Clasificación según tipo de Estructura, Multi-Hazard Loss Estimation Methodology [HAZUS, 2010]

La clasificación según la tabla [4.15](#page-112-0) la estructura se clasifica como un tipo C1H, donde la deriva para un daño moderado es de 0.0043 que es el deriva limite. para nuestro edificación a desarrollar (ver tabla [4.16\)](#page-113-0). Cabe señalar que la Norma Peruana E-030 para edificios de concreto armado, fija la deriva máxima en 0.007 , no se usara la E-030, se desarrollara mediante la metodología Hazus.

<span id="page-113-0"></span>

|            |           |        | Distorsion Angular de entrepiso en el limite de daño<br>estructural, $\delta_{ab}$ en edificios de concreto armado |        |          |
|------------|-----------|--------|----------------------------------------------------------------------------------------------------|--------|----------|
| Nivel de   | tipo      | Daño   | Daño                                                                                                    | Daño   | Daño     |
| diseño     |           | leve   | moderado                                                                                                    | severo | completo |
|            | C1L       | 0.0050 | 0.0100                                                                                                    | 0.0300 | 0.0800   |
|            | C1M       | 0.0033 | 0.0067                                                                                                    | 0.0200 | 0.0533   |
|            | C1H       | 0.0025 | 0.0050                                                                                                    | 0.0150 | 0.0400   |
| Alto       | C2L       | 0.0040 | 0.0100                                                                                                    | 0.0300 | 0.0800   |
|            | C2M       | 0.0027 | 0.0067                                                                                                    | 0.0200 | 0.0533   |
|            | C2H       | 0.0020 | 0.0050                                                                                                    | 0.0150 | 0.0400   |
|            | C1L       | 0.0050 | 0.0087                                                                                                    | 0.0230 | 0.0600   |
|            | C1M       | 0.0033 | 0.0058                                                                                                    | 0.0156 | 0.0400   |
|            | C1H       | 0.0025 | 0.0043                                                                                                    | 0.0117 | 0.0300   |
| Moderado   | C2L       | 0.0040 | 0.0084                                                                                                    | 0.0232 | 0.0600   |
|            | C2M       | 0.0027 | 0.0056                                                                                                    | 0.0154 | 0.0400   |
|            | C2H       | 0.0020 | 0.0042                                                                                                    | 0.0116 | 0.0300   |
|            | C1L       | 0.0050 | 0.0080                                                                                                    | 0.0020 | 0.0500   |
|            | C1M       | 0.0033 | 0.0053                                                                                                    | 0.0133 | 0.0333   |
|            | C1H       | 0.0025 | 0.0040                                                                                                    | 0.0100 | 0.0250   |
|            | C2L       | 0.0040 | 0.0076                                                                                                    | 0.0197 | 0.0500   |
| Bajo       | C2M       | 0.0027 | 0.0051                                                                                                    | 0.0132 | 0.0333   |
|            | C2H       | 0.0020 | 0.0038                                                                                                    | 0.0099 | 0.0250   |
|            | C3L       | 0.0030 | 0.0060                                                                                                    | 0.0150 | 0.0350   |
|            | C3M       | 0.0020 | 0.0040                                                                                                    | 0.0100 | 0.0233   |
|            | C3H       | 0.0015 | 0.0030                                                                                                    | 0.0075 | 0.0175   |
|            | $\rm C1L$ | 0.0040 | 0.0064                                                                                                    | 0.0160 | 0.0400   |
|            | C1M       | 0.0027 | 0.0043                                                                                                    | 0.0107 | 0.0267   |
|            | C1H       | 0.0020 | 0.0032                                                                                                    | 0.0080 | 0.0200   |
|            | C2L       | 0.0032 | 0.0061                                                                                                    | 0.0158 | 0.0400   |
| Pre-codigo | C2M       | 0.0021 | 0.0041                                                                                                    | 0.0105 | 0.0267   |
|            | C2H       | 0.0016 | 0.0031                                                                                                    | 0.0079 | 0.0200   |
|            | C3L       | 0.0024 | 0.0048                                                                                                    | 0.0120 | 0.0280   |
|            | C3M       | 0.0016 | 0.0032                                                                                                    | 0.0080 | 0.0187   |
|            | C3H       | 0.0012 | 0.0024                                                                                                    | 0.0060 | 0.0140   |

Tabla 4.16: Niveles de desempeño y derivas objetivo (HAZUS Y SEAOC VI-SION 2000).

# **4.1.6. Diseño de la edificación con la distribución óptima de amortiguadores viscosos**

Ya definido la estructura en la sección anterior, se procederá a desarrollar un método de diseño optimo mediante el uso de Algoritmos genéticos para la distribución eficiente de los disipadores viscosos de energía que sea capaz de aminorar la demanda de disipación de energía a través de la inelasticidad en los elementos estructurales, evitando así la posible falla de estos ante un evento sísmico. Se realizara un análisis de tiempo historia mediante el programa ETABS 2016, usando 3 pares de registros sísmicos como lo indica el Reglamento Nacional de Edificaciones la E-030 de diseño sismorresistente.

#### **4.1.6.0.1. Porcentajes de amortiguamientos para la optimización**

Se realizaron análisis del edificio planteado inicialmente usando espectros con diferentes porcentajes de amortiguamiento critico, con los mismos pasos desarrollados incluyendo el analisis con efecto de sismo utilizando los registros sísmicos seleccionados.

Se construyo a partir del registro sísmico artificial generado, ya que con esto se genera la máxima respuesta estructural, con la ayuda del programa Seismosignal se realizo el espectro de respuesta con  $5\%$ ,  $15\%$ ,  $25\%$ ,  $30\%$  y 35 % de amortiguamiento para ambos componentes "x" y "y" como se muestra en la figura [4.11](#page-115-0) y [4.12.](#page-115-1)

<span id="page-115-0"></span>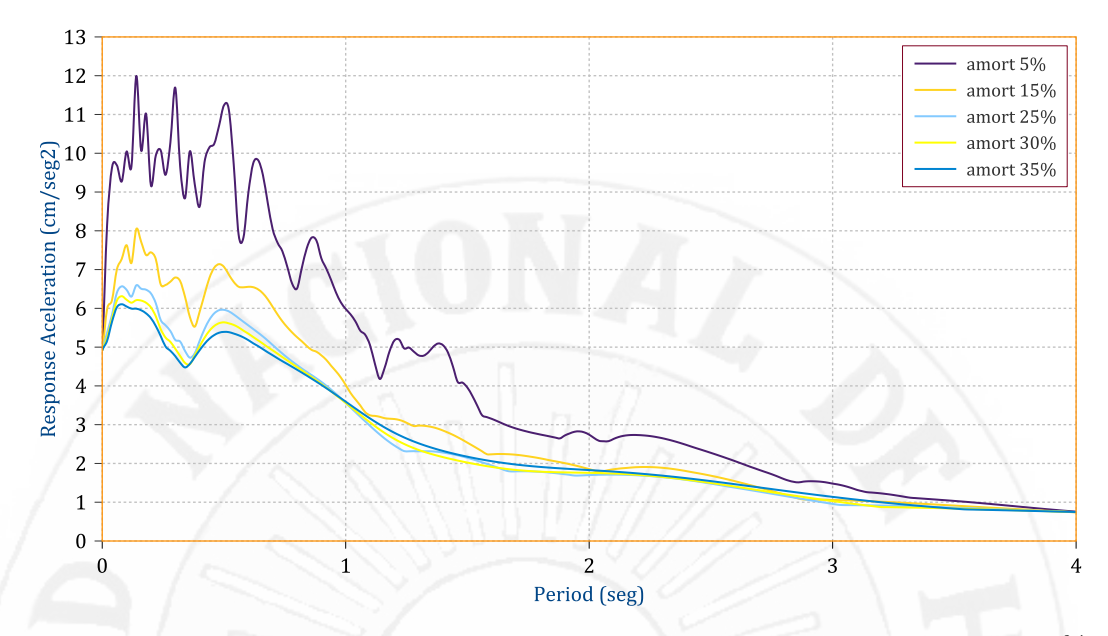

Figura 4.11: Espectro del registro sismico artificial "X" construido con 5 %, 15 %, 25 %, 30 % y 35 % de amortiguamiento.

<span id="page-115-1"></span>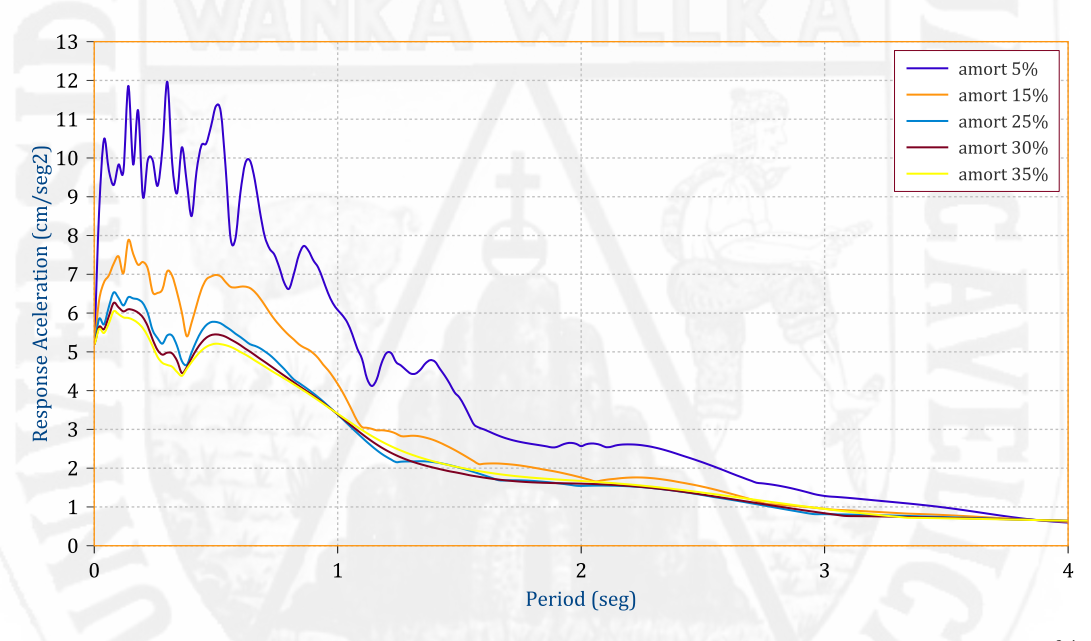

Figura 4.12: Espectro del registro sismico artificial "Y" construido con 5 %, 15 %, 25 %, 30 % y 35 % de amortiguamiento.

Luego se procedio a realizar el análisis espectral con los espectros creados para los diferentes tipos de amortiguamiento, como se observa en la gráfica [4.14](#page-116-0) y [4.13.](#page-116-1)

<span id="page-116-1"></span>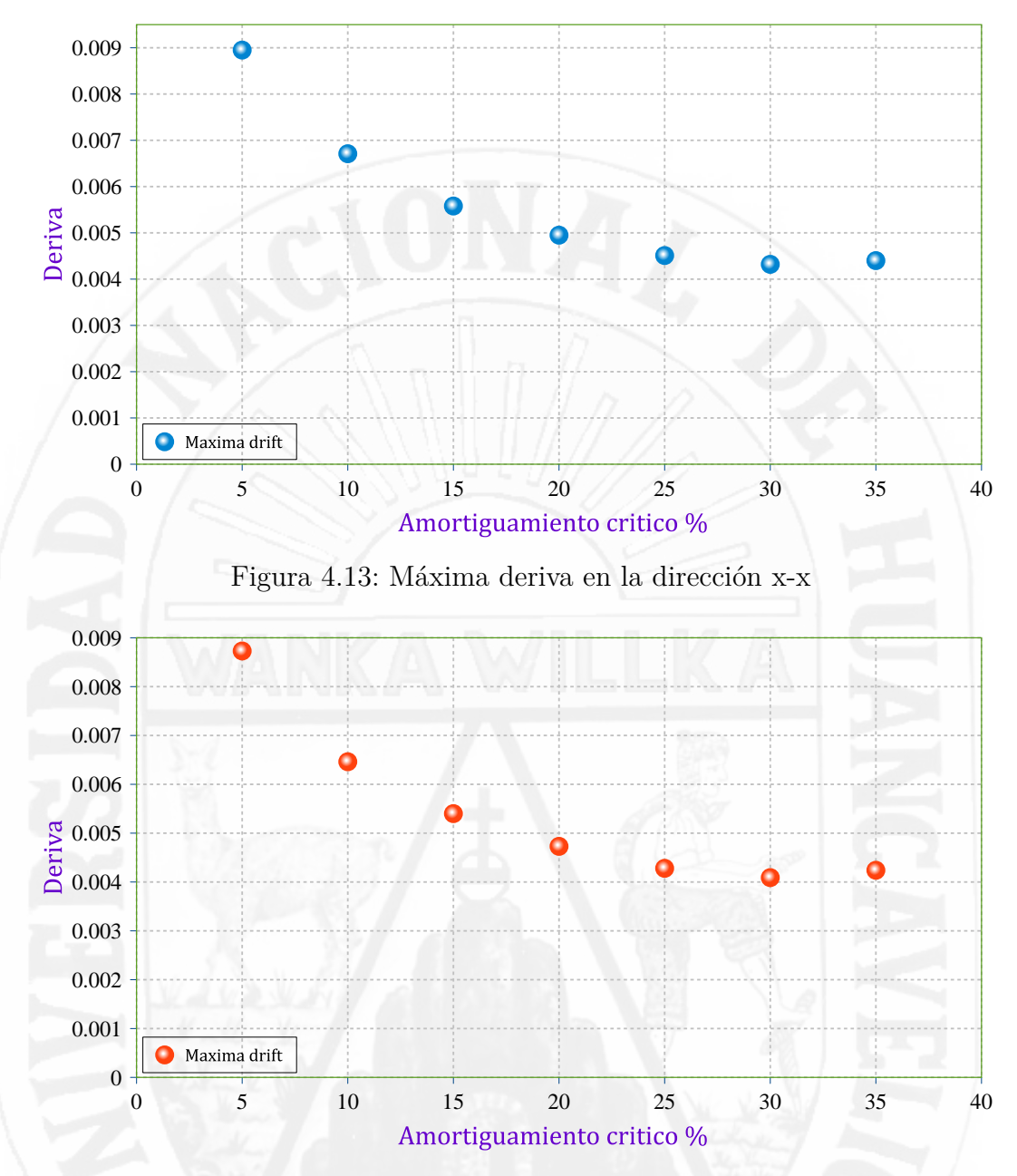

<span id="page-116-0"></span>Figura 4.14: Máxima deriva en la dirección y-y

En la gráfica se puede observar las derivas de entrepiso máximos con los diferentes porcentajes de amortiguamiento, donde se puede deducir que con 32 % de amortiguamiento serian suficientes para absorber la energía sísmica de la estructura.

## **4.1.6.0.2. Sistema de amortiguación propuesto**

Después de construidos los modelos matemáticos se procedió a determinar

la mejor ubicación de los disipadores, así como la cantidad adecuada de los dispositivos. El sistema de Amortiguación se instaló en la configuración diagonal y en ambos lados de la estructura (cuatro dispositivos de amortiguación por piso). Los dispositivos de amortiguación, mostrados en la figura [4.15,](#page-117-0) son amortiguadores viscosos no lineales con una constante de amortiguación *C<sup>d</sup>* variable en toda la altura.

<span id="page-117-0"></span>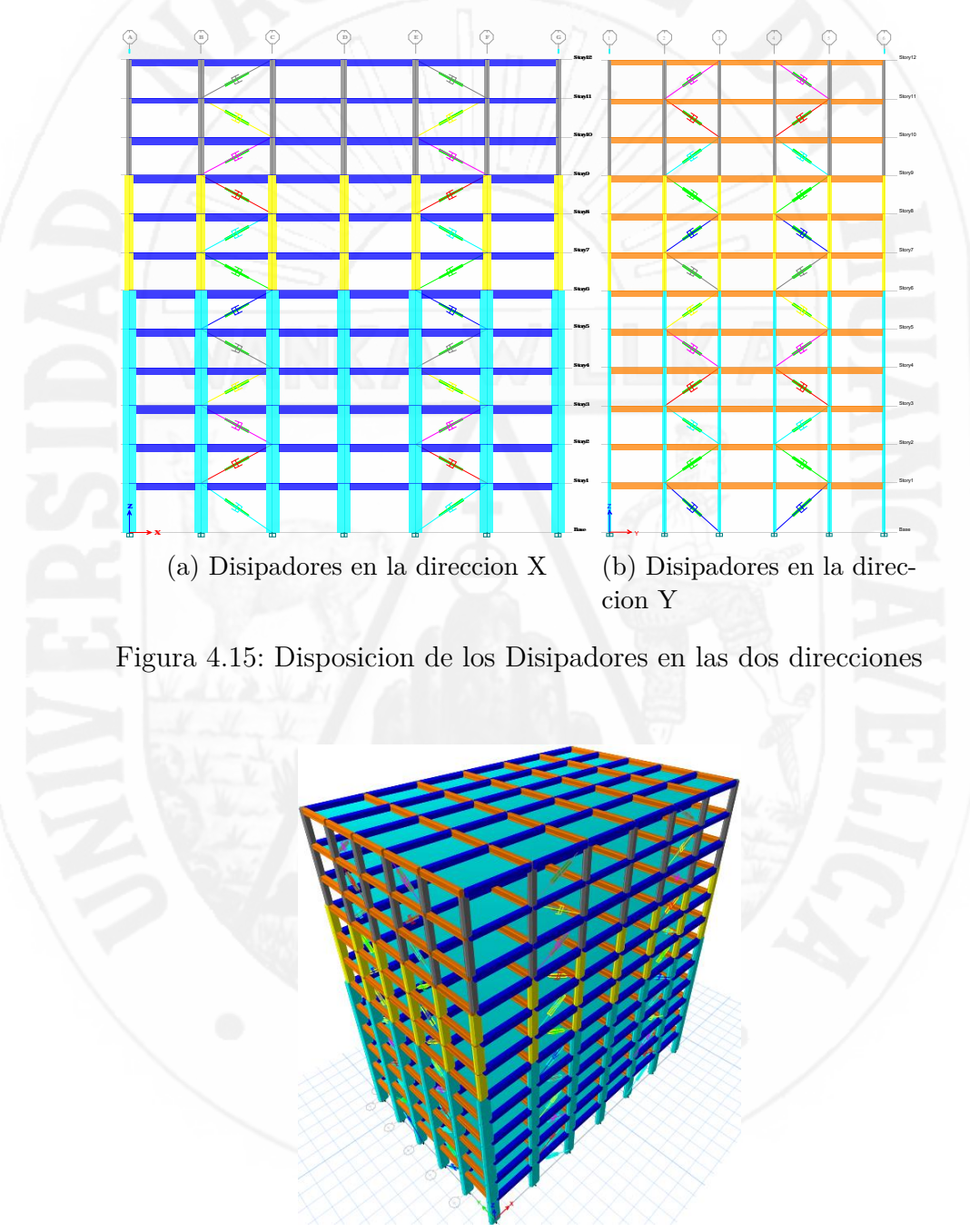

Figura 4.16: Vista en 3D de la edificación con disipadores viscosos

Estos disipadores están fabricados por Taylor Devices, North Tonawanda, NY. Basándose en los procedimientos presentados en FEMA 273 y 274 (FEMA, 1997).

# **4.1.6.0.3. Declaración de los parámetros que intervienen en la optimización**

Después de realizar el análisis, se seleccionaron los variables y componentes del problema de optimización para el modelo estructural analizado. A continuación, se describirá a detalle la manera en que se implementó cada uno de los procesos que describen a los Algoritmos Genéticos.

Los parámetros empleados en el algoritmo de optimización son: Población Inicial (15 individuos) por generación, probabilidad de cruzamiento (65 %), probabilidad de mutación (3 %), elitismo (90 %,) número máximo de generaciones (30).

Se realiza la búsqueda hasta encontrar la mejor solución del frente de pareto, donde los coeficientes *C<sup>d</sup>* del disipador fluido viscosos serán variables en la altura del edificio. Se muestra la propuesta presentado en la figura [4.17.](#page-118-0)

<span id="page-118-0"></span>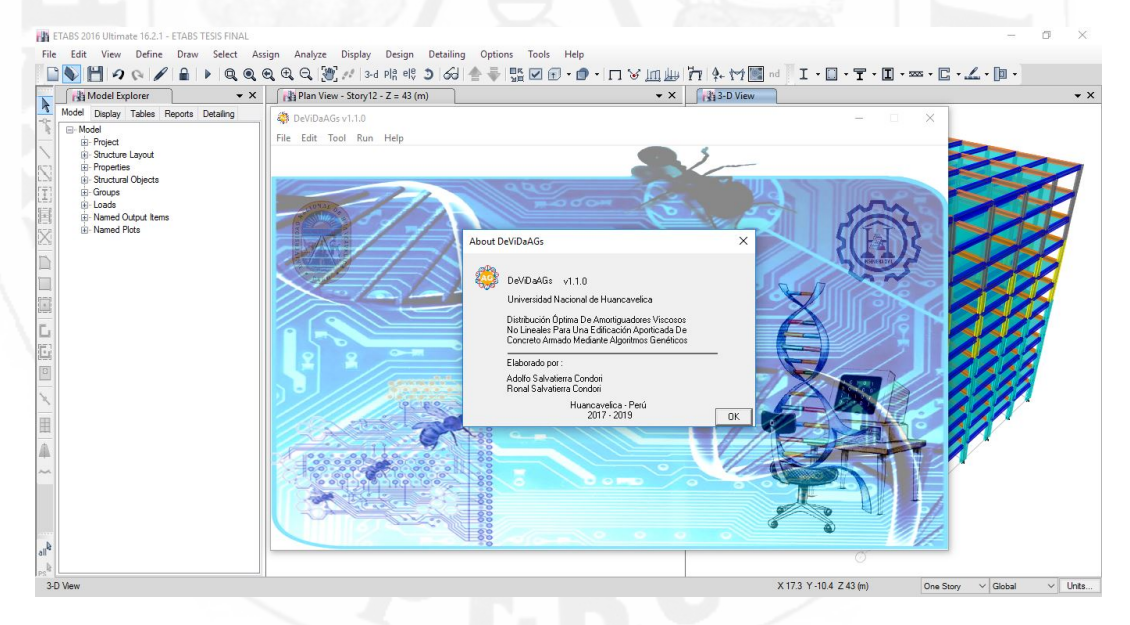

Figura 4.17: Programa realizado para el diseño de amortiguadores en una edificación "DeViDaAGs"

## **4.1.7. Resultados obtenidos para la dirección X**

Una vez codificado en cadenas de bits los individuos que representan los valores de coeficiente de amortiguador y el exponente codificado se procede a evaluar.

El exponente  $\alpha$  varía entre 0.4 y 0.6 para edificaciones, inicialmente se opta exponente del amortiguador variable en la altura del edificio, pero debido a que se presentaron alta variabilidad en la altura del edificio se opto por tomar un valor definido de  $\alpha = 0.6$ .

Se realizaron 30 generaciones, para encontrar algunas posibles soluciones aceptables al frente de pareto, encontrando entre ellas candidatos mas de una solución aceptable, los mejores resultados se logran en mayor numero de generaciones a analizar, pero como el proceso que tarda en completarse una generación se optó por no seguir teniendo en cuenta para nuestro caso, se obtuvieron candidatos de solución. Los mejores valores de aptitud para los escenarios fueron encontrados alrededor de las 30 generaciones (Figura 5.2).

En la siguiente tabla [4.17](#page-119-0) se muestra las soluciones que representan al frente de pareto, es decir. aquellos que tengan valores con las calificaciones máximas de la función objetiva, encontrando tres posibles resultados con mayores calificaciones que los otros candidatos, seleccionando entre estas para la configuración final.

| Individuo                       |  | $CDE$ $VDE$ fun obj |
|---------------------------------|--|---------------------|
| Gene 22 Indiv 13   88.10   0.82 |  | 72.23               |
| Gene 25 Indiv 15   84.75   0.86 |  | 72.58               |
| Gene 26 Indiv 06   89.45   0.82 |  | 73.34               |

<span id="page-119-0"></span>Tabla 4.17: Individuos del Frente de Pareto, en la dirección X

En la Tabla [4.18](#page-120-0) se muestran las características de los amortiguadores viscosos no lineales a lo alto del edificio para cada individuo.

|                | Gene_22 Indiv_13 | Gene_26 Indiv_6 | Gene_25 Indiv_15 |
|----------------|------------------|-----------------|------------------|
| Piso           | $C$ kg(s/cm)     | $C$ kg(s/cm)    | $C$ kg(s/cm)     |
| $\mathbf{1}$   | 52250.55         | 48307.11        | 985.86           |
| $\overline{2}$ | 60137.42         | 31547.50        | 61123.28         |
| 3              | 53236.41         | 61123.28        | 60137.42         |
| 4              | 56193.98         | 63095.00        | 51264.69         |
| 5              | 28589.92         | 28589.92        | 46335.39         |
| 6              | 48307.11         | 52250.55        | 52250.55         |
| $\overline{7}$ | 31547.50         | 23660.62        | 31547.50         |
| 8              | 37462.66         | 60137.42        | 37462.66         |
| 9              | 6901.02          | 32533.36        | 2957.58          |
| 10             | 14787.89         | 40420.23        | 42391.95         |
| 11             | 31547.50         | 24646.48        | 31547.50         |
| 12             | 1971.72          | 25632.34        | 11830.31         |

<span id="page-120-0"></span>Tabla 4.18: Individuos del Frente de Pareto, en la dirección X

A continuación se muestran las derivas de entrepiso así como regularidad de disipación de energía a lo alto del edificio, para cada individuo perteneciente al función objetivo.

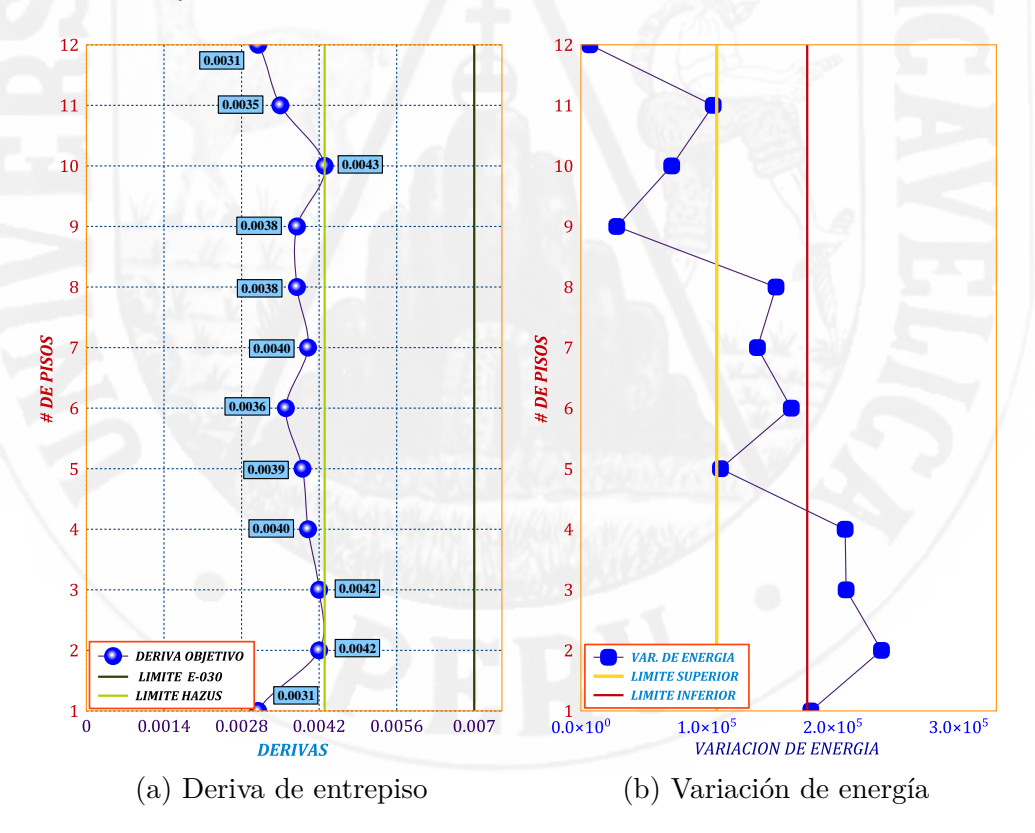

Figura 4.18: Generacion gene\_22 Indiv\_13, dirección x

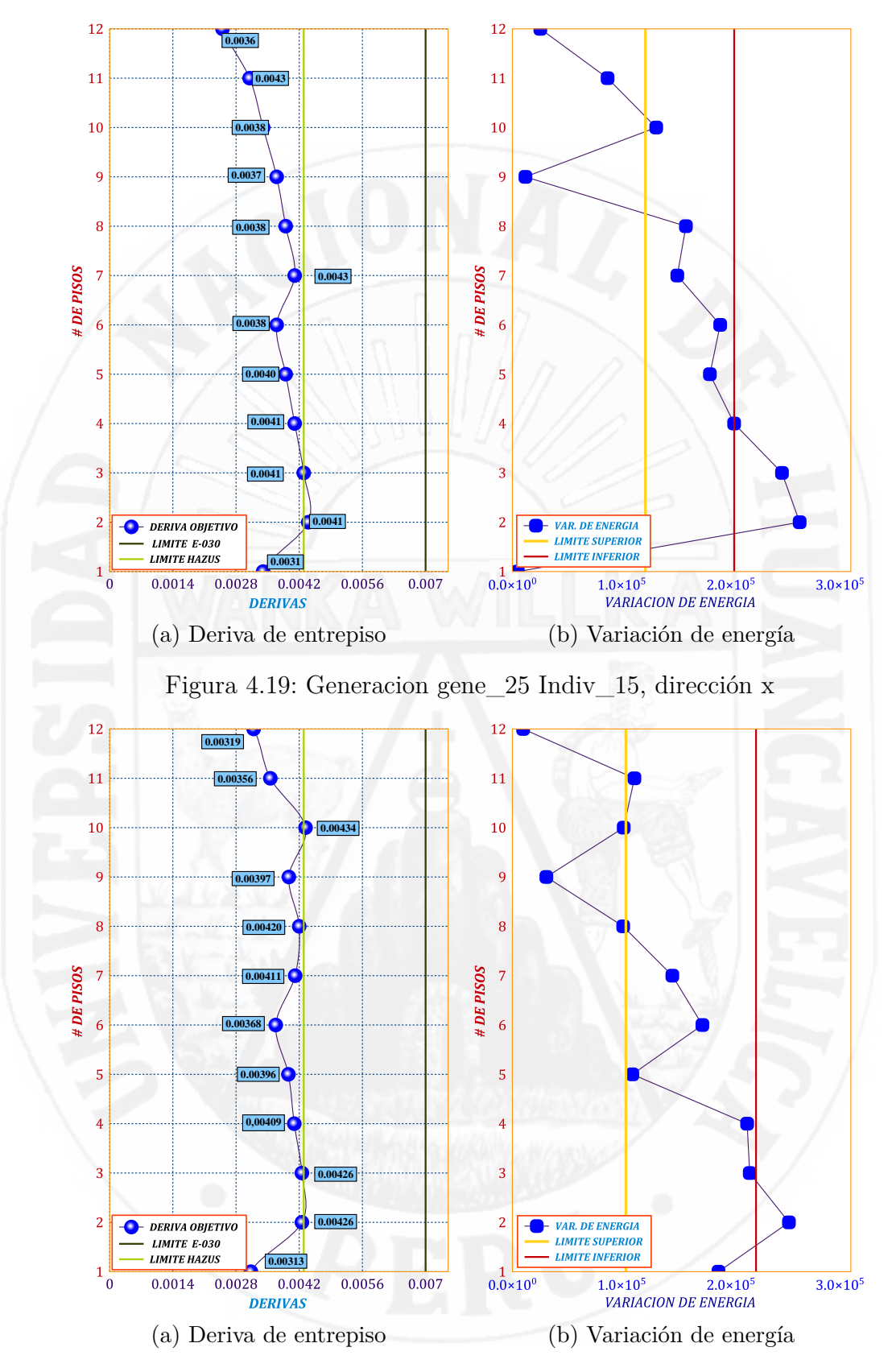

<span id="page-121-0"></span>Figura 4.20: Generacion gene\_26 Indiv\_6, dirección x

## **4.1.8. Resultados obtenidos para la dirección Y**

Los resultados para esta dirección Y-Y se analiza con los mismos pasos y parámetros considerados en la dirección X-X. de la misma forma se realizaron 30 generaciones, para tener candidatos posibles de solución. Se detiene el programa cuando en el transcurso de las generaciones no hay cambios en los valores de FA de los individuos. De manera que, se repite la mejor solución encontrada en la generación debido al Elitismo por lo tanto las calificaciones no bajaran de los máximos, dicho de otra forma el mejor individuo de la población actual puede fracasar en producir descendientes para la próxima generación. Para evitar esto se utilizo la estrategia elitista que copia el mejor individuo de la población actual en la nueva población, consiguiendo con ello un aumento de la velocidad en la obtención del individuo óptimo. Los mejores candidatos de solución al frente de pareto para los escenarios fueron encontrados alrededor de los 30 generaciones (Figura 5.2).

En la siguiente tabla [4.19](#page-122-0) se muestra las soluciones que representan al frente de pareto, con las calificaciones máximas de la función objetiva, encontrando tres posibles resultados con mayores calificaciones que los otros candidatos, de igual manera se selecciono entre estas para la configuración final.

| Individuo        | Vdrien |      | $E$ dis fun obj |
|------------------|--------|------|-----------------|
| Gene_15 Indiv_5  | 83.12  | 0.88 | 73.13           |
| Gene_28 Indiv_15 | 81.90  | 0.83 | 70.70           |
| Gene_30 Indiv_4  | 85.19  | 0.94 | 76.99           |

<span id="page-122-0"></span>Tabla 4.19: Individuos del frente de pareto, en la dirección Y

En la Tabla [4.20](#page-123-0) se muestran las características de los amortiguadores viscosos no lineales a lo alto del edificio para cada individuo.

|                | Gene_15 Indiv_5 | Gene_28 Indiv_15 | Gene_30 Indiv_4 |
|----------------|-----------------|------------------|-----------------|
| Piso           | $C$ kg(s/cm)    | C $kg(s/cm)$     | C $kg(s/cm)$    |
| $\mathbf{1}$   | 2957.58         | 44363.67         | 34505.08        |
| 2              | 60137.42        | 52250.55         | 53236.41        |
| 3              | 60137.42        | 36476.8          | 36476.8         |
| 4              | 44363.67        | 42391.95         | 40420.23        |
| 5              | 34505.08        | 39434.38         | 32533.36        |
| 6              | 44363.67        | 56193.98         | 60137.42        |
| $\overline{7}$ | 57179.84        | 51264.69         | 54222.27        |
| 8              | 43377.81        | 59151.56         | 25632.34        |
| 9              | 42391.95        | 54222.27         | 23660.62        |
| 10             | 21688.91        | 37462.66         | 61123.28        |
| 11             | 21688.91        | 5915.16          | 1971.72         |
| 12             | 8872.73         | 985.86           | 56193.98        |

<span id="page-123-0"></span>Tabla 4.20: Individuos del frente de pareto, en la dirección Y

A continuación se muestran las derivas de entrepiso así como regularidad de disipación de energía a lo alto del edificio, para cada individuo perteneciente al función objetivo.

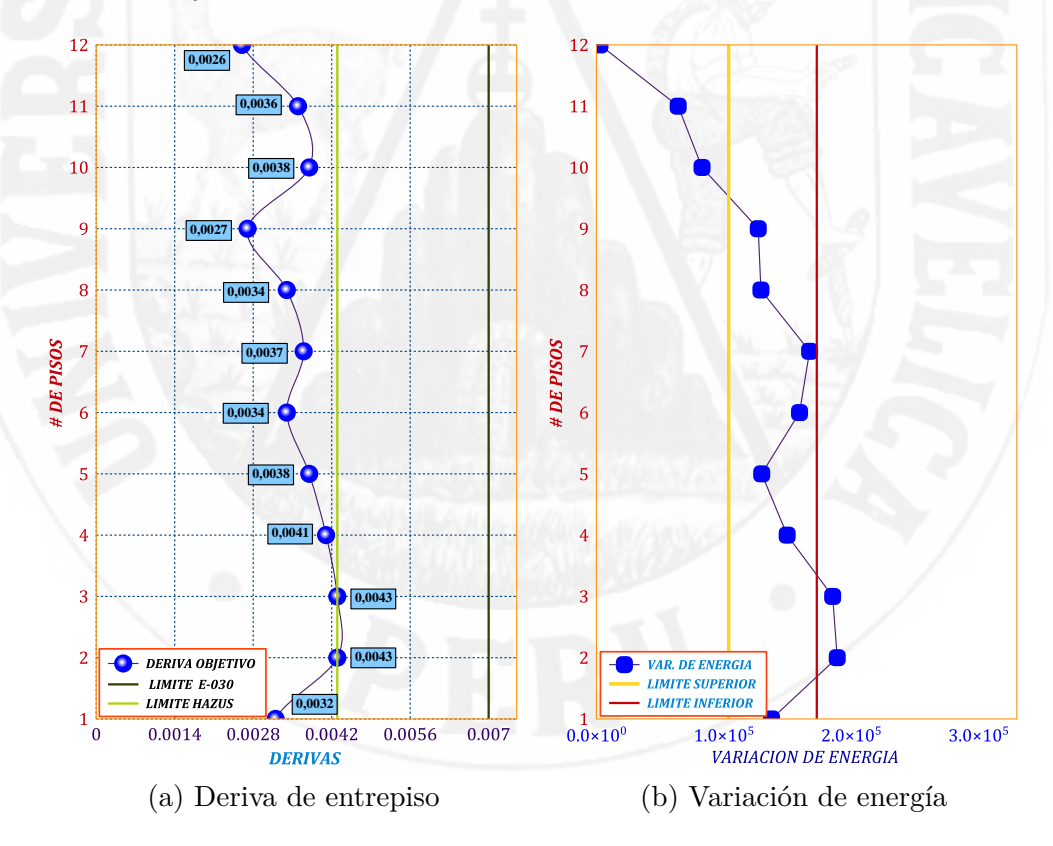

Figura 4.21: Generación gene\_15 Indiv\_5, dirección y

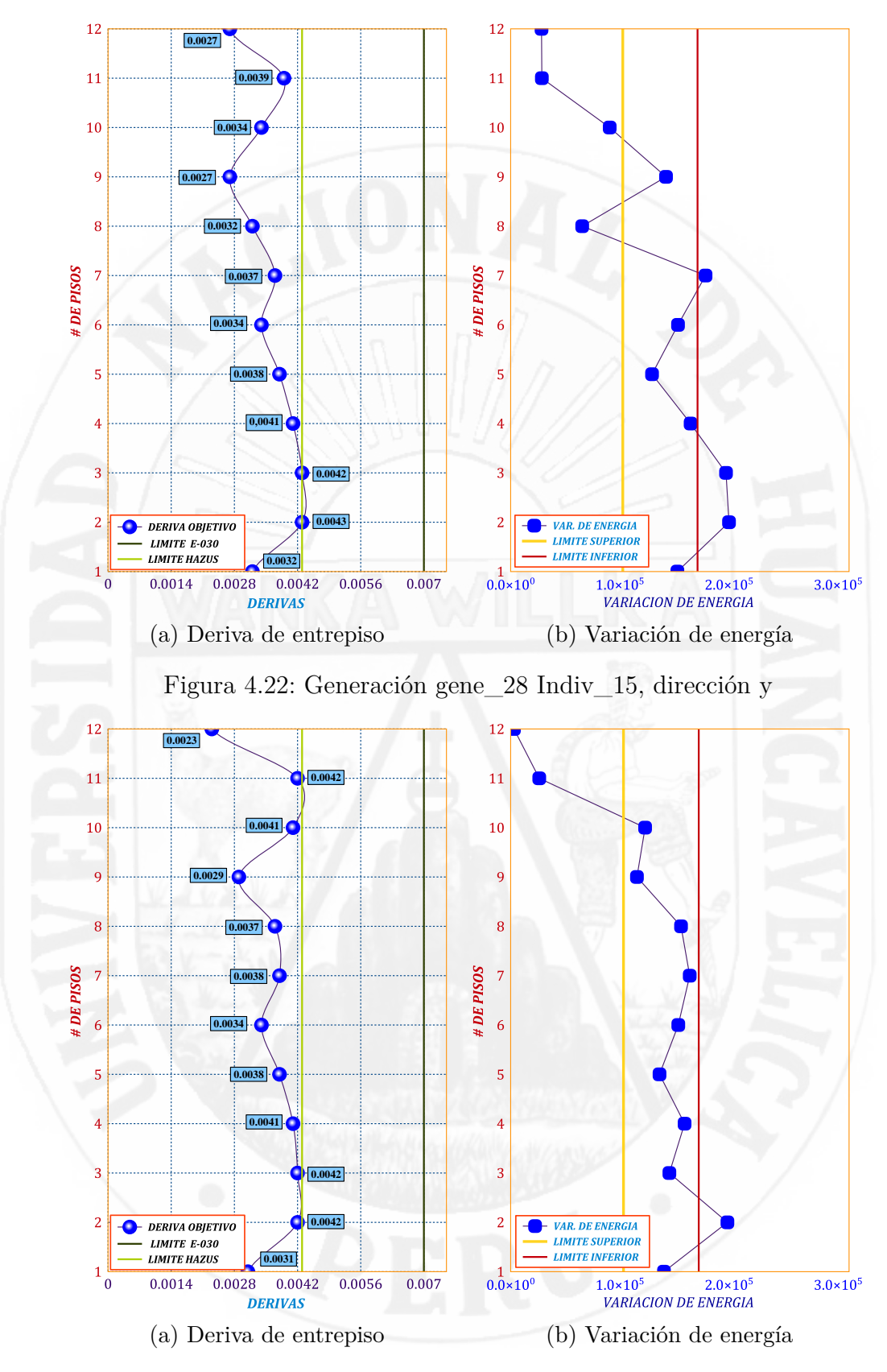

<span id="page-124-0"></span>Figura 4.23: Generación gene\_30 Indiv\_4, dirección y

| piso           | $C_x(T-s/m)$ | $F_x(tn)$ | $De_x$ (cm) | $C_y(T-s/m)$ | $F_y(tn)$ | $De_y$ (cm) |
|----------------|--------------|-----------|-------------|--------------|-----------|-------------|
| 1              | 765.62       | 162.98    | 1.16        | 703.12       | 132.64    | 1.06        |
| $\overline{2}$ | 499.99       | 193.71    | 1.31        | 828.12       | 161.58    | 1.23        |
| 3              | 968.74       | 166.31    | 1.31        | 578.12       | 117.35    | 1.24        |
| 4              | 999.99       | 171.88    | 1.25        | 671.87       | 135.77    | 1.17        |
| 5              | 453.12       | 91.89     | 1.21        | 624.99       | 126.83    | 1.08        |
| 6              | 828.12       | 155.41    | 1.12        | 890.61       | 159.17    | 0.96        |
| 7              | 375.00       | 117.33    | 1.25        | 812.49       | 156.40    | 1.05        |
| 8              | 953.11       | 67.29     | 1.28        | 937.49       | 170.97    | 0.91        |
| 9              | 515.62       | 25.82     | 1.21        | 859.37       | 151.73    | 0.76        |
| 10             | 640.62       | 57.76     | 1.33        | 593.74       | 128.02    | 0.96        |
| 11             | 390.62       | 103.37    | 1.08        | 93.75        | 23.77     | 1.10        |
| 12             | 406.25       | 4.00      | 0.97        | 15.62        | 4.09      | 0.74        |

En la tabla [4.21](#page-125-0) se resume los valores obtenidos de la generación\_26 individuo\_6 dirección "x" y la generación\_30 individuo\_4 dirección "y"

<span id="page-125-0"></span>Tabla 4.21: distribución final de los dispadores

## **4.1.9. Balance energético**

En la figura [4.24](#page-126-0) y [4.25](#page-126-1) se muestra el balance energético de la edificación, donde en la figura [4.25](#page-126-1) se puede apreciar la energía de entrada es absorbida en un porcentaje menor por la estructura y la gran mayoría es absorbida por los disipadores de energía propuesta (disipadores fluido viscosos), esto indica en porcentajes de 75 % de absorción para la dirección X-X, y en la dirección y-y 74.5 %, el resultado es muy significativo, es decir, capacidad de respuesta estructural es mayor que la demanda sísmica, de igual forma se aprecia aumento de la energía de amortiguamiento, reduciendo la demanda de disipación de energía por ductilidad.

$$
\% disipacion de Energia = \frac{\text{energia disipada por dispositivos}}{\text{energia disipada por sismo}} \tag{4.11}
$$

<span id="page-126-0"></span>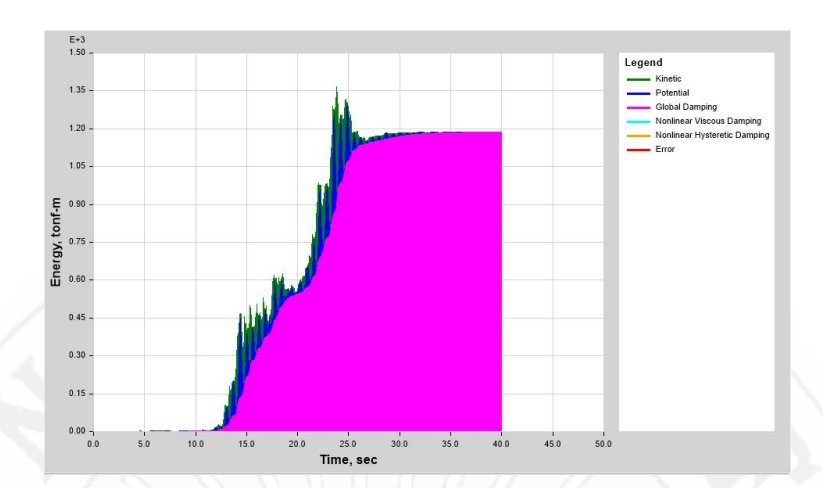

Figura 4.24: Distribución de energía sin disipadores

<span id="page-126-1"></span>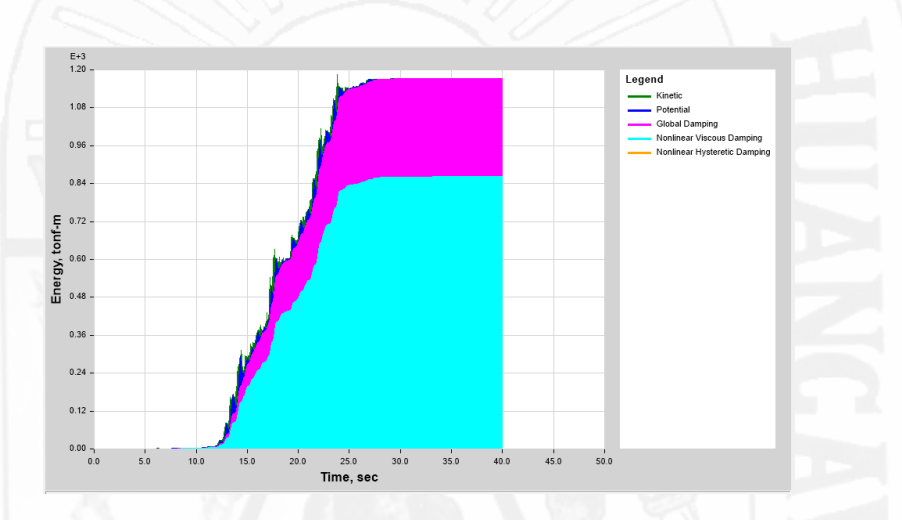

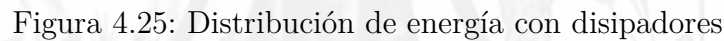

De la gráfica obtenemos:

$$
\% = \frac{1163,24}{1394,84} = 0,834 = 83\%
$$

Con el resultado alcanzado los disipadores fluido viscosos tienen un buen funcionamiento en cuanto a la disipación de energía.

# **4.1.10. Fuerza y diseño de los dispositivos de amortiguamiento**

Los resultados de las fuerzas de la generación\_26 individuo\_6 dirección "x" y la generación\_30 individuo\_4 dirección "y", se muestra en la tabla [4.22](#page-127-0) y [4.23.](#page-127-1)

| piso         | forzl x   | fuer ton | ΚN      |
|--------------|-----------|----------|---------|
| $\mathbf{1}$ | 162978.92 | 162.98   | 1598.17 |
| 2            | 193712.64 | 193.71   | 1899.55 |
| 3            | 166309.03 | 166.31   | 1630.83 |
| 4            | 171879.24 | 171.88   | 1685.45 |
| 5            | 91893.20  | 91.89    | 901.10  |
| 6            | 155413.86 | 155.41   | 1523.99 |
| 7            | 117328.73 | 117.33   | 1150.53 |
| 8            | 67289.46  | 67.29    | 659.84  |
| g            | 25823.76  | 25.82    | 253.23  |
| 10           | 57763.27  | 57.76    | 566.43  |
| 11           | 103366.92 | 103.37   | 1013.62 |
| 12           | 4003.87   | 4.00     | 39.26   |

Tabla 4.22: Fuerzas de los disipadores "X"

<span id="page-127-0"></span>

| piso           | forz $l \times$ | fuer ton | KN      |
|----------------|-----------------|----------|---------|
| 1              | 132643.10       | 132.64   | 1300.70 |
| $\overline{2}$ | 161576.40       | 161.58   | 1584.42 |
| 3              | 117348.67       | 117.35   | 1150.72 |
| 4              | 135767.02       | 135.77   | 1331.33 |
| 5              | 126825.44       | 126.83   | 1243.65 |
| 6              | 159166.24       | 159.17   | 1560.78 |
| 7              | 156396.26       | 156.40   | 1533.62 |
| 8              | 170968.22       | 170.97   | 1676.51 |
| g              | 151730.47       | 151.73   | 1487.87 |
| 10             | 128016.09       | 128.02   | 1255.33 |
| 11             | 23768.03        | 23.77    | 233.07  |
| 12             | 4088.51         | 4.09     | 40.09   |

<span id="page-127-1"></span>Tabla 4.23: Fuerzas de los disipadores "Y"

En la siguiente tabla [4.24](#page-128-0) se estandarizo Las fuerzas obtenidas, para ser expresadas en kN ya que son valores estándar del mercado donde la Empresa **Taylor Devices**, CDV Representaciones en Perú ofrece sus productos al mercado.

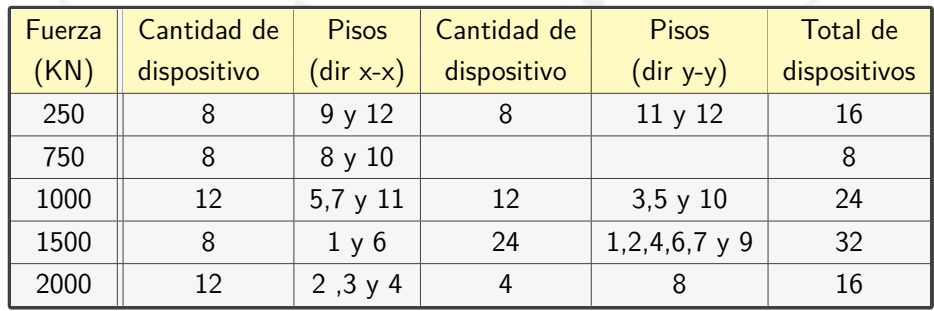

## <span id="page-128-0"></span>Tabla 4.24: Agrupación de los dispositivos a emplear

Los disipadores seleccionados poseen las características que la empresa CDV. Representaciones. requiere, donde el total de disipadores empleados es 96 en ambas direcciones; 16 paquetes con fuerza de 250KN, 8 paquetes de 750KN, 24 paquetes de 1000KN, 32 paquetes de 1500KN y 16 de 2000KN. Con esta cantidad de dispositivos se podrá contrarrestar fuerzas sísmicas que ingresara a la estructura, y el disipador trabajara en su máximo performance.

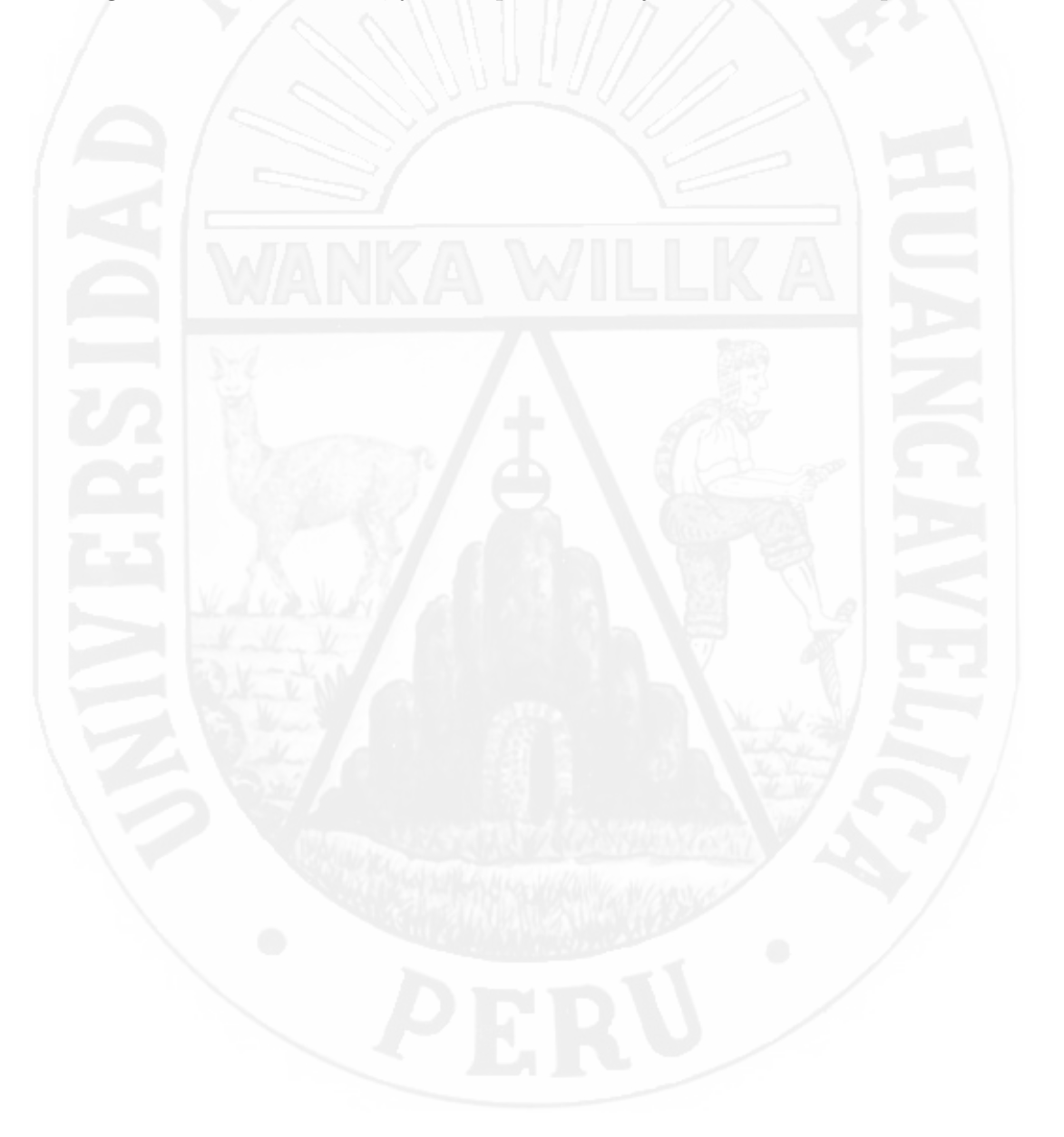

# **4.2. discusión**

## **4.2.1. Prueba de hipótesis**

HIPÓTESIS GENERAL

Si en una edificación aporticada se utiliza una distribución óptima de amortiguadores viscosos no lineales mediante algoritmos genéticos, entonces se obtiene buen nivel de desempeño estructural frente a sismos intensos.

En función de los resultados se ACEPTA, la hipótesis general.

## HIPÓTESIS ESPECÍFICOS

Si en una edificación aporticada utiliza las variables más importantes para la distribución optima de amortiguadores viscosos no lineales entonces se obtiene un diseño sismorresistente eficiente mediante algoritmos genéticos.

Esta hipótesis especifico 1, se ACEPTA porque a partir de los variables planteadas de las derivas máximos de entrepisos y de la disipación de energía se logra controlar el comportamiento de la estructura.

Si en una edificación aporticada se utiliza una distribución óptima de amortiguadores viscosos no lineales mediante algoritmos genéticos entonces la medida de las derivas de entrepisos frente a sismos intensos se encuentra en el límite según RNE E-030.

En función al resultado se RECHAZA esta hipótesis especifico 2, porque la deriva máxima permisible para concreto armado según reglamento peruano E.30 es de 0.007, consultando con nuestro resultado de la generación 26, individuo 6 en dirección x-x (tabla [4.20\)](#page-121-0) La generación 30 individuo 4 (tabla [4.23\)](#page-124-0) en dirección y-y, queda por debajo al limite permitido, se obtuvo una deriva máxima de 0.0043 al limite de la configuración permisible que exige según Hazus 99 Hazards-United States (ver tabla [4.16\)](#page-113-0) esto por la clasificación según la tabla [4.15](#page-112-0) donde la estructura se clasifica de tipo C1H, y la deriva para un daño moderado es de 0.0043, que fue la deriva limite para nuestro edificio en estudio (ver tabla [4.16\)](#page-113-0). esto para mejorar su desempeño del edificio.

Si en una edificación aporticada se aplica los criterios de diseño que se deben emplear para la distribución óptima de amortiguadores viscosos no Lineales entonces se alcanza un buen resultado en el nivel de daño frente a sismos intensos.

Esta hipótesis especifico 3, se ACEPTA, podemos precisar que se alcanza controlar los daños estructurales y no estructurales y su contenido, a partir de los criterios tomados: Nivel de amenaza sísmica (según VISION 2000, se considero como sismo de diseño aun sismo raro con una probabilidad de excedencia de 10 % en 50 años y con un periodo de retorno de 475 años), Nivel de desempeño ( posibles daños físicos en elementos estructurales y no estructurales, la seguridad de los ocupantes de la edificación y la operatividad de la edificación luego del evento sísmico), Nivel de comportamiento sísmico esperado ( el nivel de desempeño de la edificación sera de seguridad de vida, teniendo un daño moderado, con la cual se garantizara la estabilidad de las personas y de la edificación), y de Deriva objetivo ( se tomo las tablas [4.15](#page-112-0) y [4.16](#page-113-0) Multi-Hazard Loss Estimation Methodology HAZUS, programa desarrollado por el FEMA. Para asociar el daño esperado con el desplazamiento de entrepiso de la estructura).

Si en una edificación aporticada se utiliza una distribución optima de amortiguadores viscosos no lineales mediante algoritmos genéticos entonces se minimiza los costos, se tiene reducción en los desplazamientos, y un buen desempeño.

La hipótesis especifico 4 se ACEPTA, Los factores económicos de La estructura con disipadores son determinantes debido a que estos son altos y varian de precios mensualmente. Los disipadores de energía tendría un

ahorro debido a que no es necesario un aumento de la sección de las columnas como alternativa de solución para rigidizar, y si la estructura se rigidiza entonces se tendría un incremento en el costo, como en concreto, acero y encofrado. La estructura con la inclusión de disipadores de energía, tendría un costo solo de los disipadores con fines de optimizar el costo mas exacto de estos dispositivos se tendría que incluir otro variable en función objetivo bajo las restricciones de costo del disipador actualizado y tamaños, es decir una optimización multiobjetiva, de esta manera se minimiza los costos en estructuras con inclusión de disipadores viscosos.

Si, se tiene una reducción de los desplazamientos, para la edificación en estudio sin disipadores tiene un desplazamiento de 29,37 cm en el sentido x-x, 30,43cm en el sentido y-y, para la edificación con disipadores tiene un desplazamiento de 12.77 cm en el sentido x-x, 14.50cm en el sentido y-y, comparando los resultados notablemente se reduce en un 56.52 % en dirección X-X, 52.35 % en dirección Y-Y respecto a la edificación convencional.

si, se alcanza un buen desempeño porque los componentes estructurales, no estructurales y el contenido para la acción sísmica no supera ciertos estados de limite.

# **Conclusiones y recomendaciones**

# **5.1. Conclusiones**

A continuación se presentan las conclusiones generales de esta investigación.

- A partir de los variables planteadas de las derivas máximos de entrepisos y de la disipación de energía y con la aplicación de Algoritmos genéticos (AG), se logra controlar el comportamiento de la estructura.
- El uso de algoritmos genéticos como procedimiento de búsqueda de soluciones para la distribución de amortiguadores viscosos no lineales es muy eficiente y robusto ya que para una generación de 30, los resultados son alcanzados a los limites propuesto de nuestro objetivo.
- En los análisis de los escenarios, se obtuvieron los mejores resultados debido al elitismo usado ya que en cada generación siempre permanecerán los mejores individuos.
- Se optó por generar 30 iteraciones ya que el tiempo de ejecución para cada individuo es un promedio 12 minutos, si una generación esta conformada por 15 individuos, y para 30 generaciones conformaría 450 individuos sumando un total de 5400 min de ejecución que equivale a 90 horas, con procesador Intel core i7, de 3 GHz, el análisis se realiza con tiempo historia no lineal, 3 registros sísmicos con sus dos componentes (EO-NS), la programación es en paralelo puesto que el análisis se hizo en las dos direcciones (X y Y), dando un total de tiempo de ejecución en paralelo de 90 horas, aproximadamente 3,75 días.
- En la estructura estudiada, los resultados mostraron que la distribución *C<sup>d</sup>* de los dispositivos con la metodología propuesta, es más eficiente que una distribución *C<sup>d</sup>* uniforme, dado que, con menor capacidad de amortiguamiento total incorporado, se logra el nivel de desempeño deseado.
- El aplicativo Design Viscous Dampers Genetic Algorithms (DeViDaAGs 1.0.1), desarrollada en su primera versión, se puede utilizar para distribuir de manera óptima la adición de disipadores de energía a nivel de sistemas estructurales de concreto armado ya que con esto se aproxima de manera eficiente al limite de la configuración establecida por la Norma y ademas resulta mucho mas óptima que otros métodos en el diseño en mención.
- Los resultados elegidos como distribucion final son la generación 26, individuo 6 en dirección x-x (tabla [4.20\)](#page-121-0) La generación 30 individuo 4 (tabla [4.23\)](#page-124-0) en dirección y-y, obteniendo una deriva máxima de 0.0043 al limite de la configuración permisible que exige según Hazus 99 Hazards-United States la estructura se clasificó de tipo C1H, y la deriva para un daño moderado.
- Por ultimo se puede concluir qu el algoritmo genético propuesto a mostrado un comportamiento eficiente, obteniendo resultados aceptables a un 73.34 % en dirección x-x , 76.99 % en dirección y-y, de convergencia, estos resultados se pueden mejorar con mas generaciones teniendo poblaciones con altas calificaciones al principio y con la ayuda del elitismo los resultados podemos obtener mucho mas óptimas.

.

## **5.2. Recomendaciones**

- Los diseños de edificaciones es parte de las habilidades y experiencias de cada diseñador que puede tomar complejidades de una estructura o no, las técnicas empleadas o alternativas de diseño son parte de la realidad existente que exige de una forma racional y subjetiva, como la optimización estructural, los métodos Metaheurísticos con la aplicación de Algoritmos genéticos (AG), como procedimiento de búsqueda de soluciones que son muy eficientes para obtener soluciones extremas para satisfacer el diseño esperado.
- Para el uso de disipadores de energía es recomendable en edificaciones altos, básicamente porque los sistemas de disipación son más efectivos en edificios flexibles que en edificios rígidos, diseñar edificios con este tipo de sistemas de protección para un comportamiento elástico lineal como plantean el ASCE/SEI 7,
- Se debe colocar los amortiguadores fluido viscosos en las zonas alejadas al centro de masa, ya que de esta manera los dispositivos trabajaran en la zonas de máximas velocidades logrando mayor efectividad.
- Es necesario que en los códigos actuales se incluya la respuesta máxima y aceleraciones para un riesgo de colapso estructural. implementar en la norma códigos para análisis por desempeño ya que en la actualidad se utiliza codigos americanas que no son prescritos a nuestro realidad de nuestro país.
- Utilizar como mínimo siete registros sísmicos y que los datos del sismo se hayan tomado en los suelos que reflejan la realidad sobre la cual se proyecta la edificación caso contrario simular registros sísmicos tal como indica el reglamento peruana E.30 en su capitulo de diseño sismorresistente, utilizando software especializados para completar acerelogramas sinteticos,
- Se recomienda realizar el análisis sísmico con la interacción suelo-estructura, lo cual describe el performance real de la edificación.
- Se recomienda una programación paralelo de los algoritmos modo explicito la mayor parte posible del algoritmo para realizar procesos paralelos en GPU. Y por ultimo se recomienda determinar los parámetros del funcionamientos a base de estudios incrementar tamaño de población para mejores desarrollos.

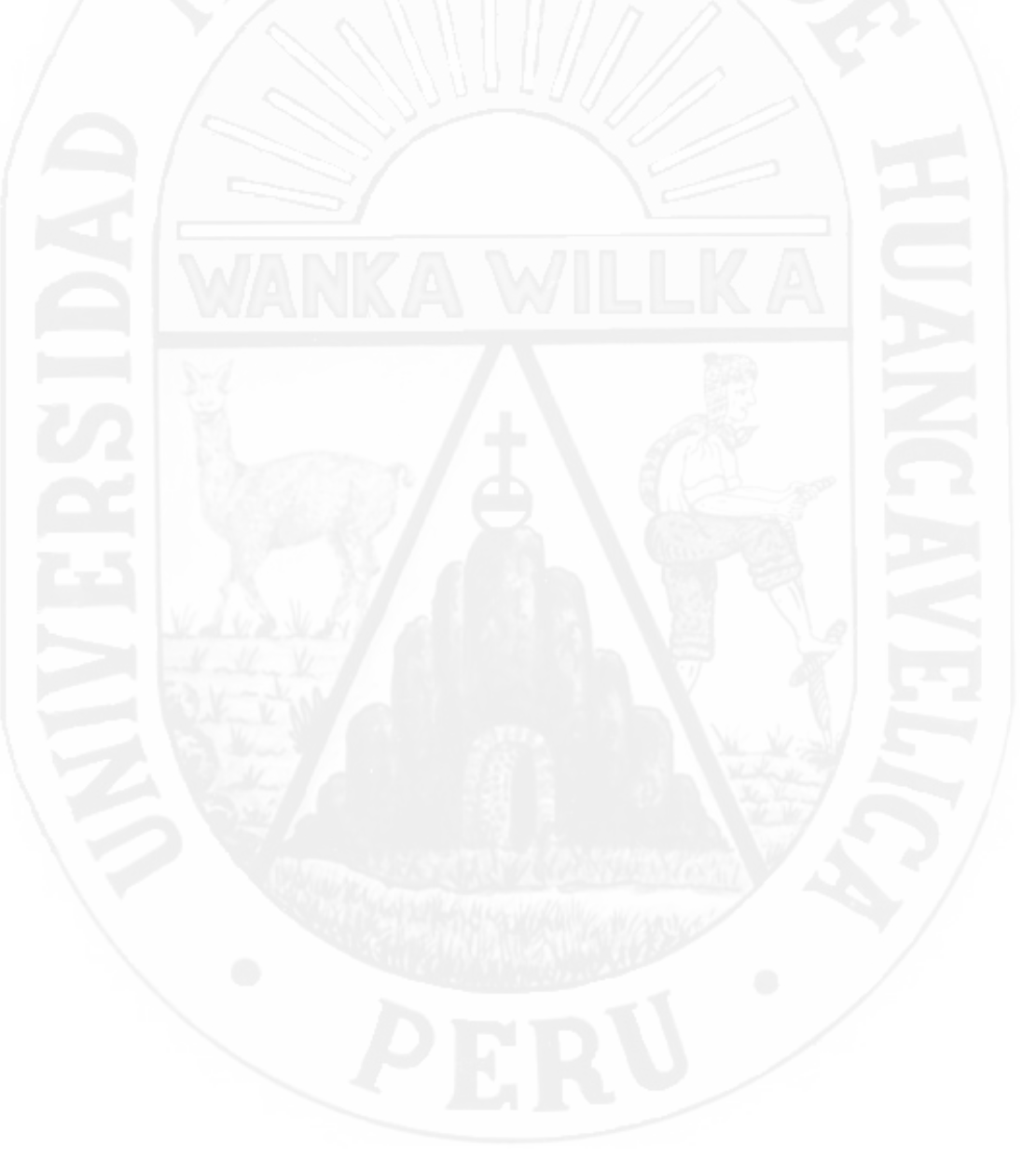

# <span id="page-136-0"></span>**Referencia Bibliográfica**

- [1] ASCE [2010], Minimum Design Loads for Buildings and Others Structures (ASCE/SEI 7-10), American Society of Civil Engineers.
- [2] ATC-40, "Seismic Evaluation and Retrofit of Concret Buildings". Seismic Safety Comission. California. 1996.
- [3] Bathe, K. J. and Wilson, E. L. 1976. Numerical Methods in Finite Element Analysis. Englewood Cliffs, NJ: Prentice-Hall, Inc.
- [4] Brambila Neri, D. (2012). Diseño de edificios con distribución óptima de amortiguadores viscosos no lineales, Tesis de Maestría, Posgrado de Ingeniería, UNAM.
- [5] Catal, H.H. 2002. Matrix Methods in Structural and Dynamic Analysis. Izmir, Turkey: Department of Civil Engineering, Dokuz Eylul University.
- [6] Carlos A. Cruz Corona. Estrategias coordinadas paralelas basadas en softcomputing para la solución de problemas de optimización, Tesis Doctoral, Universidad de Granada
- [7] Carlos M. et al (2014). ¿Distribucion óptima de amortiguadores viscosos e histeréticos en estructuras bajo excitaciones sísmicas?.
- [8] Cheng, F. (2000). Matrix Analysis of Structural Dynamics. Boca Raton: CRC Press.
- [9] Cheng, F., Jiang, H. and Lou, K. [2008], ¿Smart Structures? Innovative Systems for Seismic Response Control, Taylor & Francis Group, Boca Raton, Florida, ISBN 978-0-8493-8532-2
- [10] Chopra, A. K., and McKenna, F. (2016). *i*Modeling viscous damping in nonlinear response history analysis of buildings for earthquake excitation.? Earthquake Eng. Struct. Dyn., 45(2), 193211.
- [11] Chopra, A.K. (2012) Dynamics of structures, 4th edn. Prentice Hall, New Jersey.
- [12] CISMID (2017) Generación de acelerogramas sintéticos en convenio con Sencico. <http://www.sencico.gob.pe/gin/investigacion.html>
- [13] Constantinou M.C., Symans M.D., Tsopelas D. y Taylor D.P. (2012) Fluid Viscous Dampers in Applications and Seismic Energy Dissipation and Seismic Isolation?.
- [14] CSI Computer and Structure, Inc. 2016 ¿ETABS Manual?
- [15] Dall' Asta A, Scozzese F, Ragni L, Tubaldi E (2017) Effect of the damper property variability on the seismic reliability of systems equipped with viscous dampers. Bull Earthq Eng. doi:10.1007/s10518-017-0169-8.
- [16] Deb, K. and Kalyanmoy, D. (2001). Multi-Objective Optimization Using Evolutionary Algorithms. John Wiley & Sons, Inc., New York, NY, USA.
- [17] Edward L.Wilson,"Three-Dimensional Static and Dynamic Analysis of Structures", by Computers and Structures, Berkeley, California, USA, 2002.
- [18] FEMA 273 (Oct. 1997),"NEHRP Guidelines for the seismic rehabilitation of buildings", Federal Emergency Management Agency, Washington, D.C.
- [19] Gidaris I, Taflanidis AA (2015): Performance assessment and optimization of fluid viscous dampers through life-cycle cost criteria and comparison to alternative design approaches, Bulletin of Earthquake Engineering,13(4), 1003-1028.
- [20] Goldberg D.E. ¿Genetic Algorithms in Search, Optimization, and Machine Learning?. Editorial Addison Wesley Longman, Inc, 1989.
- [21] Hadi, M., Uz, M. (2018). Earthquake Resistant Design of Buildings. Boca Raton: CRC Press. Liang, Z., Lee, G., Dargush, G., Song, J. (2012). Structural Damping. Boca Raton: CRC Press.
- [22] Hans M. Hilber, Thomas J. R. Hughes and Robert L. Taylor, "Improved Numerical Dissipation for Time Integration Algorithms in Structural Dynamics", Earthquake Engineering and Structual Dynamics, Vol. 5, 283-292 (1977).
- [23] Holland,J.H.(1975). Adaptation in natural, and artificial system: an introductory analysis with applications to biology, control, and artificial intelligence. U. Michigan Press.
- [24] Jasbir singh A.(2017). Introduction to Optimum Design. Editorial Elsevier Inc.
- [25] Kuri A. y Galaviz J. ¿Algoritmos Genéticos?. Editorial IPN, 2002.
- [26] Koh, C., Perry, M., Frangopol, D. M. (Ed.). (2010). Structural Identification and Damage Detection using Genetic Algorithms. London: CRC Press.
- [27] Lavan, O (2015): Optimal Design of Viscous Dampers and Their Supporting Members for the Seismic Retrofitting of 3D Irregular Frame Structures. Journal of Structural Engineering.
- [28] Lavan, O. and Dargush, G.F. 2009. Multi-objective evolutionary seismic design with passive energy dissipation systems. Journal of Earthquake Engineering, 13(6): 7581790.
- [29] Liu M., Burns S.A. y Wen Y.K. (2003). ¿Optimal seismic design of steel frame buildings based on life cycle cost considerations?. Earthquake Engineering and Structural Dynamics, Vol 32, pags 1313-1332.
- [30] López D. (2001) ¿A Simple Method for the Design of Optimal Damper Configurations in MDOF Structures?. Earthqueke Spectra, Vol 17, No. 3, pags 387-398.
- [31] María P. (2012). ¿Optimización del diseño y construcción de edificios metálicos en base de algoritmos genéticos?
- [32] Meirovitch L (1980) Computational Methods in Structural Dynamics, Sijthoff and Nordhoff, The Netherlands.
- [33] Michalewicz, Z. 1996. Genetic Algorithms + Data Structures = Evolution Programs: Springer, Berlin.
- [34] Orozco y Orozco, S. D. (2007). Elaboración de Pronósticos con Algoritmos Genéticos. Guatemala: Universidad de San Carlos de Guatemala.
- [35] OVIEDO, Ricardo. (2008). Dispositivos pasivos de disipación de energía para diseño sismorresistente de estructuras. (Tesis de Maestría). Lima: Universidad Nacional de Ingeniería.
- [36] Oviedo J.A. y Duque M.P. (2006) ¿Sistemas de Control de Respuesta Sísmica en Edificaciones?. Revista EIA, ISSN 1794-1237, Número 6.
- [37] PARDO, Juan Pablo. (2007). Control de la respuesta dinámica de estructuras mediante el uso de disipadores de energía de fluido viscoso.
- [38] Pollini. N, Lavan.O & Amir. O,(2015): Towards minimum-cost optimization of viscous fluid dampers for seismic retrofitting. Bulletin of Earthquake Engineering, 14(3). 971-998
- [39] Reglamento Nacional de Edificaciones (E-20, E-30, E-60)
- [40] SEAOC, Vision 2000: Performance based seismic engineering of buildings, San Francisco, April, 1995.
- [41] Stephen J. Chapman. (2018). Fortran for Scientists and Engineers, fourth edition.Published by McGraw-Hill Education.
- [42] S.N. Sivanandam and S.N. Deepa (2008). Introduction to Genetic Algorithms. Springer Berlin Heidelberg, Berlin, Heidelberg.
- [43] Takewaki I. (1997) ¿Optimal Damper Placement for Minimum Transfer Functions?. Earthquake Engineering and Structural Dynamics, Vol 26, pag 1113-1124.
- [44] Vlacev Toledo E. (2011) Análisis No Lineal de Elementos de Concreto Armado - Ingeniería Sísmica Basada en Desempeño.
- [45] VILLARREAL Genner Y OVIEDO Ricardo (2009) Edificaciones con Disipadores de Energía. (Primera edición). Lima, Perú.
- [46] Vob, S., Martello, S., Osman, I.H., Roucairol, C.,Meta-Heuristic Advances and Trends in Local Search Paradigms for Optimization, Kluwer Academic Publishers, Dordrecht, The Netherlands, 1999.
- [47] Wilber Cutimbo C. (2016) Ingeniería Sismoresistente.

# **Artículo científico**

Se adjunta el artículo científico realizado del presente trabajo de investigación.

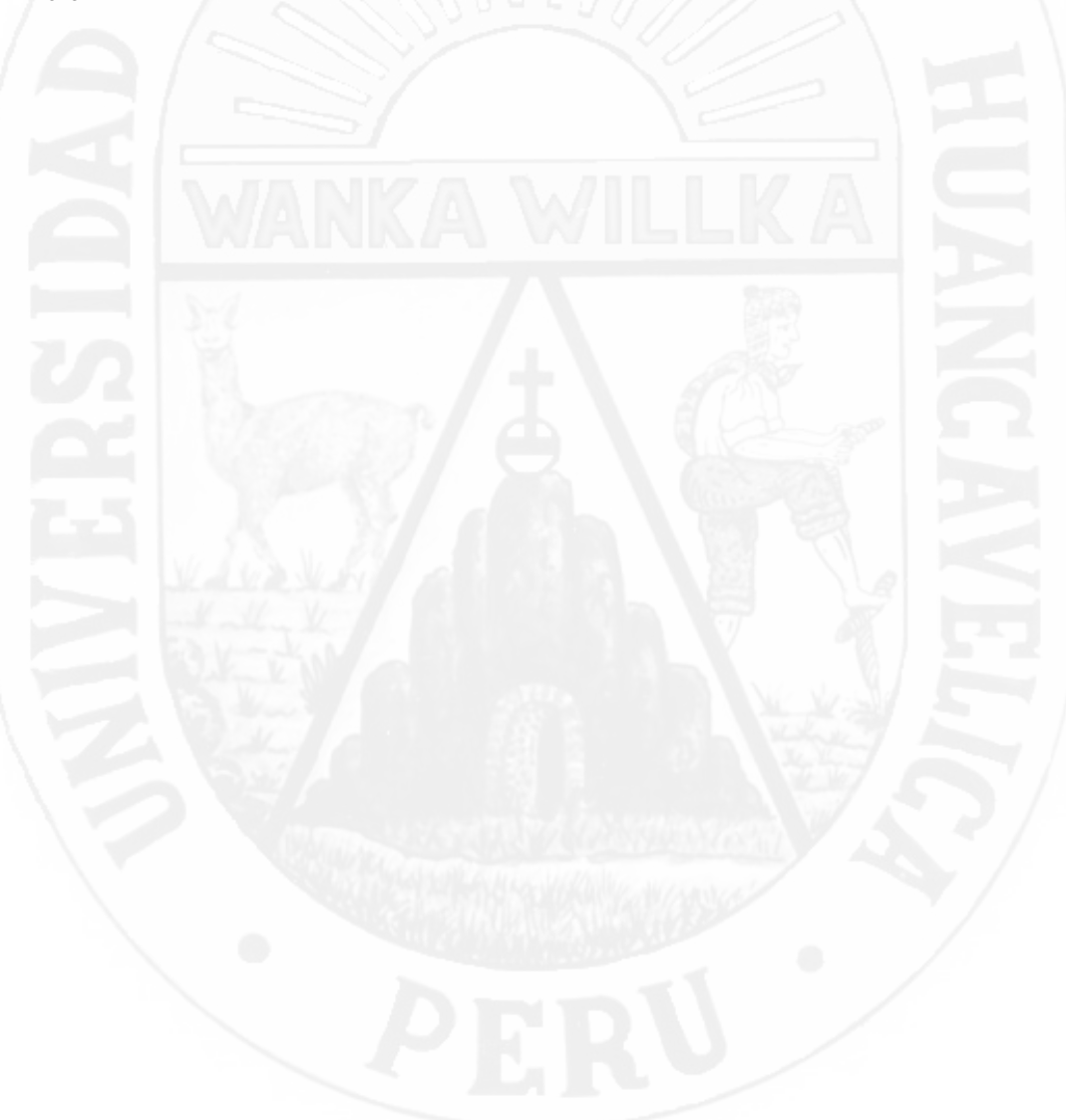

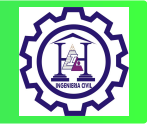

*Universidad Nacional de Huancavelica - Ingeniería Civil (2018)*

# DISTRIBUCIÓN ÓPTIMA DE AMORTIGUADORES VISCOSOS NO LINEALES PARA UNA EDIFICACIÓN APORTICADA DE CONCRETO ARMADO MEDIANTE ALGORITMOS GENÉTICOS

Salvatierra Condori, Adolfo<sup>a.1</sup>

Departamento de Ingeniería Civil, Universidad Nacional de Huancavelica, Facultad de Ciencias de la Ingeniería, Escuela Profesional de Ingeniería civil, Huancavelica - Perú

&

Salvatierra Condori, Ronal<sup>b.1</sup>

Departamento de Ingeniería Civil, Universidad Nacional de Huancavelica, Facultad de Ciencias de la Ingeniería, Escuela Profesional de Ingeniería civil, Huancavelica - Perú

#### Resumen

*En el presente trabajo de investigación se propone una distribución optima de amortiguadores viscosos no lineales para una edificación aporticada de concreto armado propuesta de 12 niveles con el objetivo de mejorar el desempeño frente a un evento sísmico intenso, se realiza a través de un modelo metaheurístico basado en algoritmos genéticos, el cual consiste en hacer búsquedas aleatorias en el espacio de solución señalado por las restricciones obteniendo soluciones cada vez más eficientes, para lograrlo se proponen dos parámetros de optimización, el primero basado a partir de los desplazamientos y el segundo en la disipación de energía en lo alto de la edificación. Al iniciar el análisis de la edificación sin adicionar los amortiguadores no cumplió con los requisitos mínimos exigidos por la norma E.030 de diseño sismorresistente, en consecuencia se pasó realizar incorporando amortiguador teniendo como resultado una buena distribución mostrando tener un buen desempeño en relación de los reglamentos establecidos. Los resultados obtenidos muestran una convergencia a un 73.34 % en dirección x, 76.99 % en dirección y, llegando a cumplir con el objetivo inicialmente propuesto, la deriva máxima es de 0.0043, los desplazamiento en el centro de masa para el ultimo nivel es 12.77 cm en el sentido x, 14.50 cm en el sentido y, comparando los resultados con respecto al edificio sin disipadores reduciendo en un 56.52 % en dirección X, 52.35 % en dirección Y, cumpliendo una buena distribución y uniformidad de disipación de energía dando como resultado mejor comportamiento inelastico de la estructura a grandes acciones sísmicas.*

Palabras clave: Disipador Viscoso, Optimización, Metahuristico, Algoritmos geneticos (AG), Desempeño Esctrutural.

#### 1. Introducción

El Perú se encuentra en una zona altamente sísmica, razón por la cual la amenaza de la ocurrencia de un evento sísmico es alto. Estos desastres naturales son uno de los peligros más grandes del planeta, como los de Chile (1985), EE.UU (1989,1994), Japón (1995). Indonesia (2004,2005), México (1985,2017), así como del Perú sismos (1970, 2001, 2007, etc.), afectando gravemente los elementos estructurales debido a que estos absorben la energía de entrada del sismo y los no estructurales, asi mismo ocasionando pérdidas económi-

cas considerables, como pérdidas humanas dejando además heridos y damnificados, pero en la actualidad el desarrollo de nuevas tecnologías como sistemas de mitigación de energía como los aisladores de base y disipadores viscosos ha permitido hacerles frente y disminuir sus impactos.

En los últimos años se ha visto la necesidad y el desarrollo de metodologías de diseño sísmico basado en desempeño estructural. Siendo una de sus características en comparación con los métodos convencionales la exigencia de cierto comportamiento estructural bajo condiciones de diferentes cargas sísmicas inciertas expresadas en términos probabilísticos. Incrementándose los trabajos de investigación en nuestro pais para encontrar procedimientos y métodos efectivos para la distribución de amortiguadores viscosos en una estructura. Estos sistemas son métodos de diseño y reforza-

a.1*Correo electrónico:* adolfsalv10@gmail.com

b.1*Correo electrónico:* ronalscon@gmail.com

<sup>(</sup> Salvatierra Condori, Adolfo & Salvatierra Condori, Ronal)

Tesis para optar el título profesional de Ingeniero Civil

miento de edificaciones como sistemas de protección sísmica, que permiten aumentar el nivel de desempeño de la edificación durante un sismo intenso. para ello el presente trabajo de investigación esta centrada en desarrollar una aplicación que interactue con programa ETABS 2016 (Extended Three Dimensional Analysis of Building System), para su correcta distribución de amortiguadores y como objetivo mejore el desempeño estructural frente a sismos intensos. En la actualidad el uso las técnicas metahuristicas en la ingeniería son frecuentes y han demostrado una gran capacidad de selección del mejor elemento de un conjunto de elementos posibles de acuerdo a un criterio de selección dado. Para esto se deben emplear métodos de optimización que permitan conocer los mejores valores que puede asumir dicho conjunto de variables (Dantzig, 2010).

#### 1.1. Planteamiento del Problema

La constante ocurrencia de sismos en nuestro territorio ha dejado enseñanzas que debemos estudiar, analizar y poder mitigar el riesgo sísmico al que están expuestas nuestras edificaciones. Asi como en las perdidas materiales y de vidas humanas han sido considerables. Los da? nos observados en los terremotos ocurridos durante los últimos 10 a? nos en Ica, Nazca, Tacna y Moquegua han mostrado la elevada vulnerabilidad sísmica que presenta nuestros edificios.

A base de experiencia de los últimos años en que se ha podido registrar con mayor extensión los movimientos sísmicos, se ha observado que tanto las aceleraciones como las deformaciones que se pueden desarrollar durante un sismo severo e incluso moderado son muy altas, ademas de las incertidumbres en la determinación de las solicitaciones y capacidades de la estructura. La estructura esta estrechamente ligado a su capacidad de disipar energía y la disipación se presenta en la vigas y columnas en las que se forman rotulas plásticas. Sin embargo la formación de rotulas plásticas implica un alto nivel de daños.

A nivel local nuestro territorio se encuentra en una zona de alta peligrosidad sísmica y la región de departamento de Huancavelica esta inmerso dentro de la zona de alta peligrosidad sísmica como la Provincia de Castrovirreyna y Huaytara por la cercanía a la placa de Nazca y encontrarse en zona 4, según la norma E.30 de diseño de sismorresistente del Reglamento Nacional de Edificaciones (RNE). Por ello se plantea en el presente trabajo de investigación el empleo del uso de sistemas de protección sísmica con una correcta distribucion de amortiguadores viscosos no lineales mediante el uso de algoritmos genéticos en el diseño de una edificación propuesta y permitir aumento del nivel de desempeño de la edificación durante un sismo.

#### 2. Sistemas de Protección

Los sistemas de protección sísmica, actualmente, son procedimientos de diseño alternativo, los cuales pueden tomar la forma de sistemas de aislamiento sísmico o dispositivos suplementarios de disipación de energía que, frente a eventos sísmicos, proporcionan y aseguran el comportamiento estructural dentro del rango elástico.

El diseño sismorresistente por el Reglamento Nacional de Edificaciones E-030 orienta sus principios en que la capacidad de las estructuras para disipar la energía entregada por el sismo se da por medio de las deformaciones elásticas e inelásticas las que ocasionan un daño controlado de la estructura.

#### 2.1. Sistemas de Disipación de Energía

Los sistemas de disipasión de energía, son especialmente dispositivos diseñados para disipar cantidades grandes de energía.

Los sistemas de disipación de energía más comunes son los amortiguadores viscosos (la fuerza es proporcional a la velocidad de deformación), el amortiguador histerético (la fuerza es proporcional al desplazamiento), y el amortiguador visco-elástico donde la disipación de la energía es a través de la deformación dinamica de materiales viscosos. Los sistemas de disipación pasiva de energía, actúan como sumideros de energía y absorben una buena parte de la misma a fin de disminuir la energía disponible para deformar los demás elementos estructurales.

$$
E_K(t) + E_D(t) + E_S(t) + E_H(t) = E_I(t)
$$
 (1)

Donde:

 $E_K$ : Energía cinética de la estructura  $\mathcal{E}_D$ : Energía disipada por amortiguamiento

 $E<sub>S</sub>$ : Energía de deformación elástica

 $E_H$ : Energía de deformación inelástica

 $E_I$ : Energía total de entrada

La suma de la energía de deformación elástica y la inelástica corresponde al trabajo de la fuerza restitutiva.

En la Figura 2.1 y 2.1, se puede apreciar la influencia de la incorporación de dispositivos disipadores de energía en la reducción de la energía histerética disipada en la estructura en forma de daño estructural.

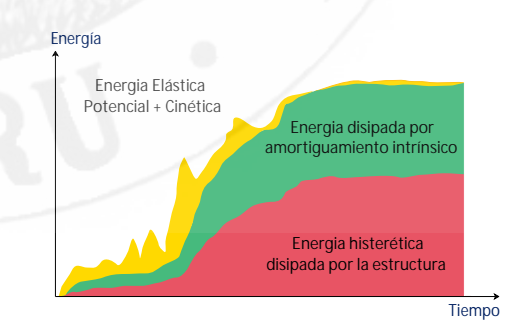

Figura 1: Estructura sin disipadores
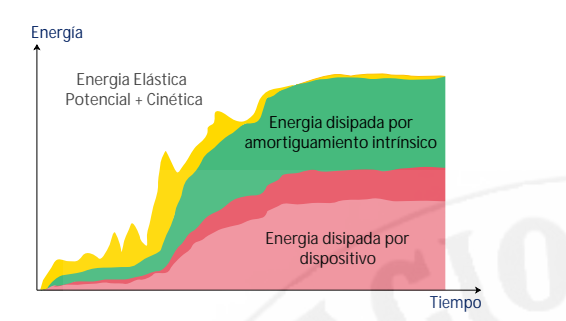

Figura 2: Estructuras con disipadores de energia

#### 3. Disipador de energía fluido viscoso

Los disipadores de fluido viscoso tienen la propiedad de reducir simultáneamente los esfuerzos y las deflexiones de la estructura [28]. Esto es debido a que los disipadores de fluido varían su fuerza solamente con la velocidad, la cual provee una respuesta que es inherentemente fuera de fase con los esfuerzos debido a la flexibilidad de la estructura.

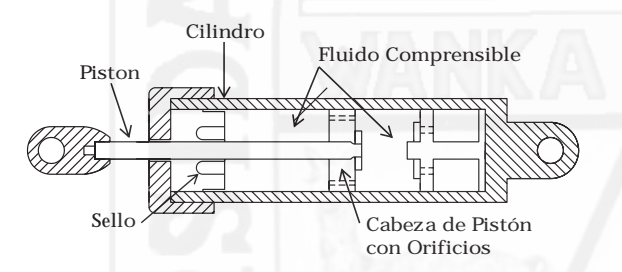

Figura 3: Esquema de un amortiguador viscoso (Soong - Dargust, 1997)

El funcionamiento del disipador fluido viscoso es simple: durante un terremoto, se transmite la fuerza generada por la aceleración impuesta al amortiguador que regula el paso del fluido comprimido a través de los agujeros pequeños. La energía sísmica es disipado, tan rápido como los líquidos a través de los agujeros.

11 de la fuerza generada en cada amortiguador viscoso es caracterizada por la expresión siguiente:

$$
f_d = c_d \, \text{sgn}(v_d) |v_d|^\alpha \tag{2}
$$

Donde:

 $f_d$ : fuerza del disipador.  $\sin a$ 

 $C_d$ : constante de amortiguamiento.

sgn : funcion signo.

 $v_d$ : velocidad relativa en los extremos del dispositivo.  $\Box$  da de una sol

 $\alpha$  : exponente de no linealidad, el cual se determina por Los algo las características de la cabeza del pistón. El Coeficiente de planes repro amortiguamiento  $C_d$  : es la propiedad principal del disipador John H. Holl fluido viscoso, se puede considerar constante en cada uno de solver proble los dispositivos; pero su valor puede ser mayor en los niveles Proceso d inferiores de la estructura porque depende del peso, y porque  $\mu$  model–defined fluid dampers.  $\mu$  et al. (1999) and  $\mu$  et al. (2003) and  $\mu$  et al. (2003) and  $\mu$  et al. (2003) and  $\mu$  et al. (2003) and  $\mu$  et al. (2003) and  $\mu$  et al. (2003) and  $\mu$  et al. (2003) and  $\mu$ en los primeros pisos se tiene una mayor masa participativa. La fuerza del disipador varía sólo con la velocidad. Para una genera

velocidad dada la fuerza será la misma en cualquier punto del dispositivo.

#### 4. Método de análisis

Se debe realizarse un análisis dinámico no lineal. Es un método de cálculo muy poderoso, pero que requiere la definición con mayor precisión de las propiedades de los materiales y los elementos estructurales, y que a su vez exige un gran volumen de cálculo numérico11.

Los disipadores fluido viscosos se basan en el modelo Viscoelástico de Maxwell, formado por un resorte en serie con un amortiguador como se muestra en la (figura 4).

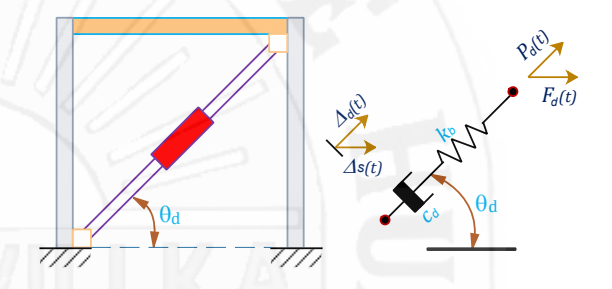

Figura 4: Modelo Viscoelástico de Maxwell, [adaptado (CSI)].

### 5. Estudio y Optimización de control de Disipadores Pasivos

La incorporación de amortiguadores como sistema de protección, es capaz de disipar la energía proveniente de un sismo, esto mejora sustancialmente el desempeño estructural [??]. Sin embargo, para lograr sistemas de disipación de energía efectivos y eficientes, se hace necesario optimizar su cantidad, capacidad y ubicación dentro de la estructura.

Sin embargo, el costo aumenta con la fuerza que se instala, la fuerza asociada con cada disipador varía linealmente con el coeficiente  $\alpha$  del amortiguador, y el valor de C es supuesto para una buena distribución optima de los disipadores.

### 6. Algoritmos Genéticos

 $\frac{1}{2}$  through  $\frac{1}{2}$  through  $\frac{1}{2}$  the fluid in the fluid in the fluid is purely viscous, then the fluid is purely viscous, then the fluid is purely viscous, then the fluid is purely viscous, then the fluid is Los algoritmos genéticos son técnicas de programación que intentan replicar el comportamiento biológico, es decir, son algoritmos de búsqueda basados en la mecánica de la selección natural y de la genética. Estos algoritmos utilizan la información histórica para encontrar nuevas rutas de búsqueda de una solución óptima del problema a resolver.

> Los algoritmos genéticos (denominados originalmente planes reproductivos genéticos) fueron desarrollados por John H. Holland a principios de los 1960s, motivado por resolver problemas de aprendizaje de máquina.

Proceso de los Algoritmos Genéticos

• Inicialización: la población inicial de candidatos es generada aleatoriamente en el espacio de búsqueda.

- Evaluación: una vez iniciada la población o una población descendiente, los valores de aptitud de las soluciones candidatas son evaluadas.
- Selección: la idea general de este paso es la preferencia de las mejores soluciones de las peores, haciendo uso de procedimientos de selección, como la selección por ruleta, selección elitista, selección escalada, selección por torneo, por mencionar algunos.
- Recombinación: el procedimiento combina partes de dos o más soluciones aparentes para crear nuevas soluciones, posiblemente mejores.
- Mutación: mientras la recombinación opera con 2 o más cromosomas parentales, la mutación localmente, pero aleatoriamente altera una solución.
- Reemplazo: la población descendiente creada por la selección, recombinación y mutación reemplaza a la población originalmente creada. Existen varias técnicas de reemplazo en los algoritmos genéticos como el reemplazo elitista, por estado estacionario o proporcional a la aptitud.
- Se repiten los pasos del 2 al 6, hasta encontrar la condición final deseada.

El procedimiento generalizado de un algoritmo genético se representa en la siguiente figura 5.

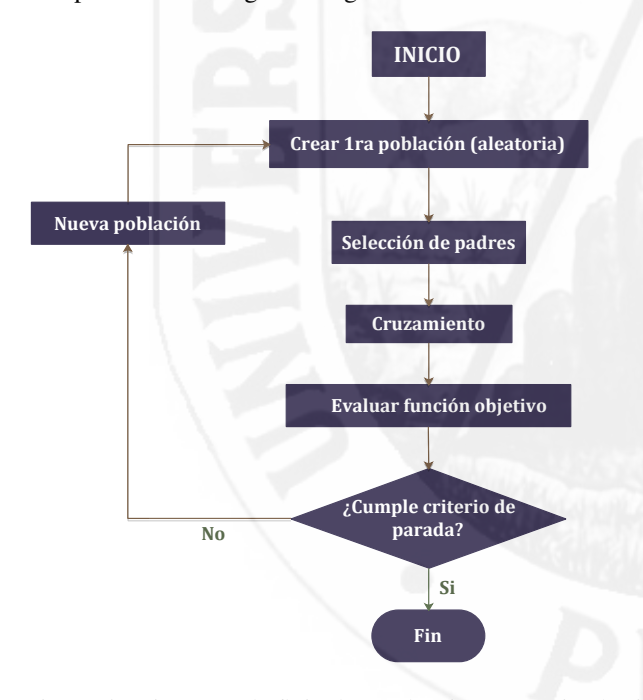

Figura 5: Diagrama de flujo de un algoritmo genético básico

### 7. Algoritmo Genético Propuesto Para el Diseño de una Edificación con Amortiguadores

Se plantea la adaptación de los AG para la distribución optima de amortiguadores no lineales, que a su vez, serán

comparados con un modelo inicial de la estructura que se desee analizar, determinando en un inicio sus propiedades, características de la edificación, lo cual nos permitirán observar la convergencia del Algoritmo genético.

Para diseñar por sismo es necesario revisar el comportamiento del edificio en las dos direcciones ortogonales al plano (X y Y), aquí se realizó el análisis en ambas direcciones. Para ello se propuso 2 criterios de optimización, el primero ligado al deriva de entrepiso según el Reglamento Nacional de Edificación (E-030), y el segundo a la variación de la disipación de energía en la estructura.

$$
DDE_{i} = \frac{\text{Drift}_{i}}{\text{D}_{obj}} \times \frac{100}{\text{n}^{\circ} \text{pisos}} \qquad ; \quad \text{Drift}_{i} \leq \text{D}_{obj}
$$
\n
$$
DDE_{i} = \frac{1,5\text{D}_{obj} - \text{Drift}_{i}}{0,5\text{D}_{obj}} \times \frac{90}{\text{n}^{\circ} \text{pisos}} \qquad ; \quad 1,5\text{D}_{obj} \geq \text{Drift}_{i} > \text{D}_{obj}
$$
\n
$$
DDE_{i} = 0 \qquad ; \quad \text{Drift}_{i} > 1,5\text{D}_{obj}
$$
\n
$$
DDE = \sum_{i=1}^{\text{n}^{\circ} \text{pisos}} \text{DDE}_{i} \qquad (3)
$$

Donde  $Drift_i$  es la deriva del entrepiso i de la edificación,  $DDE_i$  es la deriva de entrepiso Local i, DDE es la suma global de todos los derivas de la edificación,  $D_{obj}$  es la deriva objetivo. En el criterio de optimización que se plantea no se tratará de reducir  $DDE_i$  al mínimo, se ajustara cercano al límite establecido por los reglamentos, como E.30 Norma Peruana o para análisis por desempeño con la Norma Americana, para este ultimo reglamento en mención la deriva máxima es de 0,0043. Si la deriva va decreciendo se aleja del límite como también su calificación, la asignación de su calificación es de 8,3333 cuando se encuentra en el límite 0.0043, y una calificación de 0 cuando las derivas son mayores o igual a 0.0064. Para dispensar a los individuos que presentan derivas dentro de los límites del reglamento, al individuo se castiga multiplicando por un factor de 7,5, sus calificaciones de los resultados de derivas mayores de limite del reglamento y para derivas mayores de 0,0043 se aplica el mismo criterio explicado. Otro criterio tomado fue la variación de la disipación de energía (VDE) en la estructura, que varia entre 0.7 y 1.0. El VDE funciona como un factor de castigo cuando se carece de regularidad de disipación de energía en la altura del edificio, se emplea la siguiente ecuación:

$$
\begin{aligned}\n\text{VDE}_{i} &= D_{\text{rel}_{i}} \times F_{D_{i}} \\
L &= \frac{\sum_{i=1}^{12} \text{VDE}_{i}}{12} \\
E_{i} &= 0,7 + \left(0.25 - \left|1 - \frac{\text{VDE}_{i}}{L}\right|\right) \times \frac{0.3}{0.25} \quad \text{Si} \\
0.75 \times L &\leq \text{VDE}_{i} \leq 1.25 \times L \\
E_{i} &= 0.7 \\
\text{VDE} &= \frac{\sum_{i=1}^{12} \text{E}_{i}}{12}\n\end{aligned}
$$
\n(4)

 $\overline{\phantom{0}}$ 

Donde  $VDE<sub>i</sub>$  es el variación de la disipación de energía local del entrepiso  $i$ ,  $D_{rel_i}$  es el desplazamiento relativo máximo de los extremos del amortiguador i, L es el promedio

de los índices de energía local de entrepiso,  $E_i$  es la calificación del entrepiso i (varía entre 0.7 y 1), e VDE variación de la disipación de energía Donde la función objetivo sera

#### 7.0.1. Variables de Diseño

Se pueden definir las variables de diseño como los parámetros que controlan las derivas de la estructura a optimizar, una variables de diseño seria los coeficientes de amortiguamiento  $C_d$ , variacion de energía. Ver la ecuación 4 y 3

### 7.0.2. Función Objetivo

Una vez formulado y delimitado el problema de interés, en el siguiente paso se elegi los criterios dados con el que se evalúa el diseño, de forma que podamos identificar cual es el mejor diseño según los variables intervinientes que previamente se ha explicado. El producto de estos variables de diseño es la funcion objetivo.

$$
Maximizar \quad \left(\sum_{i=1}^{12} \text{CDE}_i \times \frac{\sum_{i=1}^{12} \text{E}_i}{12}\right) \tag{5}
$$

### 7.0.3. Restricciones

Son conocidos a los límites, que toman los valores de las variables de diseño. Por lo tanto, las restricciones son condiciones que debe de cumplir el diseño para que pueda ser considerado como válido, planteándose en función de las variables, a las que se les exige tener un valor o mantenerse dentro de unos límites. Ver la ecuación 4 y 3.

Las principales características del algoritmo genético propuesto para resolver el problema son las siguientes:

- Se Codifica los cromosomas (binario).
- Se realiza la modelación estructural en el programa ETABS 2016 para cada individuo.
- Se utiliza el criterio AG simple con preferencia en los objetivos.
- Los mejores individuos se guardan en archivos con formato (.txt) para su posterior análisis en el ETABS.
- La implementación esta escrito en el lenguaje Fortran 95.

A continuación se muestra el diagrama de flujo en la siguiente figura 6.

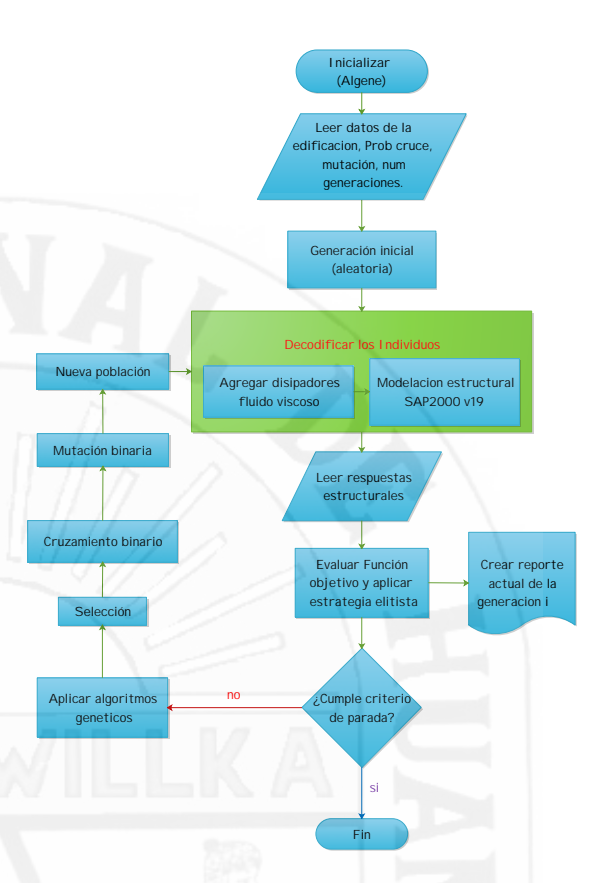

Figura 6: Diagrama de flujo de un algoritmo genético básico

### 8. Estudio Experimental

#### 8.1. Sistema estructural

El edificio analizado esta compuesta por 12 niveles destinado para uso de oficinas. Es una edificación aporticada, siendo la altura del primer nivel de 4,50m y los niveles posteriores de 3,50m.

La edificación fue analizada como una estructura tridimensional y la adición de los disipadores fue en ambas direcciones.

#### 8.2. Sistema de Amortiguación Propuesto

Después de construidos los modelos matemáticos se procedió a determinar la mejor ubicación de los disipadores, así como la cantidad adecuada de los dispositivos. El sistema de Amortiguación se instaló en la configuración diagonal y en ambos lados de la estructura (cuatro dispositivos de amortiguación por piso). Los dispositivos de amortiguación, mostrados (Ver Fig.7 y Fig.8 ), son amortiguadores viscosos no lineales con una constante de amortiguación  $C_d$  variable en toda la altura.

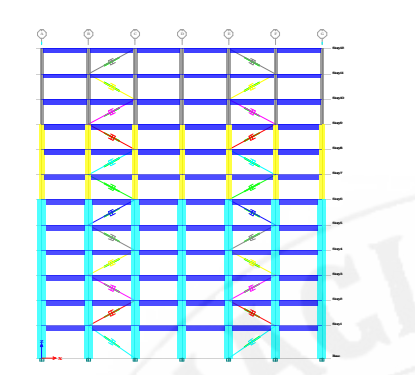

Figura 7: Disipadores en la dirección x-x

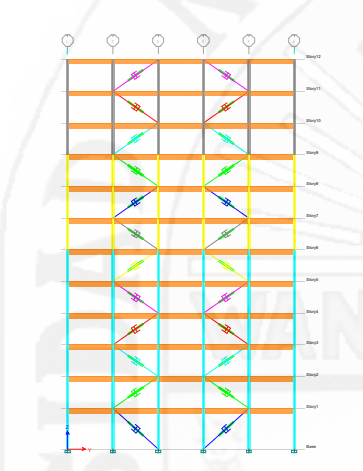

Figura 8: Disipadores en la dirección y-y

### 9. Análisis Sísmico de la Edificación

De acuerdo a los procedimientos señalados y tomando en cuenta las características de los materiales y cargas que actúan sobre la estructura que influyen en el comportamiento de la misma ante las solicitaciones sísmicas, se muestra a continuación el análisis realizado.

### 9.1. Declaración de los parámetros que intervienen en la optimización

Después de realizar el análisis, se seleccionaron los variables y componentes del problema de optimización para el modelo estructural analizado. A continuación, se describirá a detalle la manera en que se implementó cada uno de los procesos que describen a los Algoritmos Genéticos.

Los parámetros empleados en el algoritmo de optimización son: Población Inicial (15 individuos) por generación, probabilidad de cruzamiento (65 %), probabilidad de mutación (3 %), elitismo (90 %,) número máximo de generaciones (30).

Se realiza la búsqueda hasta encontrar la mejor solución del frente de pareto, donde los coeficientes  $C_d$  del disipador fluido viscosos serán variables en la altura del edificio y el valor de  $\alpha = 0.6$  constante. Se muestra la propuesta presentado en la figura

### 10. Resultados

Se realizaron 30 generaciones, para encontrar algunas posibles soluciones aceptables al frente de pareto, encontrando entre ellas candidatos mas de una solución aceptable, los mejores resultados se logran en mayor numero de ge- neraciones a analizar, pero como el proceso que tarda en completarse una generación se optó por no seguir teniendo en cuenta para nuestro caso, se obtuvieron candidatos de solución.

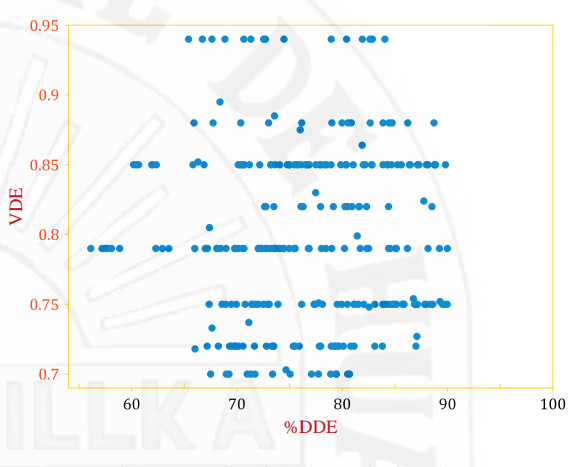

Figura 9: criterios de optimización

A continuación se muestran las derivas de entrepiso así como regularidad de disipación de energía a lo alto del edificio, para cada individuo perteneciente al función objetivo.

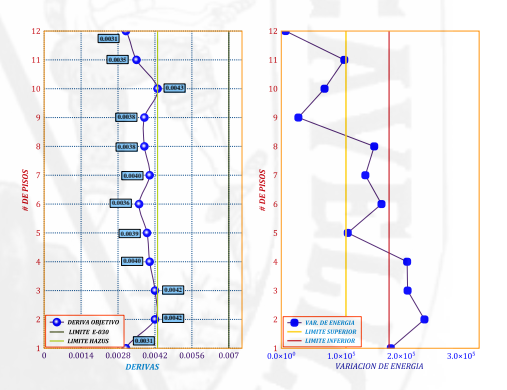

Figura 10: Generacion gene\_22 Indiv\_13, direccion x

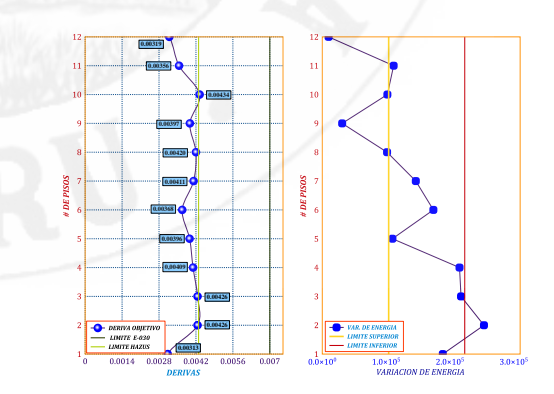

Figura 11: Generacion gene\_25 Indiv\_15, direccion x

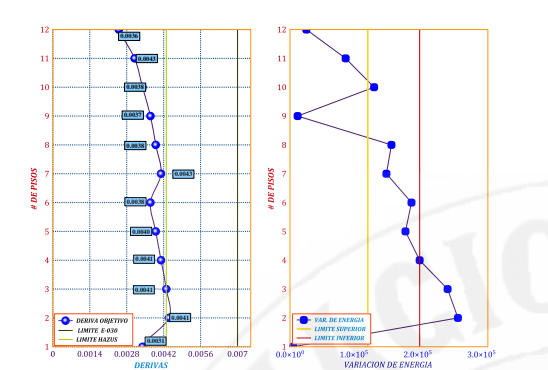

Figura 12: Generacion gene\_26 Indiv\_6, direccion x

Los resultados para esta direccion Y-Y se analiza con los mismos pasos y parámetros considerados en la direccion X-X. de la misma forma se realiza- ron 30 generaciones, para tener candidatos posibles de solución

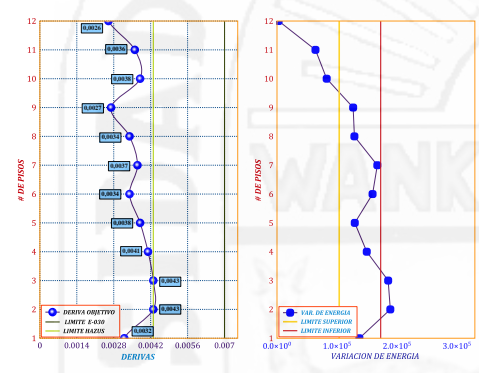

Figura 13: Generacion gene\_15 Indiv\_5, direccion y

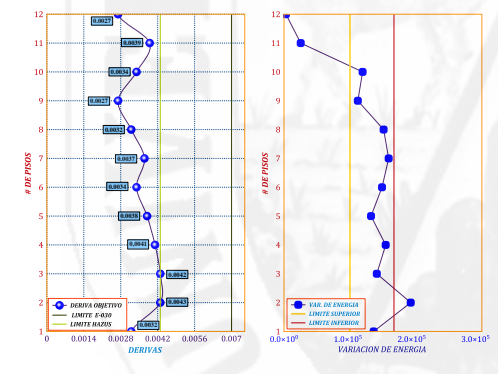

Figura 14: Generacion gene\_28 Indiv\_15, direccion x

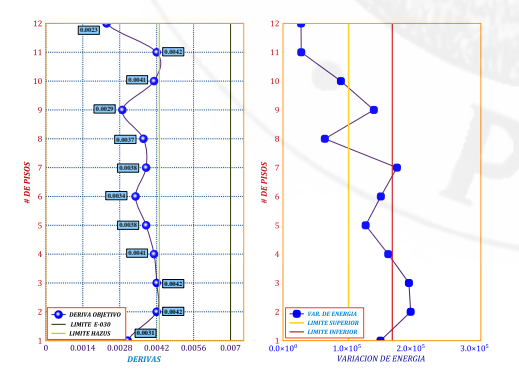

Figura 15: Generacion gene\_30 Indiv\_4, direccion x

### 10.1. Balance Energético

En la figura 17 se puede apreciar que la energía de entrada es absorbida un porcentaje menor por la estructura, y en porcentaje mayor por los disipadores de energía (disipadores fluido viscosos), la energía de disipación es prácticamente el 83 %, este porcentaje es muy significativo es por ello donde se aprecia la disminución de fuerzas en los elementos estructurales (columnas y vigas) y también los desplazamientos en los diferentes niveles de la estructura.

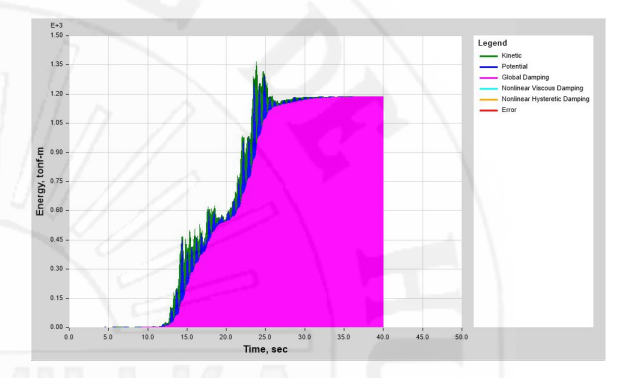

Figura 16: Distribución de energía sin disipadores

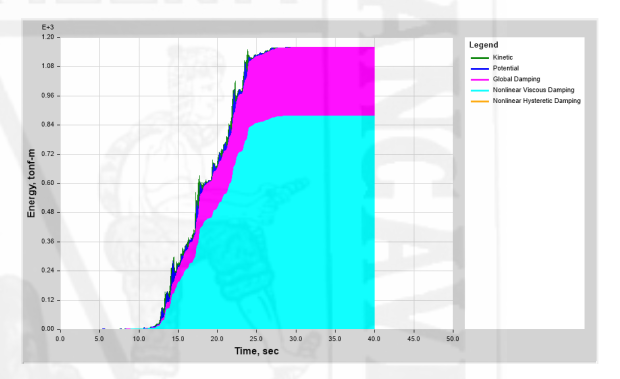

Figura 17: Distribución de energía con disipadores

### 11. Conclusiones

- El uso de algoritmos genéticos como procedimiento de búsqueda de soluciones es muy eficiente y robusto ya que para una generación de 30, los resultados son alcanzados a los limites propuesto de nuestro función objetivo.
- En los análisis de los escenarios, se obtuvieron los mejores resultados debido al elitismo usado ya que en cada generación siempre los mejores individuos permanecerán,
- Se opto por generar solo 30 iteraciones ya que el tiempo de ejecución para cada individuo es un promedio 12 minutos, si para una generacion que conforman 15 individuos, y para 30 generaciones conformaría 450 individuos sumando un total de 5400 min de ejecución que equivale a 90 horas, con procesador Inter core i7,

de 3 GHz, el análisis se realiza con tiempo historia no lineal, 3 registros sísmicos con sus dos componentes (EO-NS), la programación es en paralelo puesto que el análisis se hizo en las dos direcciones (X y Y), dando un total de tiempo de ejecución en paralelo de 90 horas, aproximadamente 3,75 días.

- En la estructura estudiada, los resultados mostraron que la distribución  $C_d$  de los dispositivos con la metodología propuesta, es más eficiente que una distribución  $C_d$  uniforme, dado que, con menor capacidad de amortiguamiento total incorporado, se logra el nivel de desempeño deseado.
- De acuerdo a los resultados del análisis se logro una deriva máxima de 0.0043 con una variación de 50 % con respecto al análisis de tiempo historia que es de 0.0086, los desplazamientos en centro de masa, para la edificación sin disipadores tiene un desplazamiento de 29,37 cm en el sentido x-x, 30,43 cm en el sentido y-y, para la edificación con disipadores tiene un desplazamiento de 12.77 cm en el sentido x-x, 14.50cm en el sentido y-y, comparando los resultados notablemente se reduce en un 56.52 % en dirección X-X, 52.35 % en dirección Y-Y, también se observa una disminución de la fuerza axial en las columnas, en centro de masas los velocidades máximas y mínimas reducen al igual que las aceleraciones finalmente el periodo de la estructura es de 3.41 s se mantiene al adicionar los disipadores viscosos no lineales debido a que estos no alteran la rigidez de la estructura.
- Por ultimo se puede concluir qu el algoritmo genético propuesto ha mostrado un comportamiento eficiente, obteniendo resultados aceptables a un 73.34 % en dirección x-x , 68.10 % en dirección y-y, de convergencia, estos resultados se pueden mejorar con mas generaciones teniendo poblaciones con altas calificaciones al principio y con la ayuda del elitismo se pueden a tener resultados mucho mas optimas.

### Referencia Bibliográfica

.

- [1] ASCE [2010], Minimum Design Loads for Buildings and Others Structures (ASCE/SEI 7-10), American Society of Civil Engineers.
- [2] ATC-40, "Seismic Evaluation and Retrofit of Concret Buildings". Seismic Safety Comission. California. 1996.
- [3] Bathe, K. J. and Wilson, E. L. 1976. Numerical Methods in Finite Element Analysis. Englewood Cliffs, NJ: Prentice-Hall, Inc.
- [4] Brambila Neri, D. (2012). Diseño de edificios con distribución óptima de amortiguadores viscosos no lineales, Tesis de Maestría, Posgrado de Ingeniería, UNAM.
- [5] Catal, H.H. 2002. Matrix Methods in Structural and Dynamic Analysis. Izmir, Turkey: Department of Civil Engineering, Dokuz Eylul University.
- [6] Carlos M. et al (2014). ¿Distribucion óptima de amortiguadores viscosos e histeréticos en estructuras bajo excitaciones sísmicas?.
- [7] Cheng, F. (2000). Matrix Analysis of Structural Dynamics. Boca Raton: CRC Press.
- [8] Cheng, F., Jiang, H. and Lou, K. [2008], ¿Smart Structures? Innovative Systems for Seismic Response Control, Taylor & Francis Group, Boca Raton, Florida, ISBN 978-0-8493-8532-2
- [9] Chopra, A.K. (2012) Dynamics of structures, 4th edn. Prentice Hall, New Jersey.
- [10] CISMID (2017) Generación de acelerogramas sintéticos en convenio con Sencico. http://www.sencico.gob.pe/gin/ investigacion.html
- [11] CSI Computer and Structure, Inc. 2016 ¿ETABS Manual?
- [12] Dall' Asta A, Scozzese F, Ragni L, Tubaldi E (2017) Effect of the damper property variability on the seismic reliability of systems equipped with viscous dampers. Bull Earthq Eng. doi:10.1007/s10518-017-0169-8.
- [13] Deb, K. and Kalyanmoy, D. (2001). Multi-Objective Optimization Using Evolutionary Algorithms. John Wiley & Sons, Inc., New York, NY, USA.
- [14] Edward L.Wilson, "Three-Dimensional Static and Dynamic Analysis of Structures", by Computers and Structures, Berkeley, California, USA, 2002.
- [15] FEMA 273 (Oct. 1997), 'NEHRP Guidelines for the seismic rehabilitation of buildings", Federal Emergency Management Agency, Washington, D.C.
- [16] Goldberg D.E. ¿Genetic Algorithms in Search, Optimization, and Machine Learning?. Editorial Addison Wesley Longman, Inc, 1989.
- [17] Hadi, M., Uz, M. (2018). Earthquake Resistant Design of Buildings. Boca Raton: CRC Press. Liang, Z., Lee, G., Dargush, G., Song, J. (2012). Structural Damping. Boca Raton: CRC Press.
- [18] Holland, J.H. (1975). Adaptation in natural, and artificial system: an introductory analysis with applications to biology, control, and artificial intelligence. U. Michigan Press.
- [19] Koh, C., Perry, M., Frangopol, D. M. (Ed.). (2010). Structural Identification and Damage Detection using Genetic Algorithms. London: CRC Press.
- [20] Lavan, O (2015): Optimal Design of Viscous Dampers and Their Supporting Members for the Seismic Retrofitting of 3D Irregular Frame Structures. Journal of Structural Engineering.
- [21] Meirovitch L (1980) Computational Methods in Structural Dynamics, Sijthoff and Nordhoff, The Netherlands.
- [22] Michalewicz, Z. 1996. Genetic Algorithms + Data Structures = Evolution Programs: Springer, Berlin.
- [23] Pollini. N, Lavan.O & Amir. O,(2015): Towards minimum-cost optimization of viscous fluid dampers for seismic retrofitting. Bulletin of Earthquake Engineering, 14(3). 971-998
- [24] Ricardo, O (2008). Dispositivos pasivos de disipación de energía para diseño sismorresistente de estructuras.
- [25] Reglamento Nacional de Edificaciones (E-20, E-30, E-60)
- [26] SEAOC, Vision 2000: Performance based seismic engineering of buildings, San Francisco, April, 1995.
- [27] S.N. Sivanandam and S.N. Deepa (2008). Introduction to Genetic Algorithms. Springer Berlin Heidelberg, Berlin, Heidelberg.
- [28] VILLARREAL Genner Y OVIEDO Ricardo (2009) Edificaciones con Disipadores de Energía. (Primera edición). Lima, Perú.

## **Anexos A**

# **Modelamiento de la Edificación Aporticada en el Programa ETABS 2016.**

**A.1. Interfaz del Programa**

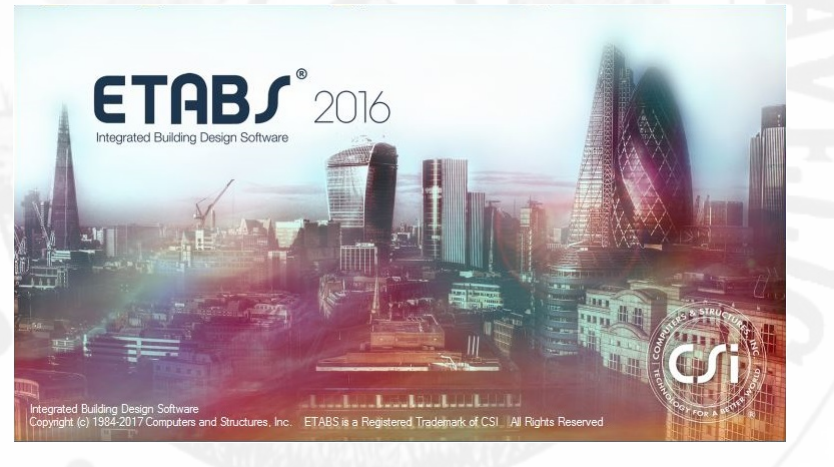

Figura A.1: Interface del programa ETABS 2016.

### **A.2. Inicializando nuevo Modelo**

Primero Seleccionamos las unidades en las que se va a trabajar, y el modelo.

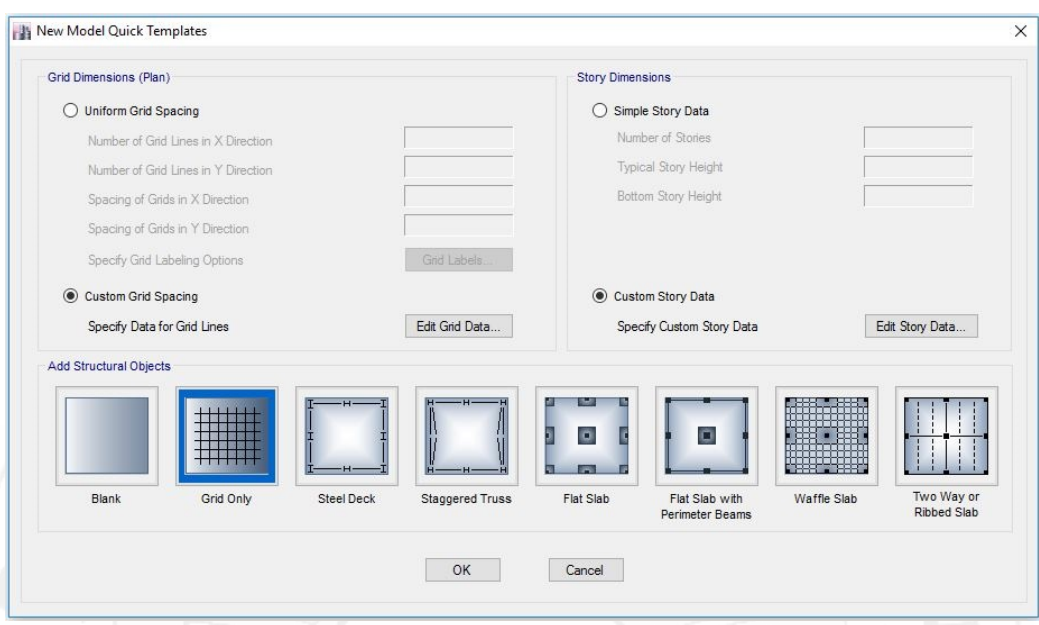

Figura A.2: Plantillas predefinidas en el programa

luego digitamos los valores correspondientes para ubicar los ejes en función de las longitudes de los tramos y presione Ok .

| <b>Grid System Name</b>                      |               |                                         | Story Range Option |            |                                |              | Click to Modify/Show: |                                  |                |            |                                         |                                                                  |        |
|----------------------------------------------|---------------|-----------------------------------------|--------------------|------------|--------------------------------|--------------|-----------------------|----------------------------------|----------------|------------|-----------------------------------------|------------------------------------------------------------------|--------|
| G <sub>1</sub>                               |               |                                         | ○ Default          |            |                                |              |                       | Reference Points                 |                |            |                                         |                                                                  |        |
|                                              |               |                                         | O User Specified   |            |                                |              |                       | Reference Planes                 |                |            |                                         | $\begin{array}{ccc} & \circ & \circ & \circ & \circ \end{array}$ |        |
|                                              | System Origin |                                         |                    | Top Story  |                                |              |                       |                                  |                |            |                                         |                                                                  |        |
| Global X                                     | $\circ$       |                                         | m                  |            |                                |              |                       | Options                          |                |            | Ф.<br>⊙-                                |                                                                  |        |
| Global Y                                     | $\circ$       |                                         | m                  |            | <b>Bottom Story</b>            |              |                       | <b>Bubble Size</b>               | 1250           | mm         | ⊙-                                      |                                                                  |        |
|                                              | $\circ$       |                                         |                    |            |                                |              |                       |                                  |                |            |                                         |                                                                  |        |
| Rotation<br>Rectangular Grids<br>X Grid Data |               | <b>I</b> Display Grid Data as Ordinates | deg                |            | O Display Grid Data as Spacing |              |                       | <b>Grid Color</b><br>Y Grid Data |                |            | ∩.<br>Quick Start New Rectangular Grids | $\hat{}$                                                         |        |
|                                              | Grid ID       | X Ordinate (m)                          |                    | Visible    | <b>Bubble Loc</b>              | $\land$      |                       | Grid ID                          | Y Ordinate (m) | Visible    | <b>Bubble Loc</b>                       |                                                                  |        |
|                                              | $\mathsf{A}$  | 0                                       |                    | Yes        | End                            |              | Add                   |                                  | $\mathbf{0}$   | Yes        | Start                                   |                                                                  | Add    |
| B                                            |               | 7                                       |                    | Yes        | End                            |              | Delete                | $\overline{2}$                   | 6              | Yes        | Start                                   |                                                                  | Delete |
| C                                            |               | 14                                      |                    | Yes        | End                            |              |                       | $\overline{3}$                   | 12             | Yes        | Start                                   |                                                                  |        |
| D                                            |               | 21                                      |                    | Yes        | End                            |              |                       | $\overline{4}$                   | 18             | Yes        | Start                                   |                                                                  |        |
|                                              | E<br>F        | 28<br>35                                |                    | Yes<br>Yes | End<br>End                     | $\checkmark$ | Sort                  | 5<br>6                           | 24<br>30       | Yes<br>Yes | Start<br>Start                          | $\checkmark$                                                     | Sort   |

Figura A.3: Sistema de Grillas en las Coordenadas cartesianas

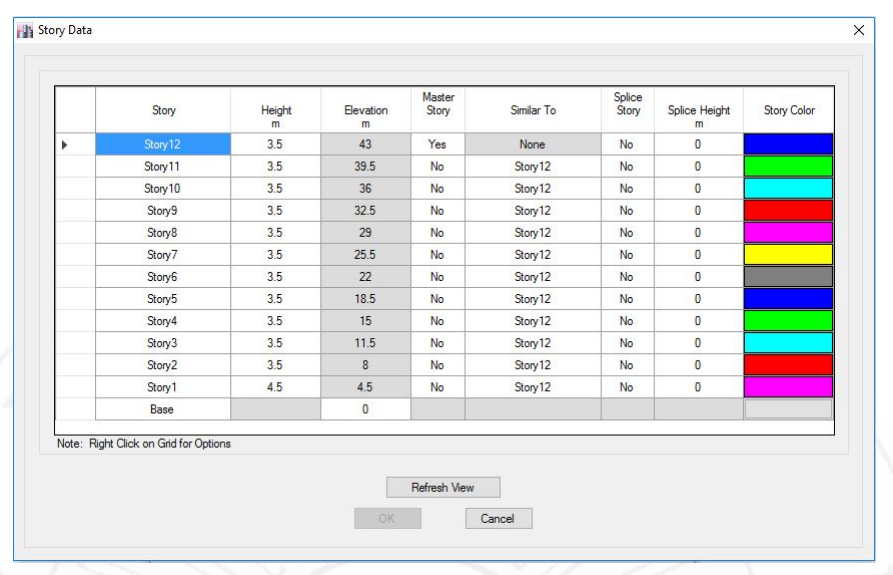

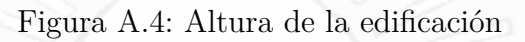

la cual nos quedara dos ventanas principales: una en tres dimensiones y la otra en el plano XZ como en la siguiente figura [A.5.](#page-153-0)

<span id="page-153-0"></span>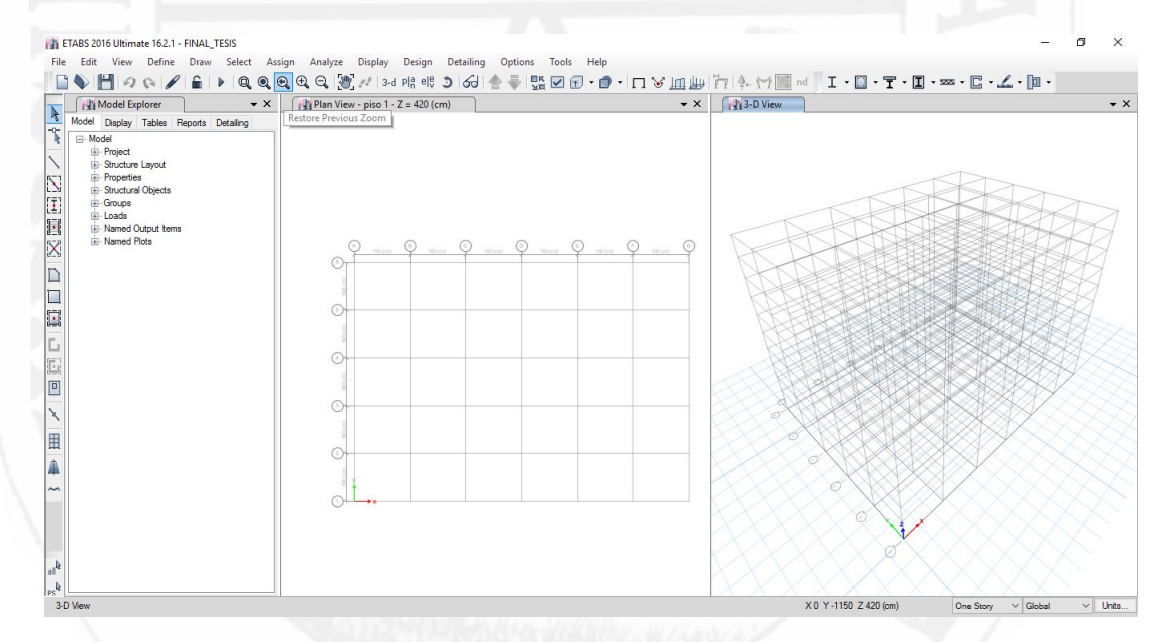

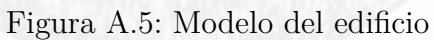

### **A.2.1. Definición de Propiedades de los Materiales**

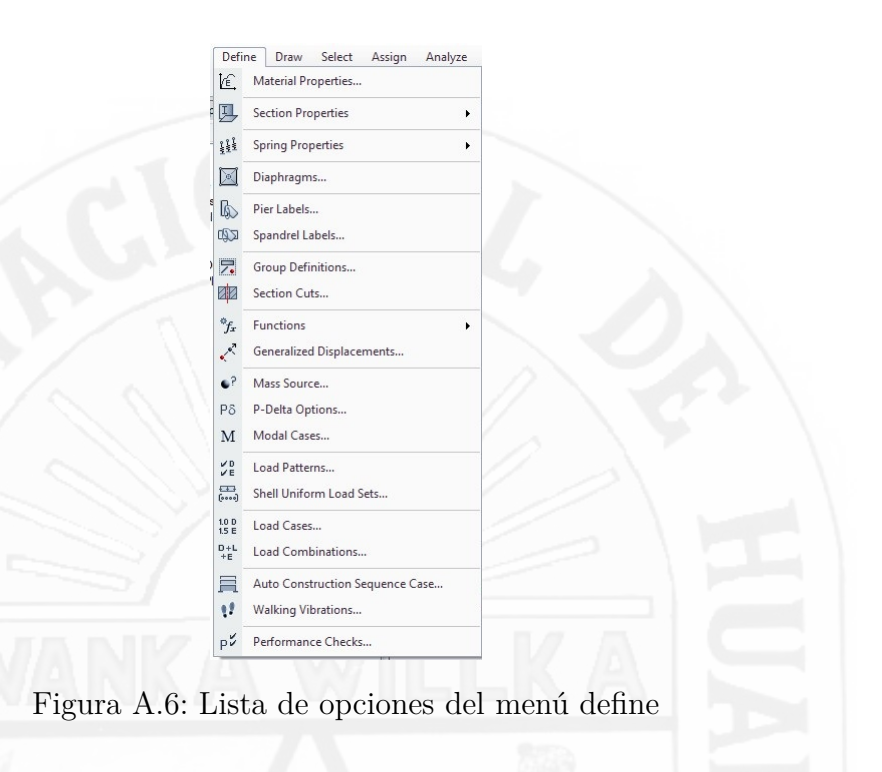

En la ventana de Datos de Propiedades del Material de la Figura [A.7](#page-154-0) se colocará toda la información establecida de la edificación, luego, se aceptarán todos los datos ingresados dándole clic en el botón.

<span id="page-154-0"></span>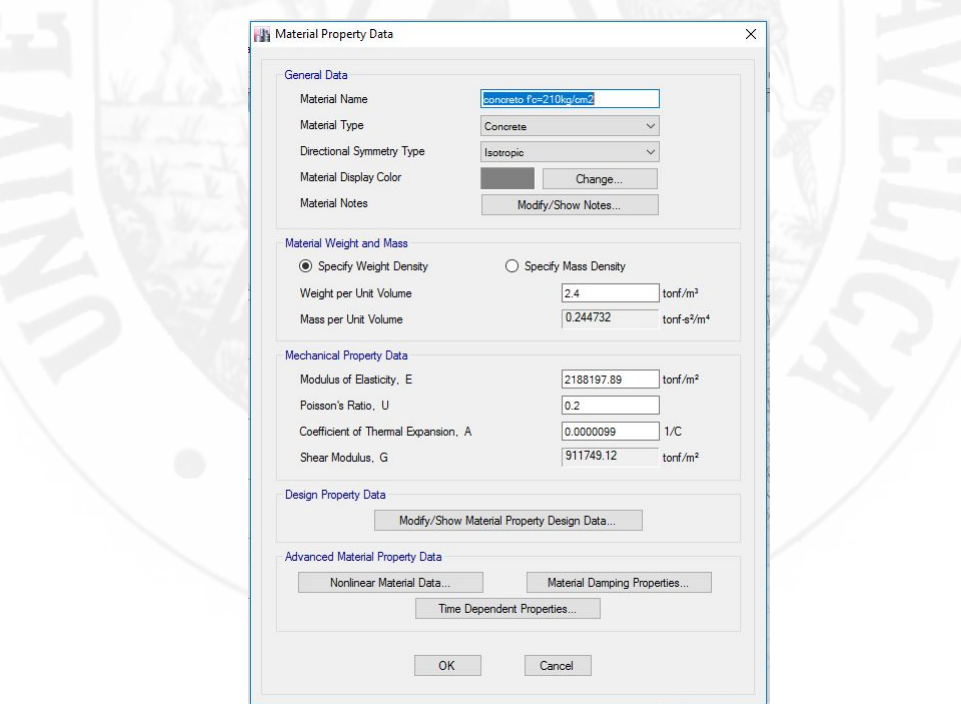

Figura A.7: Definición de las propiedades del concreto

En la segunda opción, Frame section, del menú desplegable definir la sección de los elementos tales como: columna, viga como se ilustra en la figura [A.8.](#page-155-0)

<span id="page-155-0"></span>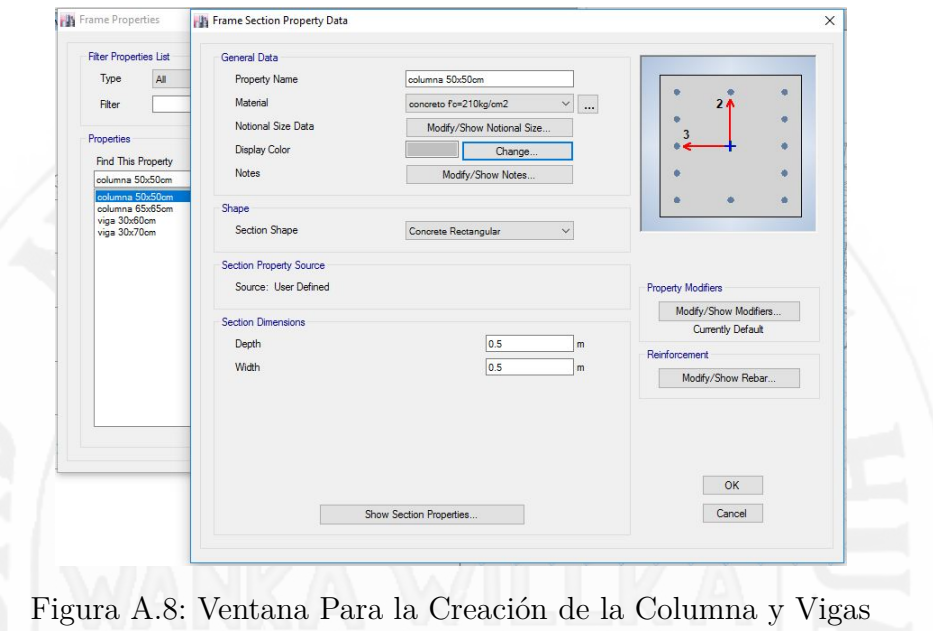

### **A.2.2. Asignando Secciones de los Elementos al Modelo**

Para lograr una mejor visualización, la estructura ha sido extruida y girada hasta obtener esta vista.

| $\cdot$ x<br>Model Explorer                                                                                                    | <b>Plan View - Story 12 - Z = 43000 (mm)</b>                          | $\sqrt{3}$ 3-D View<br>$\bullet$ X | $\bullet$ $\times$ |
|----------------------------------------------------------------------------------------------------|-----------------------------------------------------------------------|------------------------------------|--------------------|
| Model Display Tables Reports Detailng<br>E-Model<br>(iii) Project<br>Structure Layout<br><b>E</b> -Properties<br>Structural Objects<br>E-Groups<br>(iii) Loads<br><b>B</b> Named Output Items<br>Named Plots | $Q$ 8500 (mm) $Q$ 8500 (mm) $Q$ 8500 (mm) $Q$ 8500 (mm) $Q$ 8500 (mm) |                                    |                    |

Figura A.9: Modelo Final del Edificio con Columnas y Vigas

### **A.2.3. Definición de Pasos Para el Análisis Dinámico Espectral**

Para realizar el Análisis Dinámico Espectral primero seleccionaremos en opción Define/Function/Response Espectrum, como se ilustra en la siguiente figura [A.10.](#page-156-0)

<span id="page-156-0"></span>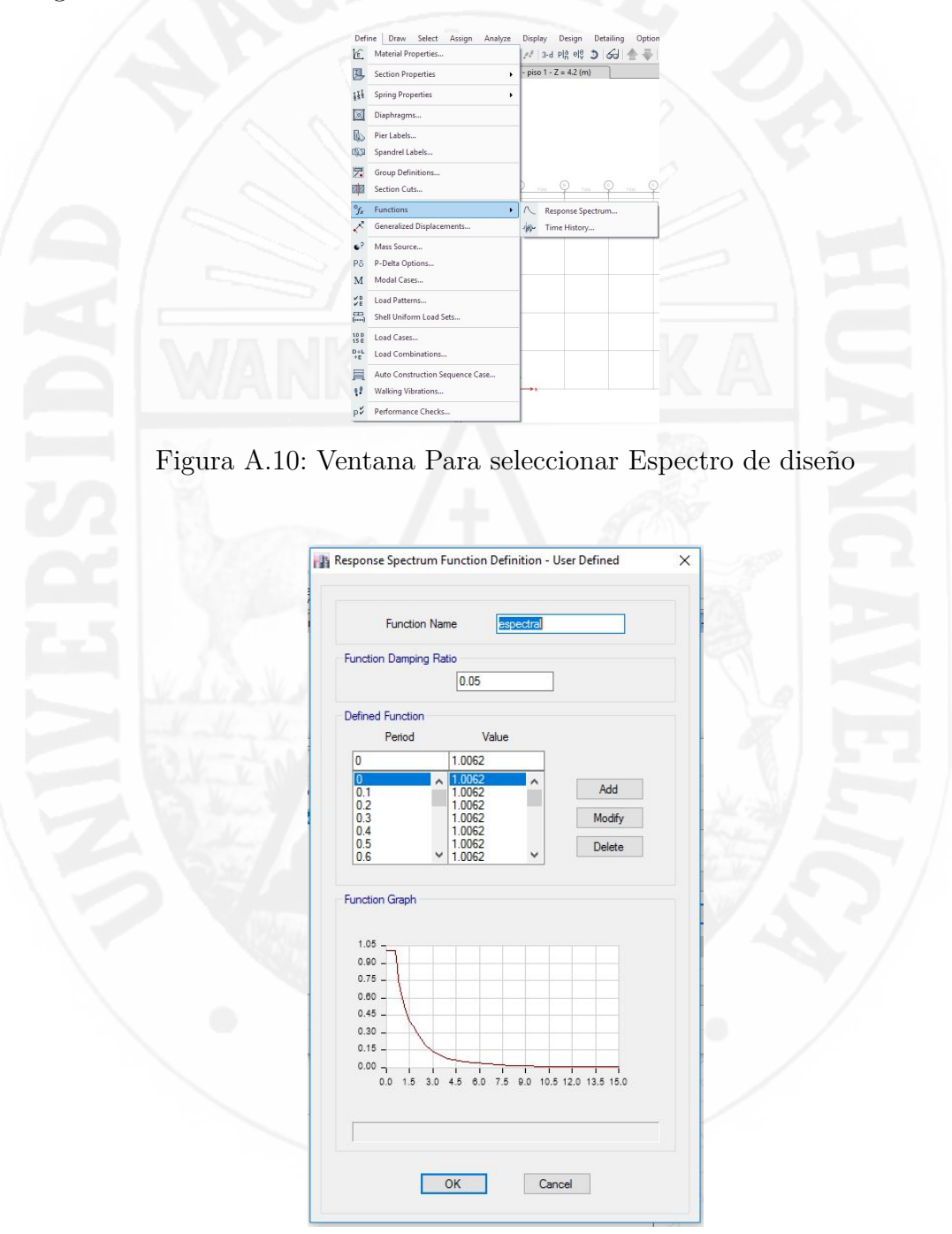

Figura A.11: Espectro de Sismo Generado en ETABS

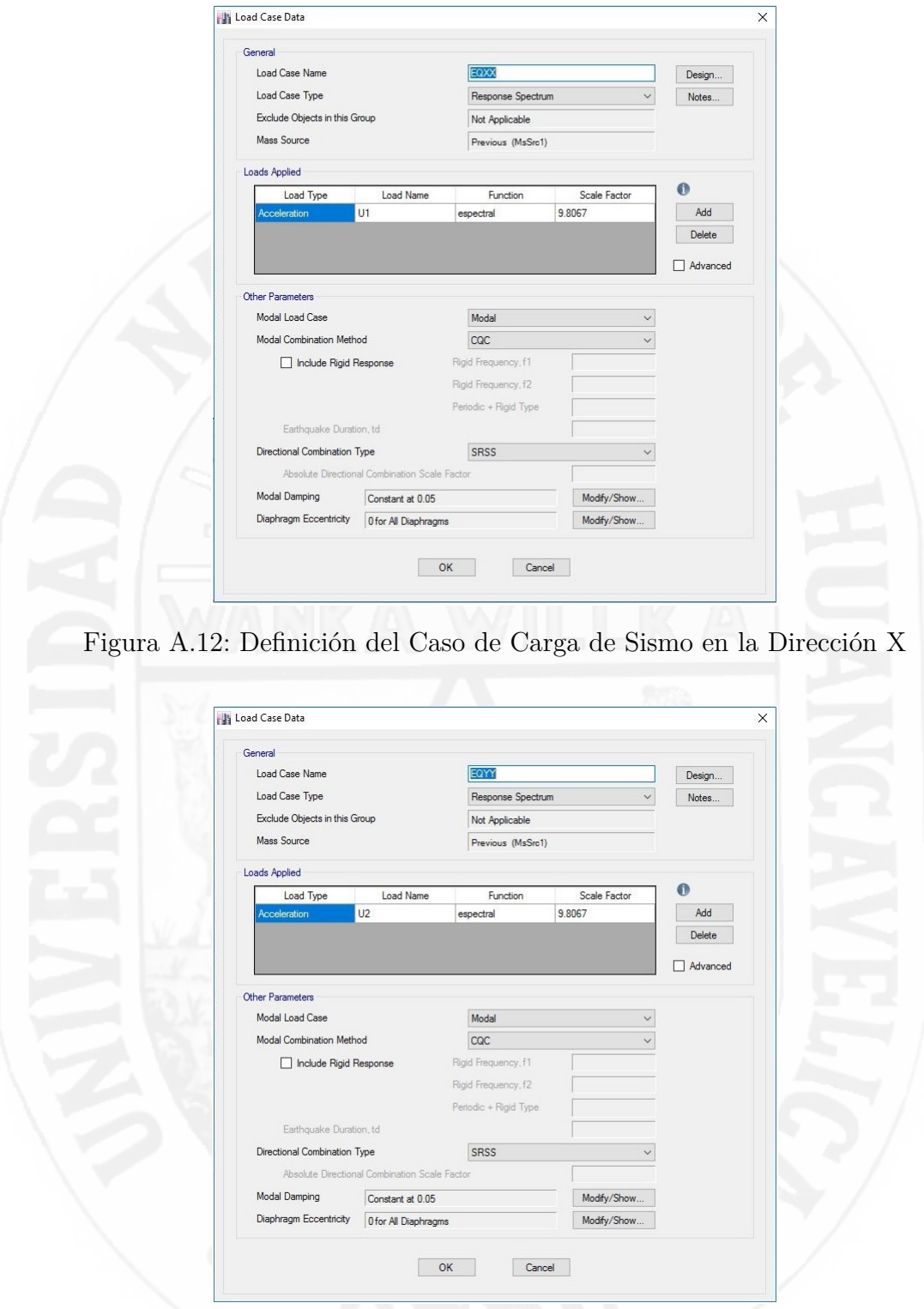

Figura A.13: Definición del Caso de Carga de Sismo en la Dirección Y

Luego de haber realizado todo los procedimientos en el software se procedió con el análisis correspondiente. Hacer clik en el menú Analyze Run Analysis, para hacer correr el programa.

### **A.3. Análisis Tiempo - Historia**

**B** 

Se procederá el análisis con la misma estructura no es necesario crear otro modelo solo agregaremos los aceleraciones del sismo.

Para realizar el Análisis Tiempo - Historia se utilizaron 3 pares de registros sísmicos en ambas direcciones (EO - NS), el cual se descargo desde la página del Cismid.

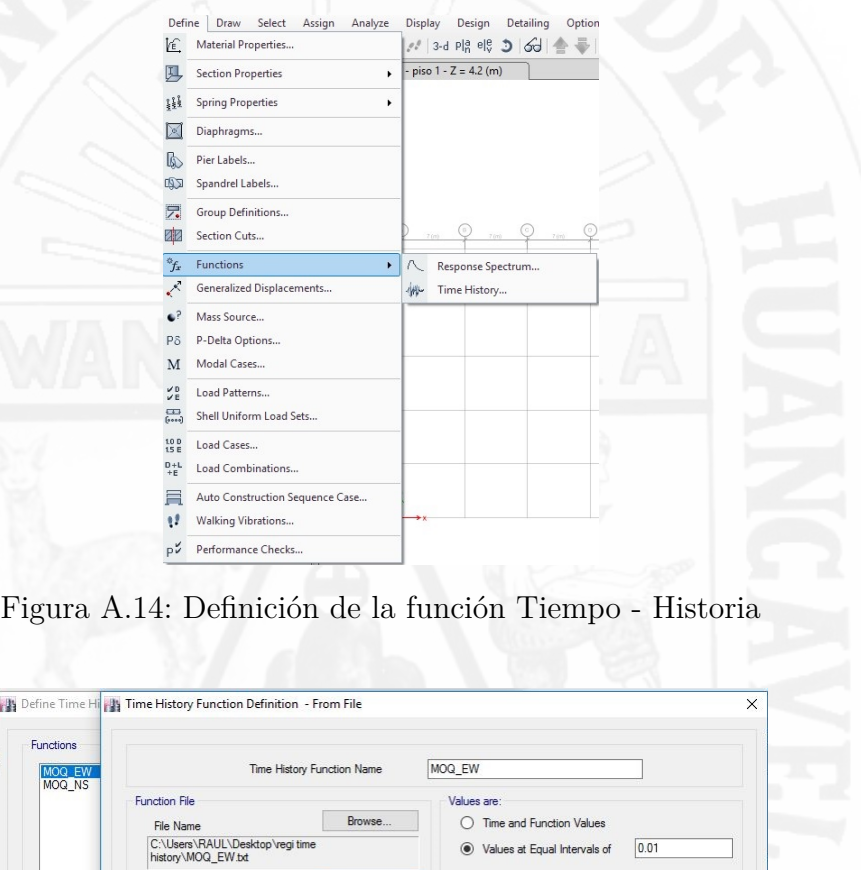

Format Type ● Free Formal O Fixed Forma

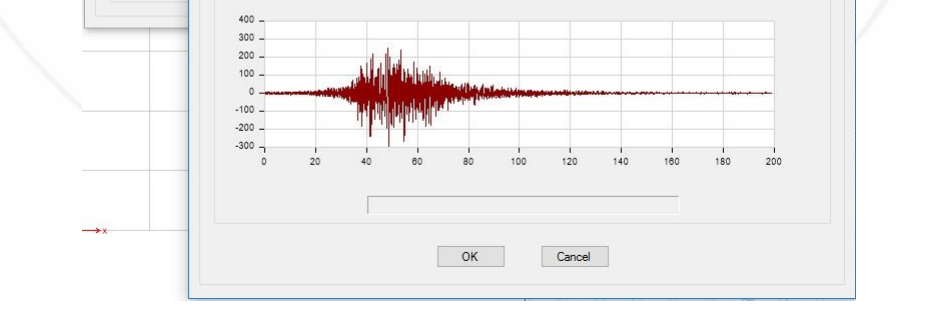

View File

Convert to User Defined

on Grant

Figura A.15: Acelerograma de diseño Moquegua (Junio-2001) Este-Oeste

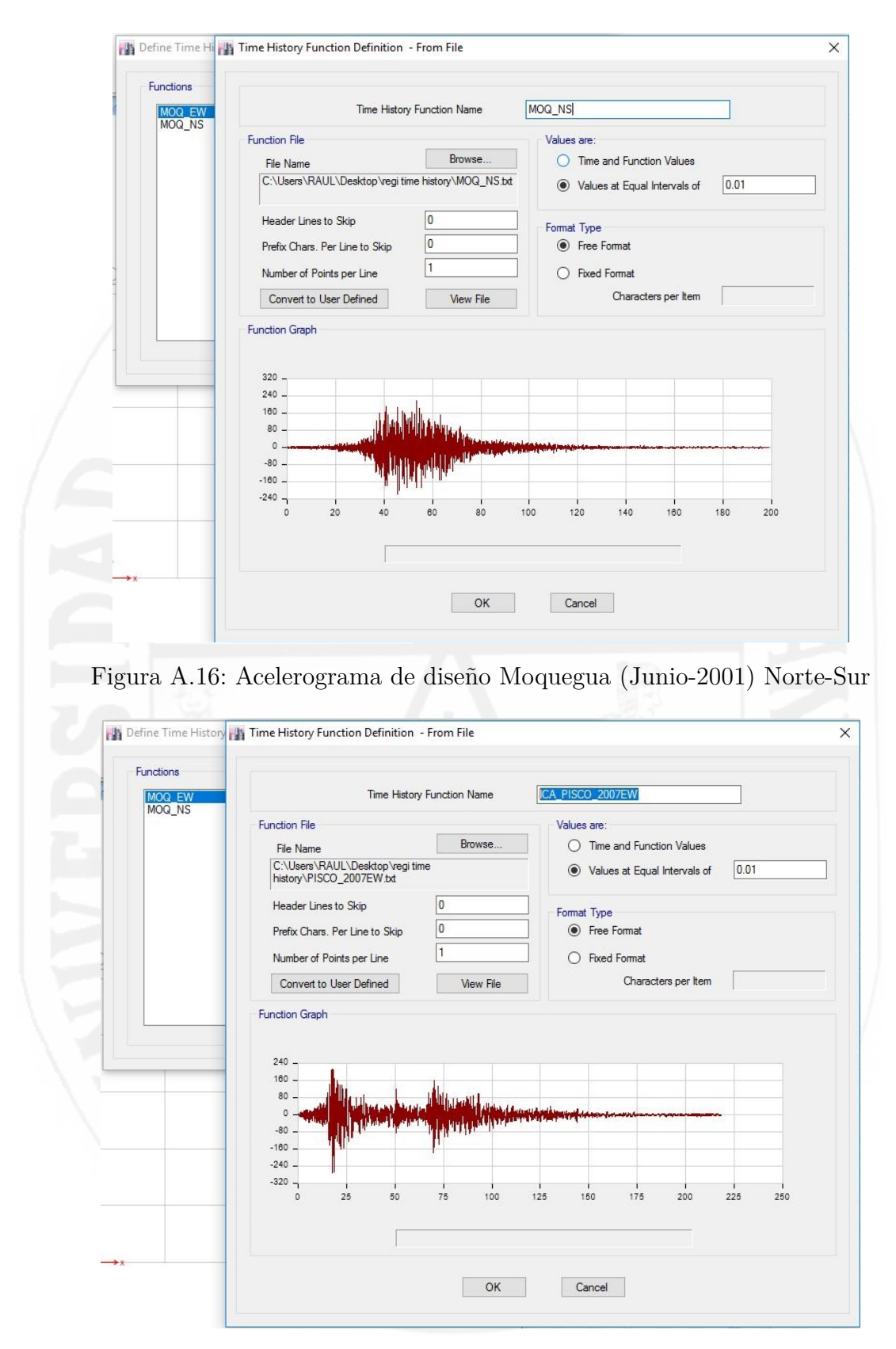

Figura A.17: Acelerograma de diseño Ica-pisco (Agosto-2007) Este-Oeste

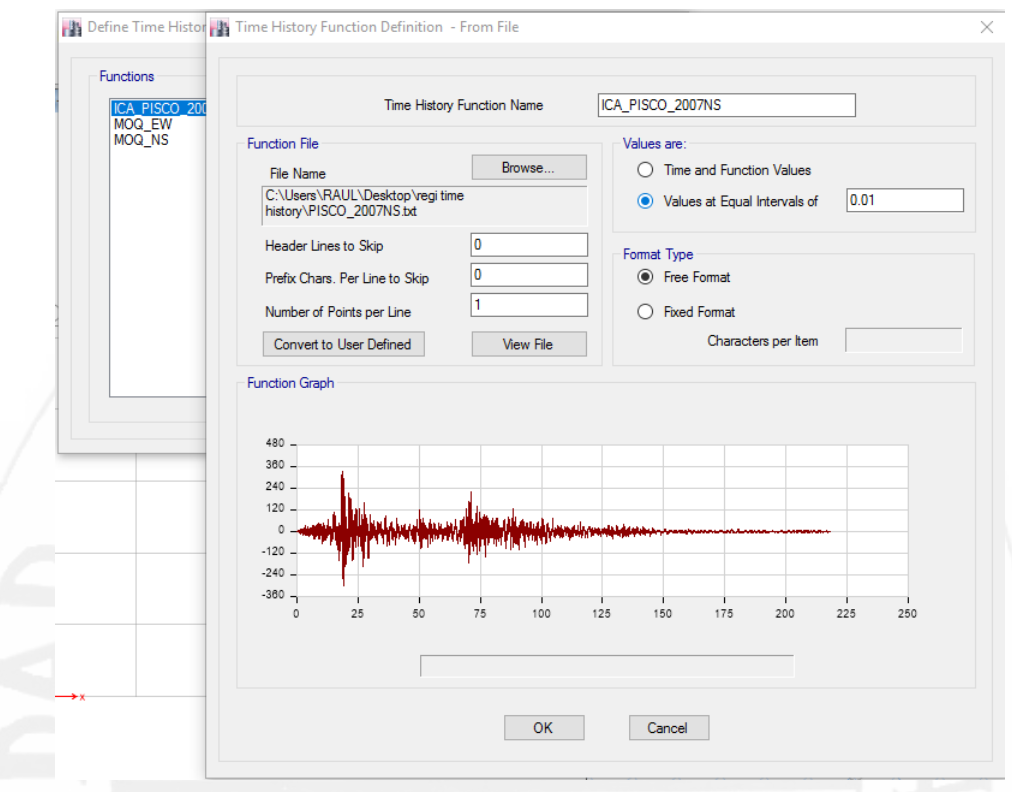

Figura A.18: Acelerograma de diseño Ica-pisco (Agosto-2007) Norte-Sur

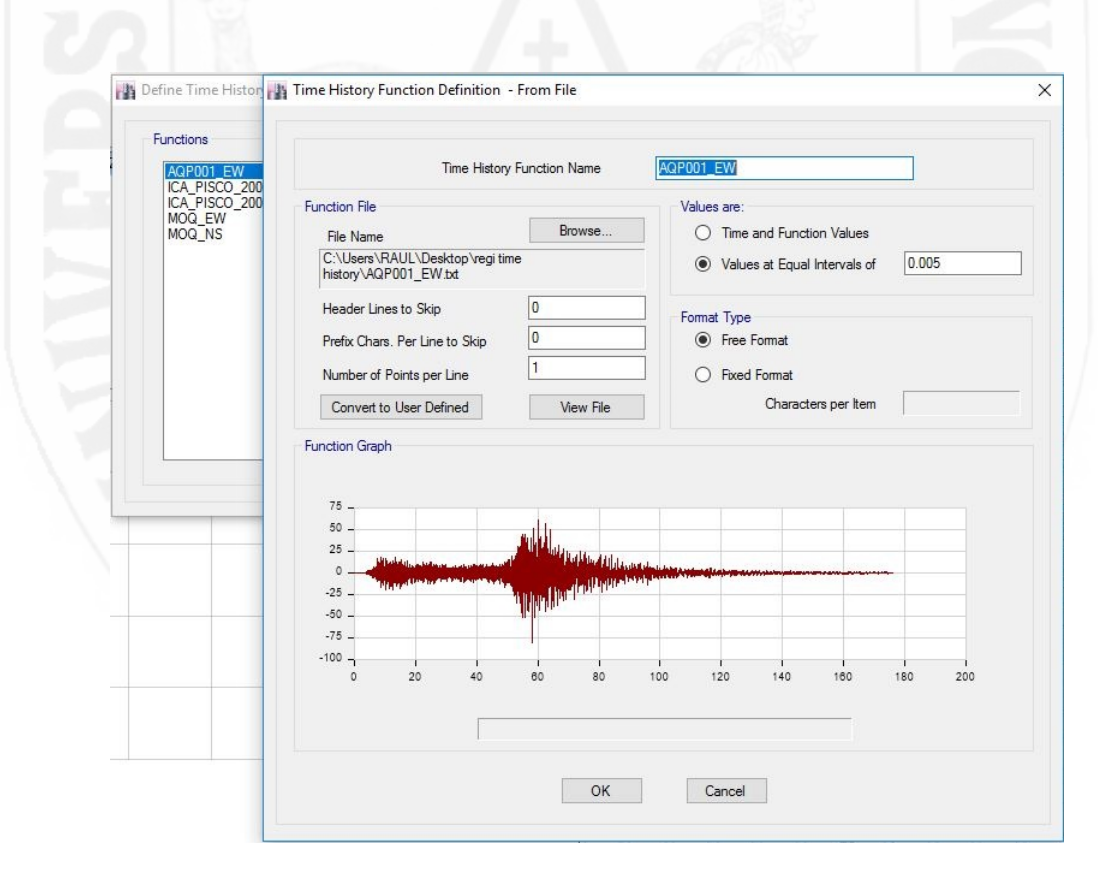

Figura A.19: Acelerograma de diseño Arequipa (Junio-2005) Este-Oeste

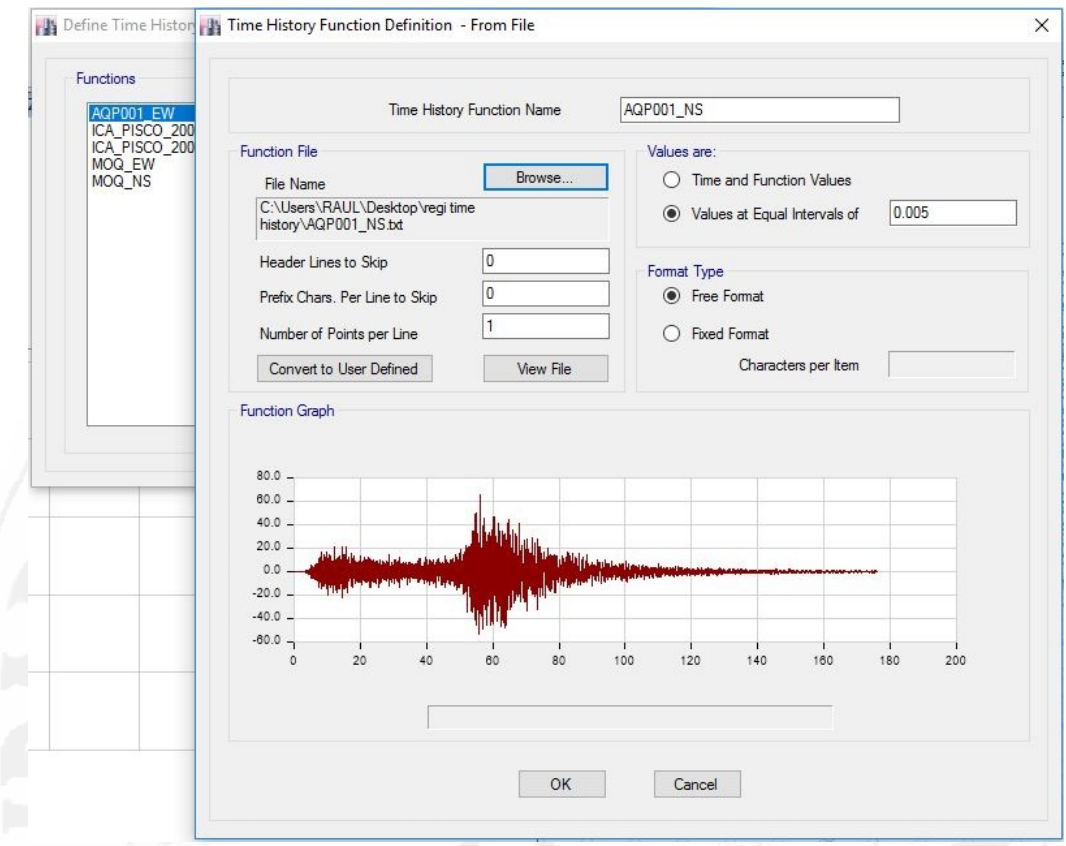

Figura A.20: Acelerograma de diseño Arequipa (Junio-2005) Norte-Sur

Una ves cargado los registros sismico, en la opción Define/Load Cases/Add New Load Cases.

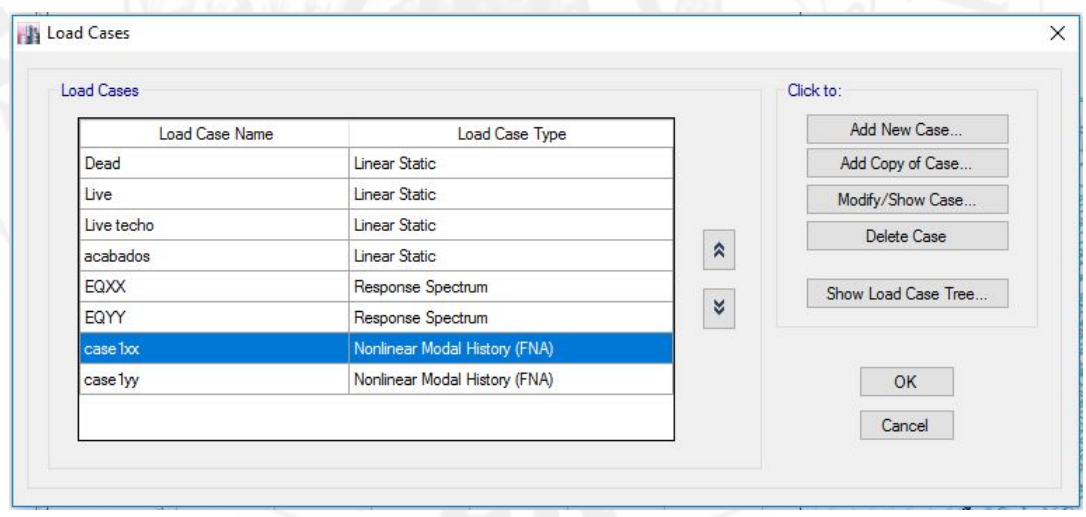

Figura A.21: Difiniendo Casos de Carga Sísmica

Definimos el registro en las dos direcciones de la estructura en el sentido x(U1) y en la dirección y(U2).

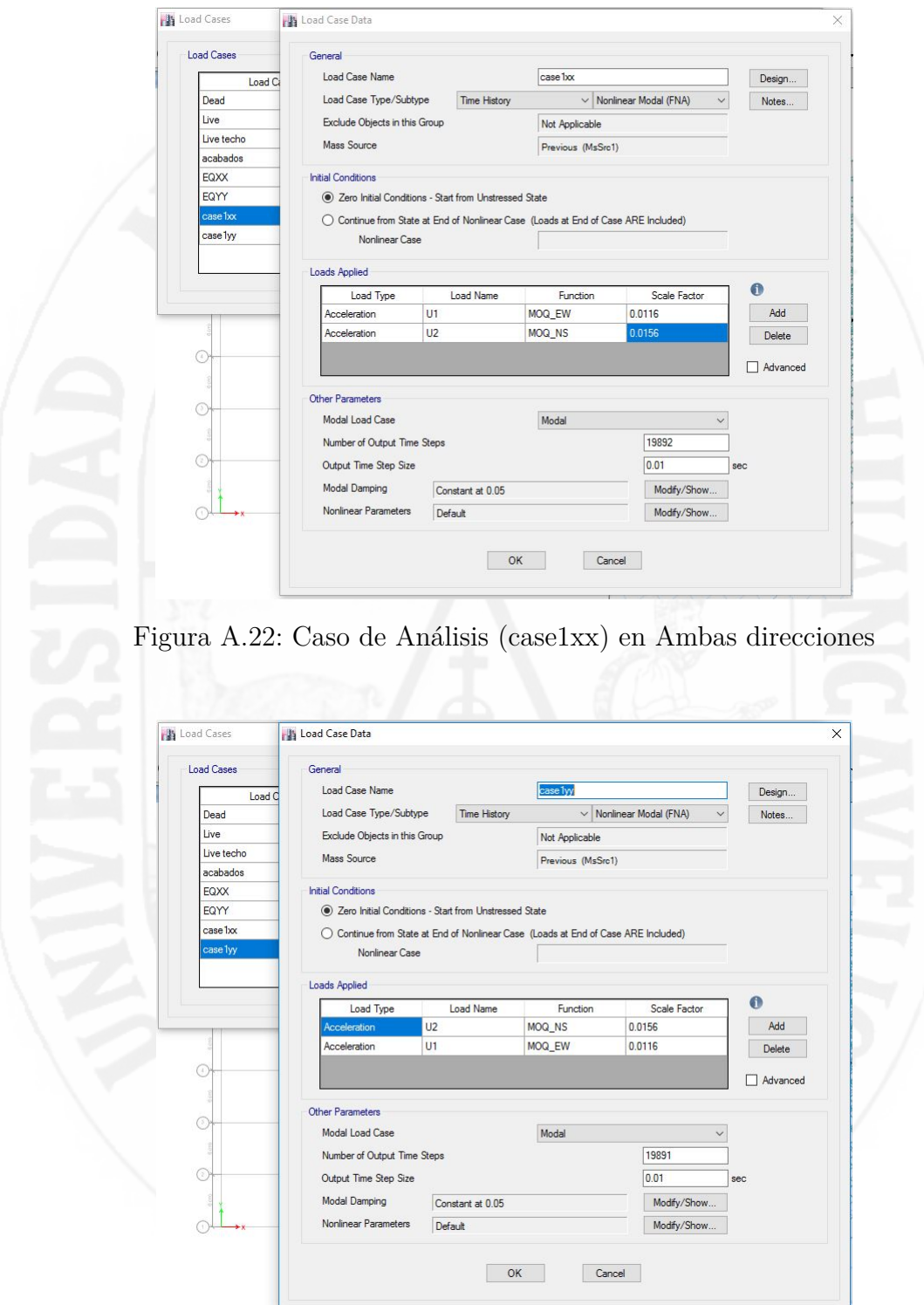

Figura A.23: Caso de Análisis (case1yy) en Ambas direcciones

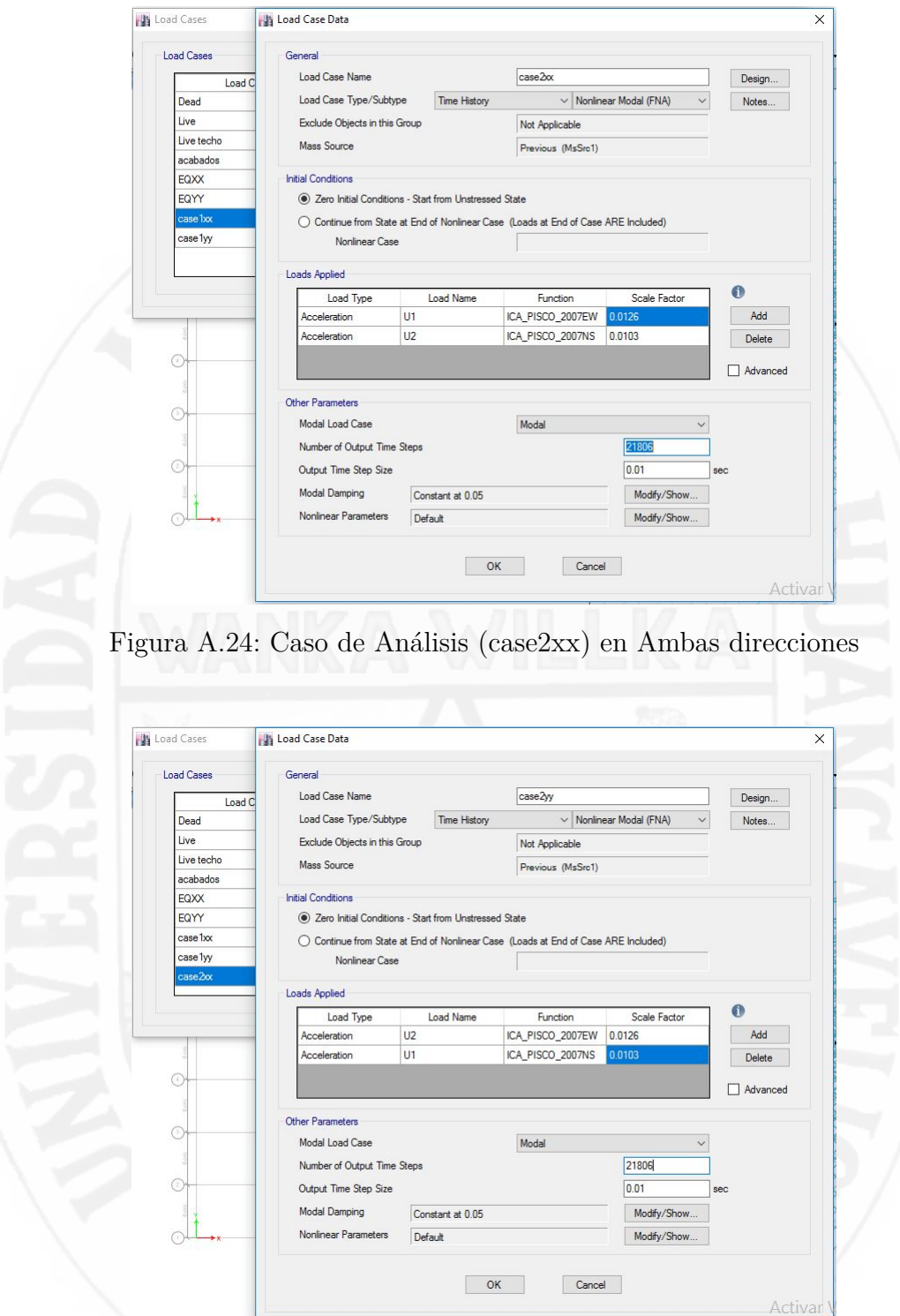

Figura A.25: Caso de Análisis (case2yy) en Ambas direcciones

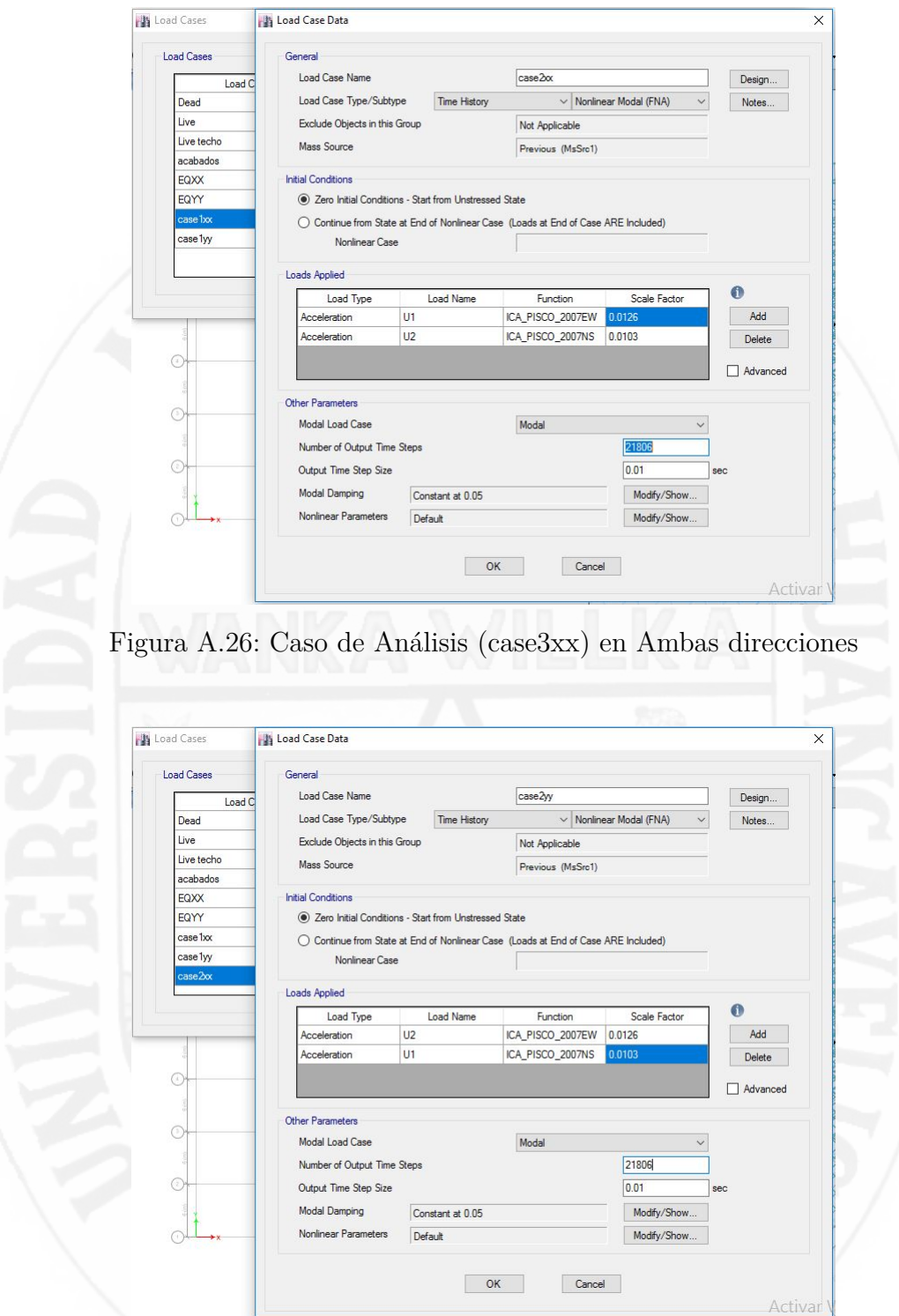

Figura A.27: Caso de Análisis (case1xx) en Ambas direcciones

## **Anexos B**

# **Procedimientos Para Calcular la Distribución de Amortiguadores viscosos en la Aplicación (AGs)**

Una ves modelado la estructura, se procede a iniciar la aplicación (AGs) para la ejecución de los algoritmos genéticos

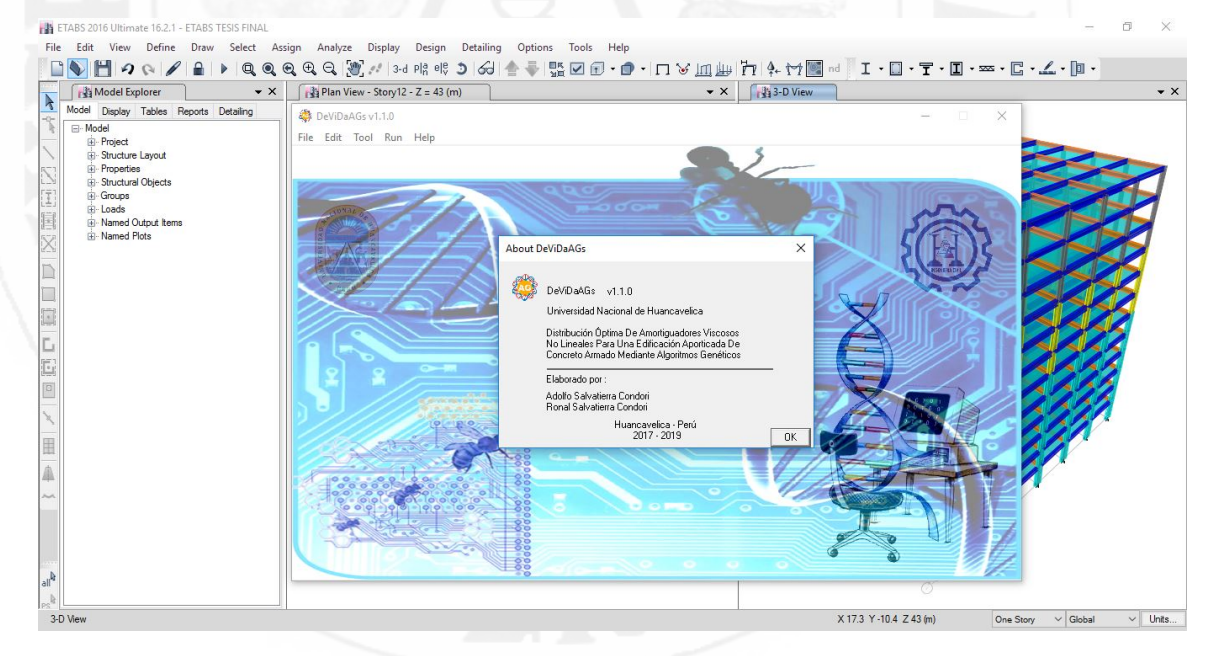

Figura B.1: Ventana principal de la aplicación desarrollada DeViDaAGs

Nos vamos al botón desplegable File y clikeamos en New luego nos sale como se muestra en la figura [B.2.](#page-166-0)

<span id="page-166-0"></span>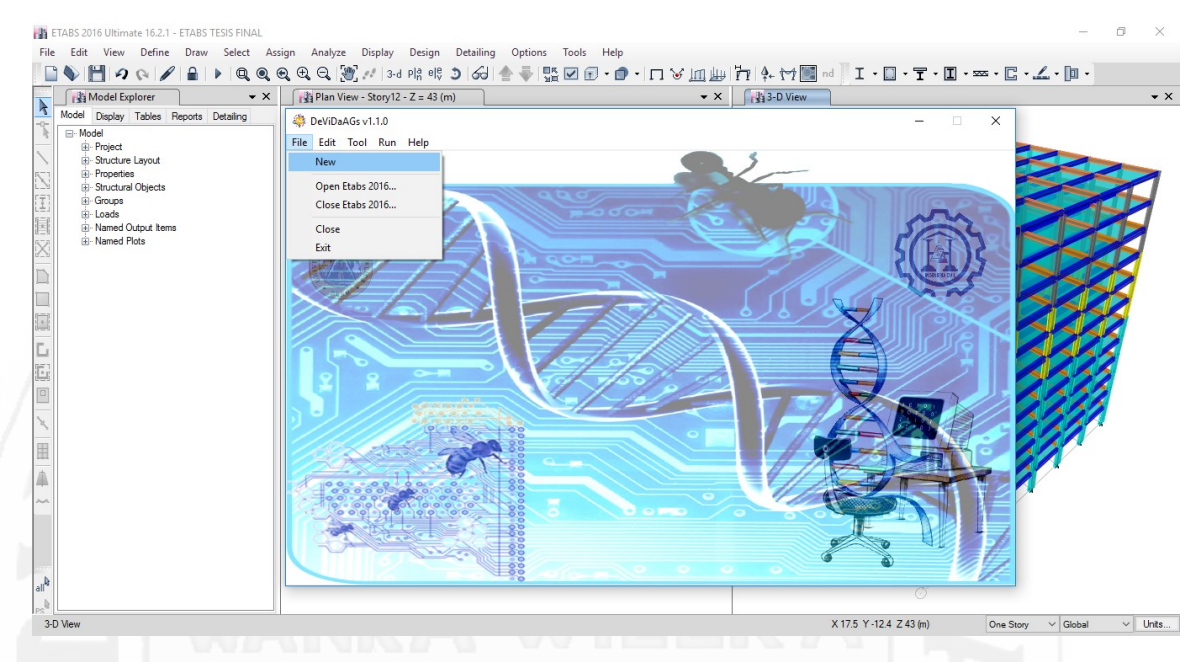

Figura B.2: Entrada para la Aplicación de DeViDaAGs

Luego cargamos los datos correspondientes, cantidad de disipadores por piso, la altura de la edificación, los parámetros del AGs tal como se muestra en la figura [B.3.](#page-166-1)

<span id="page-166-1"></span>

| Model Explorer<br>$\cdot$ $\times$                                                                                                    | Plan View - Story 12 - $Z = 43$ (m)                                                                                                    | $\sqrt{3}$ 3-D View<br>$\cdot \times$                                                                                                    | $\star$ $\times$ |  |
|----------------------------------------------------------------------------------------------------|----------------------------------------------------------------------------------------------------|----------------------------------------------------------------------------------------------------|------------------|--|
| 厅<br>Model Display Tables Reports Detailing<br>⊞-Model<br><b>E</b> -Project<br><b>Ei</b> -Structure Lavout<br><b>B</b> -Properties<br><b>Ei</b> -Structural Objects<br><b>E</b> -Groups<br><b>H</b> -Loads<br>il Named Output Items | DeViDaAGs v1.1.0<br>File Edit Tool Run Help<br><b>New Properties AGs</b>                                                                                                    | $\times$<br>$\Box$<br>X                                                                                                    |                  |  |
| <b>IR-Named Plots</b><br>H                                                                                                    | Datos de la Edificacion<br>12<br>N° de Pisos<br>Cantidad de Disipa-<br>$\vert 4$<br>dores por piso<br>Propiedades de Disipadores<br>Alpha<br>0.6<br>Dir x-x<br>Dir y-y<br>C (tn*s/m) 800<br>C (tn*s/m) 800 | Datos de Algoritmos Geneticos<br>Probabilidad de<br>0.03<br>Mutacion<br>Probabilidad de<br>0.65<br>Cruce<br>15<br>N° de Individuos<br>N° Total de<br>30<br>Generaciones<br>-Deriva Objetivo Metodología Hazus -<br>0.0043<br>Deriva Límite |                  |  |
|                                                                                                    |                                                                                                    | Cancelar<br>Aceptar<br>$\sim$ $\circ$ $\circ$                                                                                                    |                  |  |

Figura B.3: Entrada de Datos General para la Aplicación de DeViDaAGs

Una vez completado estos datos, se procede la ejecución mediante el icono

<span id="page-167-0"></span>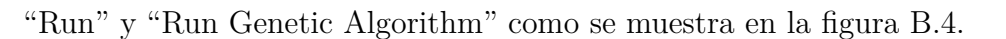

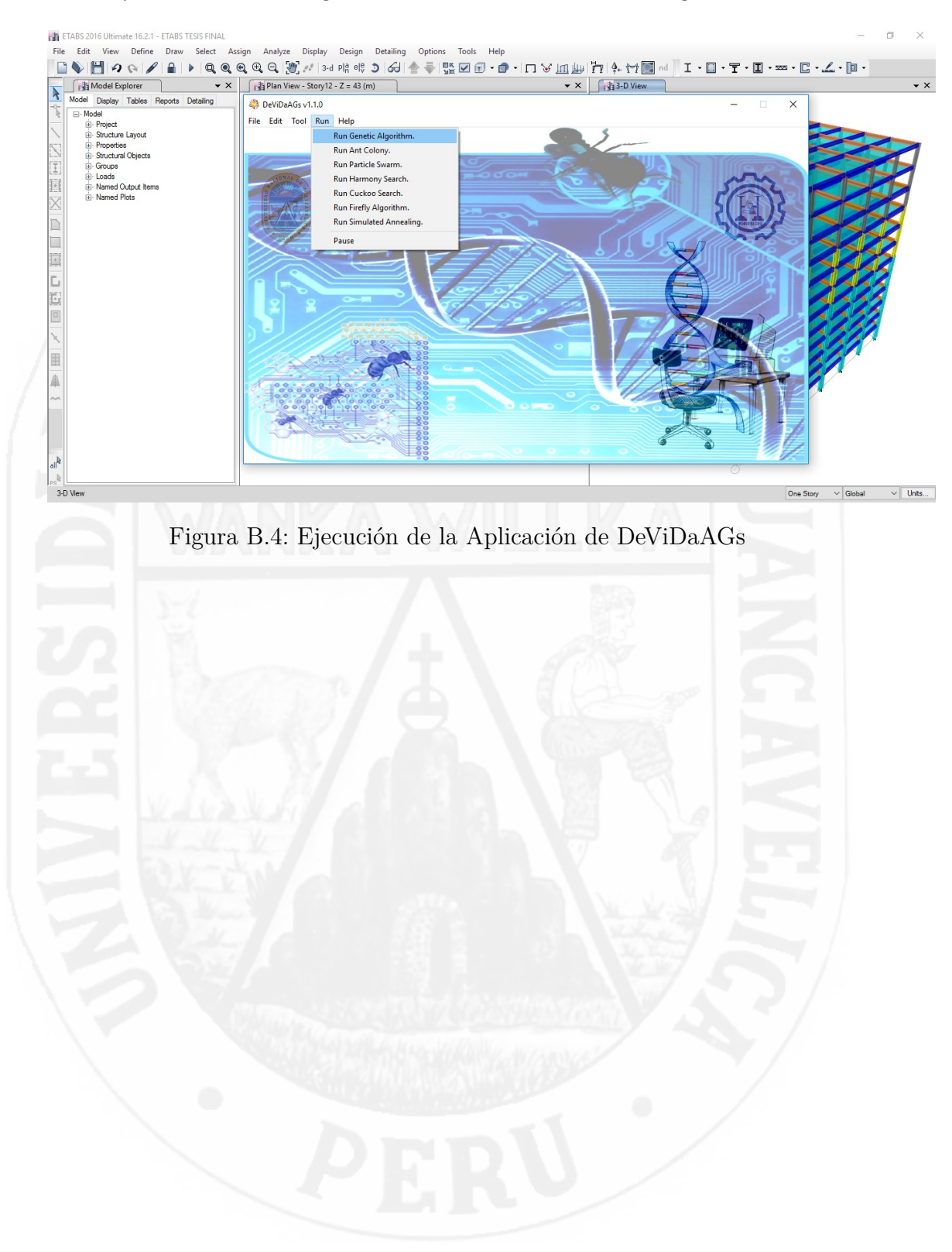

## **Anexos C**

## **Diseño de elementos brazo metálico del dispositivo**

### **C.0.0.1. cálculo de rigidez y diseño de brazo metálico**

Para el calculo de rigidez se ha considerado los siguientes caracteristicas del perfil metálico Round HSS 20.00 x 0.375 como se tabla [C.1](#page-168-0)

<span id="page-168-0"></span>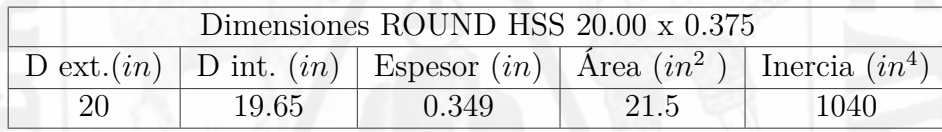

Tabla C.1: Rigidez del Brazo Metálico [AISC Steel Construcción]

calculando valor de "K" con la siguiente formula

$$
K = \frac{EA}{L}
$$

(C.1)

Donde:

 $E =$ Modulo de elasticidad del acero

- $E = 29000$ *ksi* = 20,4 × 10<sup>6</sup>
- $A = \hat{A}$ rea de la sección transversal

 $A = 21,5in^2 = 138,71 \times 10^{-4}$ 

 $L =$ longitud del brazo metálico

Para el eje "x"

$$
Lx = 7{,}38m
$$

$$
K_x = \frac{20.4 \times 10^6 \times 138,71 \times 10^{-4}}{7,38} = 38327,3tn/m
$$

El brazo metálico será de diseño estándar, se diseñará para una fuerza de 2000kn que es el valor máximo, las propiedades y detalles se muestran a continuación.

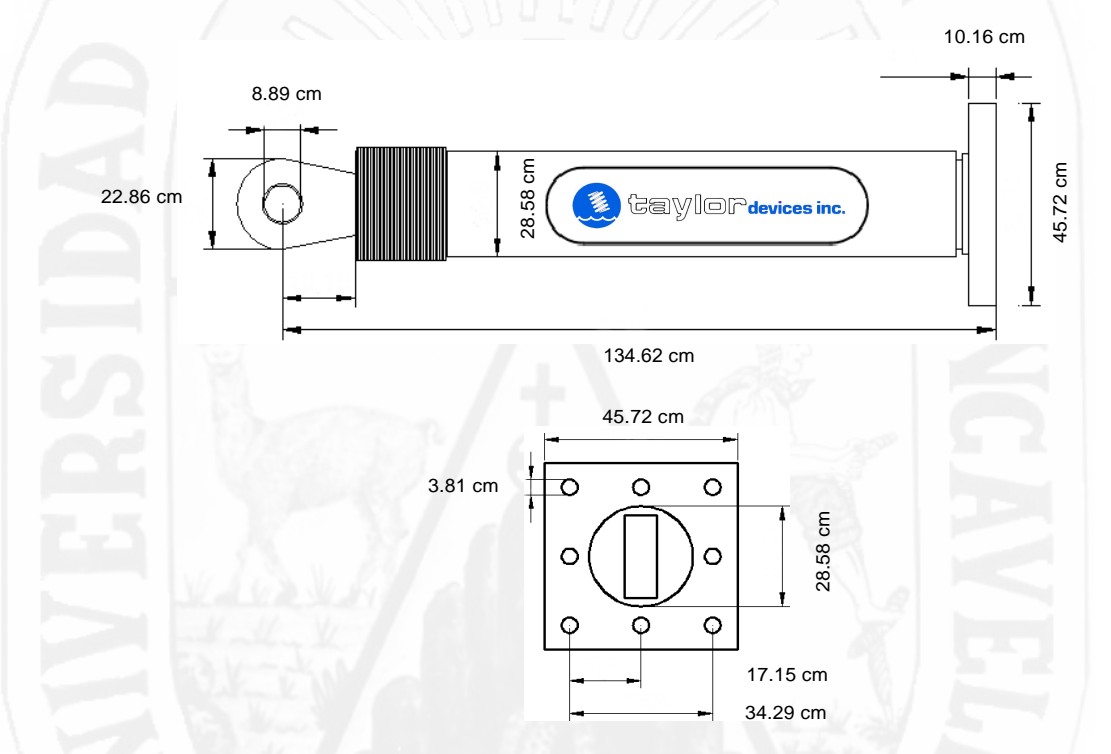

Figura C.1: Propiedades y dimensiones del Disipador (2000KN)

Las características principales son:

- $\checkmark$  Área del perfil metálico :  $A=21,5$   $in^2$
- $\checkmark$  Radio del perfil metálico :  $r = 6.95$  *in*
- $\checkmark$  Longitud de diseño :  $L = 237,6423$  *in*
- $\checkmark$ Modulo de elasticidad del acero : $E_{ac} = 29000\; ksi$
- $\checkmark$  Esfuerzo de Fluencia :  $F_y=35$   $ksi$

 $\checkmark$ resistencia en tensión : $F_u=50~ksi$ 

Calculando el valor de longitud real del disipador fluido viscoso

$$
L_{brazo} = L_x - \text{MID-STRONE LENGTH}
$$
\n
$$
L_{brazo} = 7,38 - 1,34 = 6,036m
$$
\n
$$
L_{brazo} = 6,036m \approx 237,6423 \text{ in}
$$

calculando el esfuerzo de pandeo crítico:

<span id="page-170-0"></span>
$$
F_e = \frac{\pi^2 \times E}{\left(\frac{L}{r}\right)^2} \tag{C.2}
$$

Remplazando en [C.2](#page-170-0)

$$
F_e = \frac{\pi^2 \times 29000}{\left(\frac{237,642}{6,92}\right)^2} = 237,64
$$
 *ksi*

 $F_e > 35\ ksi$  El perfil trabaja en el rango Inelastico calculando el esfuerzo de pandeo por flexión en el perfil HSS.

<span id="page-170-1"></span>
$$
F_{cr} = \left(0,658^{\frac{F_y}{F_e}}\right) \times F_y \tag{C.3}
$$

Remplazando en [C.3](#page-170-1)

$$
F_{cr} = \left(0,658^{\frac{35}{237,64}}\right) \times 35 = 32,98
$$
ksi

Para la comprobación con las siguiente ecuación:

<span id="page-170-2"></span>
$$
\phi \, P_n = \phi \times F_{cr} \times A \tag{C.4}
$$

Reemplazando en [C.4](#page-170-2)

$$
\phi \, P_n = 0.9 \times 32.98 \times 21.5 = 637.9 \, 1 \, kips \approx 289.35 \, tn
$$

<span id="page-171-0"></span>
$$
\phi \; T_n = \phi \times F_y \times A \tag{C.5}
$$

Reemplazando en [C.5](#page-171-0)

$$
\phi T_n = 0.9 \times 35 \times 21.5 = 677.25 \text{ 1} kips \approx 307.20 \text{ } inf
$$

Realizando la comprobación con los resultados obtenidos con la fuerza obtenida del análisis Tiempo Historia. *fuerzaLink* = 193*,*71 *tnf*

$$
\phi
$$
 P<sub>n</sub> = 289,35  $tnf > 193,71$   $tnf...$  (Si Cumple)

$$
\phi
$$
 T<sub>n</sub> = 307,20  $tnf > 193,71$   $tnf$ ... (Si Cumple)

 $\blacksquare$  Para el eje "y'

*Ly* = 6*,*10*m*

$$
K_x = \frac{20.4 \times 10^6 \times 138.71 \times 10^{-4}}{6.10} = 38327.3 \, \text{km/m}
$$

Se hara el diseño y la comprobación para esta dirección con las mismas detalles y características de los brazos metálicos Round HSS 20.00 x 0.375, para una fuerza del disipador fluido viscoso obtenido del análisis tiempo historia.  $fuerza<sub>Link</sub> = 170,97$  *tnf* 

Reemplazando en las siguientes ecuaciones: [C.2,](#page-170-0) [C.3,](#page-170-1) [C.4](#page-170-2) y [C.5](#page-171-0)

$$
F_e = \frac{\pi^2 \times 29000}{\left(\frac{187,2944}{6,92}\right)^2} = 394,11
$$
 ks*i*

 $F_e > 35\; ksi$  El perfil trabaja en el rango Inelastico

$$
F_{cr} = \left(0,658^{\frac{35}{394,11}}\right) \times 35 = 33,72 \; ksi
$$

$$
\phi \ P_n = 0.9 \times 33.72 \times 21.5 = 652.54 \ 1 kips \approx 295.99 \ inf
$$

$$
\phi\ T_n = 0.9 \times 35 \times 21.5 = 677.25\ 1 kips \approx 307.20\ inf
$$

Realizando la comprobación con los resultados obtenidos.

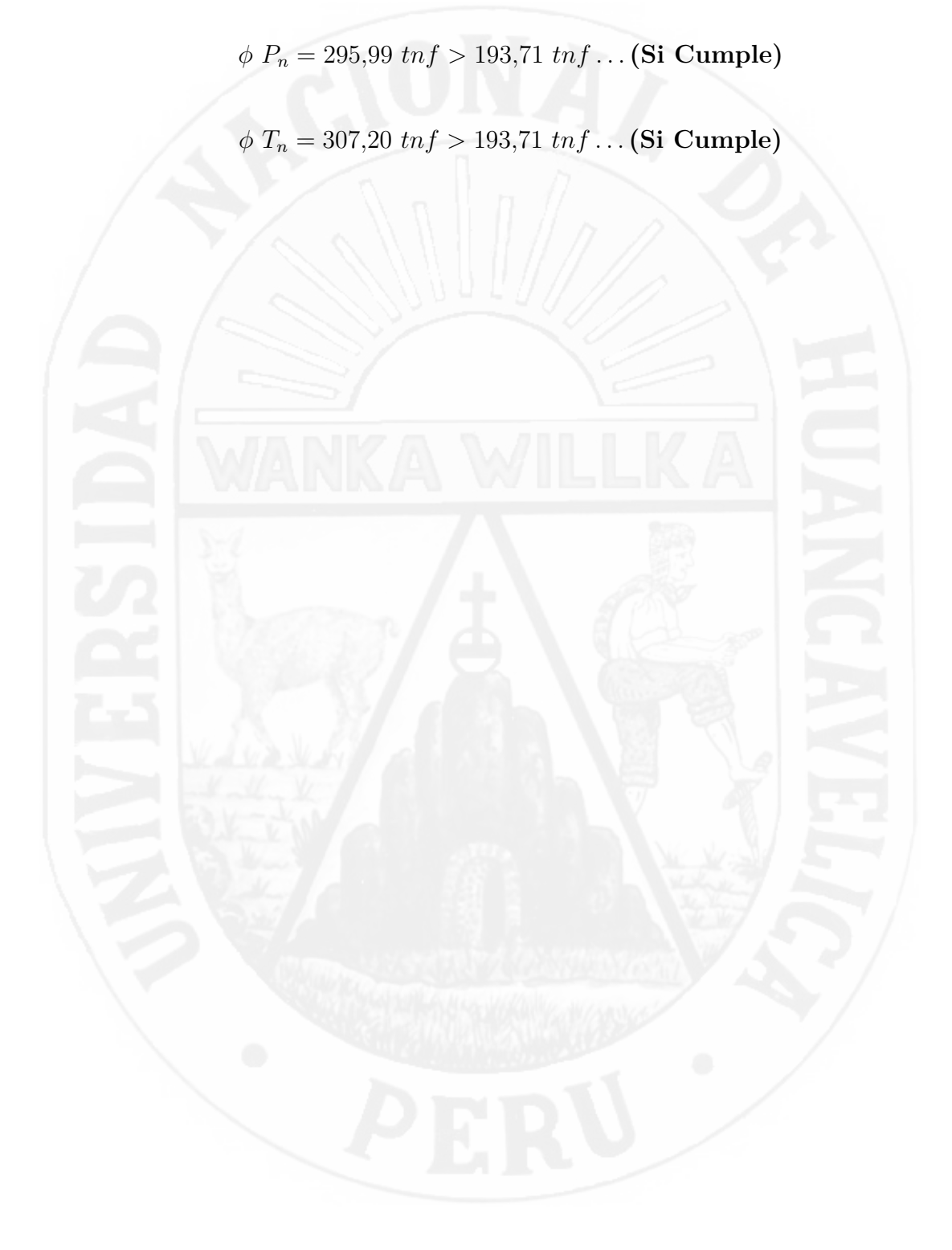

## **Anexos D**

### **Código Fuente**

**Código Fuente D.1: Subroutina Fortran para la Aplicación**

```
1 !****************************************************
    AUTOR : Bach.Ing. Adolfo Salvatierrra Condori
3 ! : Bach.Ing. Ronal Salvatierra Condori
 4 !****************************************************
5
6 subroutine initial(ngen,ed,ef,ip,cd,cdt,mutacion,cruza,ind,poblacion
         ,matriz)
7 use ETABS2016
8 implicit none
9 integer(kind=4), parameter:: nDimCON = 1 ! array dimension
10 integer(kind=4):: i,j,k,ki=0,ngen,l!iteradores
11 integer(kind=4):: pWindow
12 integer(kind=INT_PTR_KIND()):: pcView
13 integer(kind=4):: iUnits, iItemType
14 integer(kind=INT_PTR_KIND()):: pSapObject, pSapModel !pointer a
         model object
15 integer(kind=4) :: iStatus, iRet !error code returned from ETABS
16 integer(kind=INT_PTR_KIND()):: pAnalyze, pAnalysisResults,
         pAnalysisResultsSetup !pointer
17 integer(kind=INT_PTR_KIND()):: pPropLink !pointer for intro dampers
18 character(len=256):: cProgramPath, cModelPath ,cNotes, cGUID
19 real(kind=8):: KeModValue, CeModValue, KModValue, CModValue,
         CexpModValue
20 logical(kind=2):: DOFModValue, NonModValue, FixModValue
21 real(kind=8):: pDJ2, pDJ3
22 type(SA_BOUNDS):: saBounds !bounds object defining for SafeArray
23 integer(kind=INT_PTR_KIND()):: pDOF, pFixed, pNonLinear, pKe, pCe,
         pK, pC, pCexp !property modi
```

```
24 integer(kind=INT_PTR_KIND()):: pGetLinkObj !apuntador para
         coordenadas
25 integer(kind=4):: P11,P12
26 character(len=256):: P1,P2
27 logical(kind=2):: cIsSingleJoint
28 character(len=256):: pName ,clink,damp,gitex,nlin!clink---->cantidad
          de disipa
29 !-----------------------------------------
30 integer:: cd,ip ! para abrir archivos
31 integer: a(ip*2, cd*2), b(1, cd*2)32 real:: ed,ef
33 !------------------------------------------
34 integer count1, count_rate
35 integer: vals(8)
36 integer:: seeds(1),matriz(ind,9*ip),poblacion(ind,9*ip) !genotype
37 !------------------------------------------
38 real:: r,r1,cke(ip*2,2)
39 integer:: o,m,j1,pm(1),pn(1),pmy(1),pny(1)
40 !resultados
11 real(8):: pix(ip), pi(xip), pix1(ind,ip), pi(ind,ip), limi(1,2), limiy(1,2) !desplaza por pisos
42 real(8):: fulx1(ip),fuly1(ip),fulxf(ind,ip),fulyf(ind,ip) !fuerzas
         de cada disipador
43 real(8):: dezlx1(ip),dezly1(ip),dezlxl(ind,ip),dezlyl(ind,ip) !
         dezpla. de cada disipador
44 real:: calin(ind),caliny(ind),caf(ind),fucb(ind),cafy(ind),fucby(ind
         ) !calificaciones
45 integer:: gen,ind,cdt
46 real:: mutacion, cruza,Ce(ind,ip),alph(ind,ip),Cey(ind,ip),alphy(ind
         ,ip)
47 !-----------------------------------------
48 call COMInitialize(iStatus) !attach to a running instance of ETABS
49 call COMGetActiveObjectByProgID("CSI.ETABS2016.API.SapObject",
         pSapObject, iStatus)
50 call COMQueryInterface(pSapObject, IID_cOAPI, pSapObject, iStatus) !
         sap object model
51 iStatus = $cOAPI_GetSapModel(pSapObject, pSapModel)
52 !desbloquear la llave
53 iStatus = $cSapModel_SetModelIsLocked(pSapModel,.False., iRet)
54 iUnits = 14
55 iStatus = $cSapModel_SetPresentUnits(pSapModel, iUnits, iRet)
56 1222222257 cNotes = ''
58 cGUID = '59 pDJ2 = 1.
60 pDJ3 = 0.
```

```
61 !-----------------------------------------
62 saBounds % bound = 0
63 saBounds % extent = 6
64 pDOF = SafeArrayCreate(VT_BOOL, nDimCON, saBounds)
65 pNonLinear = SafeArrayCreate(VT_BOOL, nDimCON, saBounds)
66 pFixed = SafeArrayCreate(VT_BOOL, nDimCON, saBounds)
67 pKe = SafeArrayCreate(VT_R8, nDimCON, saBounds)
68 pCe = SafeArrayCreate(VT_R8, nDimCON, saBounds)
69 pK = SafeArrayCreate(VT_R8, nDimCON, saBounds)
70 pC = SafeArrayCreate(VT_R8, nDimCON, saBounds)
71 pCExp = SafeArrayCreate(VT_R8, nDimCON, saBounds)
72 !-----------------------------------------
73 !abriendo archivos coordenadas
74 open (11, FILE='COORD.txt')
75 read(11,*) ((a(i,j), j=1, cd*2), i=1, ip*2)76 close(11)
77 !----------------------------------------
78 !inicialiazando numeros aleatorios
79 call date_and_time(values=vals)
80 vals(8)=vals(5)+vals(6)+vals(7)
81 call random_seed
82 call random_seed(get=seeds)
83 seeds=seeds*vals(8)
84 call random_seed(put=seeds)
85 !----------------------------------------
86 !generacion de la poblacion 0 inicialiazando
87 matriz=0; poblacion=0
88 !DIR$ PARALLEL ALWAYS
89 do i=1, ind
90 do j=1,9*ip
91 call random_number(r)
92 call random_number(r1)
93 if(r>.5) matriz(i,j)=1
94 if(r1>.5) poblacion(i,j)=1
95 enddo
96 enddo
97 !----------------------------------------
98 ! $OMP PARALLEL SECTIONS
99 !$OMP SECTION
100 call extracal(poblacion,Ce,alph,ind,ip)
101 ! $OMP SECTION
102 call extracal(matriz,Cey,alphy,ind,ip)
103 ! $OMP END PARALLEL SECTIONS
104 !---------------------------------------
105 do o=1, ind
106 do concurrent(j=1:ip*2)
```

```
107 if(j<=ip) then
108 cke(j, 1)=Ce(o, j)
109 cke(j,2)=alph(o,j)
110 else
111 i1=i-ip112 cke(j, 1)= Cey(o, j1)
113 cke(j,2)= alphy(o,j1)
114 endif
115 enddo
116 iStatus = $cSapModel_SetModelIsLocked(pSapModel,.False., iRet)
117 cIsSingleJoint = .false.
118 \frac{d}{d} do j=1, ip*2
119 DOFModValue = .TRUE.
120 NonModValue = TRUE.
121 KeModValue = 0
122 CeModValue = 0
123 KModValue = 4498000
124 CModValue = cke(j,1)
125 CexpModValue = cke(j,2)
126 do i=0,0
127 iRet = SafeArrayPutElement(pDOF,i, loc(DOFModValue))
128 iRet = SafeArrayPutElement(pNonLinear,i, loc(NonModValue))
129 iRet = SafeArrayPutElement(pKe, i, loc(KeModValue))
130 iRet = SafeArrayPutElement(pCe,i, loc(CeModValue))
131 iRet = SafeArrayPutElement(pK,i, loc(KModValue))
132 iRet = SafeArrayPutElement(pC,i, loc(CModValue))
133 iRet = SafeArrayPutElement(pCExp,i, loc(CexpModValue))
134 enddo
135 DOFModValue = .FALSE.
136 NonModValue = .FALSE
137 FixModValue = .FALSE.
138 KeModValue = 0
139 CeModValue = \theta140 KModValue = 0
141 CModValue = 0
142 CexpModValue = 0
143 do i=1,5
144 iRet = SafeArrayPutElement(pDOF, i, loc(DOFModValue))
145 iRet = SafeArrayPutElement(pNonLinear, i, loc(NonModValue))
146 iRet = SafeArrayPutElement(pFixed, i, loc(FixModValue))
147 iRet = SafeArrayPutElement(pKe, i, loc(KeModValue))
148 iRet = SafeArrayPutElement(pCe, i, loc(CeModValue))
149 iRet = SafeArrayPutElement(pK, i, loc(KModValue))
150 iRet = SafeArrayPutElement(pC, i, loc(CModValue))
151 iRet = SafeArrayPutElement(pCExp, i, loc(CexpModValue))
```

```
152 enddo
153 !---------------------------------------
154 if(j <= ip) then
155 ! damp
156 write (clink, '(I2)') j
157 gitex=adjustl(clink)
158 damp = 'dispx_'//trim(gitex)//''
159 else
160 write (clink, '(I2)') abs(ip-j)
161 gitex=adjustl(clink)
162 damp = 'dispy_'//trim(gitex)//''
163 endif
164 !---------------------------------------
165 iStatus = $cSapModel_GetPropLink(pSapModel, pPropLink)
166 if(o==1) iStatus = $cSapModel_GetLinkObj(pSapModel,
              pGetLinkObj)
167 !---------------------------------------
168 b(1,:)=a(j,:)
169 do k=1,cd*2,2
170 P11=b(1,k)
171 P12=b(1, k+1)
172 write (clink, '(I4)') P11
173 gitex=adjustl(clink)
174 P1 = ''//\text{trim}(\text{gitex})//'175 write (clink, '(I4)') P12
176 gitex=adjustl(clink)
177 P2 = ''//trim(qitex) //''178 !---------------------------------------
179 ki=1+ki
180 write (clink, '(I4)') ki
181 gitex=adjustl(clink)
182 nlin = '//trim(gitex)//''
183 !---------------------------------------
184 iStatus = $cPropLink_SetDamper(pPropLink, damp,pDOF, pFixed
                 ,pNonLinear, pKe, pCe, pK, pC, pCExp,pDJ2,pDJ3,cNotes,
                cGUID, iRet)
185 if(o==1) iStatus = $cLinkObj_AddByPoint(pGetLinkObj, P1, P2
                 , pName, cIsSingleJoint, damp, nlin, iRet)
186 if(o==1) iStatus = $cLinkObj_SetProperty(pGetLinkObj, pName
                 , damp, iItemType, iRet)
187 enddo
188 enddo
189 !---------------------------------------------
190 : lactualizando la ventana de ETABS
191 iStatus = $cSapModel_GetView(pSapModel, pcView)
192 pWindow = 0
```

```
193 iStatus = $cView_RefreshWindow(pcView,pWindow, iRet)
194 !run model capturado
195 iStatus = $cSapModel_GetAnalyze(pSapModel, pAnalyze)
196 iStatus = $cAnalyze_RunAnalysis(pAnalyze, iRet)
197 !---------------------------------------------
198 !llamando resultados
199 !$OMP PARALLEL SECTIONS
200 ! $OMP SECTION
201 call resulfor(ip,cd,fulx1,fuly1,cdt)
202 ! $OMP SECTION
203 call resuldezl(ip,cd,dezlx1,dezly1,cdt)
204 ! $OMP END PARALLEL SECTIONS
205 call resut(ip,ed,ef,pix,piy)
206 !---------------------------------------------
207 !DIR$ LOOP COUNT(128)
208 do l=1,ip
209 fulxf(o,l)=fulx1(l) ! fuerzas de cada disipador x-x
210 fulyf(o,l)=fuly1(l) ! fuerzas de cada disipador y-y
211 dezlxl(o,l)=dezlx1(l) ! dezplamientos de cada disipador x-x
212 dezlyl(o,l)=dezly1(l) ! dezplamientos de cada disipador y-y
213 pix1(o,l) = pix(l) ! derivas por pisos x-x214 piy1(o,l) = piy(l) ! derivas por pisos y-y
215 enddo
216 enddo
217 ! $OMP PARALLEL SECTIONS
218 ! $OMP SECTION
219 !dir x-x220 call fuctobject(pix1,dezlxl,fulxf,calin,caf,fucb,limi,ip,ind)
221 call algens(poblacion,calin,mutacion,cruza,ind,ip)
222 call extracal(poblacion,Ce,alph,ind,ip)
223 ! $OMP SECTION
224 !dir y-y
225 call fuctobject(piy1,dezlyl,fulyf,caliny,cafy,fucby,limiy,ip,ind)
226 call algens(matriz,caliny,mutacion,cruza,ind,ip)
227 call extracal(matriz,Cey,alphy,ind,ip)
228 : $OMP END PARALLEL SECTIONS
229 !-------------------------------------
230 pm=maxloc(calin)
231 !pn=minloc(calin)
232 pmy=maxloc(caliny)
233 !pny=minloc(caliny)
234 104 format(1x,I2,3x,F8.6,x,F8.2,2x,F4.2,x,F9.2,x,F8.6,x,F8.2,x,F4.2,x,
       F9.2)
235 105 format(x,F6.2,7x,F4.2,3x,F9.5,3x,F6.2,5x,F4.2,4x,F9.5)
236 open(11,file='resulfinal.txt',position='APPEND')
237 write(11,*) 'maximo valor del eje x-x generacion:',ngen,'individuo:
```
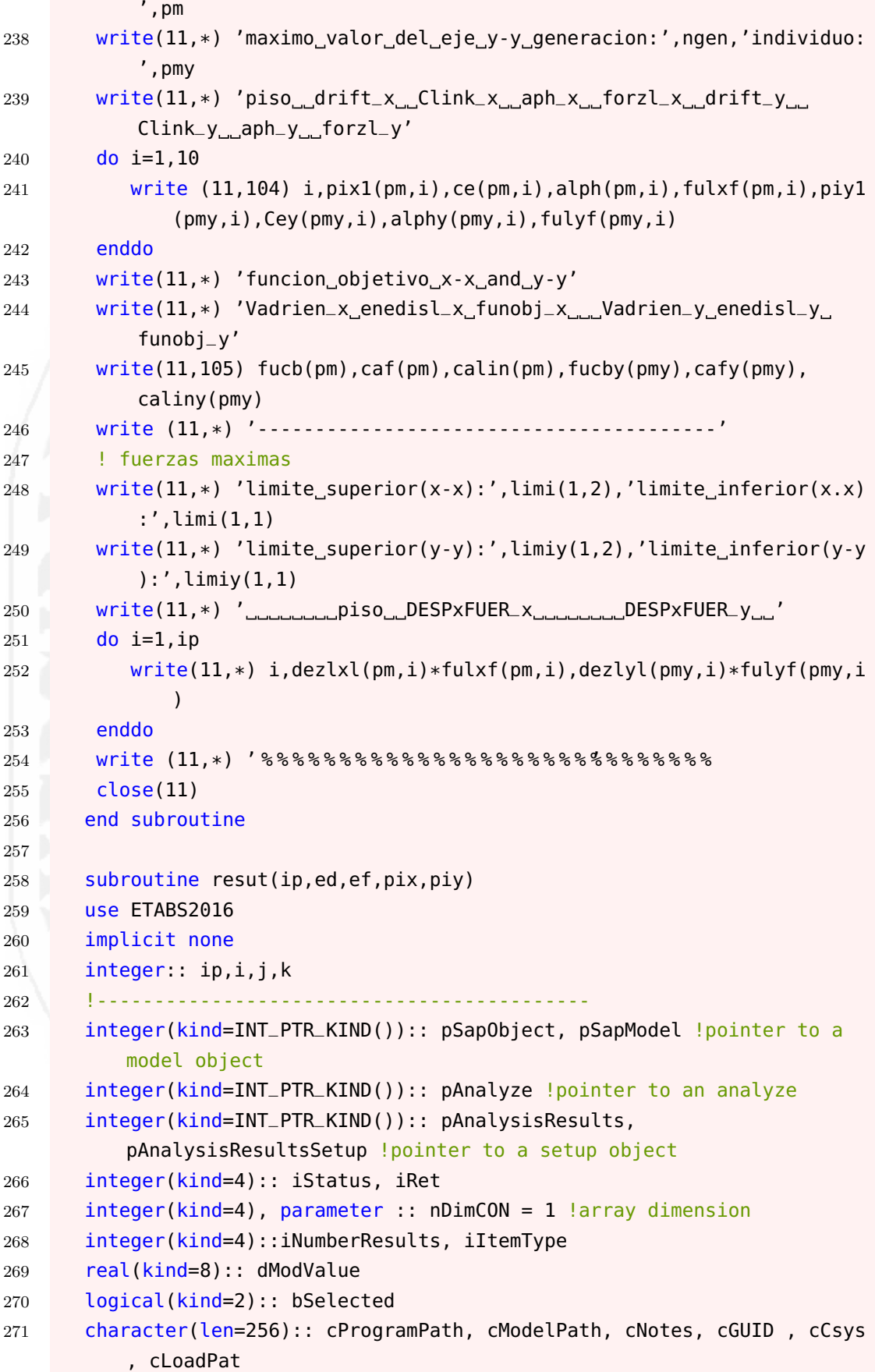
```
272 type(SA_BOUNDS):: saBounds !bounds object defining for SafeArray
273 integer(kind=INT_PTR_KIND()):: pPointElm , pObjSA, pElmSA, pLCaseSA,
           pStepTypeSA, pStepNumSA
274 integer(kind=INT_PTR_KIND()):: pU1, pU2, pU3, pR1, pR2, pR3 !force
275 !-------------------------------------------
276 integer:: join(ip) !enteros
277 real(8):: rs,rsn !real
278 real:: ed,ef
279 !-------------------------------------------
280 real(8):: pix(ip), piy(ip), pix(3,ip), piyf(3,ip), pixf11(3,ip)281 !-------------------------------------------
282 !initialize COM
283 call COMInitialize(iStatus) !attach to a running instance of ETBAS
284 call COMGetActiveObjectByProgID("CSI.ETABS2016.API.SapObject",
          pSapObject, iStatus)
285 call COMQueryInterface(pSapObject, IID_cOAPI, pSapObject, iStatus)
          !sap object model
286 iStatus = $cOAPI_GetSapModel(pSapObject, pSapModel)
287 !asignando los punteros
288 !-------------------------------------------
289 saBounds % bound = 0
290 saBounds % extent = 0
291 pObjSA = SafeArrayCreate(VT_BSTR, nDimCON, saBounds)
292 pElmSA = SafeArrayCreate(VT_BSTR, nDimCON, saBounds)
293 pPointElm = SafeArrayCreate(VT_BSTR, nDimCON, saBounds)
294 pLCaseSA = SafeArrayCreate(VT_BSTR, nDimCON, saBounds)
295 pStepTypeSA = SafeArrayCreate(VT_BSTR, nDimCON, saBounds)
296 pStepNumSA = SafeArrayCreate(VT_R8, nDimCON, saBounds)
297 pU1 = SafeArrayCreate(VT_R8, nDimCON, saBounds)
298 pU2 = SafeArrayCreate(VT_R8, nDimCON, saBounds)
299 pU3 = SafeArrayCreate(VT_R8, nDimCON, saBounds)
300 pR1 = SafeArrayCreate(VT_R8, nDimCON, saBounds)
301 pR2 = SafeArrayCreate(VT_R8, nDimCON, saBounds)
302 pR3 = SafeArrayCreate(VT_R8, nDimCON, saBounds)
303 !-------------------------------------------
304 iItemType = eItemTypeElm_ObjectElm
305 bSelected = .TRUE.
306 !extraer desplazamientos
307 iStatus = $cSapModel_GetResults(pSapModel, pAnalysisResults)
308 !-------------------------------------------
309 open (11, FILE='pto_cm.txt')
310 read (11,*) (join(i), i=1, ip) !numero de pisos
311 close(11)
312 !-------------------------------------------
313 pixf=0
314 piyf=0
```
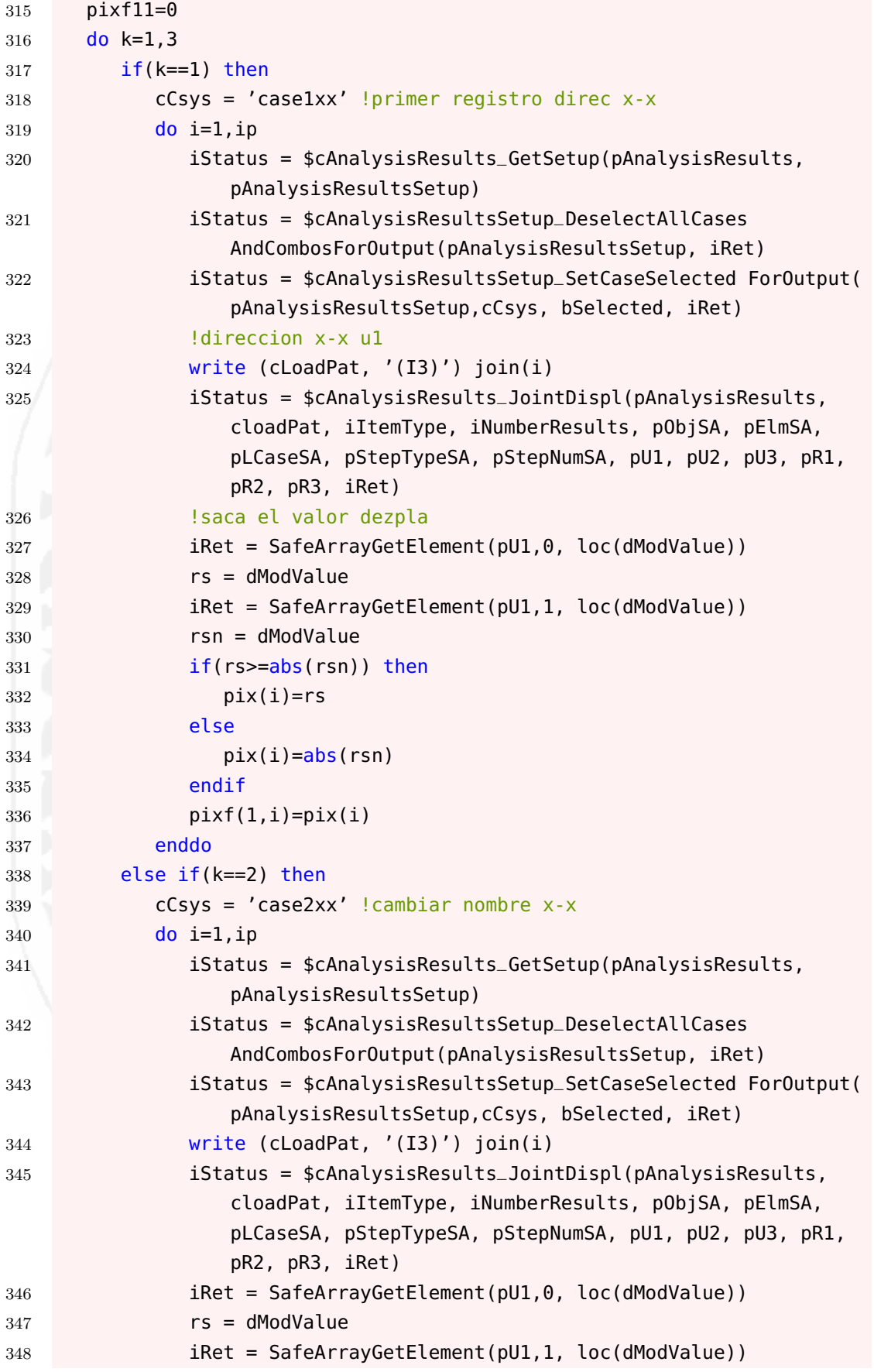

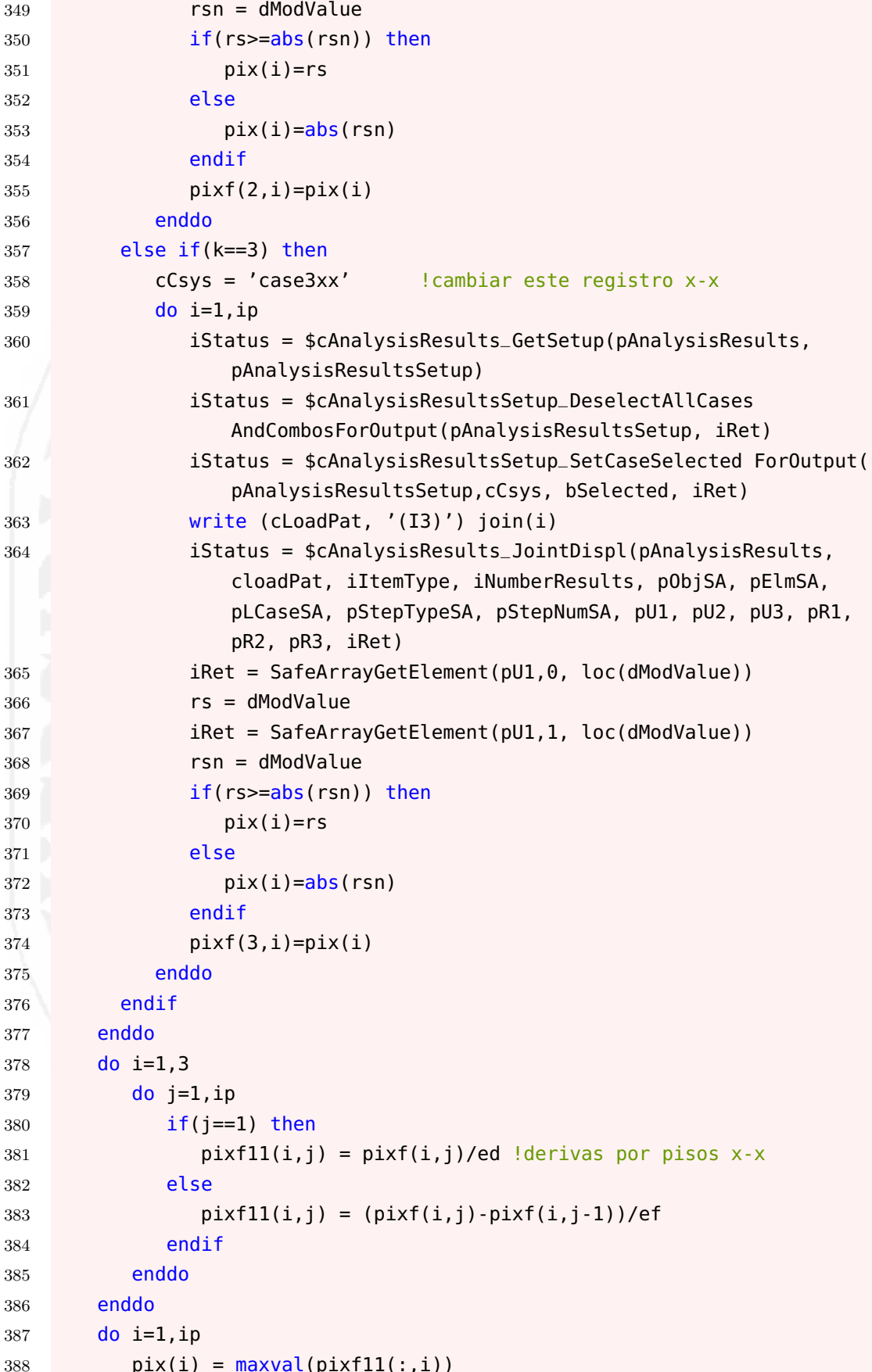

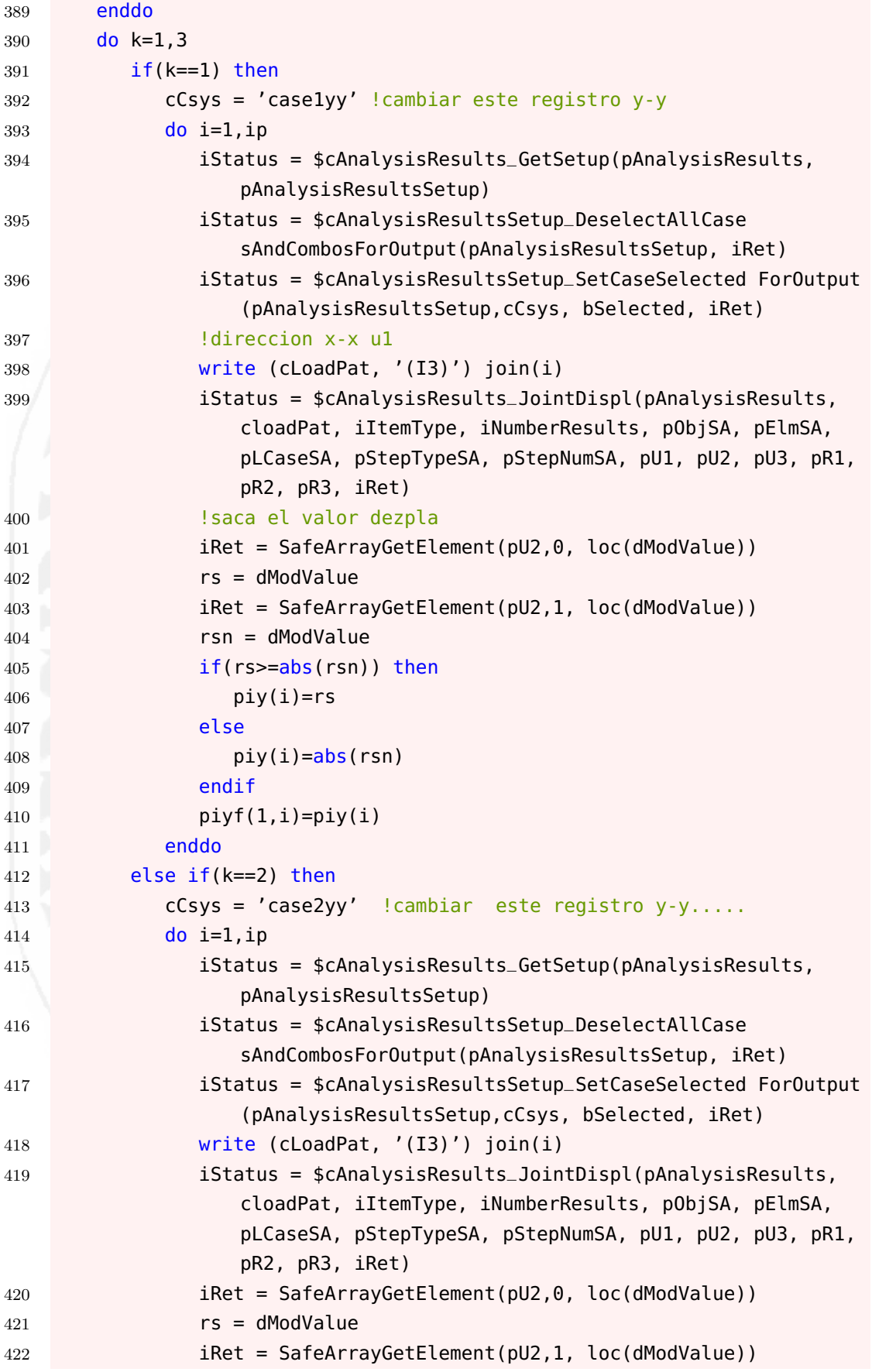

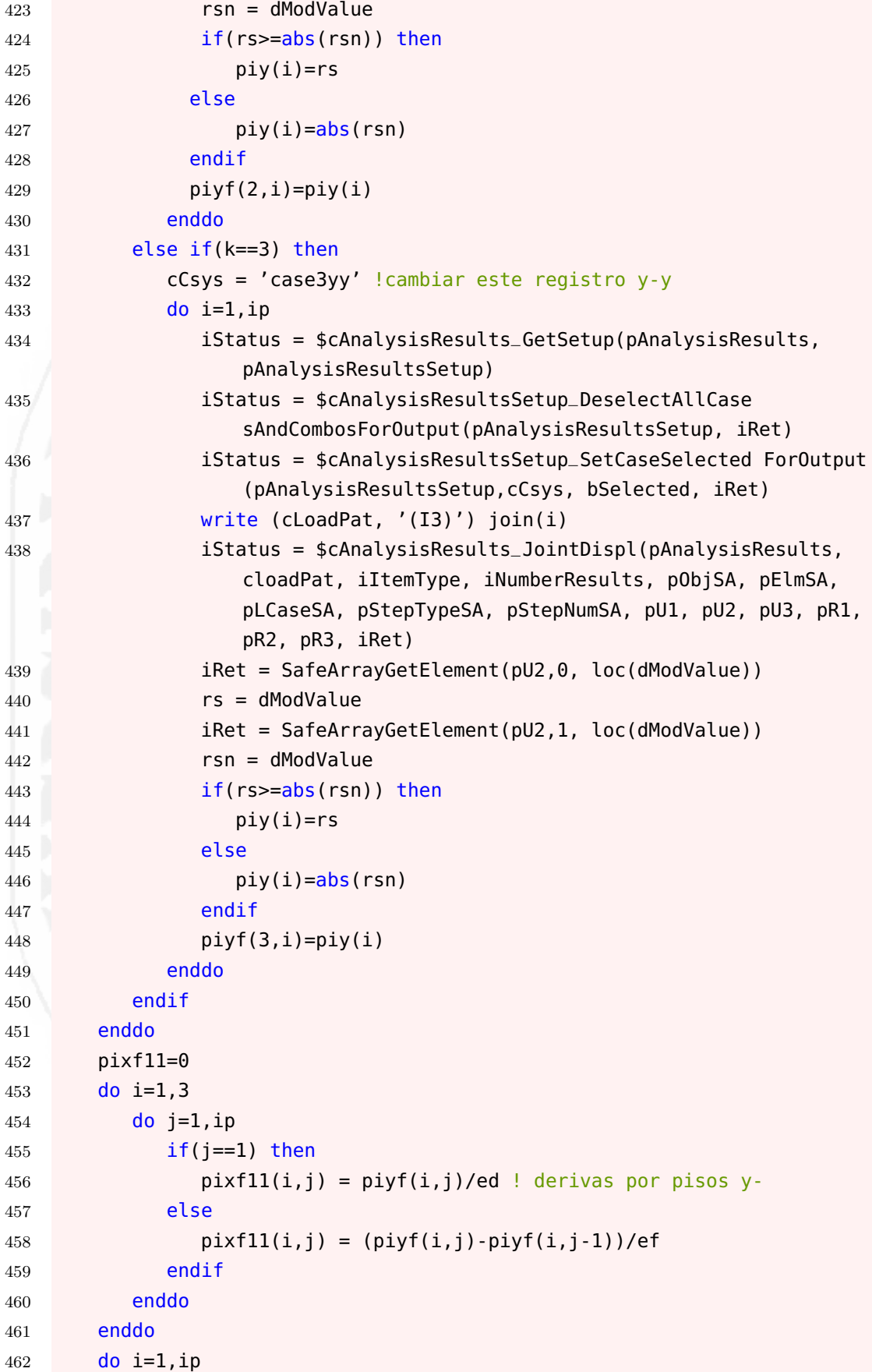

```
463pi(y(i) = maxval(pixf11(:,i))enddo
464
465
       end subroutine resut
466
       subroutine resulfor(ip.cd.fulx1.fulv1.cdt)
467use ETABS2016
468
       implicit none
469
       integer i, ip, cd, cdt
470
       471
       integer(kind=INT_PTR_KIND()):: pSapObject, pSapModel, pAnalyze,
472
          pAnalysisResults, pAnalysisResultsSetup
       integer(kind=4):: iStatus, iRet, ite
473integer(kind=4), parameter:: nDimCON = 1 ! array dimension
474
       !punteros para los resultados
475
       integer(kind=4):: iNumberResults, iItemType, iCol
476
477
       real(kind=8):: dModValue
       logical(kind=2): : bSelected
478
       !RESULTADOS
479
480
       real(kind=8):: Sapforx(2,cdt), Sapfory(2,cdt), sapforx1(3,cdt),
          sapfory1(3, cdt), fulx(cdt), fuly(cdt), fulx1(ip), fuly1(ip)character(len=256):: cProgramPath, cModelPath, cNotes, cGUID, cCsys,
481
           cLoadPat
       type(SA_BOUNDS):: saBounds !bounds object defining for SafeArray
482
       integer(kind=INT_PTR_KIND()):: pPointElm, pObjSA, pElmSA, pLCaseSA,
483
          pStepTypeSA, pStepNumSA, pPSA
       integer(kind=INT_PTR_KIND()):: pV2SA, pV3SA, pTSA, pM2SA, pM3SA
484
485
       call COMInitialize(iStatus)
486
       call COMGetActiveObjectByProgID("CSI.ETABS2016.API.SapObject",
487
          pSapObject, iStatus)
       call COMQueryInterface(pSapObject, IID_cOAPI, pSapObject, iStatus)
488
       iStatus = $c0API_GetSapModel(pSap0bject, pSapModel)
489
       490saBounds \frac{1}{2} bound = 0
\Delta01
       saBounds%extent = 0492
       p0bjSA = SafeArrayCreate(VT_BSTR, nDimCON, saBounds)
493
494
       pElmSA = SafeArrayCreate(VT_BSTR, nDimCON, saBounds)
       pPointElm = SafeArrayCreate(VT_BSTR, nDimCON, saBounds)
495
       pLCaseSA = SafeArrayCreate(VT_BSTR, nDimCON, saBounds)
496
       pStepTypeSA = SafeArrayCreate(VT_BSTR, nDimCON, saBounds)
497
       pStepNumSA = SafeArrayCreate(VT_R8, nDimCON, saBounds)
498
       pPSA = SafeArrayCreate(VT_R8, nDimCON, saBounds)
499pV2SA = SafeArrayCreate(VT_R8, nDimCON, saBounds)
500
       pV3SA = SafeArrayCreate(VT_R8, nDimCON, saBounds)
501
       pTSA = SafeArrayCreate(VT_R8, nDimCON, saBounds)
502
       pM2SA = SafeArrayCreate(VT_R8, nDimCON, saBounds)
503
```
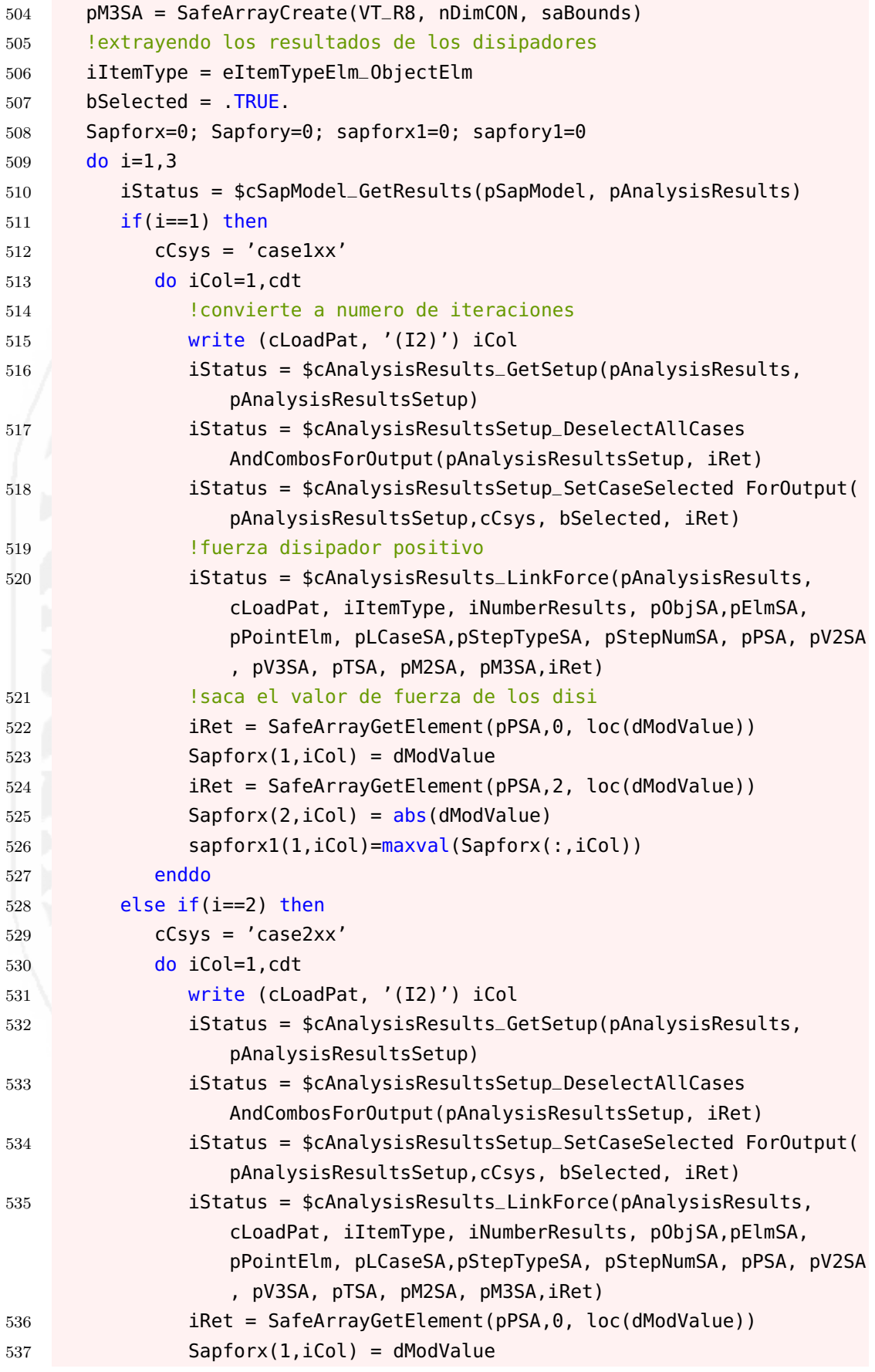

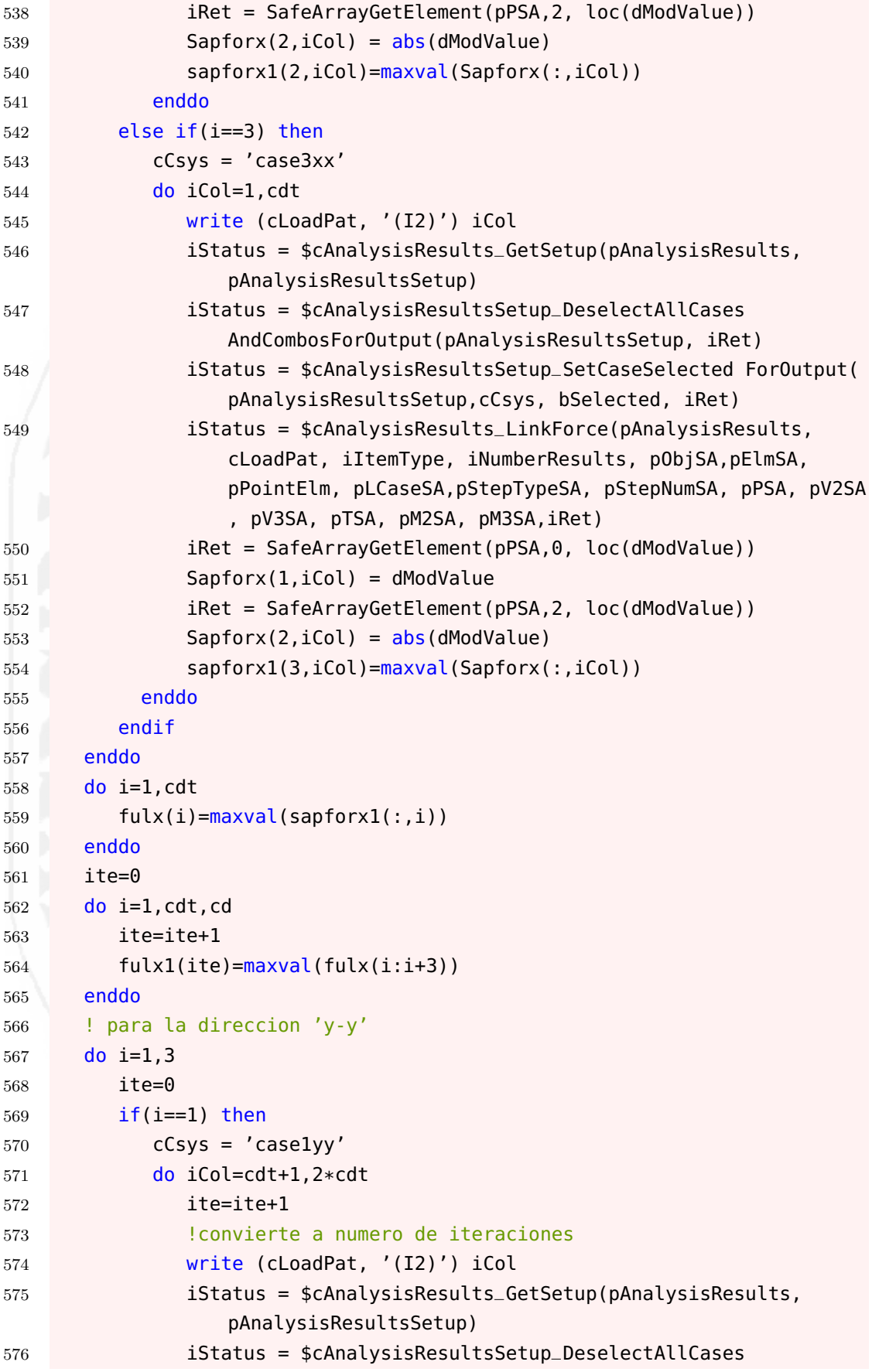

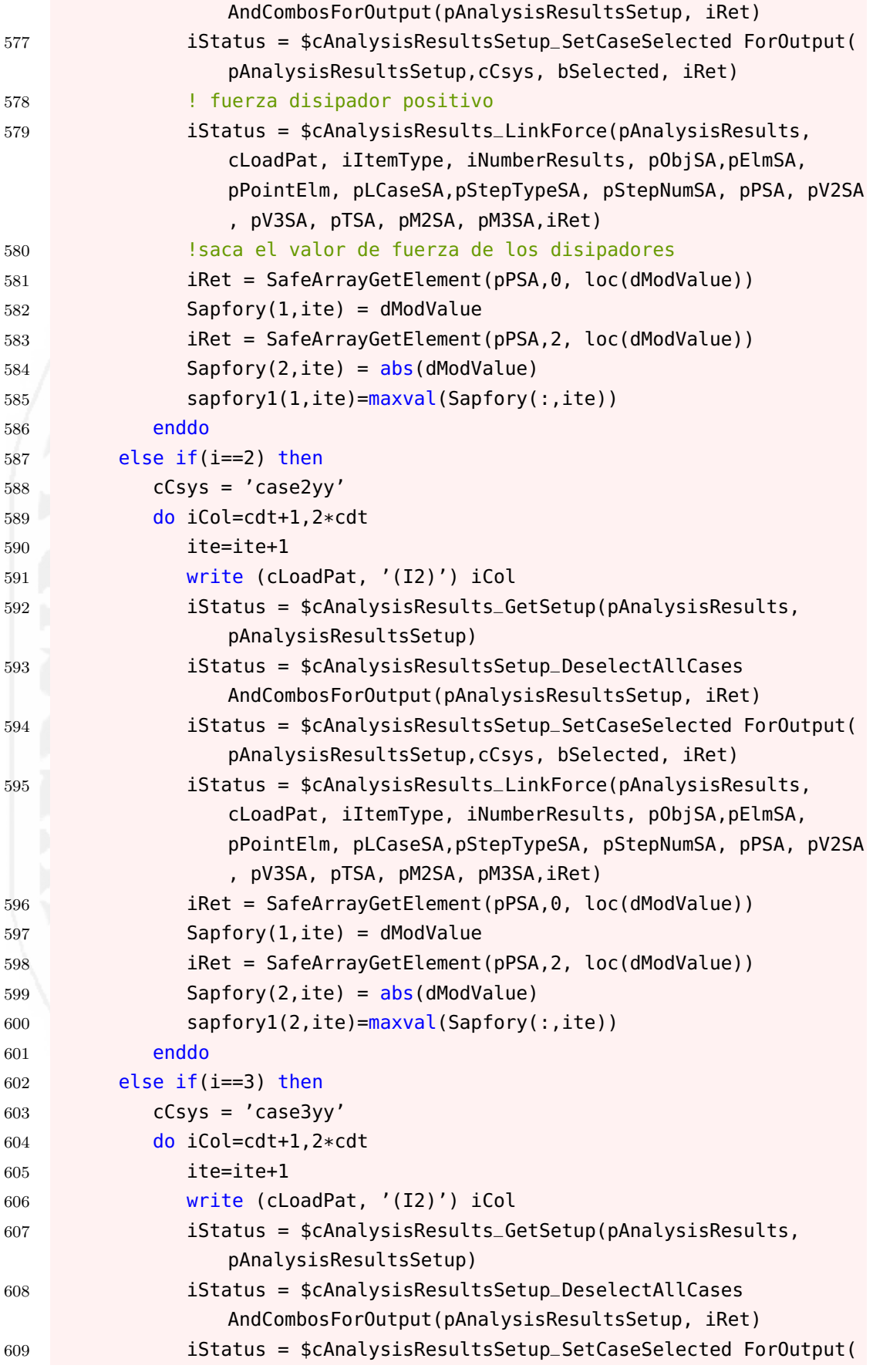

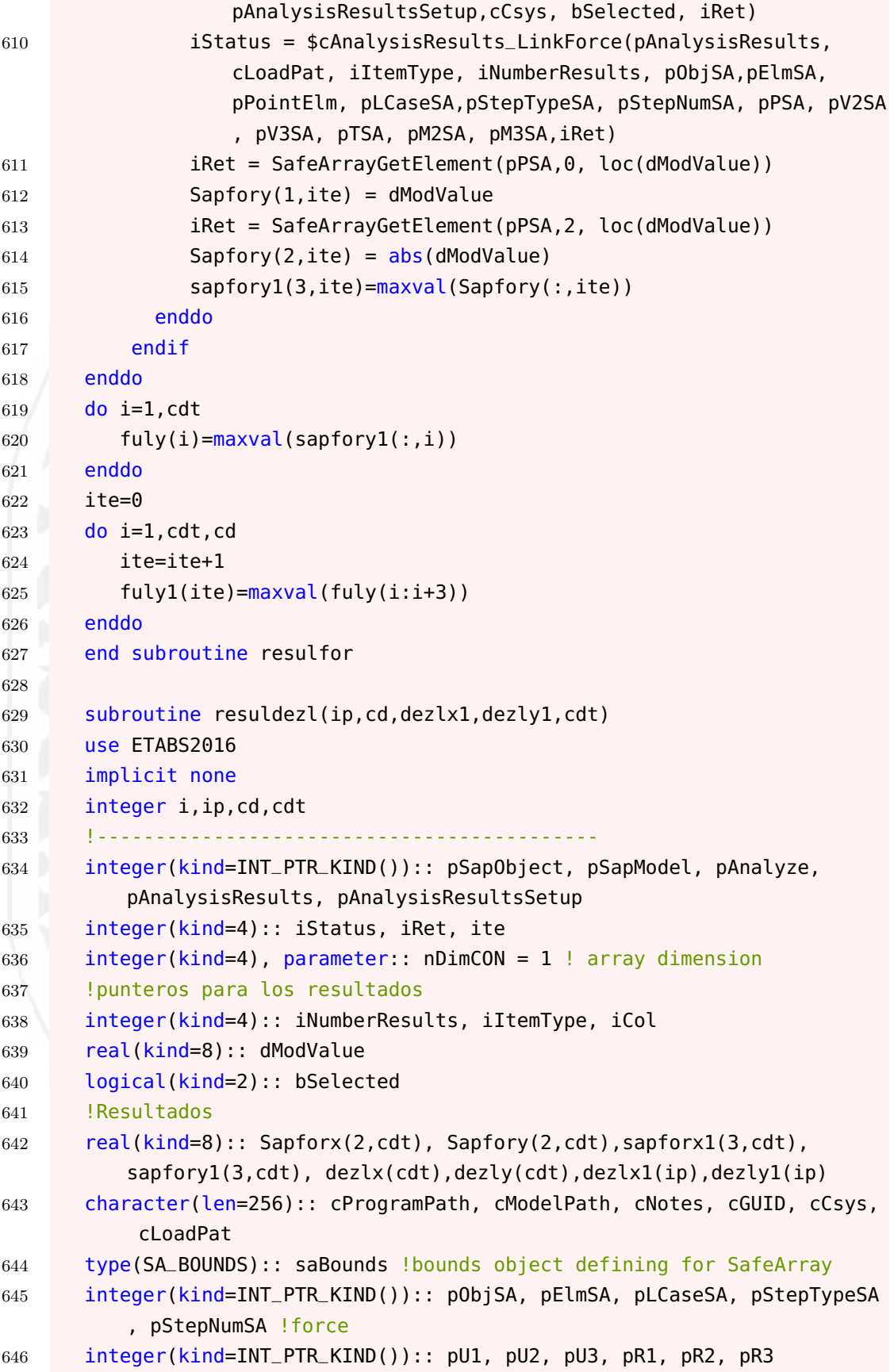

```
647 !-------------------------------------------
648 call COMInitialize(iStatus)
649 call COMGetActiveObjectByProgID("CSI.ETABS2016.API.SapObject",
         pSapObject, iStatus)
650 call COMQueryInterface(pSapObject, IID_cOAPI, pSapObject, iStatus)
651 iStatus = $cOAPI_GetSapModel(pSapObject, pSapModel)
652 !-------------------------------------------
653 !asignando los punteros
654 saBounds % bound = 0
655 saBounds %ext{ent} = 0656 pObjSA = SafeArrayCreate(VT_BSTR, nDimCON, saBounds)
657 pElmSA = SafeArrayCreate(VT_BSTR, nDimCON, saBounds)
658 pLCaseSA = SafeArrayCreate(VT_BSTR, nDimCON, saBounds)
659 pStepTypeSA = SafeArrayCreate(VT_BSTR, nDimCON, saBounds)
660 pStepNumSA = SafeArrayCreate(VT_R8, nDimCON, saBounds)
661 pU1 = SafeArrayCreate(VT_R8, nDimCON, saBounds)
662 pU2 = SafeArrayCreate(VT_R8, nDimCON, saBounds)
663 pU3 = SafeArrayCreate(VT_R8, nDimCON, saBounds)
664 pR1 = SafeArrayCreate(VT_R8, nDimCON, saBounds)
665 pR2 = SafeArrayCreate(VT_R8, nDimCON, saBounds)
666 pR3 = SafeArrayCreate(VT_R8, nDimCON, saBounds)
667 !-------------------------------------------
668 iItemType = eItemTypeElm_ObjectElm
669 bSelected = .TRUE.
670 Sapforx=0; Sapfory=0; sapforx1=0; sapfory1=0
671 do i=1,3
672 iStatus = $cSapModel_GetResults(pSapModel, pAnalysisResults)
673 if(i==1) then
674 cCsys = 'case1xx'
675 do iCol=1,cdt
676 write (cLoadPat, '(I2)') iCol
677 iStatus = $cAnalysisResults_GetSetup(pAnalysisResults,
                  pAnalysisResultsSetup)
678 iStatus = $cAnalysisResultsSetup_DeselectAllCases
                  AndCombosForOutput(pAnalysisResultsSetup, iRet)
679 iStatus = $cAnalysisResultsSetup_SetCaseSelected ForOutput(
                  pAnalysisResultsSetup,cCsys, bSelected, iRet)
680 iStatus = $cAnalysisResults_LinkDeformation(
                  pAnalysisResults, cLoadPat, iItemType, iNumberResults,
                  pObjSA, pElmSA, pLCaseSA, pStepTypeSA, pStepNumSA, pU1,
                  pU2, pU3, pR1, pR2, pR3, iRet)
681 iRet = SafeArrayGetElement(pU1,0, loc(dModValue))
682 Sapforx(1,iCol) = dModValue
683 iRet = SafeArrayGetElement(pU1,1, loc(dModValue))
684 Sapforx(2,iCol) = abs(dModValue)
685 sapforx1(1,iCol)=maxval(Sapforx(:,iCol))
```
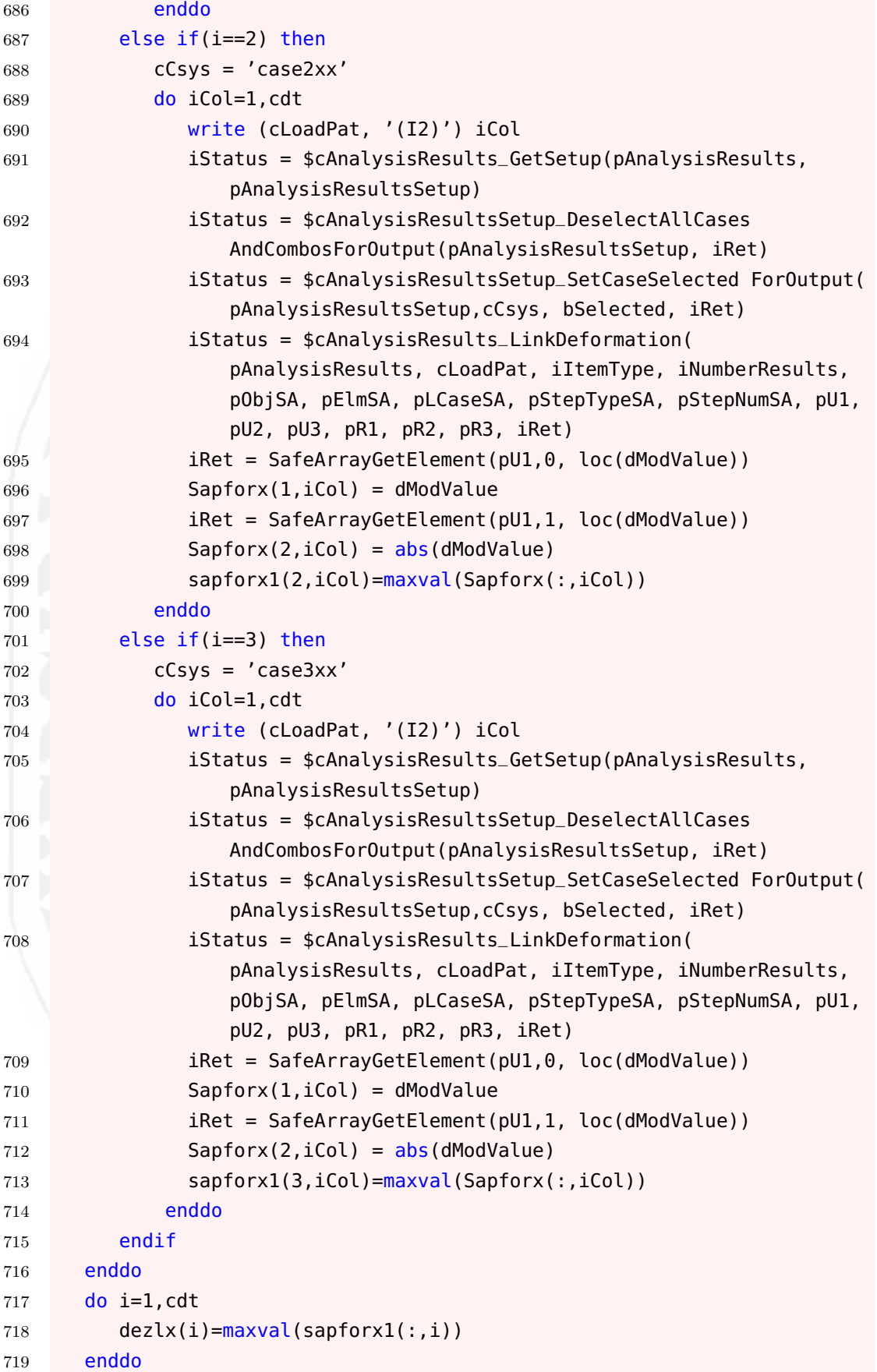

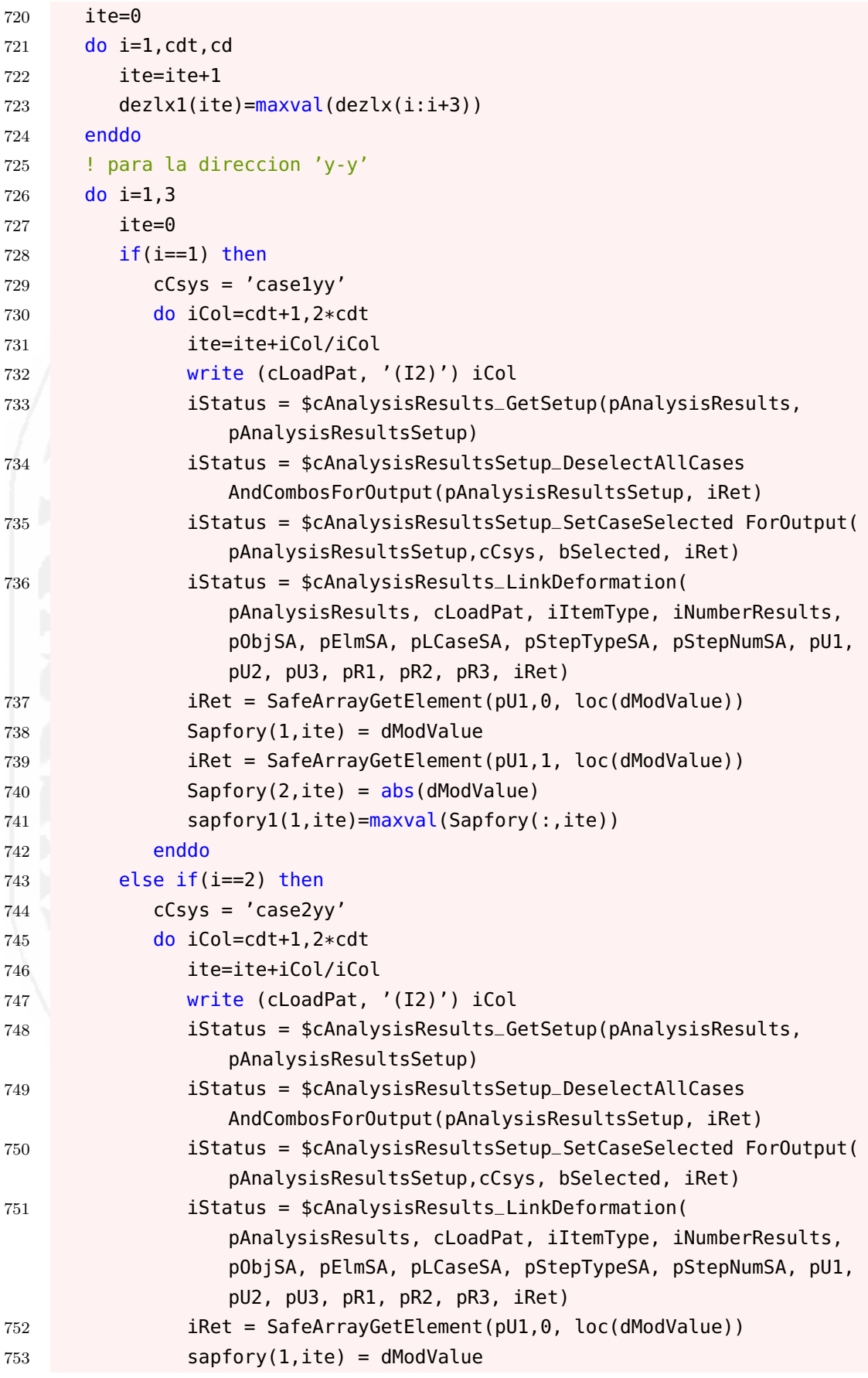

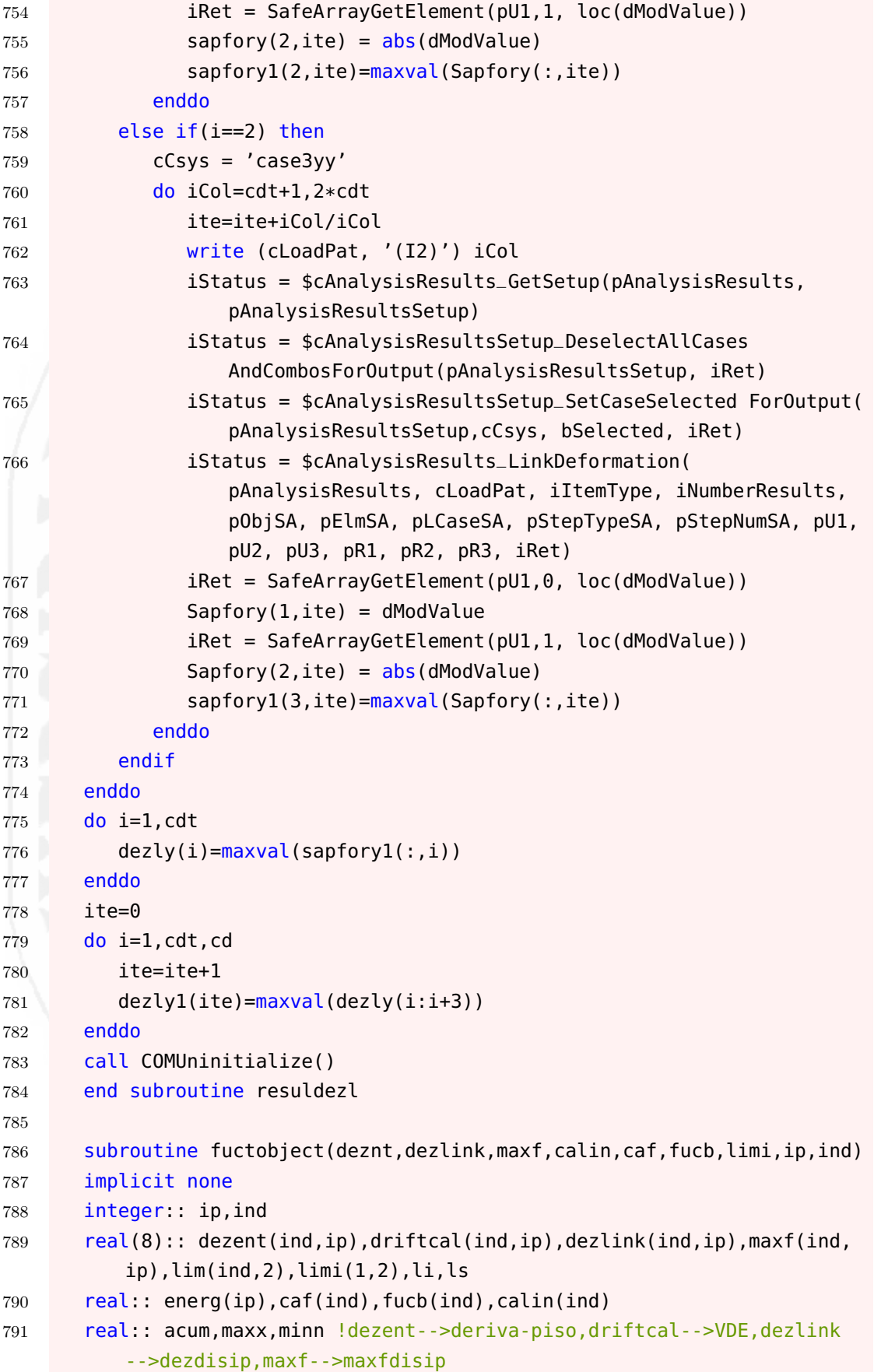

```
792
       integer: i, j, icl, pm(1)1 - 1 - 1 - 1 - 1793
       do i=1, ind
794
           do j=1, ip795
              if(dezent(i,j) \le 0.007) driftcal(i,j) = 10*(dezent(i,i)/.007)796
              driftcal(i,j)=9*((0.009-dezent(i,j))/.007)
797
              if(dezent(i,j)>0.009) driftcal(i,j)=0798
           enddo
799
           maxx = 0800
           energy(1) = 0801
           energ(ip) = 0802
           do j=2, ip-1803
              energy(j) = maxf(i, j) * dezlink(i, j)804
               maxx = max+energy(j)805
           enddo
806
           \text{caf}(i) = 0807
           li = 0.09375*maxx808
           ls = 0.15625*maxx809
810
           \lim(i,1) = \lim\lim(i.2) = \log811
           do j = 2, ip-1812
              ic = 0813
              if(li<=energy(j) .and. energ(j) <= ls) icl=1814
              if(ic1==1) <math>cf(i)=caf(i)+1</math>815
           enddo
816
        enddo
817
        818
       do i=1, ind
819
820
           caf(i)=caf(i)/8*.3+.7821
           calin(i)=0calin(i)=calin(i)+sum(driftcal(i,:))822
           fucb(i)=calin(i)823
           calin(i)=calin(i)*cap(i)824
       enddo
825
        pm=maxloc(calin)
826
        \limi(1,:)=\lim(\text{pm}(1),:)827
828
       end subroutine fuctobject
829
       subroutine extracal(matriz, Ce, alph, ind, ip)
830
        implicit none
831
       integer:: ind, ip, o, i, m, lk=1
832
       integer: matrix(int, 9 * ip), two(6), two(3)833real:: linkalfa(2,ip)
834
        real:: cmin=0, cmax, range
835
        real: Ce(ind, ip), alpha(ind, ip)836
        10000000000
837
```
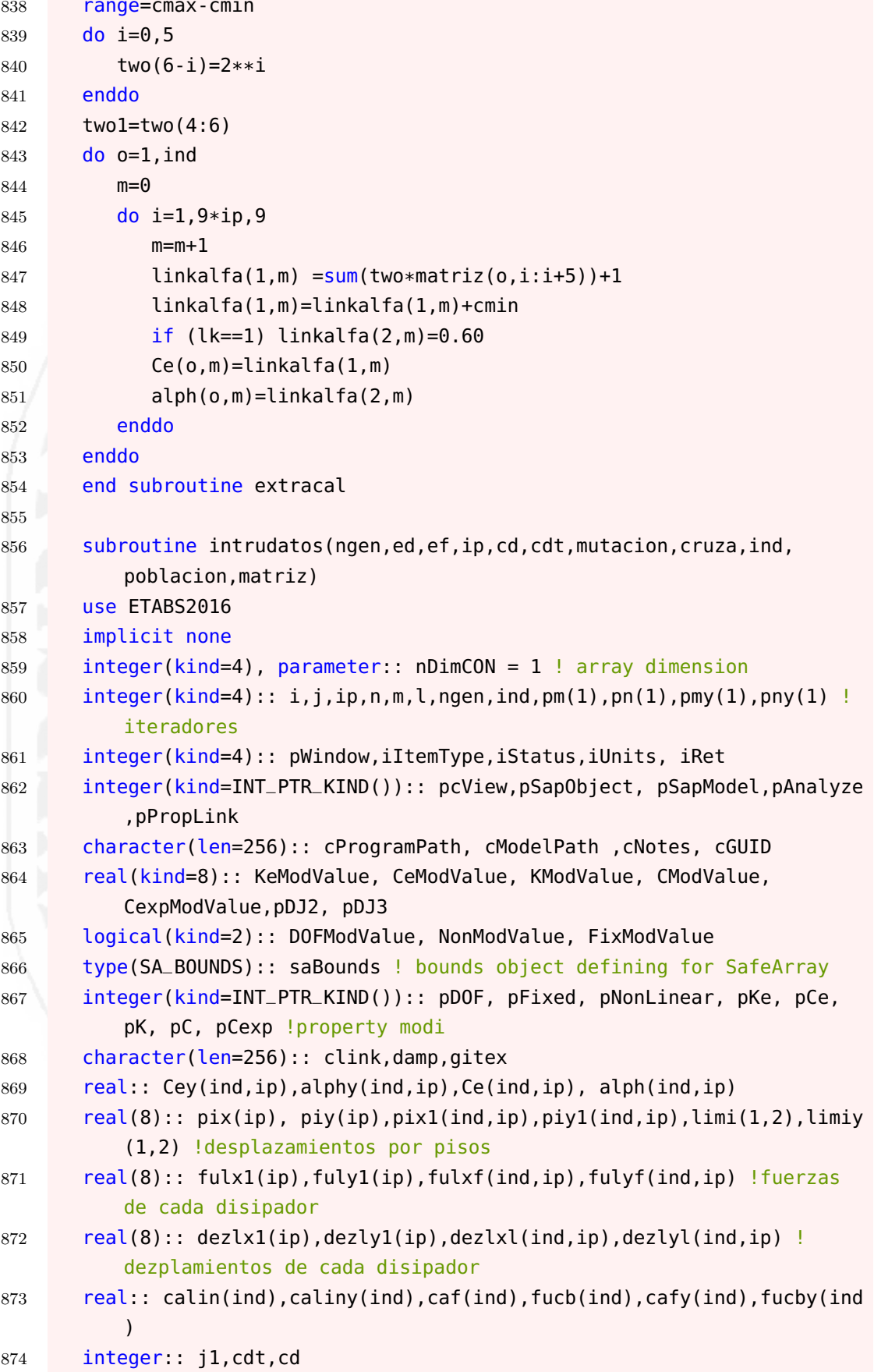

```
875 real:: mutacion, cruza, cke(2*ip, 2), ed, ef
876 integer:: poblacion(ind,9*ip),matriz(ind,9*ip)
877 !-------------------------------------
878 call COMInitialize(iStatus)
879 call COMGetActiveObjectByProgID("CSI.ETABS2016.API.SapObject",
         pSapObject, iStatus)
880 call COMQueryInterface(pSapObject, IID_cOAPI, pSapObject, iStatus)
881 iStatus = $cOAPI_GetSapModel(pSapObject, pSapModel)
882 !desbloquear la llave
883 iStatus = $cSapModel_SetModelIsLocked(pSapModel,.False., iRet)
884 iUnits = 14
885 iStatus = $cSapModel_SetPresentUnits(pSapModel, iUnits, iRet)
886 !-------------------------------------
887 cNotes = '888 cGUID = ''
889 pDJ2 = 1.
890 pDJ3 = 0.
891 saBounds % bound = 0
892 saBounds %extent = 6
893 pDOF = SafeArrayCreate(VT_BOOL, nDimCON, saBounds)
894 pNonLinear = SafeArrayCreate(VT_BOOL, nDimCON, saBounds)
895 pFixed = SafeArrayCreate(VT_BOOL, nDimCON, saBounds)
896 pKe = SafeArrayCreate(VT_R8, nDimCON, saBounds)
897 pCe = SafeArrayCreate(VT_R8, nDimCON, saBounds)
898 pK = SafeArrayCreate(VT_R8, nDimCON, saBounds)
899 pC = SafeArrayCreate(VT_R8, nDimCON, saBounds)
900 pCExp = SafeArrayCreate(VT_R8, nDimCON, saBounds)
901 !-------------------------------------
902 ! $OMP PARALLEL SECTIONS
903 ! $OMP SECTION
904 !dir x-x
905 call extracal(poblacion,Ce,alph,ind,ip)
906 ! $OMP SECTION
907 !dir y-y
908 call extracal(matriz,Cey,alphy,ind,ip)
909 ! $OMP END PARALLEL SECTIONS
910 !-------------------------------------
911 do n=1,ind
912 do concurrent(j=1:ip*2)
913 if(j<=ip) then
914 cke(j, 1)=Ce(n, j)
915 cke(j,2)=alph(n,j)
916 else
917 j1=j-ip918 cke(j,1)= Cey(n,j1)
919 cke(j,2)= alpha(n,j1)
```
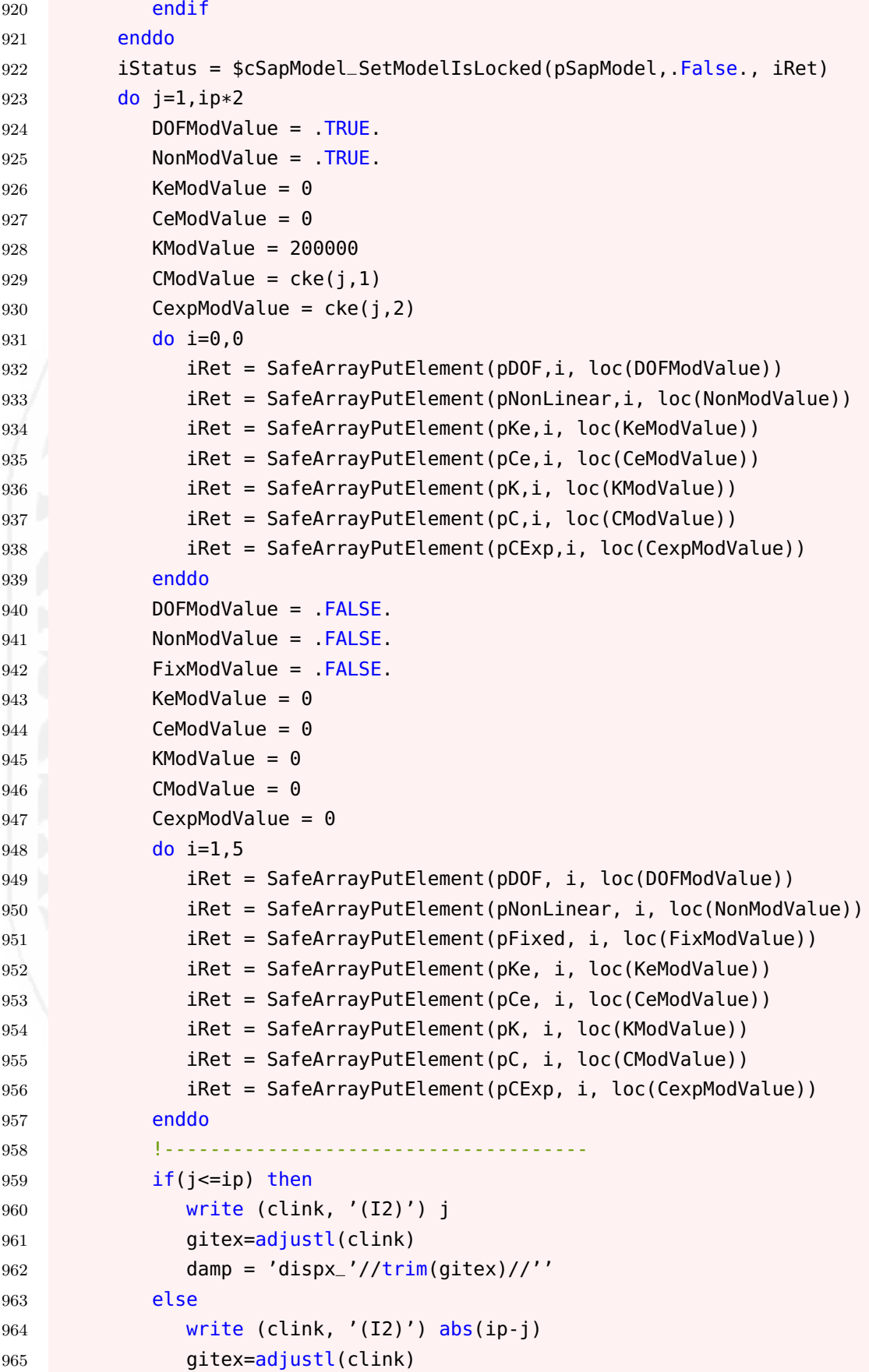

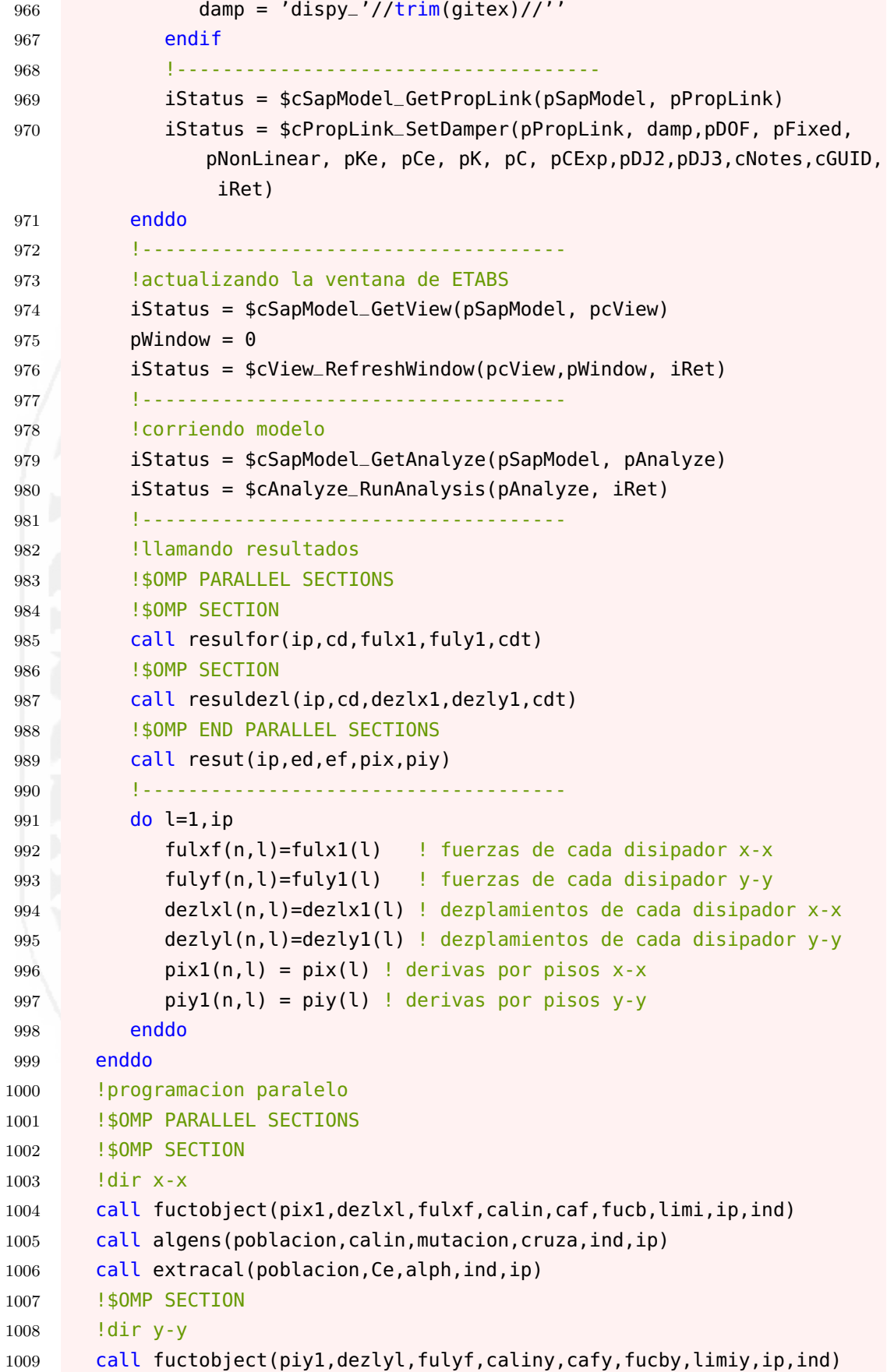

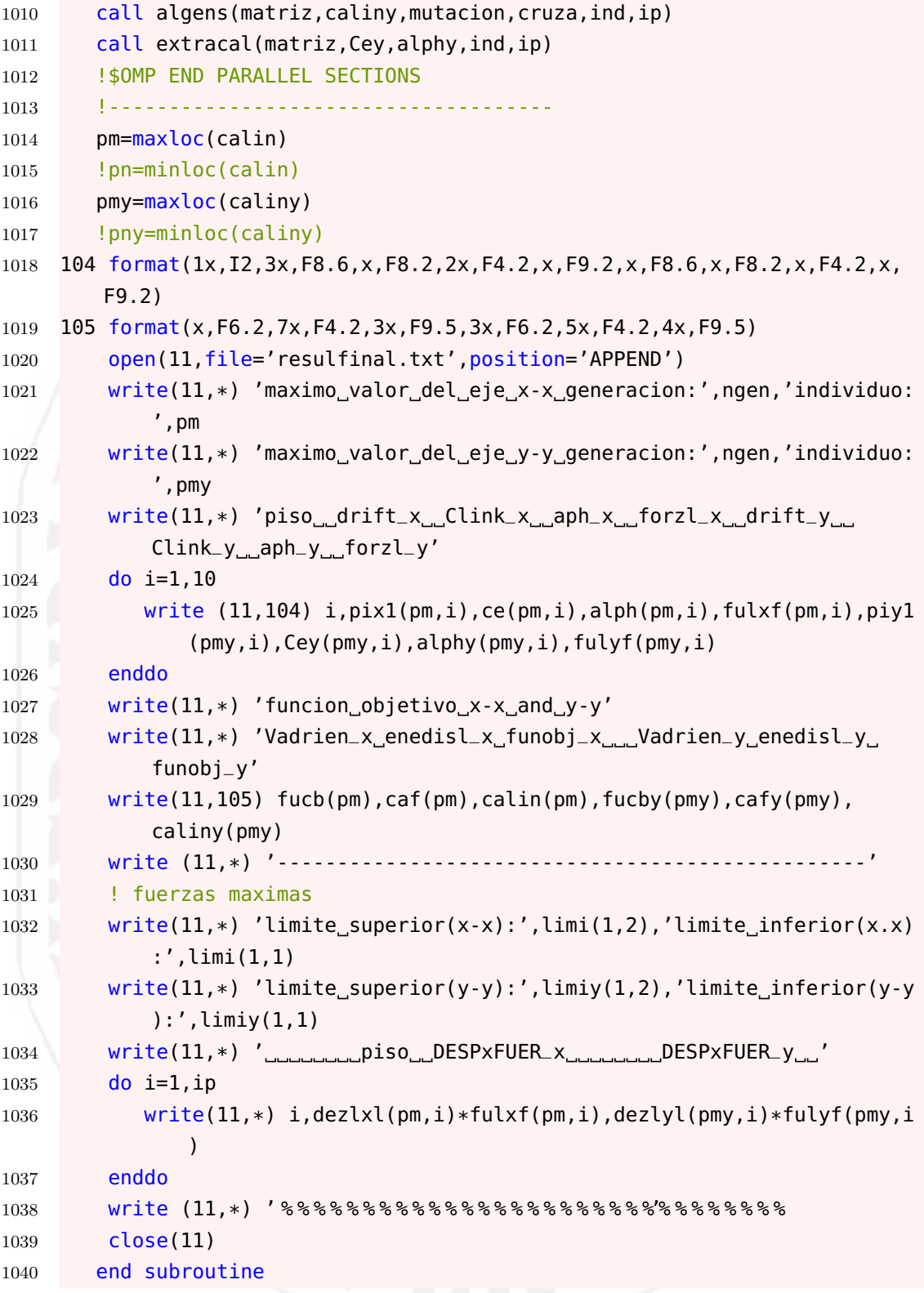

## **Anexos E Detalle de secciones finales**

En la siguiente pagina se adjuntan los detalles de las secciones de la Edificación.

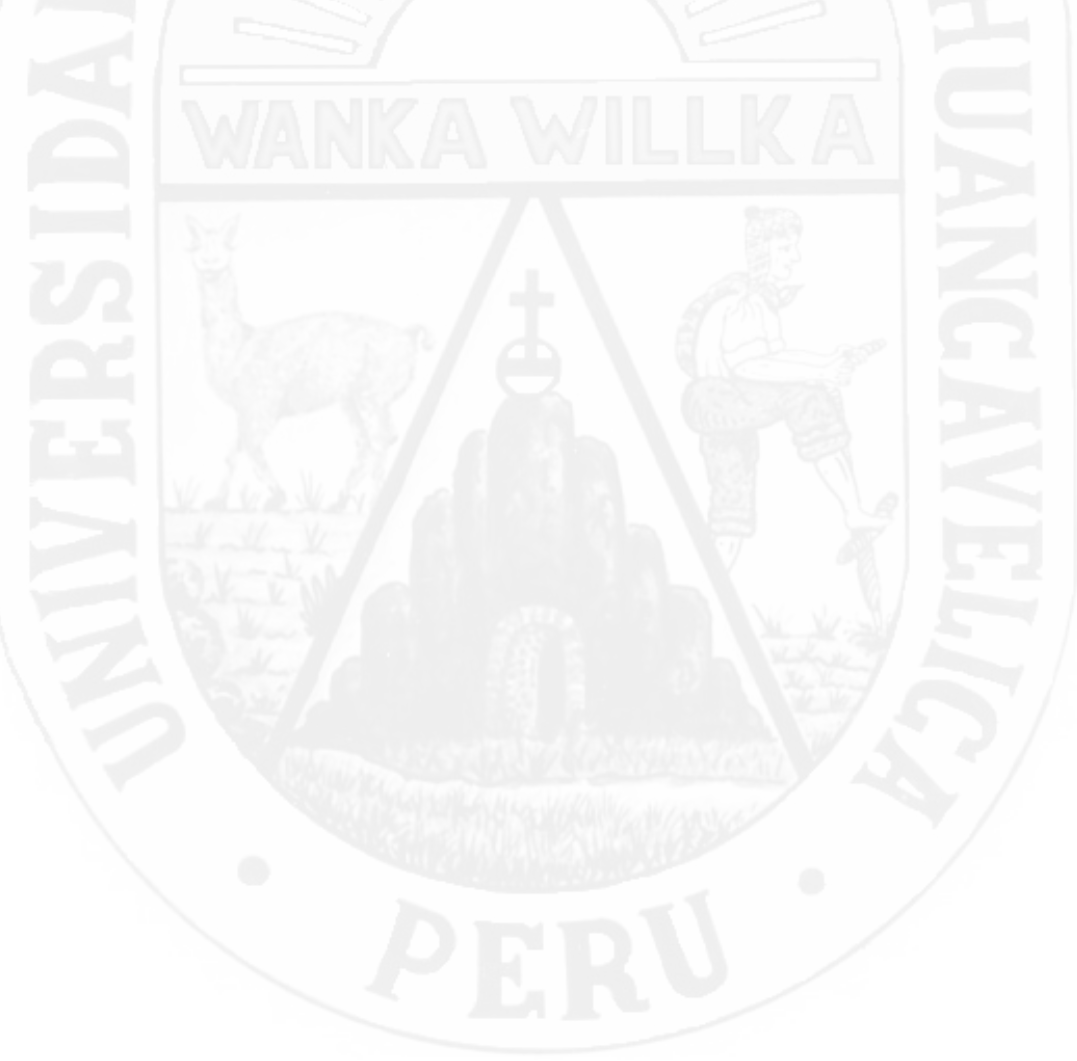

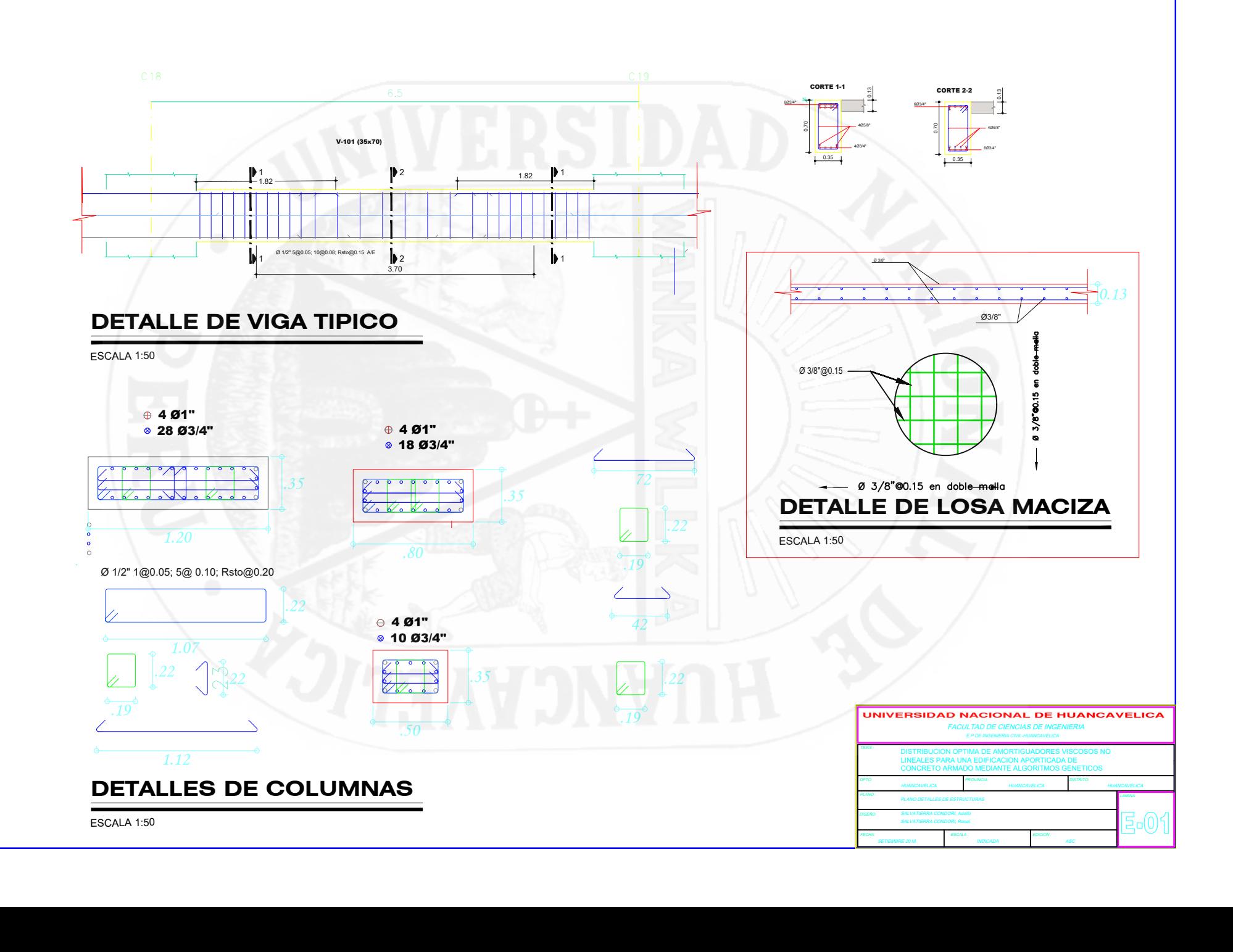